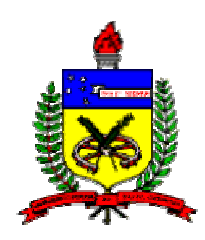

#### **UNIVERSIDADE FEDERAL DE SANTA CATARINA – UFSC**

**Programa de Pós-Graduação em Engenharia Mecânica** 

## **SIMULAÇÃO DE RESERVATÓRIOS DE PETRÓLEO UTILIZANDO O MÉTODO EbFVM E MULTIGRID ALGÉBRICO**

*Tese submetida à* 

#### **UNIVERSIDADE FEDERAL DE SANTA CATARINA**

*para a obtenção do grau de* 

**DOUTOR EM ENGENHARIA MECÂNICA** 

**JONAS CORDAZZO** 

*Florianópolis, abril de 2006* 

## **UNIVERSIDADE FEDERAL DE SANTA CATARINA Programa de Pós-Graduação em Engenharia Mecânica**

## **SIMULAÇÃO DE RESERVATÓRIOS DE PETRÓLEO UTILIZANDO O MÉTODO EbFVM E MULTIGRID ALGÉBRICO**

#### **JONAS CORDAZZO**

**Esta tese foi julgada adequada para a obtenção do título de** 

### **DOUTOR EM ENGENHARIA ESPECIALIDADE ENGENHARIA MECÂNICA**

**sendo aprovada em sua forma final.** 

\_\_\_\_\_\_\_\_\_\_\_\_\_\_\_\_\_\_\_\_\_\_\_\_\_\_\_\_\_\_\_\_\_\_\_\_\_\_\_\_\_\_\_\_\_\_\_\_\_\_\_\_\_\_\_ **Clovis Raimundo Maliska, Ph.D -** *Orientador*

\_\_\_\_\_\_\_\_\_\_\_\_\_\_\_\_\_\_\_\_\_\_\_\_\_\_\_\_\_\_\_\_\_\_\_\_\_\_\_\_\_\_\_\_\_\_\_\_\_\_\_\_\_\_\_ **António Fábio Carvalho da Silva, Dr.Eng. -** *Co-Orientador* 

\_\_\_\_\_\_\_\_\_\_\_\_\_\_\_\_\_\_\_\_\_\_\_\_\_\_\_\_\_\_\_\_\_\_\_\_\_\_\_\_\_\_\_\_\_\_\_\_\_\_\_\_\_\_\_ **José Antônio Bellini da Cunha Neto, Dr. -** *Coordenador do Curso* 

#### **BANCA EXAMINADORA**

\_\_\_\_\_\_\_\_\_\_\_\_\_\_\_\_\_\_\_\_\_\_\_\_\_\_\_\_\_\_\_\_\_\_\_\_\_\_\_\_\_\_\_\_\_\_\_\_\_\_\_\_\_\_\_ **Clovis Raimundo Maliska, Ph.D -** *Presidente*

 $\mathcal{L}_\text{max}$  , and the contract of the contract of the contract of the contract of the contract of the contract of the contract of the contract of the contract of the contract of the contract of the contract of the contr **Denis José Schiozer, Ph.D -** *Relator* 

\_\_\_\_\_\_\_\_\_\_\_\_\_\_\_\_\_\_\_\_\_\_\_\_\_\_\_\_\_\_\_\_\_\_\_\_\_\_\_\_\_\_\_\_\_\_\_\_\_\_\_\_\_\_\_ **Álvaro Luiz Gayoso de Azeredo Coutinho, Dr.Eng.** 

\_\_\_\_\_\_\_\_\_\_\_\_\_\_\_\_\_\_\_\_\_\_\_\_\_\_\_\_\_\_\_\_\_\_\_\_\_\_\_\_\_\_\_\_\_\_\_\_\_\_\_\_\_\_\_ **Eduardo Alberto Fancello, D.Sc.** 

\_\_\_\_\_\_\_\_\_\_\_\_\_\_\_\_\_\_\_\_\_\_\_\_\_\_\_\_\_\_\_\_\_\_\_\_\_\_\_\_\_\_\_\_\_\_\_\_\_\_\_\_\_\_\_ **Flavio Dickstein, Dr.Ing.** 

\_\_\_\_\_\_\_\_\_\_\_\_\_\_\_\_\_\_\_\_\_\_\_\_\_\_\_\_\_\_\_\_\_\_\_\_\_\_\_\_\_\_\_\_\_\_\_\_\_\_\_\_\_\_\_ **Régis Kruel Romeu, Dr.Ing.** 

# *DEDICATÓRIA*

Aos meus pais e irmãs, à minha esposa Scheila e ao nosso filho Léo.

# **AGRADECIMENTOS**

Aos professores Clovis Raimundo Maliska e António Fábio Carvalho da Silva pela valiosa e indispensável orientação e incentivo que possibilitaram o desenvolvimento deste trabalho.

 Aos amigos do SINMEC, dos alunos da iniciação científica aos doutorandos, que deram mostras de companheirismo e contribuíram decisivamente para que os objetivos fossem alcançados. Particularmente, enalteço o apoio dos colegas Bruno Contessi, Lynceo Braghirolli, Pedro Hinckel, Susie Keller e Fernando Hurtado.

 À ANP, Agência Nacional do Petróleo, que me confiou uma bolsa através do programa MECPETRO - Programa de Formação de Recursos Humanos em Engenharias Mecânica e Química com Ênfase em Petróleo e Gás (PRH09-ANP/MCT). Além disso, foi indispensável para a realização desta tese o auxílio para viagens e taxa de bancada fornecido por esta agência.

 Ao pesquisador visitante da ANP e amigo Axel Dilhlmann que sempre esteve disposto a ajudar em todos momentos, seja na viabilização de recursos financeiros que possibilitaram a participação em congressos e outro eventos, seja no apoio e confiança conferidos.

 Ao Centro de Pesquisas da PETROBRAS - CENPES, na pessoa do Eng. Régis Kruel, que possibilitou o enriquecimento do conhecimento prático das atividades de simulação de reservatórios mediante diversos projetos realizados com esta universidade.

 Ao Capítulo Estudantil da Sociedade dos Engenheiros de Petróleo da UNICAMP e ao professor Sérgio Bordalo que possibilitaram a apresentação deste trabalho no *International Paper Contest* promovido pela SPE ocorrido no ATCE 2004 em Houston.

 Ao Instituto Brasileiro do Petróleo e Gás (IBP), representado pela Gisele Pereira, Álvaro Teixeira e João C. F. De Luca, que financiou a participação deste pesquisador em importantes eventos da área de petróleo.

 Aos meus pais, irmãs, amada esposa e filho querido que tiveram que suportar a minha ausência em muitos momentos. Muito obrigado pela companhia e confiança.

 E, finalmente, a Deus que me deu forças, coragem e inspiração para a realização deste trabalho.

# **SUMÁRIO**

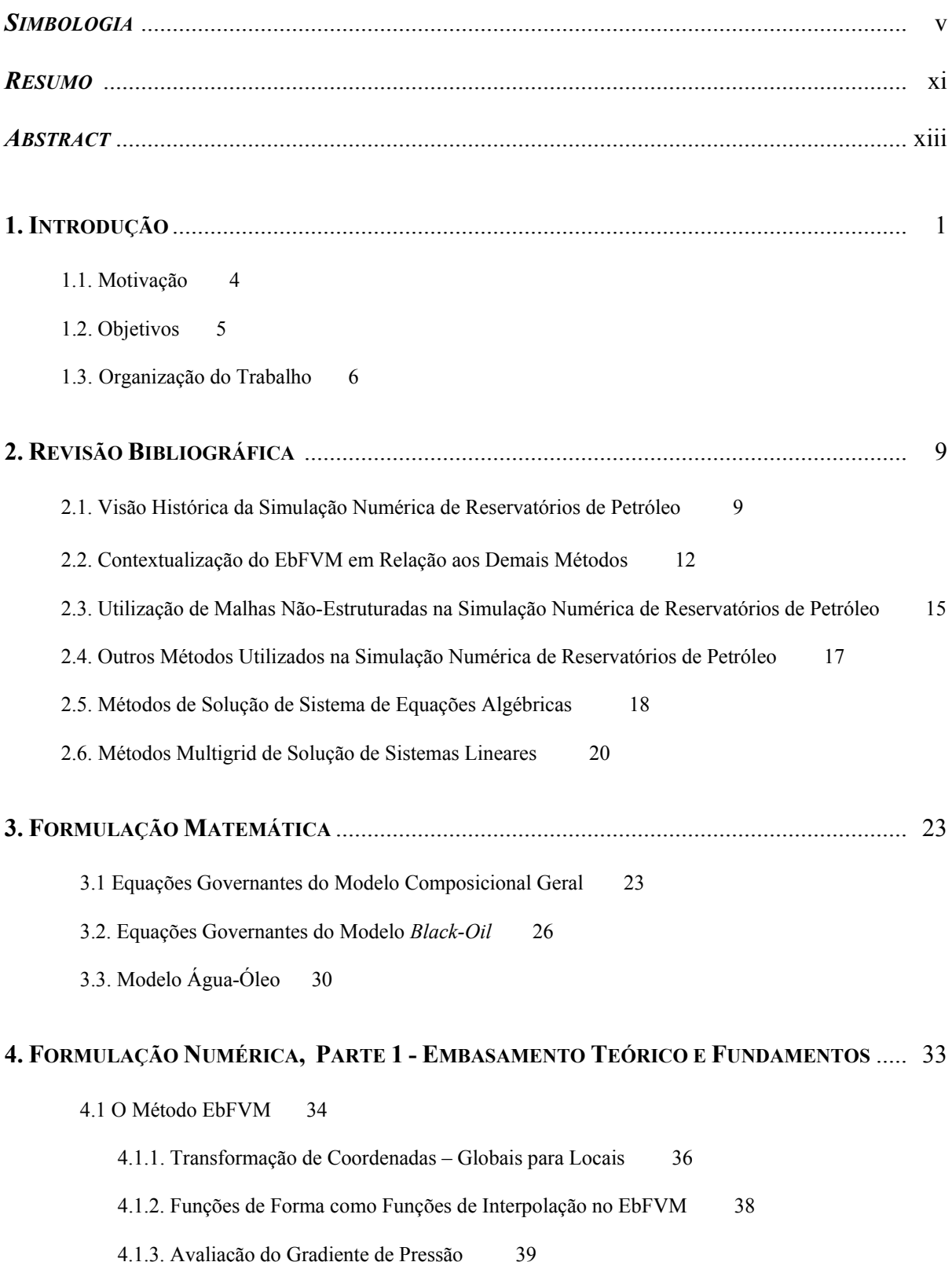

4.1.4. Cálculo da Área de Passagem do Fluxo 42

4.1.5. Esquema de Avaliação das Mobilidades 44

- 4.2. Representação das Propriedades Físicas 48
- 4.3. Representação das Falhas 50
- 4.4. Refinamento Local 53

#### **5. FORMULAÇÃO NUMÉRICA, PARTE 2 – CONSIDERAÇÕES FINAIS E IMPLEMENTAÇÃO COMPUTACIONAL** ............... 55

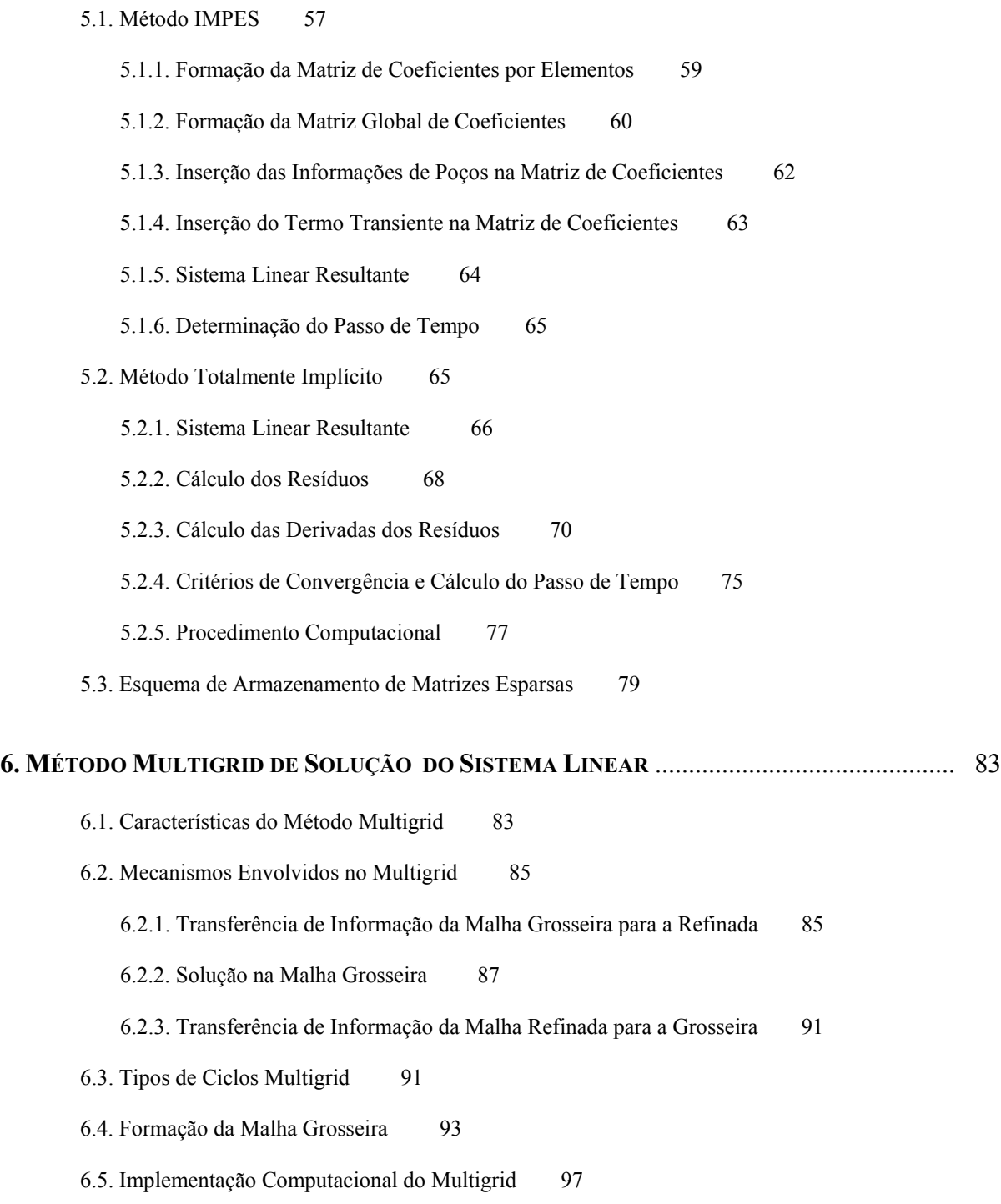

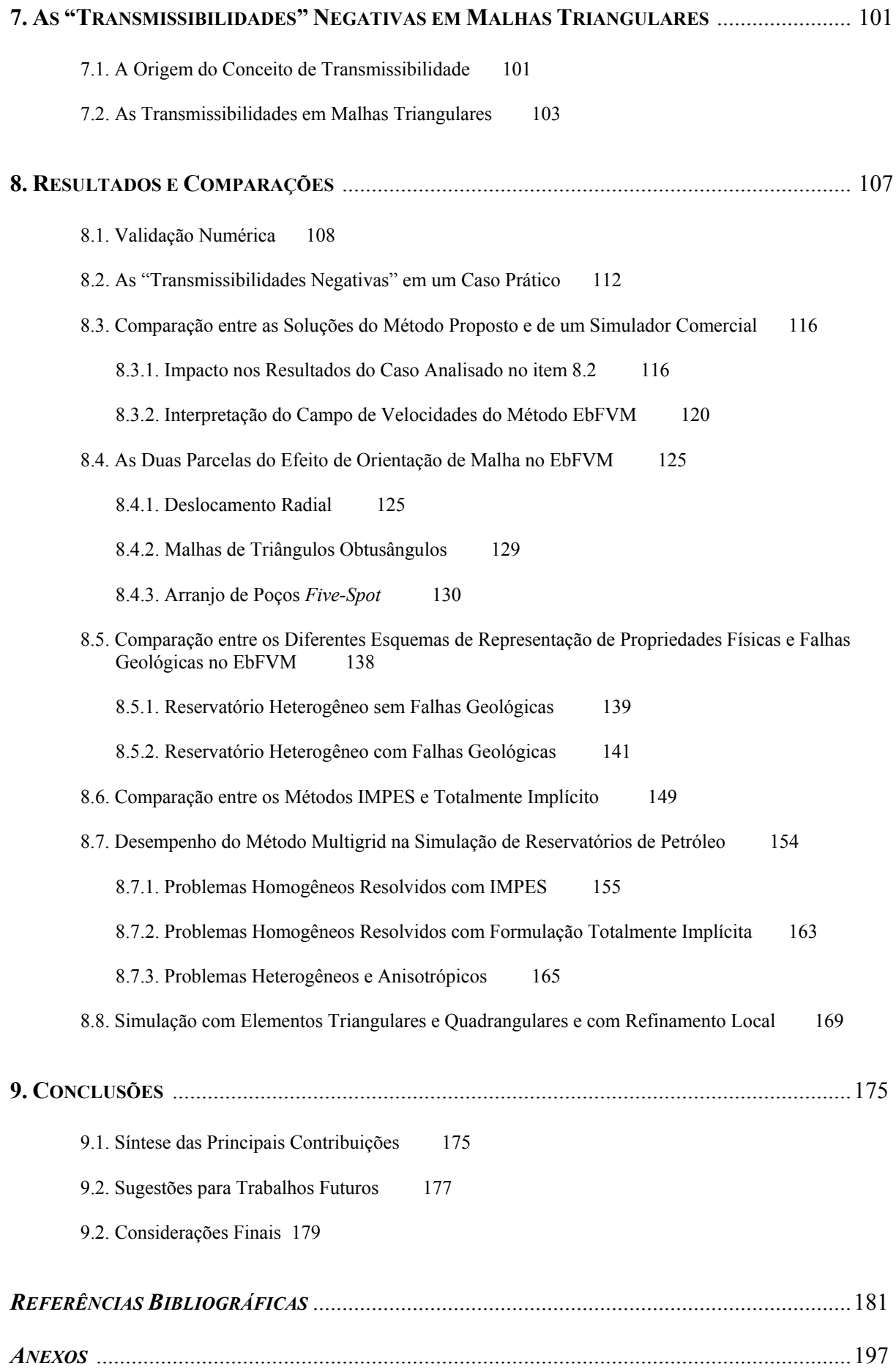

# **SIMBOLOGIA**

### *ARÁBICOS*

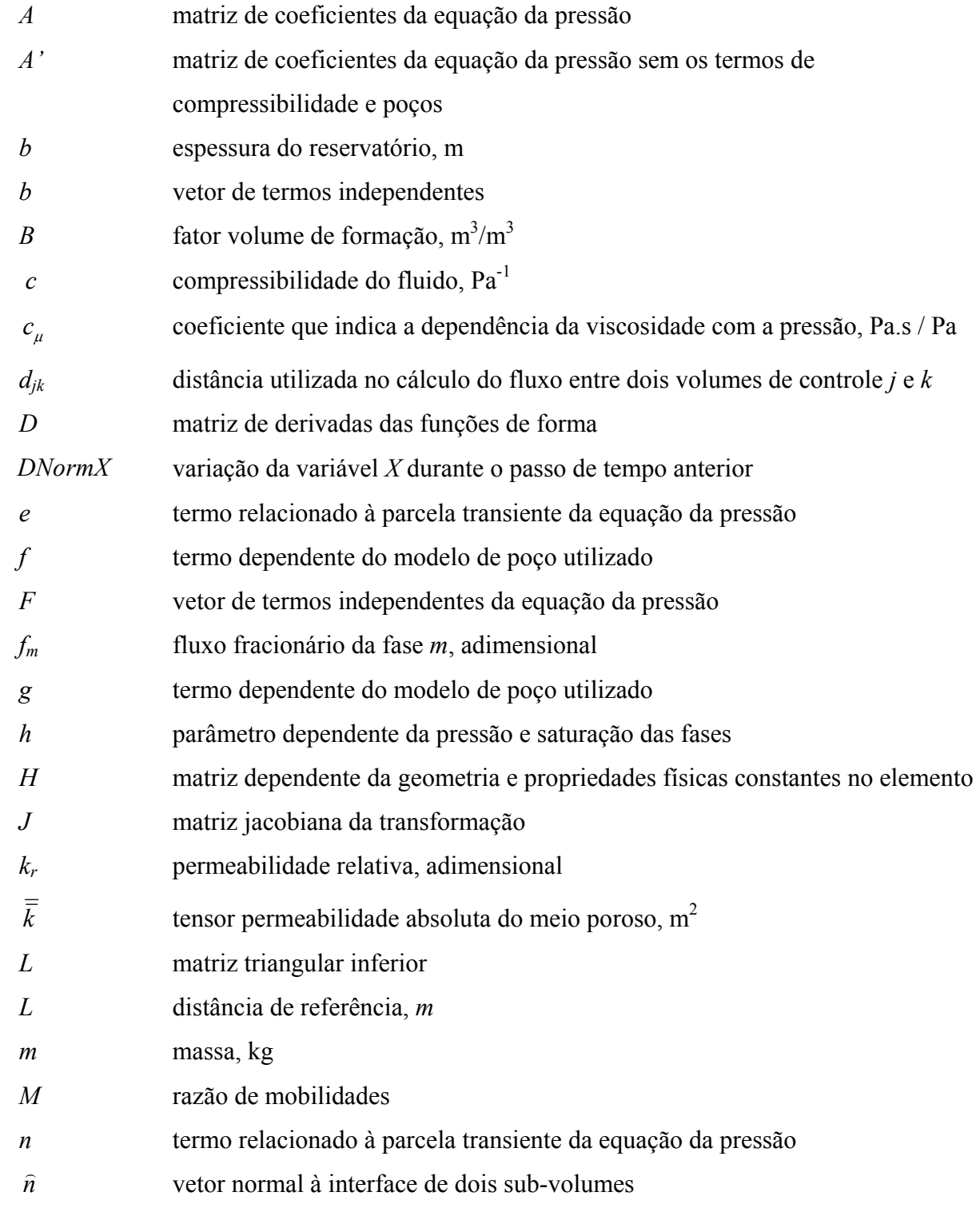

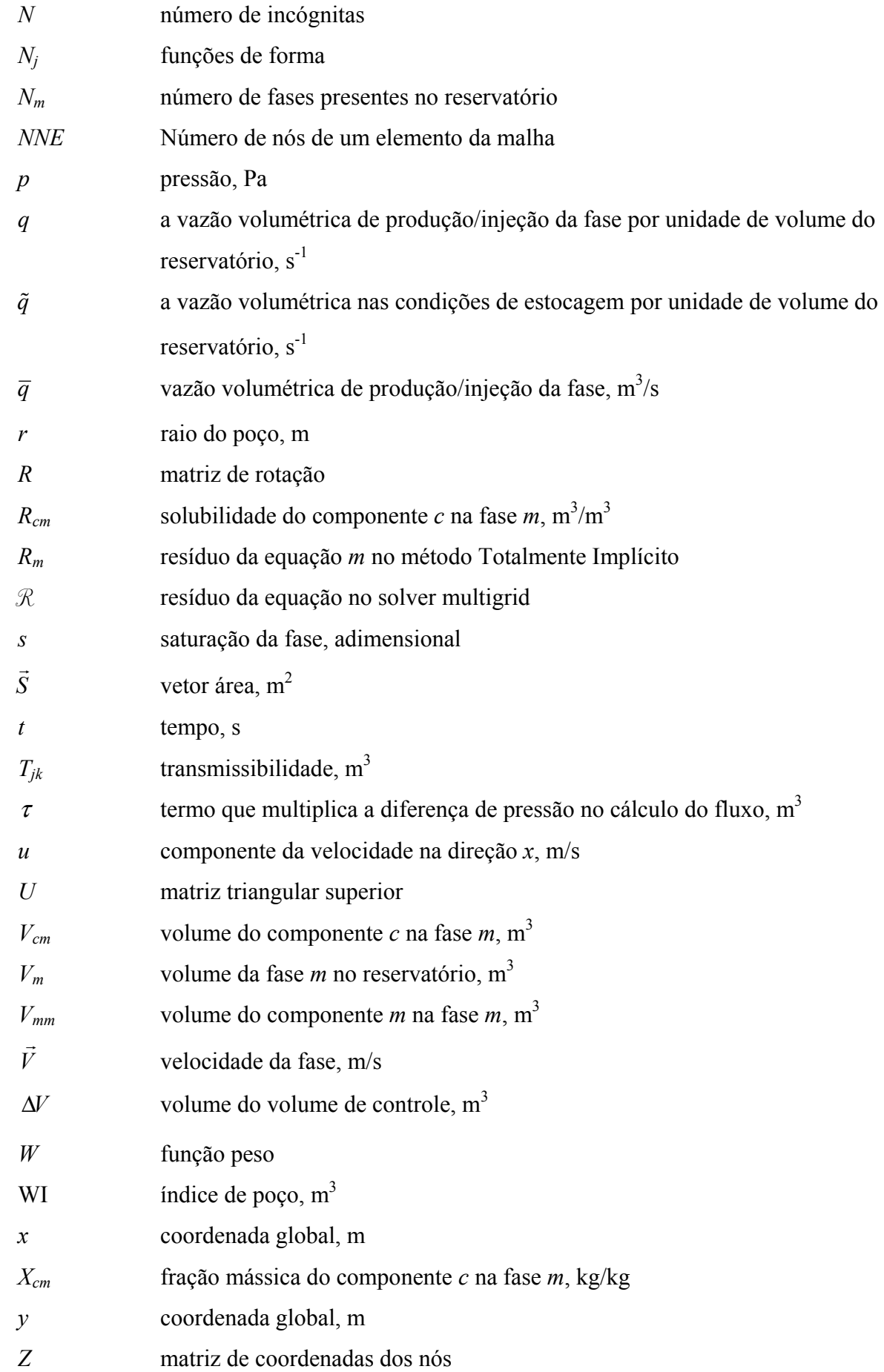

#### *GREGOS*

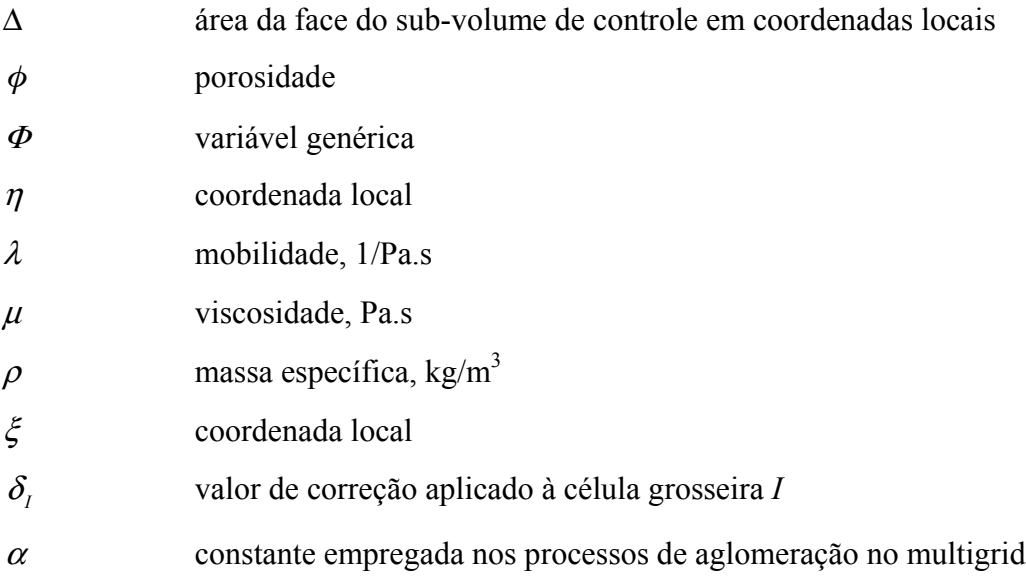

#### *SUBSCRITOS*

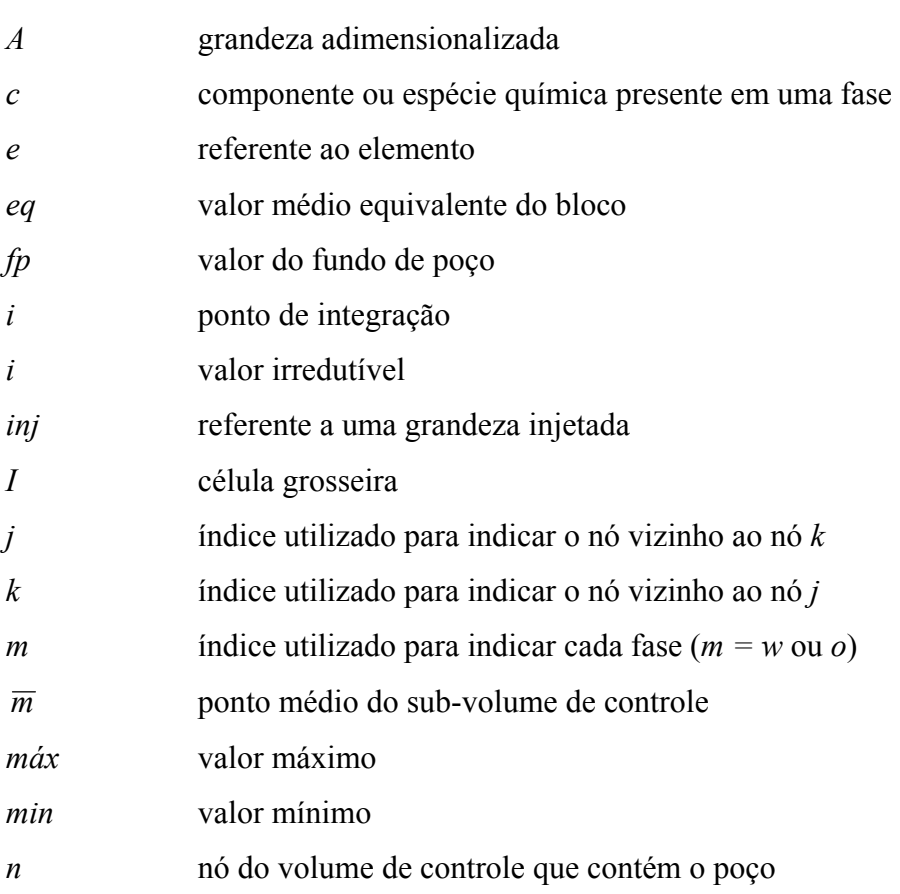

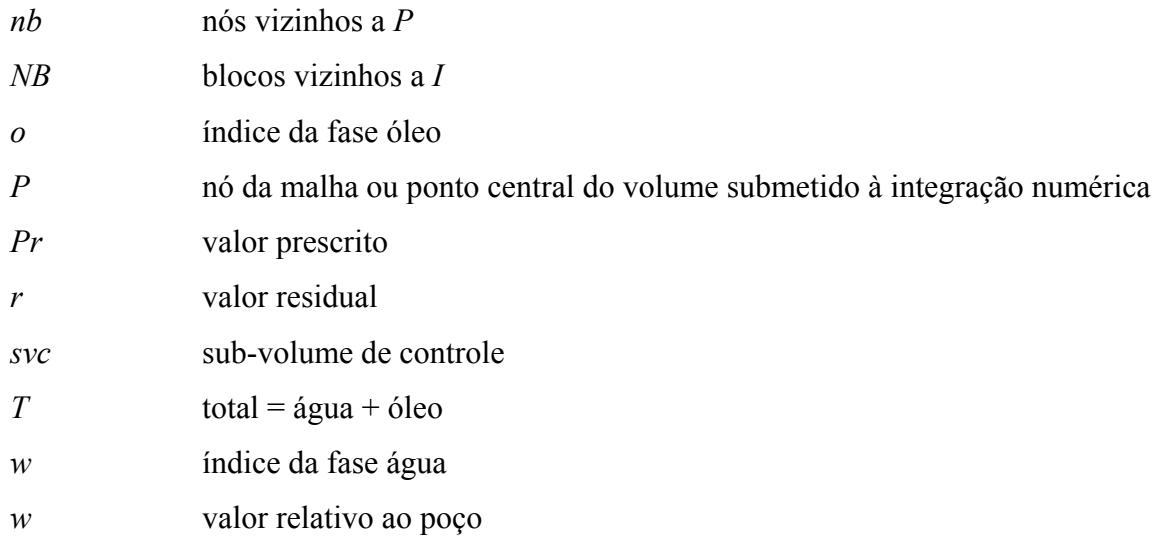

#### *SUPERSCRITOS*

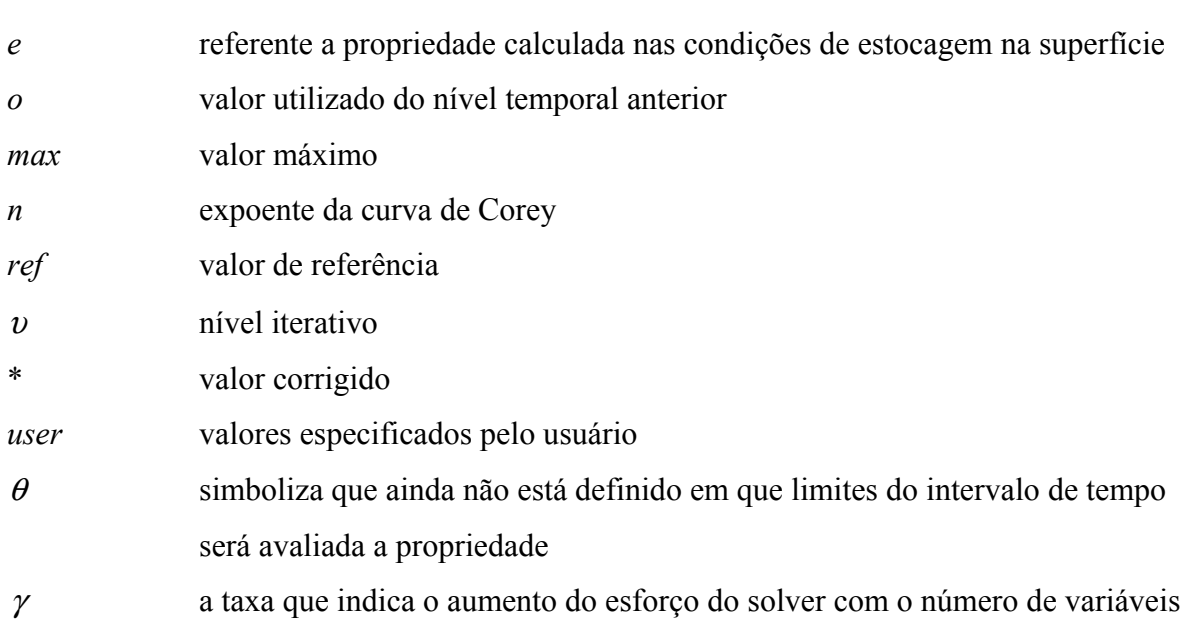

### *MATEMÁTICOS*

- [ ]matriz quadrada ou retangular
- { } matriz coluna
- [ ]-1matriz inversa

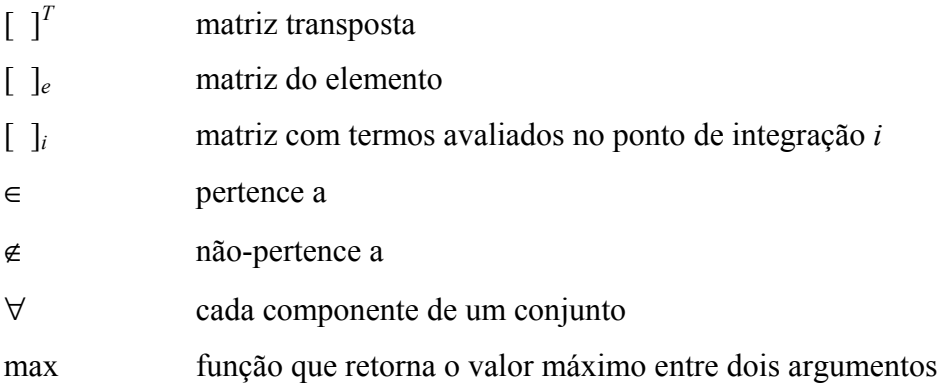

#### *ACRÔNIMOS*

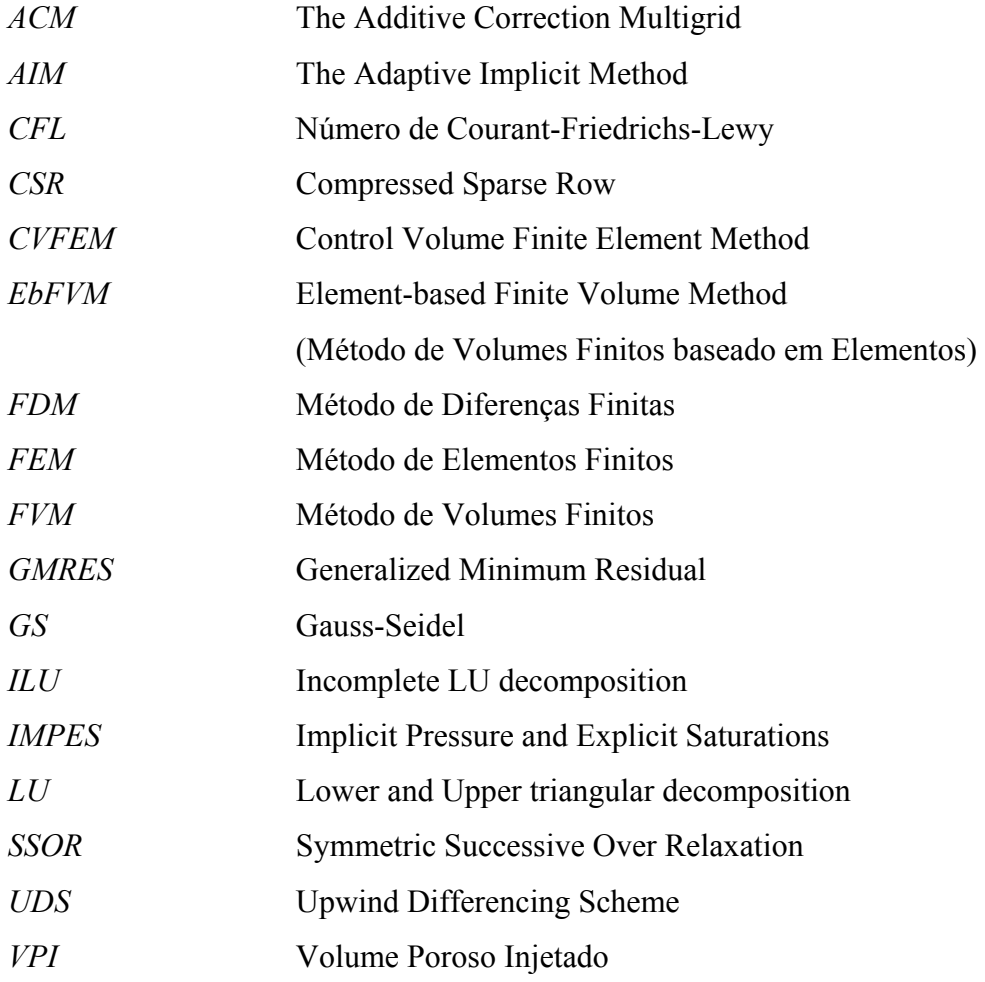

# **RESUMO**

Este trabalho propõe uma metodologia numérica para a simulação do escoamento multifásico em reservatórios de petróleo utilizando o Método de Volumes Finitos baseado em Elementos (EbFVM). Este método emprega malhas não-estruturadas com elementos triangulares e/ou quadrangulares, o que lhe confere maior flexibilidade e generalidade. Os poucos métodos disponíveis na literatura de petróleo que utilizam malhas não-estruturadas tratam os fluxos nas interfaces dos volumes de controle de forma inadequada. Isto causa dificuldades quando triângulos obtusos são empregados e origina interpretações equivocadas da transmissibilidade. Propõe-se neste trabalho um novo cálculo do fluxo da forma exata e que flexibiliza o processo de construção de malhas que representem com maior fidelidade as heterogeneidades, poços horizontais e verticais, e falhas, o que contribui para a diminuição do tempo de simulação. A solução das equações resultantes foi obtida empregando-se os métodos IMPES (*Implicit Pressure Explicit Saturation*) e Totalmente Implícito. O sistema linear foi resolvido pelo método multigrid baseado na correção aditiva, que aglomera os blocos da malha levando em consideração os coeficientes do sistema linear.

A operação de refinamento localizado é facilitado pela adoção de um sistema de coordenadas locais que permite um tratamento similar a todos os elementos da malha o que elimina a imprecisão numérica das técnicas de refino tradicionais. Demonstra-se que é possível lidar com os mapas de permeabilidade em sua forma completa e sem médias, um aspecto importante na simulação de reservatórios heterogêneos e anisotrópicos. O modelo resultante é fisicamente consistente e leva a uma clara interpretação das transmissibilidades, revelando que triângulos retângulos e obtusos podem ser usados sem maiores restrições. Ao comparar os resultados obtidos com os dos modelos usualmente empregados na simulação de reservatórios de petróleo, o método EbFVM proposto mostrou-se mais flexível e menos susceptível ao efeito de orientação de malha.

# **ABSTRACT**

In this work a numerical model for simulating the multiphase flow in petroleum reservoirs using an Element-based Finite Volume Method (EbFVM), also known as CVFEM, is presented. The method employs unstructured grids with triangular and/or quadrilateral elements, rendering to the method flexibility and generality. The few methods available in the petroleum literature which uses unstructured grids do not follow a rigorous procedure for the fluxes determination. This causes difficulties when obtuse triangles are employed, giving rise to a misinterpretation of the transmissibility. The procedure advanced here, on the other hand, performs exact calculation of the mass fluxes and introduces facilitates to build grids for representing heterogeneities, horizontal wells and faults with more fidelity, contributing to decrease the simulation time. The resulting discretized equations were solved employing the methods IMPES (Implicit Pressure Explicit Saturation) and Fully Implicit. The resulting linear system was solved with the additive correction multigrid method, which agglomerates the grid-blocks based on the coefficients of the linear system.

Local refinement is naturally done in this method, without the difficulties encountered in structured methods for the flux calculation at the intersection of coarse and fine grids. It is demonstrated that this method can deal with the permeability maps without averaging procedures, which is an important issue in simulating heterogeneous and anisotropic reservoirs. The physically consistent approach obtained leads to a clear interpretation of the transmissibility, revealing that right-angle or obtuse triangles can be used without grid construction restrictions. It is also demonstrated that it is less susceptible to the grid orientation effect with the increasing of the mobility ratio. The results obtained using the scheme proposed in this work in the EbFVM framework show its superiority over the schemes commonly used in petroleum reservoir simulation.

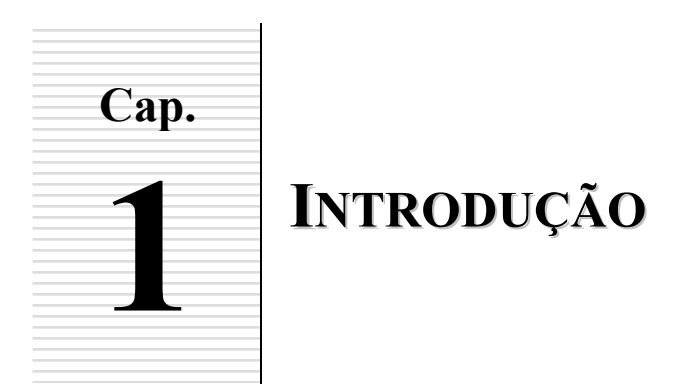

Na indústria petroleira existe uma série de parâmetros que devem ser avaliados antes de se decidir pela viabilidade ou não de um reservatório natural de petróleo. Métodos diversos que possam contribuir para uma tomada de decisão são, de uma forma geral, bem aceitos nas empresas. E a razão é que elas precisam ter boas estimativas de produção que constituem-se, freqüentemente, em parâmetros cruciais utilizados pelos investidores e analistas financeiros para avaliar o seu potencial futuro. Neste sentido, as ferramentas numéricas são importantes instrumentos, já que a experimentação em laboratório é impossível, e a extração de petróleo e todas as operações vinculadas a ela podem ser otimizadas se houver uma forma de prever o comportamento do reservatório. Assim, os simuladores de reservatórios de petróleo têm uma decisiva função na indústria, e por isso têm recebido muita atenção em centros de pesquisa públicos e privados.

Os reservatórios de petróleo são constituídos por rochas porosas localizadas na região subterrânea, onde o petróleo cru está estocado, conforme ilustrado na Fig. 1.1. O petróleo é produzido originalmente na rocha geradora, porém ele migra, principalmente por capilaridade e forças de empuxo, para a rocha reservatório, não conseguindo se deslocar para cima em função da presença de uma rocha capeadora, que tem baixa permeabilidade e que o envolve na parte superior. Portanto, para os interesses desta tese, a solução numérica terá como domínio apenas a região onde o petróleo permanece armazenado - a rocha reservatório. Esta situação física descrita é bem diferente daquela imaginada por algumas pessoas que crêem que o petróleo é encontrado em grandes "cavernas", e o único trabalho para retirá-lo é o bombeamento. Na maioria das vezes, o petróleo só pode ser retirado do meio poroso através da ação de grandes gradientes de pressão criados por mecanismos físicos bem mais elaborados que os das bombas hidráulicas, denominados de processos de recuperação avançada.

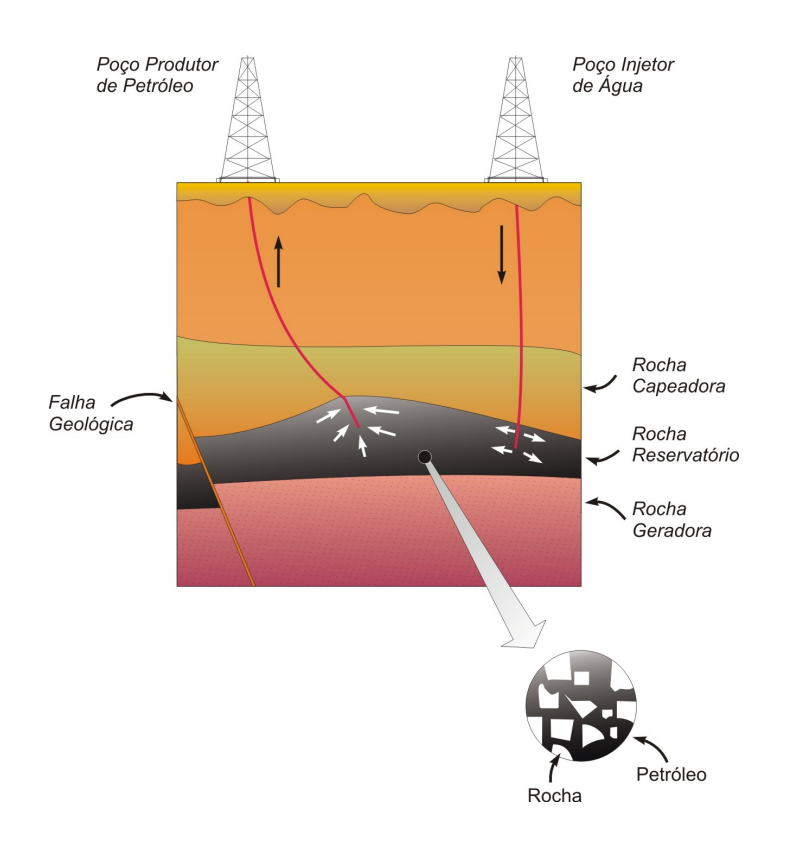

Fig. 1.1 - Representação do corte vertical de um reservatório sujeito a um processo de recuperação de petróleo com injeção de água.

Em alguns casos, nos primeiros meses de produção de um reservatório, em função das elevadas pressões internas, a retirada do petróleo é feita sem grande esforço externo. Esta etapa recebe o nome de recuperação primária, e só é possível em função da "energia" existente no reservatório em forma de pressão, que provém dos gases solúveis no óleo, capas de gás, e do contato, muitas vezes existente, com aqüíferos naturais. À medida que esta energia vai decrescendo, a produção também vai diminuindo, embora grande parte do petróleo ainda permaneça no reservatório. A solução imediata é a utilização dos processos de recuperação secundária, Fig. 1.1, que caracteriza-se pela injeção de água em alguns poços com o intuito de suplementar a energia do reservatório e "forçar" o petróleo a escoar em direção aos poços produtores.

A eficiência deste processo, em alguns casos, é ainda bastante baixa porque depende, principalmente, das mobilidades dos fluidos residentes (petróleo, gás etc.) e injetado (água). Para aumentar ainda mais a quantidade de óleo produzido, deve-se utilizar técnicas de recuperação terciária, que usam métodos químicos, como a injeção de polímeros adicionados à água, métodos térmicos, como a combustão *in situ*, e outros, como injeção de gás natural,

gás carbônico, introdução de bactérias etc<sup>1</sup>. As pesquisas ainda são incipientes em se tratando da muitos desses métodos de recuperação, e por isso ainda não são usados na maioria das empresas de petróleo. Contudo, os resultados preliminares têm sido muito promissores, apesar dos altos custos normalmente envolvidos nesses processos (MATTAX e DALTON, 1990; DYKE, 1997). Como todos esses métodos de recuperação são passíveis de serem modelados e estudados numericamente, pode-se notar novamente que o papel da simulação numérica de reservatórios de petróleo é cada vez mais importante. Isso é verdade mesmo que ainda hajam, em muitos casos, grandes incertezas na caracterização do reservatório e na determinação de suas propriedades físicas. Essas incertezas físicas não impedem, contudo, a busca de soluções que incrementem os modelos matemáticos adotados e que resultem em melhores previsões, como as propostas neste trabalho<sup>2</sup>.

Em geral, o conjunto de equações resultantes do modelo matemático empregado na simulação de reservatórios é demasiadamente complexo para ser resolvido analiticamente. Por isso utilizam-se métodos numéricos que aproximam um sistema de equações diferenciais parciais em um sistema linear de equações algébricas. Neste caso a solução passa a ser obtida para um número discreto de pontos definidos por uma malha, assumindo-se um determinado erro que diminui quanto maior for esse número de pontos. Os primeiros simuladores de petróleo empregavam inicialmente apenas malhas Cartesianas, como a utilizada na representação do reservatório da Fig. 1.2*a*. A dificuldade de representar adequadamente as geometrias complexas dos reservatórios motivou a introdução de malhas curvilíneas, denominadas de malhas *corner-points*, tal qual a apresentada na Fig. 1.2*b*, que são construídas a partir da definição dos vértices de cada bloco da malha. Essas malhas, conhecidas como malhas de 2ª. geração, têm a desvantagem de ainda serem estruturadas, o que ocasiona em muitos casos a concentração desnecessária de nós em regiões do domínio de pouco interesse,

 $\overline{a}$ 

<sup>&</sup>lt;sup>1</sup> Verifica-se uma tendência na literatura moderna de petróleo em classificar os métodos de recuperação empregando-se apenas as expressões "primários" e "secundários" (THOMAS, 2001; GERRITSEN e DURLOFSKY, 2005; ROSA *et al*, 2006). Os métodos atualmente conhecidos como métodos de recuperação secundária são identificados nesta nova proposta como *métodos convencionais de recuperação secundária*, enquanto que os métodos de recuperação terciária são chamados de *métodos especiais de recuperação secundária*, ou no inglês: *Enhanced Oil Recovery*. Nesta nova classificação, qualquer método de recuperação que é utilizado para aumentar a eficiência de recuperação e/ou acelerar a produção em relação à produção primária é denominado de recuperação secundária.

<sup>&</sup>lt;sup>2</sup> Na realidade, a simulação numérica também é responsável, de certa forma, pela determinação de propriedades físicas cada vez mais representativas, haja vista o desenvolvimento de métodos numéricos como os que determinam as curvas de permeabilidades relativas através da simulação de deslocamento em amostras porosas (MEJIA *et al.,* 1995; KULKARNI *et al.*, 1998; HURTADO *et al.*, 2004), os que determinam as permeabilidades absolutas e porosidades através da simulação de problemas de mudança de escala - *upscaling* (RENARD e MARSILY, 1997; CHEN *et al*., 2003), da simulação com o Método de Lattice-Boltzmann (SANTOS *et al*., 2005), entre outros.

além do fato de que os simuladores comerciais utilizam um esquema de cálculo dos fluxos impreciso quando a malha é não-ortogonal (CORDAZZO *et al*., 2002).

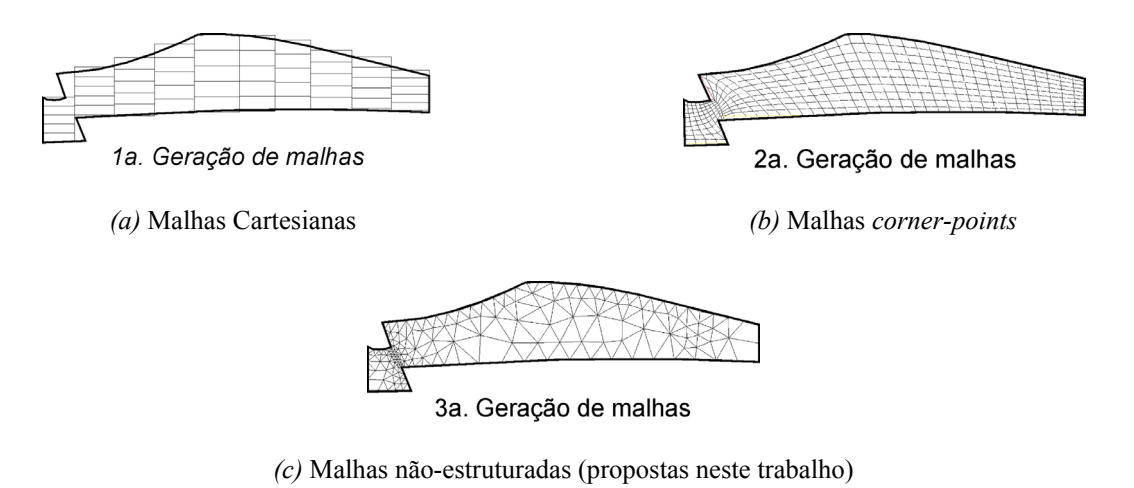

Fig. 1.2 - Diferentes tipos de malhas que podem ser utilizados na representação do reservatório da Fig. 1.1

#### **1.1. Motivação**

As dificuldades associadas à representação espacial de domínios arbitrários com malhas estruturadas em reservatórios com falhas e heterogeneidades, e a imprecisão numérica das técnicas de refinamento localizado têm motivado o interesse pela pesquisa na área da simulação numérica de reservatórios para a utilização de malhas não-estruturadas, como a apresentada na Fig. 1.2*c*. Essas malhas formadas por triângulos e/ou quadriláteros (em 2D) se conformam com mais facilidade, aumentando a flexibilidade na representação geométrica dos reservatórios. Alguns trabalhos da literatura propuseram o uso de tais malhas, mas com diversas limitações de ordem prática, seja por empregar dois pontos para a aproximação do fluxo e necessidade de ortogonalidade local, no caso das malhas de Voronoi (HEINEMANN *et al*., 1991; PALAGI e AZIZ, 1991), seja pela dedução das equações sob a ótica das malhas estruturadas, procurando manter a interpretação física de termos que não existem mais em malhas não-estruturadas (FUNG *et al*., 1991). Neste último caso, os erros numéricos acentuam-se demasiadamente quando são utilizados elementos de malha mais deformados. Estes métodos numéricos visam uma maior precisão nos resultados devido a uma representação mais fiel do domínio, mas perdem-na ao simplificar os cálculos dos fluxos entre os volumes de controle. Em resumo, os métodos atuais que empregam malhas nãoestruturadas não reúnem flexibilidade com precisão. A proposta deste trabalho, descrita a seguir, busca este objetivo.

### **1.2. Objetivos**

 $\overline{a}$ 

A partir do exposto na seção anterior, pode-se apresentar o objetivo principal deste trabalho que é desenvolver uma metodologia numérica para a simulação de reservatórios de petróleo que utiliza o Método de Volumes Finitos baseado em Elementos (EbFVM) com solver<sup>3</sup> multigrid, comparando-o com outras opções disponíveis nos simuladores comerciais. Nas últimas décadas o EbFVM vem sendo utilizado para a solução das equações de Navier-Stokes, constituindo-se na forma mais adequada para generalizar o método dos volumes finitos (SCHNEIDER e ZEDAN, 1983; RAW, 1985; SOUZA, 2000). Propõe-se utilizar malhas bidimensionais não-estruturadas de triângulos e/ou quadriláteros no EbVFM, sem as restrições de forma encontradas nos métodos tradicionais.

Os objetivos específicos podem ser resumidos como:

- $\checkmark$  Obter as equações discretizadas do modelo matemático a partir do método EbFVM.
- $\checkmark$  Apresentar a forma de solução das equações resultantes através das técnicas IMPES (*Implicit Pressure and Explicit Saturation*) e Totalmente Implícita, que requerem a implementação de novos procedimentos de cálculo de derivadas e resíduos aplicáveis para malhas não-estruturadas.
- $\checkmark$  Estudar as alternativas de armazenamento das propriedades físicas, como permeabilidade absoluta e porosidade, e a modelagem de falhas geológicas no contexto das malhas não-estruturadas.
- $\checkmark$  Implementar e avaliar o solver multigrid algébrico baseado na correção aditiva (HUTCHINSON e RAITHBY, 1986) para a solução do sistema linear originado

<sup>3</sup> Por praticidade, o método de solução do sistema linear será simplesmente denominado de *solver* neste trabalho.

com o método EbFVM. É importante o desenvolvimento de um solver robusto $4$  e rápido uma vez que grande parte do esforço computacional de uma simulação é despendido nesta etapa. Não se tem conhecimento da aplicação deste tipo de método multigrid algébrico em problemas de petróleo. A sua principal característica é a possibilidade de resolver sistemas lineares independentemente se a malha do problema que os originou é estruturada ou não.

 $\checkmark$  Pretende-se também esclarecer certos tópicos que têm causado confusão na utilização das malhas não-estruturadas em simulação de reservatórios de petróleo, principalmente aqueles relacionados ao cálculo do fluxo entre volumes de controle. As transmissibilidades negativas, por exemplo, são termos importantes que aparecem nas equações de conservação discretizadas e têm sido um empecilho para a utilização de malhas não-estruturadas nesta área.

Como objetivo final propõe-se avaliar a metodologia numérica proposta que, na realidade, culmina com o desenvolvimento de um completo simulador de reservatórios de petróleo, comparando seus resultados com aqueles obtidos a partir dos simuladores comerciais e com resultados provenientes de outros trabalhos publicados na literatura.

## **1.3. Organização do Trabalho**

Além deste primeiro e introdutório capítulo, esta tese está distribuída em mais oito capítulos, estruturados de forma que as informações são apresentadas seqüencialmente visando facilitar o entendimento do leitor. O Cap. 2 contém uma revisão bibliográfica que descreve sucintamente alguns dos trabalhos relatados na literatura e procura contextualizá-los em termos da sua contribuição para o atual estado da arte da simulação numérica de reservatórios de petróleo.

No Cap. 3 o problema físico é formulado e as equações governantes do escoamento em meios porosos são deduzidas. Também é apresentado o modelo físico adotado.

 $\overline{a}$ 

<sup>4</sup> Robustez é a capacidade de resolver sistemas lineares provenientes de diferentes problemas físicos sem perda sensível de eficiência. Solvers robustos requerem pouca intervenção do usuário na mudança de seus parâmetros.

No Cap. 4 é apresentado de forma detalhada o processo de obtenção das equações discretizadas no Método dos Volumes Finitos baseado em Elementos (EbFVM). Também são discutidos alguns detalhes referentes a este método, como suas alternativas de representação das propriedades físicas e falhas e o procedimento de refinamento local de malha.

A implementação computacional das duas alternativas de solução do sistema de equações adotadas neste trabalho é discutida no Cap. 5, onde os procedimentos de formação das matrizes de coeficientes locais e globais são destacados.

No Cap. 6 são apresentados alguns aspectos relevantes de implementação do solver multigrid, como os mecanismos de transferência de informação entre diferentes malhas, operadores de restrição e prolongação, tipos de ciclos etc.

O problema relatado na literatura da ocorrência de transmissibilidades negativas quando determinados tipos de elementos triangulares são utilizados é discutido no Cap. 7. Inicialmente são revisados alguns conceitos importantes relativos às transmissibilidades, sendo na seqüência estudada a sua aplicação em malhas que utilizam triângulos.

Os resultados, comparações e discussões estão reservados para o Cap. 8, enquanto que as conclusões finais e sugestões para trabalhos futuros são apresentadas no Cap. 9.

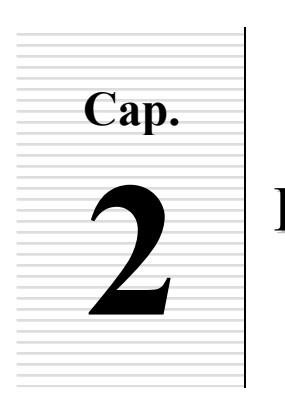

# **2 REVISÃO BIBLIOGRÁFICA**

Neste capítulo é apresentada a visão geral de alguns trabalhos relacionados aos assuntos estudados e desenvolvidos nesta tese que tiveram importância histórica e científica para o estado da arte da simulação numérica de reservatórios de petróleo. Esses trabalhos são sucintamente descritos e discutidos, sendo que uma discussão mais profunda, quando necessária, será feita nos capítulos seguintes onde estas questões serão abordadas com mais detalhes.

# **2.1. Visão Histórica da Simulação Numérica de Reservatórios de Petróleo**

Desde a perfuração do primeiro poço de petróleo em 1859 até os primórdios do século 20, as pessoas que trabalhavam nas companhias petroleiras não se preocupavam nos aspectos técnicos dos mecanismos físicos presentes nos reservatórios. Foi só a partir da década de 1930 que começaram os primeiros estudos utilizando-se modelos físicos análogos, como escoamentos em caixas de areia e circuitos elétricos (NASH, 1990). A Fig. 2.1 apresenta resumidamente o quadro histórico do avanço científico nesta área, que culminou no estágio atual da simulação numérica de reservatórios de petróleo, e destaca alguns acontecimentos importantes que serão considerados nesta seção.

Os primeiros simuladores de reservatórios de petróleo surgiram na década de 1950, quando algumas companhias petroleiras juntaram esforços em pesquisa fundamental e análise numérica a fim de desenvolver métodos práticos para uso nos computadores da época (MATTAX e DALTON, 1990). A principal motivação eram as atividades de planejamento de médio e longo prazo em grandes reservatórios, que eram aqueles que compensavam os investimentos nestes estudos. Os desenvolvimentos iniciais em simulação numérica utilizaram malhas Cartesianas (TODD *et al.*, 1972; AZIZ e SETTARI, 1979; YANOSIK e MACCRACKEN,1979), que é uma das opções disponíveis e ainda muito utilizada nos simuladores comerciais atuais.

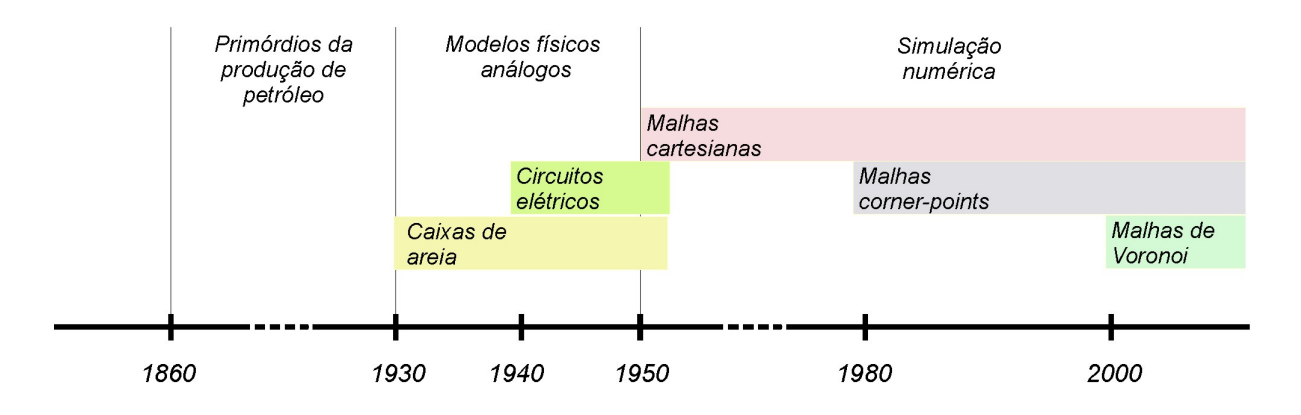

Fig. 2.1 - Quadro histórico de acontecimentos relacionados à simulação numérica de reservatórios de petróleo (baseado no texto de Donald W. Peaceman em Nash (1990) e na literatura de petróleo em geral)

As dificuldades associadas ao uso de malhas Cartesianas, e das malhas estruturadas em geral, vão desde a dificuldade de representação geométrica dos reservatórios até a necessidade de utilização de um número excessivo de nós em uma malha quando se deseja obter soluções mais acuradas em apenas uma parte do domínio (onde se tem que refinar obrigatoriamente toda uma linha e/ou coluna). Isso motivou o desenvolvimento de métodos de refinamento local (CIMENT e SWEET, 1973) em malhas Cartesianas.

As idéias básicas da técnica de refinamento local utilizada nos simuladores atuais foram estabelecidas inicialmente por Von Rosenberg (1982). O autor propôs adicionar nós no interior de blocos de malhas Cartesianas a fim de melhorar a representação do escoamento naquela região. Heinemann *et al*. (1983), por outro lado, propuseram refinar localmente a malha cartesiana apenas por certo período de tempo, em um processo denominado de refinamento local dinâmico. Esse procedimento conseguiu reduzir significativamente o número de blocos necessários para representar adequadamente um reservatório. A grande dificuldade associada à utilização de técnicas de refinamento localizado em malhas

estruturadas é a perda de precisão numérica que ocorre no cálculo do fluxo entre blocos da malha grosseira com aqueles localizados na região refinada (MALISKA *et al*., 2001).

 As malhas mais utilizadas atualmente na simulação de reservatórios de petróleo são aquelas em que os blocos são formados pela definição de seus vértices, em um formato global estruturado (WADSLEY, 1980; GOLDTHORPE e CHOW, 1985; FLEMING, 1987). Elas são conhecidas na indústria do petróleo como malhas *corner-points*, e são baseadas na proposta inicial de Hirasaki e O'Dell (1970) de utilizar coordenadas curvilíneas ortogonais. Este método tem a vantagem de gerar malhas coincidentes com a fronteira, o que possibilita a representação mais fiel de reservatórios com fronteiras complexas e falhas geológicas ao longo do reservatório. Sua maior limitação, no entanto, é a utilização de apenas dois valores nodais no cálculo do fluxo nas interfaces de dois volumes de controle, o que resulta sempre em um *stencil* de 5 pontos para 2D. Como a parcela dos fluxos cruzados é desprezada, surgem erros numéricos que aumentam com a não-ortogonalidade da malha (MALISKA *et al*., 2001).

A idéia de utilizar malhas curvilíneas ortogonais para melhorar a representação do escoamento radial na região próxima a poços, e utilizar blocos retangulares no restante do domínio foi proposta por Pedrosa e Aziz (1986). Com essas malhas, denominadas de híbridas, obteve-se maior flexibilidade que os métodos anteriores, o que resultou em uma maior precisão na descrição do escoamento próximo a poços, muito embora tenha sido necessário aproximar o cálculo das transmissibilidades<sup>1</sup> na interface entre os dois tipos de malhas.

O método de coordenadas curvilíneas não-ortogonais surgiu para eliminar a imprecisão numérica advinda da aproximação do cálculo dos fluxos nas malhas *corner-points*  (MALISKA *et al*., 1994; MOTA, 1994). O esquema numérico resultante passa a ser de 9 pontos para 2D, o que é suficiente para calcular o fluxo de forma exata em malhas estruturadas, a menos dos erros de truncamento. A utilização deste método, no entanto, provoca uma pequena alteração na estrutura matricial do sistema linear que passa a ser mais cheia.

Cordazzo *et al.* (2002) discorrem a respeito do cálculo do fluxo, e em conseqüência, das transmissibilidades em malhas *corner-points*. Além da dedução das equações de transporte neste sistema de coordenadas, os autores abordam a questão da adoção do esquema numérico de 5 pontos para problemas bidimensionais, utilizado por alguns programas comerciais, em detrimento da utilização do esquema de 9 pontos, que surge naturalmente em

 $\overline{a}$ 

<sup>&</sup>lt;sup>1</sup> A transmissibilidade é um fator geométrico dado pelo produto da área interfacial de dois volumes de controle e sua permeabilidade divididos pela distância entre os centros dos volumes. Mais detalhes serão dados no Cap. 7.

função da discretização espacial. As conclusões apresentadas neste trabalho são aplicáveis a outros formatos de malhas utilizadas pelos simuladores comerciais.

A utilização de malhas não-estruturadas parece ser o futuro inevitável para a simulação de reservatórios de petróleo porque supera com bastante elegância as dificuldades associadas à representação espacial dos domínios arbitrários, com falhas e heterogeneidades, e à imprecisão numérica das técnicas de refinamento, que surgem independentemente dos métodos estruturados serem de 5 ou 9 pontos. Este é o assunto abordado nas próximas seções.

# **2.2. Contextualização do EbFVM em Relação aos Demais Métodos Empregados na Simulação de Reservatórios**

O método proposto neste trabalho - Método de Volumes Finitos baseado em Elementos – EbFVM (*Element-based Finite Volume Method*) foi empregado inicialmente na resolução das equações de Navier-Stokes com malhas não-estruturadas, resultando em softwares comerciais robustos como o  $CFX<sup>2</sup>$ , que tem sido utilizado na indústria com bons resultados. O EbFVM surgiu pela aplicação dos princípios de conservação diretamente em um ambiente de elementos finitos. Neste método as propriedades são conservadas em volumes de controle discretos construídos ao redor dos nós da malha. Baliga e Patankar (1983) introduziram esta idéia para elementos triangulares, enquanto que Schneider e Zedan (1983) para elementos quadriláteros. O elemento é a entidade definida pelos vértices da malha.

Este método é usualmente denominado de método de elementos finitos baseado no volume de controle (CVFE - *Control Volume Finite Elements*) em função da flexibilidade geométrica obtida e a montagem das equações elemento a elemento. No entanto, essa denominação não é precisa porque dá a idéia de que se trata de uma técnica de elementos finitos que usa o volume de controle para a integração das equações. O mais adequado é denominá-lo de "Método de Volumes Finitos baseado em Elementos" (*EbFVM – Elementbased Finite Volume Method)*, uma vez que este método continua ancorado nas premissas dos volumes finitos, isto é, realiza balanços em volumes elementares, utilizando, no entanto, a

 $\overline{a}$ 

<sup>&</sup>lt;sup>2</sup> CFX® é um software de simulação de dinâmica dos fluidos com transferência de calor e reações químicas, e é comercializado pela ANSYS Inc. of Canonsburg, Pennsylvania, USA.

representação geométrica via funções de forma que são tipicamente utilizadas no método dos elementos finitos (MALISKA, 2004).

A fim de dar um suporte maior a escolha deste novo acrônimo (EbFVM), que será a denominação mantida doravante neste trabalho, é importante observar a Fig. 2.2, que apresenta um diagrama de blocos que contextualiza este método entre os principais métodos numéricos utilizados na literatura e que permite uma discussão mais profunda em torno deste tema.

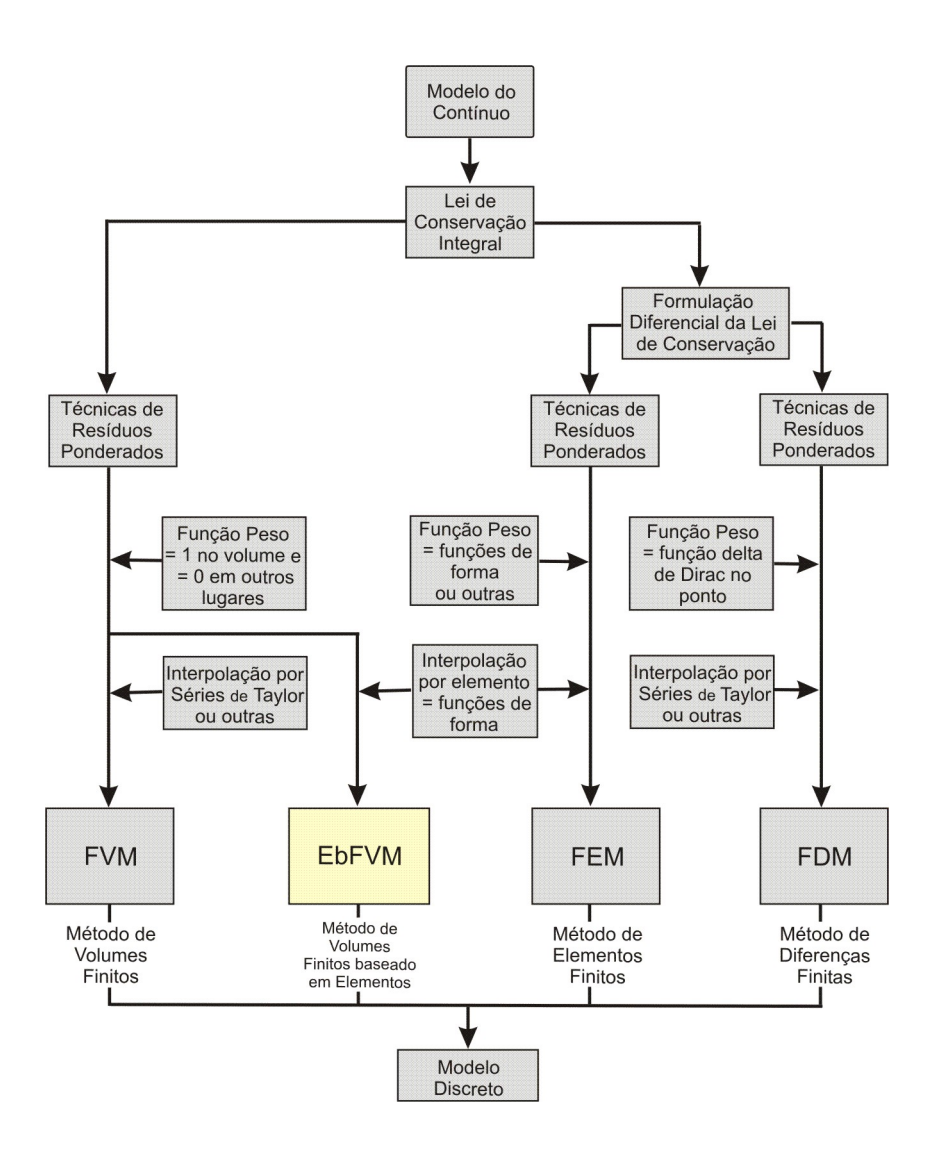

Fig. 2.2 - Diferenças entre os principais métodos numéricos (adaptado de Banaszek, 1995)

Nesta figura está resumido o papel de qualquer método numérico que é o de obter uma solução aproximada de uma equação diferencial parcial através da construção e solução de

um sistema de equações algébricas. Embora cada método tenha suas diferenças e particularidades, a figura demonstra que todos eles podem ser considerados métodos dos resíduos ponderados, sendo a função peso o parâmetro principal que diferencia um método do outro.

Uma formulação em resíduos ponderados pode ser escrita como

$$
\int_{V} \mathcal{L}(\boldsymbol{\Phi}) \, WdV = 0 \tag{2.1}
$$

onde  $\mathscr L$  é o operador que representa a equação diferencial,  $\Phi$  é a aproximação das variáveis incógnitas, *V* é o volume, e *W* é a função peso. Se *W* for igual a unidade no volume de controle e zero em outras posições, e se a equação estiver na sua forma conservativa, o método resultante será o:

$$
\checkmark
$$
 Método de Volumes Finitos  

$$
\checkmark
$$
 Vaseado em Elements (EbFVM),

dependendo do tipo da função de interpolação. Caso a função peso seja a função delta de Dirac em um ponto, o método resultante será o das

```
\checkmark Diferencas Finitas (FDM),
```
enquanto que se *W* for o conjunto das funções de forma do elemento, obtém-se o

 $\checkmark$  Método dos Elementos Finitos (FEM do tipo Galerkin).

Portanto, como pode ser visto na Fig. 2.2, o EbFVM tem características que, na realidade, o identificam como um método de volumes finitos e não de elementos finitos, como o acrônimo CVFEM poderia sugerir, o que justifica a nova denominação "EbFVM" empregada neste trabalho. Detalhes adicionais e outras comparações entre esses métodos podem ser obtidos nos textos de Patankar (1980), Raw (1985), Cook *et al.* (1989), Shaw (1992), Banaszek (1995) e Maliska (2004).
## **2.3. Utilização de Malhas Não-Estruturadas na Simulação Numérica de Reservatórios de Petróleo**

O primeiro trabalho registrado na literatura a utilizar o EbFVM em problemas de petróleo foi o de Rozon (1989), que o denominou de "Método de Volumes Finitos Generalizado". O autor discretizou as equações monofásicas para elementos quadrangulares e apresentou uma análise do erro de truncamento do método EbFVM em relação a outros métodos tradicionais. Foi mostrado que para a equação de Laplace e malha cartesiana uniforme, o erro de truncamento do EbFVM é menor que o obtido pelo Método dos Elementos Finitos do tipo Galerkin.

Fung *et al.* (1991) apresentaram uma proposta de um Método de Volumes Finitos baseado em Elementos para elementos triangulares. Suas idéias são baseadas no trabalho de Forsyth (1990), que propôs a utilização dessa técnica nos procedimentos de refinamento localizado de malha, para obter uma transição mais suave entre as malhas grosseira e refinada. Nesse método o termo transmissibilidade é claramente identificado nas equações resultantes, o que foi considerado uma importante característica pois permite a sua direta implementação na estrutura atual dos simuladores comerciais. A discretização resulta em equações que são muito parecidas com aquelas obtidas pelos métodos tradicionais de volumes finitos, resultando, no entanto, em transmissibilidades calculadas de uma forma totalmente diferente. A transmissibilidade calculada desta forma não tem mais a interpretação física direta que teria se fosse obtida de acordo com os métodos tradicionais.

A principal crítica que se pode fazer ao método desenvolvido por Fung *et al.* (1991) e que será considerada no Cap. 7 diz respeito à forma como as equações discretizadas multifásicas são deduzidas. O procedimento consiste inicialmente em forçar o aparecimento explícito dos termos de transmissibilidade, o que só é possível mediante a discretização das equações diferenciais monofásicas para elementos triangulares. Obtidas as equações discretizadas do caso monofásico, é sugerido simplesmente adicionar os termos de mobilidade  $\lambda$  às parcelas das equações, a fim de obter as equações do caso multifásico. Como será mostrado também no Cap. 7, este não é um procedimento correto porque o processo de discretização deve partir necessariamente das equações diferenciais multifásicas.

O método proposto por Fung *et al.* (1991) foi utilizado em uma simulação de campo real por Sonier *et al.* (1993), que não tiveram problemas com instabilidades ou saturações negativas. No entanto, cuidados excessivos tiveram que ser tomados inicialmente para que os

valores das transmissibilidades não resultassem negativos. Este valores ocorrem em decorrência da presença de triângulos obtusos. Houve então a necessidade de modificação da malha, refinando-a localmente, até que as transmissibilidades negativas desaparecessem, o que não foi, muitas vezes, uma tarefa fácil. Detalhes adicionais sobre as dificuldades associadas à geração das malhas neste método podem ser encontrados também no texto de Palagi (1992).

Quandalle (1993) fez um estudo comparativo entre diversos simuladores comerciais e acadêmicos em alguns casos-padrão. Foi concluído que para atingir os mesmos resultados das malhas tradicionais de nove pontos, as malhas triangulares do Método de Volumes Finitos baseados em Elementos proposto por Fung *et al.* (1991) reduziram o tempo computacional em mais de cinco vezes, mesmo com a limitação geométrica da forma dos triângulos comentada anteriormente. De uma forma geral foi também observado que todos os simuladores conseguiram reduzir o número de volumes de um fator quatro ou mais utilizando malhas "flexíveis" em detrimento das Cartesianas.

O método de Voronoi é outro método que emprega malhas não-estruturadas na simulação de reservatórios e que merece ser citado. Ele é um caso particular do EbFVM e apareceu como uma alternativa para aumentar a flexibilidade geométrica do Método de Volumes Finitos, mantendo a conservação das propriedades nos volumes de controle (HEINEMANN *et al.,* 1991; PALAGI e AZIZ, 1991; MARCONDES *et al.,* 1994; KUWAUCHI *et al*., 1996; SKOREYKO *et al*., 2003). Porém, pelo fato de utilizar a ortogonalidade local, este método apresenta restrições na construção da malha, e por empregar dois pontos para a aproximação do fluxo, ele apenas atende equações diferenciais com o tensor permeabilidade isotrópico. Menores restrições apresentam as malhas Kortogonais, que conferem ao método de Voronói uma maior flexibilidade porque são construídas levando-se em consideração a direção do escoamento (EDWARDS *et* al., 1998; MLACNIK *et al*., 2003).

Um método diferente do proposto por Fung *et al.* (1991), mas que também utiliza malhas triangulares e que se caracteriza por manter os termos de transmissibilidades nas equações discretizadas, foi proposto por Verma e Aziz (1997). Neste método o armazenamento das propriedades físicas como porosidade e permeabilidade absoluta se dá nos volumes de controle construídos ao redor dos vértices dos triângulos. As transmissibilidades são determinadas através de um procedimento de média harmônica generalizada para problemas monofásicos, e a obtenção das equações para escoamento

multifásico é feita adicionando-se o termo de mobilidade nas equações discretizadas, o que não é um procedimento adequado, como já mencionado.

Recentemente, Hurtado (2005) utilizou o Método de Volumes Finitos baseado em Elementos na simulação de escoamentos bifásicos bidimensionais utilizando elementos quadriláteros e esquema seqüencial de solução das equações. O autor mostrou que é possível reduzir, e praticamente eliminar em alguns casos, o efeito de orientação de malha a partir da utilização de funções de interpolação mais fortemente vinculadas à física do fenômeno considerado.

## **2.4. Outros Métodos Utilizados na Simulação Numérica de Reservatórios de Petróleo**

Edwards e Rogers (1998) propuseram um método de volumes finitos que emprega malhas estruturadas não-ortogonais e que impõe a continuidade dos fluxos mediante a utilização de funções contínuas nas interfaces dos volumes. Esse procedimento é bastante apropriado para lidar com situações de grande anisotropia causada pelo tensor permeabilidade absoluta ou pela malha. A sua aplicação em malhas não-estruturadas foi proposta por Edwards (2003), com notável redução do custo computacional em relação ao método anterior.

A busca por soluções mais rápidas tem motivado a pesquisa no desenvolvimento de métodos baseados nas linhas de fluxo (*streamline*), que caracterizam-se por permitir passos de tempo maiores para resolver a equação da pressão, resolvendo rapidamente uma equação semi-analítica unidimensional para a saturação em intervalos de tempo menores (BATYCKY *et al*., 1997; THIELE, 2001; MASCHIO e SCHIOZER, 2002). Esse método tem sido utilizado também para auxiliar os processos de geração de malhas e de mudança de escala – *upscaling* (EDWARDS *et* al., 1998; CASTELLINI, 2001). A tendência dos métodos *streamline* é serem implementados discretizando a equação da pressão em malhas nãoestruturadas (PRÉVOST *et al*., 2001; MLACNIK *et al*., 2003), e em modelos contendo termos de pressão capilar, compressibilidade e gravidade (BAKER *et al*., 2002).

Uma das mais novas opções de cálculo do fluxo em simuladores comerciais é o esquema MPFA (*Multi Point Flux Approximation*), que apresenta um tratamento mais rigoroso dos termos relacionados à não-ortogonalidade da malha e do tensor permeabilidade (AAVATSMARK *et al*., 2001; ECLIPSE, 2004). Este esquema resulta no desejado *stencil* de 9 pontos (para 2D) quando a malha é não ortogonal, ou quando o tensor permeabilidade não está alinhado com as direções coordenadas.

Embora ainda não esteja presente no núcleo numérico dos simuladores de reservatórios comerciais mais conhecidos, o método de Elementos Finitos também tem sido utilizado na solução de problemas envolvendo escoamento em meios porosos e transferência de calor, com resultados relevantes. Este método é dominante na área da mecânica estrutural, particularmente nos problemas de elasticidade, mas aplica-se também em problemas mais gerais de mecânica dos fluidos. Neste sentido, pode-se citar o desenvolvimento dos métodos *Mixed-Finite Element Methods* (DARLOW *et al*., 1984; CAI *et al*., 1997; DOUGLAS *et al*., 1997; HELMIG e HUBER, 1999), de Galerkin com funções de alta ordem descontínuas (BASTIAN, 2003), com métodos de estabilização (COUTINHO *et al*., 2004), e com multigrid (SILVA *et al*., 2000), entre outros.

#### **2.5. Métodos de Solução de Sistema de Equações Algébricas**

Uma vez obtido o sistema de equações discretizadas, deve-se escolher uma forma adequada de resolvê-lo. O método mais simples consiste em obter uma equação cuja única variável é a pressão, e expressões algébricas de determinação das demais variáveis, como a saturação. Um dos primeiros trabalhos publicados nesta direção foi o de Fagin e Stewart (1966), mas sua denominação atual - IMPES (*Implicit Pressure and Explicit Saturation*) foi proposta originalmente por Coats (1968). Sua maior limitação é a restrição do passo de tempo devido à avaliação explícita das saturações.

 Hoje em dia, mesmo com o advento de novas técnicas de solução de equações lineares, o método IMPES ainda vem sendo utilizado e aprimorado no sentido de obter passos de tempo maiores e que resultem em soluções sem instabilidades numéricas (COATS, 2000; COATS, 2003; TCHELEPI *et al*., 2005; SHIRALKAR *et al*., 2005).

 Para modelos composicionais, onde são resolvidas equações de diferentes componentes, a generalização do método IMPES é o IMPSAT (*Implicit Pressure and Saturation and Explicit Component Mole Fraction*), em que apenas a pressão e a saturação são tratados implicitamente, enquanto que as frações molares de todos os componentes são tratadas explicitamente. Nos trabalhos pioneiros de Quandalle e Savary (1989) e Branco e

Rodriguez (1996) este método recebeu as denominações de IMPIMS e modelo semiimplícito, respectivamente. No entanto, foi apenas no início desta década que o IMPSAT foi analisado mais profundamente, estabelecendo-se critérios de estabilidade e comparando-o com os modelos IMPES e Totalmente Implícito (CAO e AZIZ, 2002).

 Os Métodos Totalmente Implícitos surgiram como uma alternativa para obter soluções mais rápidas que o método IMPES, principalmente para malhas mais refinadas e com regiões que apresentam altas velocidades de fluido, porque as suas limitações no tamanho do passo de tempo são menos restritivas (MATTAX e DALTON, 1990). Eles consistem na solução de um sistema de equações que envolve todas as variáveis. Este procedimento normalmente é realizado através do método de Newton.

Blair e Weinaug (1969) foram os pioneiros na utilização do método de Newton na simulação de reservatórios de petróleo e, desde então, esse método vem sendo utilizado por boa parcela dos softwares comerciais (IMEX User's Guide, 2002; ECLIPSE Technical Description, 2004; entre outros). Rigorosamente, a melhor denominação para este método seria "método de Newton inexato" (DEMBO *et al.*, 1982), porque o sistema linear é resolvido com solvers iterativos, isto é, não de forma exata<sup>3</sup>. No entanto, convencionou-se na literatura de petróleo denominá-lo simplesmente de "método de Newton", sendo essa, também, a denominação empregada em todo este trabalho.

A solução de sistemas lineares oriundos de malhas com grande número de nós no método implícito pode representar um custo computacional alto, porque a dimensão das matrizes neste método é tipicamente grande. Por isso, Thomas e Thurnau (1983) propuseram tratar explicitamente as variáveis correspondentes a certos volumes de controle, enquanto que as demais são resolvidas implicitamente, o que reduz a dimensão do sistema linear e, em conseqüência, o custo computacional. Esse método, denominado de adaptativo (AIM - *Adaptive Implicit Method*), tem recebido desde então atenção da comunidade científica (COLLINS *et al*., 1986; YOUNG e RUSSELL, 1993; MARCONDES, 1996; CAILLABET *et al*., 2003), estando presente nos núcleos numéricos de importantes simuladores comerciais (IMEX, 2002; ECLIPSE, 2004) apresentando excelentes resultados.

<sup>&</sup>lt;sup>3</sup> Quando o sistema linear é resolvido de forma exata e a matriz jacobiana é construída de forma exata, o método de Newton apresenta convergência de 2ª. ordem.

## **2.6. Métodos Multigrid de Solução de Sistemas Lineares**

Independentemente do esquema de solução das equações adotado - IMPES, Totalmente Implícito, AIM ou outros - o maior custo computacional associado a uma simulação numérica deve-se ainda à solução do sistema linear resultante. Neste sentido, os métodos multigrid têm se mostrado muito eficientes e robustos na obtenção das soluções.

A eficiência de um método multigrid pode ser entendida pela análise espectral dos erros da solução<sup>4</sup>. Diversos trabalhos na literatura demonstram que esses erros podem ser representados através da superposição de ondas de diferentes freqüências (BRIGGS *et al*., 2000; TROTTENBERG *et al*., 2001, entre outros). Além disso, pode-se mostrar que apenas os erros que possuem comprimento de onda da ordem do tamanho da malha é que são reduzidos com rapidez nos solvers iterativos. Os outros erros, de menores freqüências para esta malha, são reduzidos com muita dificuldade e são os causadores da estagnação do solver. Esta observação indica que diferentes malhas são necessárias para poder reduzir todo o espectro de freqüências do erro. Métodos que se valem desta constatação são denominados multigrid. Nestes métodos, ao serem utilizadas malhas sucessivamente mais grosseiras, eliminam-se também os erros que possuem comprimento de onda da ordem do tamanho de cada uma das malhas. Com isso todas as componentes do erro são reduzidas com eficiência, diminuindo consideravelmente o tempo de computação.

Os métodos multigrid começaram a ser investigados a partir da década de 1960 com os trabalhos de Fedorenko (1964) e Bakhvalov (1966). Porém, foi apenas nas décadas de 1970 e 1980 que os métodos multigrid tiveram popularidade a partir dos trabalhos de Brandt (1973 *apud* TROTTENBERG *et al*., 2001), quando os métodos multigrid geométricos foram introduzidos. Neste tipo de multigrid, o processo de formação das malhas grosseiras se dá estritamente em função de aspectos geométricos da malha original, sendo necessária a discretização das equações nas malhas grosseiras também.

As dificuldades associadas à discretização das equações nas malhas grosseiras motivou o desenvolvimento dos métodos multigrid algébricos, que foram introduzidos por Brandt *et al.* (1982 *apud* CLEARY *et al.,* 1999). Esses métodos têm uma característica importante: não é necessário repassar nenhuma informação a respeito da malha e do esquema de discretização. É suficiente repassar apenas o sistema linear, isto é, a matriz de coeficientes,

<sup>4</sup> O erro da solução é definido neste trabalho como a diferença entre a solução exata do sistema linear e a solução numérica disponível em uma determinada iteração.

o vetor de termos independentes e uma estimativa inicial da solução. Foi a primeira tentativa de tornar o solver multigrid uma "caixa-preta", desvinculando-o dos procedimentos numéricos.

A partir das idéias de Settari e Aziz (1973) surgiram os métodos multigrid algébricos baseados na correção aditiva (HUTCHINSON e RAITHBY, 1986; VAN DOORMAAL *et al*., 1987), que têm como principal característica a inserção da física na concepção do solver, através da manutenção dos princípios de conservação nas malhas grosseiras. Neste método as equações são deduzidas apenas para a malha refinada, sendo as equações utilizadas nas malhas grosseiras obtidas apenas somando-se os coeficientes da malha original. Por isso não é necessário ter *stencils* fixos, o que evita inconsistências entre as malhas e é uma característica muito apropriada para aplicação do método em malhas não-estruturadas.

A robustez do método multigrid baseado na correção aditiva é destacada no trabalho de Raw (1996), onde uma variedade de problemas acoplados regidos pelas equações de Navier-Stokes são resolvidos sem modificações dos parâmetros do solver. Essa é uma vantagem notável, porque os métodos tradicionais como Gradiente Conjugado e GMRES apresentam uma taxa de convergência muito sensível ao número de condição da matriz, e quando são precondicionados tornam-se muito sensíveis ao tipo de problema analisado.

Os estudos de Elias *et al*. (1997) mostraram que se perde eficiência nos métodos iterativos quando as equações discretizadas têm coeficientes anisotrópicos<sup>5</sup>. Isso acontece porque os solver iterativos, além de reduzir com eficiência apenas os erros cujo comprimento de onda são equivalentes ao tamanho da malha, eles o fazem preferencialmente na direção dos grandes coeficientes. Nesses casos a anisotropia dos coeficientes origina diferentes escalas de tempo de propagação da informação, afetando diretamente o comportamento da convergência. Os autores mostram que uma aglomeração dos volumes de controle da malha refinada que vise reduzir a anisotropia dos coeficientes das malhas grosseiras torna o método multigrid ainda mais eficiente. A razão é a diminuição da variação das escalas de tempo de propagação da informação nas malhas grosseiras.

Como visto, os métodos multigrid algébricos baseados na correção aditiva têm grande potencial a ser explorado na simulação de reservatórios de petróleo com malhas nãoestruturadas. Desde os trabalhos pioneiros de Behie e Forsyth (1983a e 1983b), que utilizaram o multigrid geométrico na solução da equação da pressão em problemas com coeficientes descontínuos, a falta de flexibilidade geométrica advinda deste tipo de método multigrid tem

<sup>&</sup>lt;sup>5</sup> Esses coeficientes surgem devido à razão de aspecto da malha diferente da unidade e/ou à propriedades físicas diferentes em cada direção.

sido uma barreira à sua aplicação prática. A despeito disso, diversos trabalhos mostram resultados bem satisfatórios na utilização deste tipo de solver em problemas específicos na simulação de reservatórios de petróleo (DENDY *et al*., 1989; COLLINS e MOURITS, 1991; CRUMPTON *et al*., 1995; RODRIGUES e DICKSTEIN, 1996; PARSONS e COUTINHO, 1999; BASTIAN e HELMIG, 1999; SILVA *et al*., 2000).

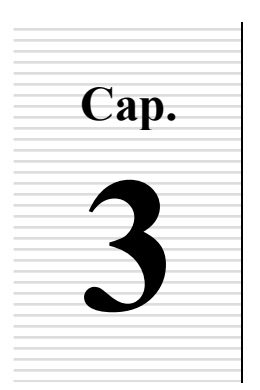

# **3 FORMULAÇÃO MATEMÁTICA**

 Neste capítulo são apresentadas as equações governantes do escoamento em meios porosos, juntamente com as aproximações do modelo adotado. As equações são deduzidas partindo-se da situação mais simples (escoamento monofásico) até a obtenção das equações governantes do modelo composicional geral. A partir de então, serão feitas as hipóteses necessárias para a apresentação do modelo adotado neste trabalho.

### **3.1. Equações Governantes do Modelo Composicional Geral**

Desconsiderando, por simplicidade, fenômenos que não interferem na generalidade do método proposto, como reações químicas e o transporte por difusão molecular e dispersão hidrodinâmica, a equação de conservação da massa em um escoamento monofásico em meios porosos é dada por

$$
\frac{\partial (\phi \rho)}{\partial t} = -\nabla \phi \left( \rho \vec{V} \right) + \rho q \tag{3.1}
$$

cuja dedução pode ser encontrada na literatura de petróleo em geral (PEACEMAN (1977), por exemplo). Nesta equação,  $\phi$  é a porosidade, que representa a fração de volume que está disponível para o escoamento,  $\rho$  é a densidade do fluido avaliada nas condições de temperatura e pressão do reservatório, *V*  $\rightarrow$  é a velocidade da fase e *q* é a vazão volumétrica de produção/injeção da fase por unidade de volume do reservatório (positivo para injeção e negativo para sucção).

Em um passo intermediário rumo ao modelo composicional geral, consideram-se os escoamentos multifásicos que apresentam fases formadas por componentes que são imiscíveis. Neste caso, a equação de conservação da massa, Eq. (3.1), será escrita como

$$
\frac{\partial (\phi \rho_m s_m)}{\partial t} = -\nabla \left( \rho_m \vec{V}_m \right) + \rho_m q_m \tag{3.2}
$$

onde o sub-índice *m* indica grandezas associadas à fase e *s* é a saturação que é definida como a fração do espaço poroso ocupada pela fase. Essa nova variável é importante no modelo estudado porque será uma de suas variáveis primárias. A sua definição em termos de fração de espaço poroso implica que a soma das saturações das *Nm* fases presentes no meio poroso tem que ser igual a unidade,

$$
\sum_{m=1}^{N_m} s_m = 1 \tag{3.3}
$$

Essa é uma relação importante e será bastante útil oportunamente.

A Eq. (3.2), no entanto, não se aplica à reservatórios típicos, onde existem diversos componentes ou espécies químicas que formam as fases óleo, gás e água, que se dissolvem e vaporizam, migrando de uma fase para outra em função das condições de pressão e temperatura. Em situações como estas, podem ou não existir os mesmos componentes em cada uma das fases, e em conseqüência, alguma fase pode até mesmo deixar de existir (o que é bastante comum com a fase gasosa). O emprego das Eqs. (3.1) e (3.2) implica, necessariamente, na conservação da massa da fase, além da do componente, em função da presença de apenas um componente em cada fase. Isso deixará de acontecer em modelos mais gerais, porque a massa da fase poderá não mais ser conservada, embora os princípios de conservação da massa dos componentes devam continuar sendo satisfeitos.

Por isso, em situações onde um componente pode migrar de uma fase para outra, a Eq. (3.2) deve ser generalizada, para que a massa daquele componente que, eventualmente, esteja distribuído em diferentes fases, também seja conservada:

$$
\frac{\partial}{\partial t}\left[\phi\left(\sum_{m=1}^{N_m}X_{cm}\rho_m s_m\right)\right] = -\nabla\left(\sum_{m=1}^{N_m}X_{cm}\rho_m \vec{V}_m\right) + \sum_{m=1}^{N_m}X_{cm}\rho_m q_m\tag{3.4}
$$

e, para tanto, é necessário definir a grandeza *Xcm* que é a fração mássica do componente *c* na fase *m* dada por

$$
X_{cm} = \frac{m_{cm}}{m_m} \tag{3.5}
$$

Em meios porosos, a velocidade da fase,  $\vec{V}_m$ , pode ser relacionada com o gradiente de pressão (DARCY, 1856), e para um reservatório horizontal pode ser determinada através de

$$
\vec{V}_m = -\frac{\overline{\overline{k}}k_{rm}}{\mu_m} \nabla p_m \tag{3.6}
$$

onde  $\overline{k}$  é o tensor permeabilidade absoluta do meio poroso,  $\mu_m$  é a viscosidade da fase,  $p_m$  é a pressão da fase, e *krm* é a permeabilidade relativa da fase.

 É importante notar que o fator que multiplica o gradiente de pressão na Eq. (3.6) é composto por termos que dependem apenas das propriedades da rocha (permeabilidade absoluta), das propriedades do fluido (viscosidade) e das propriedades de interação de ambos (permeabilidade relativa).

Como é usualmente calculada em função da saturação, a permeabilidade relativa pode ser representada através de curvas como as apresentadas na Fig. 3.1, de onde se pode determinar a região do gráfico onde as duas fases podem escoar. Essa região é delimitada pelos valores de saturação de água em que as permeabilidades relativas das duas fases não são nulas:

$$
s_{wi} < s_w < (1 - s_{or}) \tag{3.7}
$$

onde *wi s* é a saturação de água irredutível e *or s* é a saturação de óleo residual. Os valores limites  $k_{ro}^{max}$  e  $k_{rv}^{max}$  são valores obtidos das curvas de permeabilidades relativas avaliados nas saturações  $s_{wi}$  e  $s_w = 1 - s_{or}$ , respectivamente.

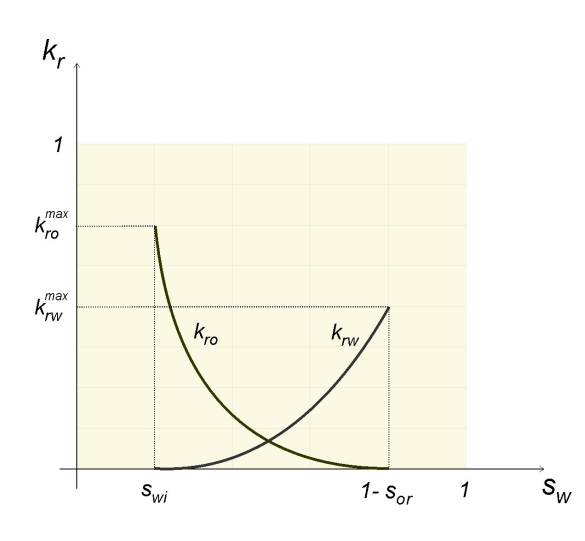

Fig. 3.1 – Forma típica das curvas de permeabilidade relativa, destacando alguns parâmetros importantes envolvidos na sua definição

É importante frisar que, independentemente do valor da força motriz a que está submetido o reservatório (o gradiente de pressão, por exemplo), não é possível haver valores de saturação fora do intervalo delimitado no gráfico da Fig.  $3.1^1$ .

### **3.2. Equações Governantes do Modelo** *Black-Oil*

A solução do modelo composicional descrito na seção anterior e representado pela Eq. (3.4) é altamente custosa computacionalmente na maioria dos casos práticos. Para reservatórios que possuem óleos pesados e com baixa volatilidade pode-se utilizar um modelo simplificado denominado de *Black-Oil*, e que caracteriza-se por utilizar grandezas mais facilmente mensuráveis, como o fator volume de formação, solubilidade etc., descritas a seguir.

<sup>1</sup> Existem duas exceções que não são estudadas neste trabalho:

*I.* A simulação, em um mesmo modelo, de reservatórios de petróleo e seus aquíferos associados ( $s_w$  = 100%).

*II.* A simulação de escoamentos que se iniciam monofásicos mas que tem a possibilidade da geração de uma segunda fase que nunca esteve presente no meio poroso. A simulação da formação das bacias geológicas que visa prever o aparecimento do petróleo é um exemplo disso. A condição inicial é o preenchimento completo do meio poroso com água, e, com o tempo, em função das condições de pressão e temperatura, a rocha geradora passa a produzir o óleo que é acumulado nos poros até atingir a sua saturação crítica que lhe permitirá escoar. Durante este processo que ocorre entre 1>*sw*>(1–*sor*) a permeabilidade relativa da água vai diminuindo de 1.0 até *max rw k* pois o óleo começa o ocupar o espaço poroso antes ocupado completamente pela água.

*Fator volume de formação.* O fator volume de formação, *B*, é definido como a relação entre o volume da fase nas condições do reservatório e o volume da fase nas condições de estocagem, geralmente na superfície. Este fator incorpora, pelo menos, três fenômenos físicos que causam a variação volumétrica da fase (McCAIN, 1990) que são:

- 1. a variação da pressão;
- 2. a variação da temperatura;
- 3. a dissolução da fase gasosa nas demais fases.

Para a fase óleo, normalmente o volume que vai para a superfície é menor que aquele que residia no reservatório, o que resulta em valores maiores que a unidade para o fator volume de formação desta fase. Isso acontece porque, como na maioria das vezes a temperatura é bem maior no reservatório que na superfície, a expansão que ocorre na superfície pela redução da pressão não consegue suplantar a contração devido à diferença de temperatura. Além disso, como a pressão na superfície normalmente é menor que no reservatório uma boa parcela do gás dissolvido no óleo é expulso desta fase, contribuindo também para a redução do volume de óleo nas condições de estocagem.

No entanto, o escoamento é assumido isotérmico no modelo *Black-Oil*, e portanto, o fenômeno físico "variação da temperatura" (item 2 mencionado anteriormente) não contribuirá para modificar do fator volume de formação neste modelo. O modelo *Black-Oil*  também admite que não existe transferência de massa entre a fase água e as fases óleo e gás, sendo as fases água e óleo imiscíveis, e o componente gás pode ser dissolvido na fase óleo.

Com estas simplificações, o fator volume de formação do óleo passa a depender apenas da pressão, apresentando um comportamento típico como o retratado na Fig. 3.2. Percebe-se que para baixas pressões, o fator volume de formação aumenta com o incremento da pressão, e isto acontece porque maior quantidade de gás passa a se dissolver na fase óleo. Para valores de pressão maiores que a pressão de bolha,  $p<sub>b</sub>$ , não há mais gás que não tenha sido dissolvido no óleo, e por isso a cada aumento do valor da pressão o volume da fase, como um todo, começa a reduzir.

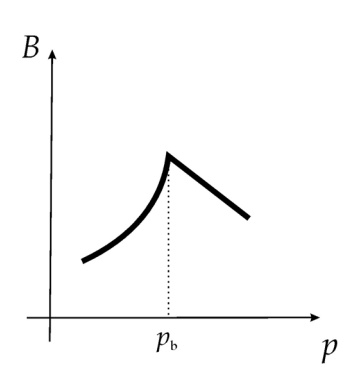

Fig. 3.2 - Curva típica do fator volume de formação em função da pressão, onde  $p_b$  é a pressão de bolha

Quanto à fase água, admite-se normalmente que não há dissolução de outra fase, logo a curva do fator volume de formação para esta fase é praticamente linear, com um comportamento muito semelhante ao da curva da Fig. 3.2 para pressões maiores que a de bolha  $(p<sub>b</sub>)$ .

*Solubilidade.* Uma outra grandeza importante no modelo *Black-Oil* é a solubilidade de um componente em uma dada fase, que é matematicamente definida por

$$
R_{cm} = \frac{V_{cm}^e}{V_{mm}^e} \tag{3.8}
$$

onde  $R_{cm}$  é a solubilidade do componente *c* na fase *m*,  $V_{cm}^e$  é o volume do componente *c* na fase *m* que é liberado nas condições de estocagem, e  $V_{mm}^e$  é o volume liberado do componente principal da fase *m* na fase *m n*as condições de estocagem.

*Dedução das equações do modelo.* A dedução das equações de conservação no modelo *Black-Oil* tem início a partir da substituição da Eq. (3.8) na expressão que define a massa específica do componente *c* que é liberado da fase *m* nas condições de estocagem,

$$
\rho_c^e = \frac{m_{cm}}{V_{cm}^e} \tag{3.9}
$$

que resulta em

$$
R_{cm} = \frac{m_{cm} / \rho_c^e}{V_{mm}^e} \tag{3.10}
$$

Como o fator volume de formação pode ser expresso matematicamente como

$$
B_m = \frac{V_m}{V_{mm}^e} \tag{3.11}
$$

onde *Vm* é o volume da fase no reservatório, pode-se reescrever a Eq. (3.10) como

$$
R_{cm} = \frac{m_{cm} / \rho_c^e}{V_m / B_m}
$$
 (3.12)

ou

$$
R_{cm} = \frac{m_{cm}\rho_m}{m_m \rho_c^e} B_m = X_{cm} \frac{\rho_m}{\rho_c^e} B_m
$$
\n(3.13)

quando são substituídas as expressões da massa específica da fase,  $ρ<sub>m</sub>$ , e da fração mássica, *Xcm* , Eq. (3.5).

Reescrevendo a Eq. (3.13) como

$$
X_{cm}\rho_m = R_{cm}\frac{\rho_c^e}{B_m} \tag{3.14}
$$

e substituindo-a, acompanhada da Eq. (3.6), na Eq. (3.4), e dividindo todos os termos pela massa específica do componente nas condições de estocagem,  $ρ<sub>c</sub><sup>e</sup>$ , tem-se a equação geral do modelo *Black-Oil*,

$$
\frac{\partial}{\partial t}\left[\phi\left(\sum_{m=1}^{N_m}\frac{R_{cm}}{B_m}s_m\right)\right]=\nabla\left(\sum_{m=1}^{N_m}\frac{R_{cm}}{B_m}\frac{\overline{k}k_{rm}}{\mu_m}\nabla p_m\right)+\sum_{m=1}^{N_m}\frac{R_{cm}}{B_m}q_m\tag{3.15}
$$

onde, pelas simplificações já comentadas neste modelo, a única solubilidade que depende da pressão é a do gás no óleo, *Rgo*:

$$
R_{ww} = 1 \t R_{ow} = 0 \t R_{wg} = 0
$$
  
\n
$$
R_{\rho} = 1 \t R_{w0} = 0 \t R_{gw} = 0
$$
  
\n
$$
R_{gg} = 1 \t R_{\rho} = 0 \t R_{gg} = R_{s}(p)
$$
  
\n(3.16)

## **3.3. Modelo Água-Óleo**

Optou-se neste trabalho por utilizar o modelo Água-Óleo, que é uma versão simplificada do modelo *Black-Oil*, que consiste apenas na simulação de duas fases imiscíveis (água e óleo), isto é, *Nm* = 2. Desprezar-se-ão também as pressões capilares, o que implica em

$$
p_w = p_o = p \tag{3.17}
$$

 Além disso, deve-se lembrar que anteriormente já foi desprezado o gradiente de pressão gravitacional na definição da Lei de Darcy, Eq. (3.6), por se tratar aqui de reservatórios horizontais. Todas as aproximações adotadas neste trabalho não comprometerão as discussões e resultados a serem obtidos, uma vez que deseja-se estudar aspectos gerais da solução numérica das equações. A despeito de suas simplificações, este modelo pode ser aplicado em alguns casos reais, como nos sistemas *dead-oil*, caracterizados por apresentarem óleo em pressões baixas e sem a fase gás dissolvida (GERRITSEN e DURLOFSKY, 2005).

Efetuadas as simplificações, a Eq. (3.15) pode ser reescrita para os fluidos água e óleo, como

$$
\frac{\partial}{\partial t} \left( \phi \frac{s_w}{B_w} \right) = \vec{\nabla} \cdot \left( \mathcal{A}_w \overline{\vec{k}} \vec{\nabla} p \right) + \tilde{q}_w \tag{3.18}
$$

e

$$
\frac{\partial}{\partial t} \left( \phi \frac{S_o}{B_w} \right) = \vec{\nabla} \cdot \left( \lambda_o \overline{\vec{k}} \vec{\nabla} p \right) + \tilde{q}_o \tag{3.19}
$$

onde *w* e *o* são os índices das fases água e óleo, respectivamente, λ é a mobilidade de cada fase e  $\tilde{q}$  representa a vazão volumétrica nas condições de estocagem por unidade de volume do reservatório, dados por

$$
\lambda_o = \frac{k_{ro}}{B_o \mu_o} \qquad e \qquad \lambda_w = \frac{k_{rw}}{B_w \mu_w} \tag{3.20}
$$

$$
\widetilde{q}_o = \frac{q_o}{B_o} \qquad \qquad e \qquad \widetilde{q}_w = \frac{q_w}{B_w} \tag{3.21}
$$

As Eqs. (3.18) e (3.19) do modelo bifásico adotado são equivalentes a Eq. (3.2), mas com a vantagem de utilizar grandezas mais facilmente mensuráveis, como o fator volume de formação. Essas equações formam um sistema de duas equações com três incógnitas:  $p, s_w$  e *so*. A outra equação necessária para o fechamento do problema advém da inspeção de que todo o espaço poroso deve estar completamente preenchido pelos fluidos, dada por

$$
s_w + s_o = 1 \tag{3.22}
$$

Esta expressão será doravante chamada de equação de restrição volumétrica.

As condições de contorno utilizadas normalmente em reservatórios que não apresentam aqüíferos são do tipo "contorno selado", isto é, admite-se fluxo nulo nas fronteiras do domínio. A interação com o meio externo ao reservatório se dá, portanto, na maioria das vezes apenas por meio da especificação de poços (termo fonte/sorvedouro).

As viscosidades de cada fase na Eq. (3.20) podem ser consideradas como função da pressão por

$$
\mu_m = \mu_m^{ref} + c_{\mu_m} \left( p - p^{ref} \right) \tag{3.23}
$$

onde  $c_{\mu}$  é o coeficiente que expressa a dependência da viscosidade com a pressão, e as grandezas com super-escrito *ref* indicam valores de referência.

Finalmente é importante mencionar que nas Eqs. (3.18) e (3.19), em função de não haver fase gás neste modelo, o fator volume de formação de ambas as fases é definido apenas para o intervalo de pressão acima da de bolha (ver Fig. 3.2), onde é assumido uma variação linear com a pressão, dada por

$$
B_m = B_m^{ref} \left[ I - c_m \left( p - p^{ref} \right) \right] \tag{3.24}
$$

onde *cm* é a compressibilidade da fase *m* definida por

$$
c_m = \frac{1}{\rho_m} \frac{\partial \rho_m}{\partial p} \Big|_T \tag{3.25}
$$

 A solução do modelo Água-Óleo apresentado nesta seção é o assunto considerado no próximo capítulo.

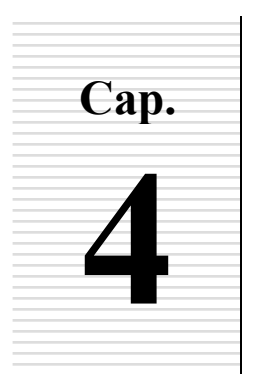

# **FORMULAÇÃO NUMÉRICA**

## **PARTE 1 - EMBASAMENTO TEÓRICO E FUNDAMENTOS**

As equações que compõem o modelo matemático apresentadas no capítulo anterior são complexas para serem resolvidas de forma analítica. Neste trabalho elas são resolvidas numericamente através do Método dos Volumes Finitos baseado em Elementos (EbFVM *– Element-based Finite Volume Method*), apresentado de forma detalhada neste capítulo.

Como em qualquer método de volumes finitos, o procedimento de obtenção das equações discretizadas tem início com a integração das equações diferenciais governantes, neste caso as deduzidas no capítulo anterior e que são apresentadas novamente por completeza

$$
\frac{\partial}{\partial t} \left( \phi \frac{s_m}{B_m} \right) = \vec{\nabla} \cdot \left( \lambda_m \overline{\vec{k}} \vec{\nabla} p \right) + \tilde{q}_m \tag{4.1}
$$

onde o sub-índice *m* indica que esta equação é utilizada para ambas as fases – água e óleo (*m = w* ou *o*). Deve-se lembrar que, durante a dedução do modelo matemático, os termos de gravidade, reações químicas, efeitos térmicos e pressão capilar foram desprezados por simplicidade, pois não interferem na generalidade do método numérico apresentado.

O modelo bifásico forma um sistema de duas equações e três incógnitas: *p*, *sw* e *so*. A outra equação necessária para o fechamento do problema vem da condição de que o espaço poroso é totalmente preenchido pelas fases, sendo chamada de equação de restrição volumétrica dada pela Eq. (3.22).

## **4.1. O Método EbFVM**

Integrando a equação diferencial, Eq. (4.1), no tempo e em um volume de controle finito, na forma

$$
\int_{V,t} \frac{\partial}{\partial t} \left( \phi \frac{S_m}{B_m} \right) dV dt = \int_{V,t} \vec{\nabla} \cdot \left( \lambda_m \overline{\vec{k}} \vec{\nabla} p \right) dV dt + \int_{V,t} \tilde{q}_m dV dt \tag{4.2}
$$

e dividindo o resultado por ∆*t* , obtém-se

$$
\frac{\phi_P \Delta V_P}{\Delta t} \left( \frac{S_m}{B_m} - \frac{S_m^o}{B_m^o} \right)_P = \int_V \vec{\nabla} \cdot \left( \lambda_m^o \, \overline{\overline{k}} \, \vec{\nabla} p^o \right) dV \ + \left( \overline{q}_m^{\theta} \right)_P \tag{4.3}
$$

Nesta expressão, as grandezas acompanhadas do sub-índice "*P*" são referentes ao volume de controle *P* onde a integração está sendo efetuada. O super-índice "*o*" refere-se a grandezas avaliadas no passo de tempo anterior, o super-índice  $\theta$  indica que ainda é necessário definir em que limites do intervalo de tempo será avaliada a grandeza e *q* é a vazão volumétrica dada por

$$
\overline{q}_m = \tilde{q}_m \Delta V \tag{4.4}
$$

em  $[L<sup>3</sup>.T<sup>-1</sup>]$ , como é normalmente utilizada nos simuladores comerciais (IMEX User's Guide, 2002; STARS User's Guide, 2002). Como esta vazão é dependente do modelo de poço utilizado, ela poderá ser calculada de diferentes formas, como será mostrado no próximo capítulo. A definição de quais termos serão tratados implicitamente na Eq. (4.3) também será feita no próximo capítulo, com exceção da pressão, que será desde já considerada implícita neste trabalho ( $p^{\theta} = p$ ).

Aplicando o teorema da divergência de Gauss no primeiro termo do lado direito da Eq. (4.3), este termo poderá ser escrito como

$$
\int_{V} \vec{\nabla} \cdot \left( \mathcal{X}_{m}^{\theta} \overline{\overline{k}} \vec{\nabla} p \right) dV = \int_{S} \mathcal{X}_{m}^{\theta} \overline{\overline{k}} \vec{\nabla} p \cdot d\overline{S}
$$
\n(4.5)

que é uma integral de superfície sobre todas as faces de um volume de controle. Esta integral pode ser aproximada numericamente utilizando o valor da função no ponto médio de cada segmento que forma esta superfície

$$
\int_{S} \lambda_m^{\theta} \overline{\overline{k}} \overline{\nabla} p \cdot d\overline{S} \simeq \sum_{\forall i \in P} \left( \lambda_m^{\theta} \overline{\overline{k}} \overline{\nabla} p \cdot \Delta \overline{S} \right)_i
$$
(4.6)

onde *i* representa estes pontos médios, denominados de pontos de integração. A partir deste momento, portanto, é necessário definir os volumes de controle no método numérico adotado para ilustrar a posição destes pontos.

Definindo o elemento como a entidade geométrica delimitada pelos nós da malha, e o volume de controle como a região do domínio onde as equações diferenciais governantes são integradas, o conceito tradicional usando em volumes finitos estabelece que o elemento da malha e o volume de controle são entes geométricos coincidentes (*cell centered construction*), como demonstrado na Fig. 4.1*a*. Percebe-se que os nós fornecidos pelo gerador de malha servem para delimitar espacialmente o volume de controle, mas as propriedades são calculadas no seu centro geométrico. No EbFVM, por sua vez, o volume de controle não coincide mais com o elemento, e é construído ao redor dos nós da malha (*cell vertex construction*), conforme mostrado na Fig. 4.1*b*, através da união de parcelas (sub-volumes de controle) provenientes dos elementos que rodeiam determinado nó.

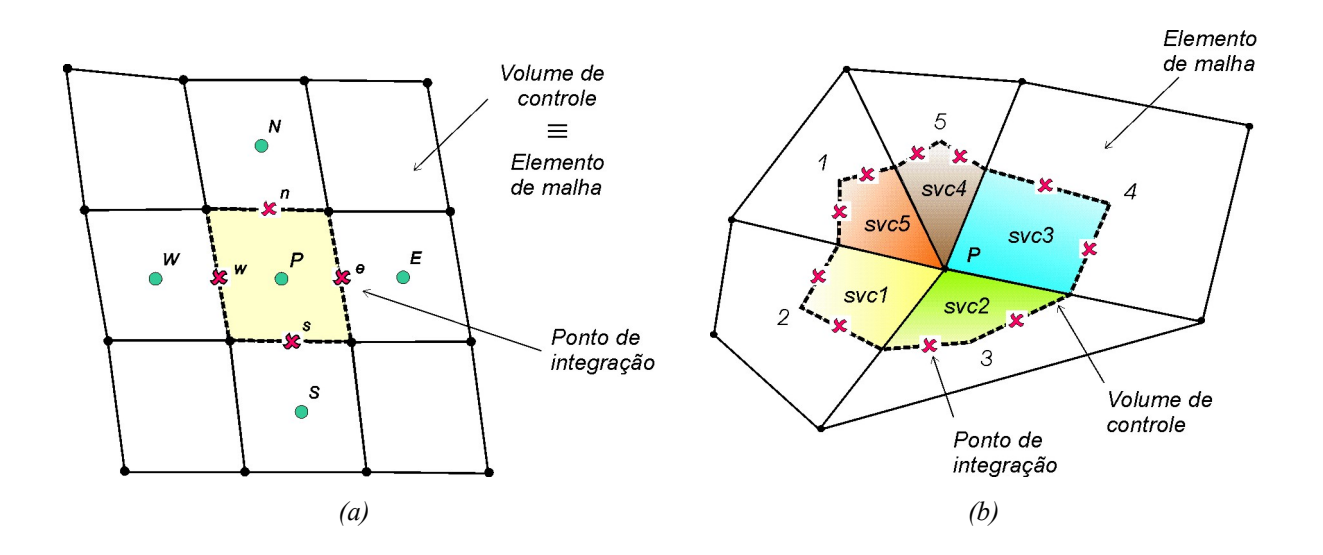

Fig. 4.1 - Definição dos elementos e volumes de controle no *(a)* Método de Volumes Finitos tradicional (FVM) e *(b)* no Método de Volumes Finitos baseado em Elementos (EbFVM)

Cada um dos 5 sub-volumes destacados na Fig. 4.1*b* que formam o volume de controle ao redor do nó *P* e que são denominados de *svc1* a *svc5* possuem a mesma regra de formação: são delimitados por retas que saem das medianas das faces dos elemento até seu baricentro. Os pontos de integração estão localizados no centro de cada uma das faces que não se comunicam com o nó central do volume de controle, e nestas posições é que são avaliadas as integrais de superfície dadas pela Eq. (4.6). Note também que no método EbFVM, sob o ponto de vista da formação do volume de controle, não há problema algum na união de subvolumes provenientes de elementos triangulares e quadriláteros em uma mesma malha. Isso contrasta com o método de volumes finitos tradicional, onde a utilização de diferentes elementos em uma mesma malha é uma tarefa bastante difícil de ser feita.

Retornando à equação de conservação dos fluidos, Eq. (4.1), após ter sido integrada no volume de controle *P* da Fig. 4.1*b* e procedendo conforme foi destacado no início deste capítulo, pode-se mostrar que sua forma discretizada será dada por

$$
\left(\frac{S_m}{B_m}\right)_P = \left(\frac{S_m^o}{B_m^o}\right)_P + \left[\left(\overline{q}_m^{\theta}\right)_P + \sum_{\forall i \in P} \left(\lambda_m^{\theta} \overline{\overline{k}} \overline{\overline{V}} p \cdot \Delta \overline{S}\right)_i\right] \frac{\Delta t}{\phi_P \Delta V_P}
$$
(4.7)

onde as grandezas calculadas nos nós da malha (ou nos centros dos volumes de controle) são identificadas com o sub-índice *P*, e aquelas grandezas avaliadas nos pontos de integração são identificadas com o sub-índice *i*, como mencionado anteriormente*.* 

#### **4.1.1. Transformação de Coordenadas – Globais para Locais**

No método EbFVM, as equações são comumente resolvidas em um elemento padrão – triangular ou quadrangular – em coordenadas locais ( $\xi$ ,  $\eta$ ). Este será o procedimento adotado neste trabalho porque ele apresenta, pelo menos, duas grandes vantagens:

- $\checkmark$  A utilização de um sistema de coordenadas locais torna cada elemento um ente independente dos demais;
- $\checkmark$  Cada elemento da malha é tratado identicamente não importando quão distorcido ele se apresenta nas coordenadas globais.

A Fig. 4.2 apresenta exemplos de elementos triangulares e quadrangulares no plano físico, e seus correspondentes elementos padrões no plano transformado.

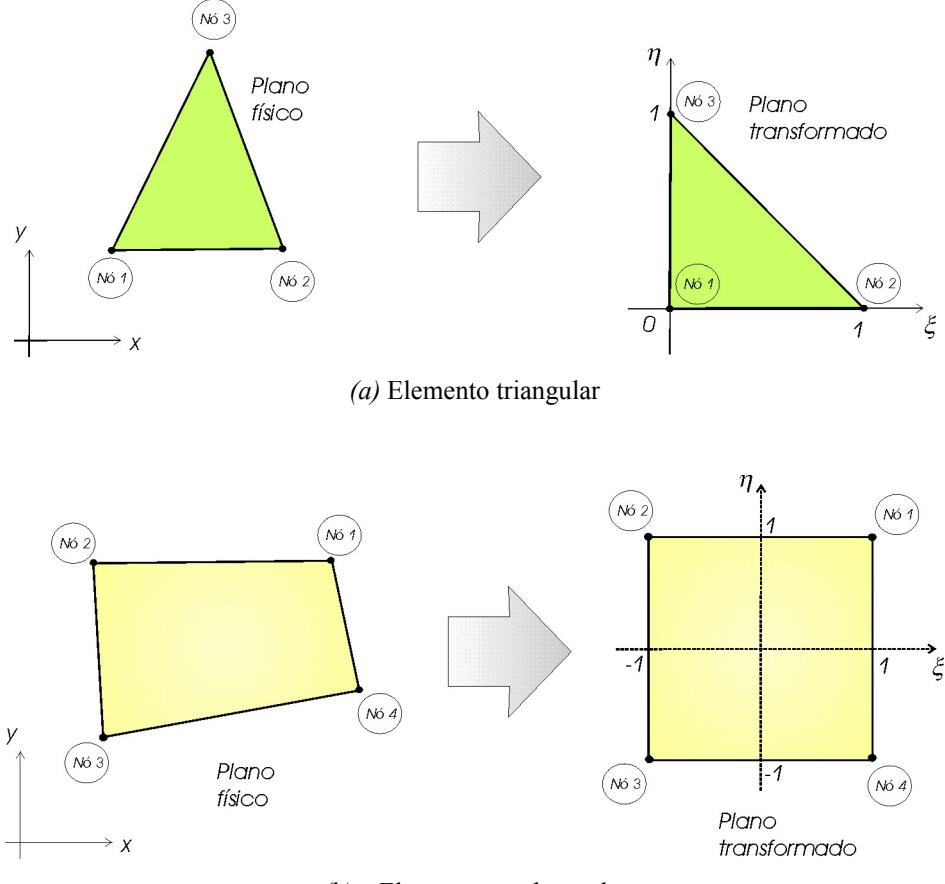

*(b)* – Elemento quadrangular

Fig. 4.2 - Diferentes elementos nos planos físico e transformado

Conforme pode ser observado na Fig. 4.2, foi definido que o domínio do sistema de coordenadas locais ( $\xi$ ,  $\eta$ ) utilizado em cada elemento do plano transformado deve variar de:

- $\checkmark$  Para triângulos: 0 a 1
- $\checkmark$  Para quadriláteros: -1 a 1

e os nós devem ser numerados de 1 a *NNE*, no sentido anti-horário, onde *NNE* é o número de nós do elemento, que assume valor 3 para triângulos e 4 para quadriláteros.

#### **4.1.2. Funções de Forma como Funções de Interpolação no EbFVM**

Como está se buscando uma solução discreta, deve-se assumir, de alguma forma, uma aproximação numérica do gradiente de pressão da Eq. (4.7) em função dos valores armazenados nos nós da malha. No método de volumes finitos tradicionais é costume obter diretamente expressões aproximadas das derivadas a partir do truncamento da Série de Taylor da função. Assim, não é necessário utilizar o procedimento de estimar previamente como a função varia entre os nós e depois derivá-la analiticamente. A derivada da função é obtida diretamente na sua forma numérica, sendo denominada de função de interpolação (MALISKA, 2004), que tem uma ordem tão alta quanto a quantidade de nós utilizada neste processo.

Esse não é o procedimento utilizado no EbFVM porque o uso de malhas nãoestruturadas inviabiliza a obtenção de expressões gerais de derivadas espaciais uma vez que, *a priori*, essas malhas não obedecem a um padrão de formação global. Por isso, neste método é proposta uma função (linear, bi-linear etc.) definida em cada elemento, tal como no Método de Elementos Finitos, cujas derivadas são obtidas analiticamente em qualquer ponto dentro do elemento.

Assim, utilizando-se de um procedimento geral, a pressão, como qualquer outra variável do domínio, pode ser facilmente avaliada em qualquer ponto no interior de um elemento da malha em função de seus valores nodais utilizando as funções de forma, *Nj*, que exercem o papel de função de interpolação

$$
p = \sum_{j=1}^{NNE} N_j \left( \xi, \eta \right) p_j \tag{4.8}
$$

que são definidas para triângulos como

$$
\begin{cases}\nN_1(\xi,\eta) = 1 - \xi - \eta \\
N_2(\xi,\eta) = \xi \\
N_3(\xi,\eta) = \eta\n\end{cases}
$$
\n(4.9)

e para quadriláteros como

$$
\begin{cases}\nN_{1}(\xi,\eta) = \frac{1}{4}(1+\xi)(1+\eta) \\
N_{2}(\xi,\eta) = \frac{1}{4}(1-\xi)(1+\eta) \\
N_{3}(\xi,\eta) = \frac{1}{4}(1-\xi)(1-\eta) \\
N_{4}(\xi,\eta) = \frac{1}{4}(1+\xi)(1-\eta)\n\end{cases}
$$
\n(4.10)

Pode-se mostrar que as coordenadas globais de qualquer ponto dentro do elemento também podem ser expressas em função de seus valores nodais como

$$
x(\xi,\eta) = \sum_{j=1}^{NNE} N_j(\xi,\eta) x_j \tag{4.11}
$$

$$
y(\xi, \eta) = \sum_{j=1}^{NNE} N_j(\xi, \eta) y_j
$$
\n(4.12)

#### **4.1.3. Avaliação do Gradiente de Pressão**

Como as funções de forma são contínuas dentro de cada elemento, podendo, portanto, serem diferenciadas, as derivadas espaciais da pressão presentes no termo de fluxo da Eq. (4.7) podem ser calculadas em qualquer ponto  $(\xi, \eta)$  no interior de cada elemento como

$$
\left. \frac{\partial p}{\partial x} \right|_{\xi, \eta} = \sum_{j=1}^{NNE} \left. \frac{\partial N_j}{\partial x} \right|_{\xi, \eta} p_j \tag{4.13}
$$

$$
\left. \frac{\partial p}{\partial y} \right|_{\xi, \eta} = \sum_{j=1}^{NNE} \left. \frac{\partial N_j}{\partial y} \right|_{\xi, \eta} p_j \tag{4.14}
$$

onde a questão-chave é a determinação das derivadas das funções de forma  $\partial N_j / \partial x$  e  $\partial N$ *<sub>i</sub>* /  $\partial y$ . Para tanto, emprega-se, inicialmente, a regra da cadeia, na forma

$$
\frac{\partial N_j}{\partial \xi} = \frac{\partial N_j}{\partial x} \frac{\partial x}{\partial \xi} + \frac{\partial N_j}{\partial y} \frac{\partial y}{\partial \xi}
$$
(4.15)

e

$$
\frac{\partial N_j}{\partial \eta} = \frac{\partial N_j}{\partial x} \frac{\partial x}{\partial \eta} + \frac{\partial N_j}{\partial y} \frac{\partial y}{\partial \eta}
$$
(4.16)

Essas expressões escritas de forma matricial resultam em

$$
\begin{bmatrix}\n\frac{\partial N_1}{\partial \xi} & \dots & \frac{\partial N_{NNE}}{\partial \xi} \\
\frac{\partial N_1}{\partial \eta} & \dots & \frac{\partial N_{NNE}}{\partial \eta}\n\end{bmatrix} = \begin{bmatrix}\n\frac{\partial x}{\partial \xi} & \frac{\partial y}{\partial \xi} \\
\frac{\partial x}{\partial \eta} & \frac{\partial y}{\partial \eta}\n\end{bmatrix} \begin{bmatrix}\n\frac{\partial N_1}{\partial x} & \dots & \frac{\partial N_{NNE}}{\partial x} \\
\frac{\partial N_1}{\partial y} & \dots & \frac{\partial N_{NNE}}{\partial y}\n\end{bmatrix}
$$
\n(4.17)

Manipulando a equação anterior, pode-se mostrar que as derivadas  $\partial N_i / \partial x$  e ∂*N<sub>i</sub>* / ∂*y* são dadas por

$$
\begin{bmatrix}\n\frac{\partial N_1}{\partial x} & \dots & \frac{\partial N_{NNE}}{\partial x} \\
\frac{\partial N_1}{\partial y} & \dots & \frac{\partial N_{NNE}}{\partial y}\n\end{bmatrix} = [J]^{-1} [D]
$$
\n(4.18)

onde [*J*] é a matriz Jacobiana de transformação e [*D*] é a matriz de derivadas das funções de forma

$$
[J] = \begin{bmatrix} \frac{\partial x}{\partial \xi} & \frac{\partial y}{\partial \xi} \\ \frac{\partial x}{\partial \eta} & \frac{\partial y}{\partial \eta} \end{bmatrix} \tag{4.19}
$$

e

$$
[D] = \begin{bmatrix} \frac{\partial N_1}{\partial \xi} & \dots & \frac{\partial N_{NNE}}{\partial \xi} \\ \frac{\partial N_1}{\partial \eta} & \dots & \frac{\partial N_{NNE}}{\partial \eta} \end{bmatrix}
$$
(4.20)

Utilizando as Eqs. (4.13), (4.14) e (4.18) pode-se, finalmente, obter a forma matricial do gradiente de qualquer variável genérica dada por

$$
\{\nabla p\} = [J]^{-1}[D]\{p\}_{e} \tag{4.21}
$$

onde { }*<sup>e</sup> p* é o vetor com os valores nodais da pressão no elemento (dimensão de *NNE*), e [*J* ] é a matriz de transformação Jacobiana definida na Eq. (4.19) e que pode ser facilmente calculada a partir de

$$
[J] = [D][Z]_e \tag{4.22}
$$

onde  $[Z]_e$  é a matriz de coordenadas dos nós que definem um elemento da malha

$$
\begin{bmatrix}\nZ\n\end{bmatrix}_e = \begin{bmatrix}\nx_1 & y_1 \\
x_2 & y_2 \\
\vdots & \vdots \\
x_{NNE} & y_{NNE}\n\end{bmatrix}
$$
\n(4.23)

Deve-se lembrar, no entanto, que em função das diferentes funções de forma utilizadas neste trabalho (lineares, Eq. (4.9), para elementos triangulares e bi-lineares, Eq. (4.10), para elementos quadrangulares), as matrizes de derivadas em relação às coordenadas locais, [*D*], têm formas diferentes de acordo com o tipo de elemento

$$
\checkmark \quad \text{Para triângulos:} \qquad [D] = \begin{bmatrix} -I & I & 0 \\ -I & 0 & I \end{bmatrix} \tag{4.24}
$$

$$
\checkmark \quad \text{Para quadriláteros: } [D] = \frac{1}{4} \left[ \begin{array}{ccc} I + \eta & -I - \eta & -I + \eta & I - \eta \\ I + \xi & I - \xi & -I + \xi & -I - \xi \end{array} \right] \tag{4.25}
$$

É importante notar também que para elementos triangulares a expressão do gradiente de pressão, Eq. (4.21), resultará sempre em um valor constante, independente da posição analisada no interior do elemento, uma vez que a matriz de derivadas em relação às coordenadas locais, [*D*], é formada por componentes que não dependem da localização espacial, Eq. (4.24). Diversos trabalhos na literatura têm utilizado esta condição de gradiente de pressão constante para desenvolver métodos numéricos que resultam em um equacionamento que possui forte similaridade com o utilizado em simuladores comerciais (FORSYTH, 1990; FUNG *et al*., 1991; GOTTARDI e DALL´OLIO, 1992). A aplicabilidade

destes esquemas, no entanto, é restrita apenas a malhas triangulares e escoamentos monofásicos, conforme será discutido no Cap. 7.

#### **4.1.4. Cálculo da Área de Passagem do Fluxo**

Avançando na apresentação do tratamento dado no EbFVM aos termos presentes na Eq. (4.7), nesta seção será considerado o vetor área { } ∆*S* . Embora em 2D esta área seja vista simplesmente como uma linha, a denominação "área" continuará sendo utilizada neste trabalho. De uma forma geral, valendo-se da idéia de calcular as grandezas elemento a elemento, propõe-se determiná-la a partir da seguinte expressão matricial (HURTADO, 2005)

$$
\{\Delta S\}_i = [R][J]^T_i \{\Delta\}_i \tag{4.26}
$$

onde *i* é o ponto de integração localizado sobre a face cuja área deseja-se determinar e *R* é a matriz de rotação dada por

$$
[R] = \begin{bmatrix} 0 & 1 \\ -I & 0 \end{bmatrix} \tag{4.27}
$$

e { }∆ *<sup>i</sup>* é a área da face do sub-volume de controle em coordenadas locais. A definição geométrica de cada uma destas áreas está diretamente relacionada à definição da posição do ponto *C* no interior do elemento (Fig. 4.3). Embora seja arbitrária, a posição deste ponto tem sido definida no baricentro do elemento no EbFVM porque facilita a implementação computacional ao possibilitar a implementação de algoritmos mais gerais, e origina subvolumes de controle de dimensões semelhantes.

Assim, de acordo com a definição dos elementos padrões no plano transformado, Fig. 4.3, as áreas da face dos sub-volumes de controle em coordenadas locais { }∆ *<sup>i</sup>* para diferentes pontos de integração *i* são dadas por

#### $\checkmark$  Para triângulos:

$$
\left\{\Delta\right\}_l = \begin{cases} -l/3 \\ l/6 \end{cases} \quad \left\{\Delta\right\}_2 = \begin{cases} l/6 \\ -l/3 \end{cases} \quad \left\{\Delta\right\}_3 = \begin{cases} l/6 \\ l/6 \end{cases}
$$
 (4.28)

 $\checkmark$  Para quadriláteros:

y

$$
\{\Delta\}_I = \begin{Bmatrix} I \\ 0 \end{Bmatrix} \qquad \{\Delta\}_2 = \begin{Bmatrix} 0 \\ I \end{Bmatrix} \qquad \{\Delta\}_3 = \begin{Bmatrix} -I \\ 0 \end{Bmatrix} \qquad \{\Delta\}_4 = \begin{Bmatrix} 0 \\ -I \end{Bmatrix}
$$
(4.29)

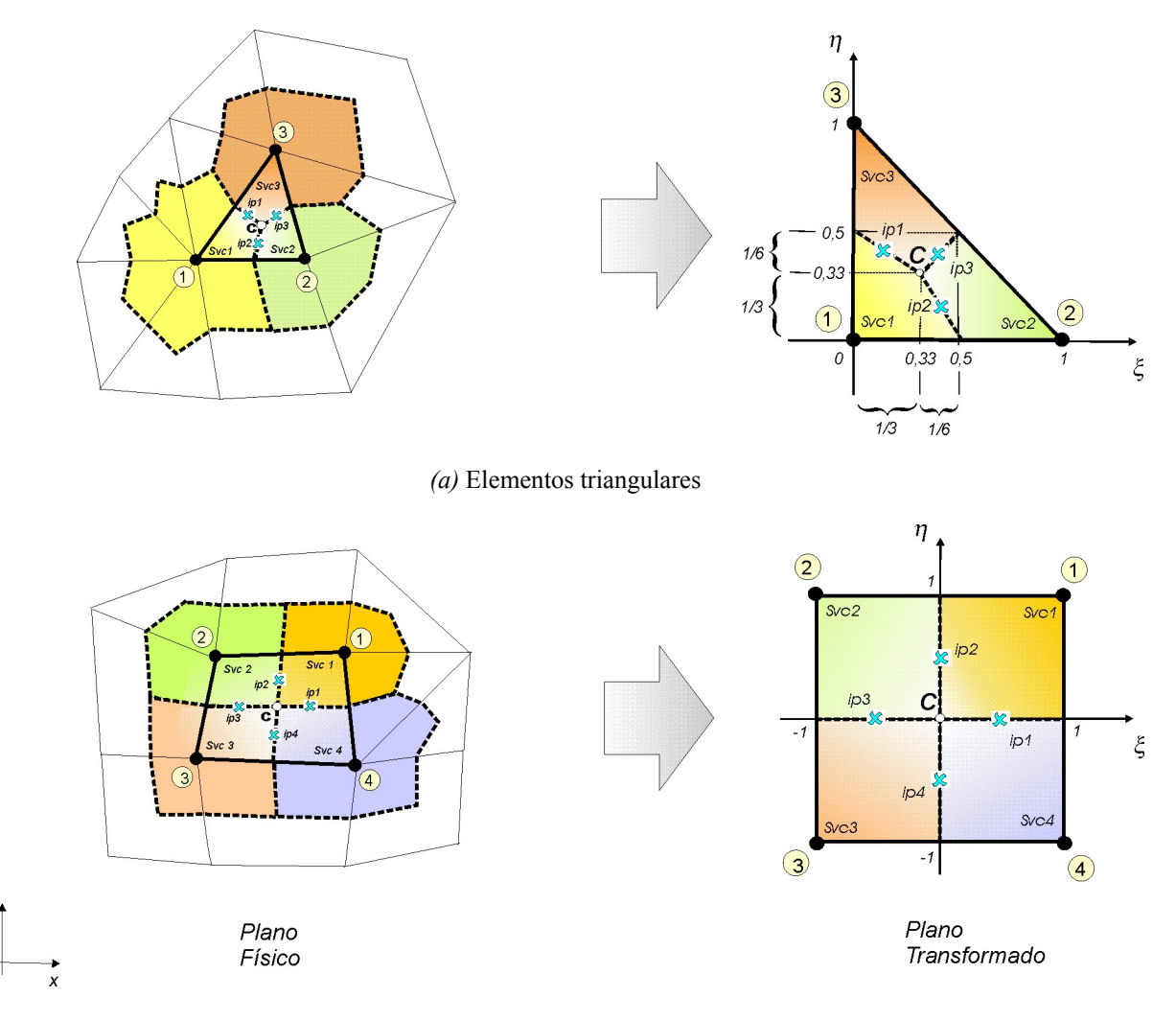

*(b)* Elementos quadrangulares

Fig. 4.3 - Elementos triangulares e quadrangulares nos planos físico e transformado, demonstrando as áreas de face dos sub-volumes de controle e os pontos de integração (*ip*)

#### **4.1.5. Esquema de Avaliação das Mobilidades**

O tratamento dado à mobilidade, λ, na Eq. (4.7) é o assunto abordado nesta seção. Foi visto que no EbFVM as variáveis são calculadas e estão disponíveis diretamente apenas nos nós da malha, podendo-se obter valores interpolados em qualquer posição no interior de um elemento através da utilização das funções de forma, Eqs. (4.9) e (4.10). Este procedimento já foi utilizado na discretização do gradiente de pressão (seção 4.1.2), e então, *a priori*, poder-seia utilizar estas funções semelhantemente para avaliar o termo de mobilidade nos pontos de integração.

Mas este procedimento não se mostra adequado na prática porque o termo que contém a mobilidade pode ser considerado um termo advectivo da equação da saturação, Eq. (4.7), e termos desta natureza não conferem estabilidade ao método se não forem representados por funções de interpolação baseadas no valor a montante (*upwind schemes*). Por isso este é o esquema utilizado neste trabalho. Neste esquema os valores da permeabilidade relativa, fator volume de formação e viscosidade utilizados no cálculo da mobilidade avaliada num dado ponto de integração, Eq. (3.20), serão calculados a partir dos valores nodais de saturação e pressão do volume de controle a montante. Esse esquema, também denominado de *upwind* unidimensional, é incondicionalmente estável, como mencionado, embora possa resultar em excessiva difusão numérica e uma dependência anômala dos resultados com a direção das linha da malha em alguns casos (PEACEMAN, 1977; YOSHIAKI, 1982; WOLCOTT *et al*., 1996).

**Esquemas** *upwind* **usuais.** Na literatura encontram-se comumente dois diferentes esquemas *upwind* aplicados em malhas triangulares para avaliação da mobilidade, mas que, na realidade, não asseguram que em todos os casos ela seja calculada a partir dos valores nodais realmente localizados a montante. Isso pode resultar em soluções não-físicas. Um destes esquemas é bastante similar ao procedimento utilizado nos simuladores comerciais com malhas estruturadas, e baseia-se simplesmente na análise do valor de pressão dois volumes de controle vizinhos à face onde se deseja avaliar a mobilidade. Infelizmente esse esquema não é apropriado nos casos onde o fluxo em cada face é calculado com expressões

<sup>1</sup> Em problemas tridimensionais, o procedimento usual se baseia na análise do valor do potencial (AZIZ e SETTARI, 1979), que é uma grandeza física que envolve também o termo gravitacional não considerado neste trabalho.

que envolvem mais de dois valores nodais de pressão, como nas malhas não-estruturadas<sup>2</sup>. É possível encontrar em determinados casos, por exemplo,  $p_i > p_k$ , enquanto que na interface entre os sub-volumes de controle *j* e *k* o escoamento se dá no sentido de *k* pra *j* (CORDAZZO *et al.,* 2004*a* e *b*). Neste caso o valor a jusante é o utilizado, e portanto, serve como exemplo de que a aplicação prática deste tipo de esquema é limitado.

Em outro esquema bastante utilizado, a escolha do valor a montante é baseado na avaliação do sinal do termo  $T_{jk} ( p_j - p_k )$ . Nesta expressão, é pressuposto que o coeficiente *Tjk*, freqüentemente denominado de transmissibilidade, contenha os parâmetros físicos e geométricos utilizados no cálculo do fluxo em malhas ortogonais: área, distância entre os nós e a permeabilidade absoluta da interface. Contudo quando o fluxo deve ser calculado em uma expressão que envolva mais de dois valores nodais, como é o caso quando a ortogonalidade local não existe, não é possível mais identificar a transmissibilidade, como será visto no Cap.7. Assim, é possível mostrar que este esquema também não tem suporte físico, porque o termo  $T_{jk} ( p_j - p_k )$  não é, na realidade, o fluxo completo entre os nós *j* e *k* em malhas triangulares.

**Esquema proposto.** Neste trabalho é utilizada uma mesma expressão aplicável para elementos triangulares e quadrangulares, em que a mobilidade <sup>λ</sup> *jk* é avaliada nas interfaces dos volumes de controle *j* e *k* a partir da correta interpretação de qual é a direção a montante do escoamento nesta interface. Isso é possível analisando-se o sinal do seguinte produto escalar

$$
\begin{cases}\n\lambda_{jk} = \lambda_j & \text{se} \quad (\overline{k}\,\overline{\nabla}p \cdot \Delta \overline{S})_{jk} < 0 \\
\lambda_{jk} = \lambda_k & \text{se} \quad (\overline{k}\,\overline{\nabla}p \cdot \Delta \overline{S})_{jk} > 0\n\end{cases}
$$
\n(4.30)

onde o nó *j* considerado nas expressões anteriores corresponde ao sub-volume de controle onde o vetor normal associado a ∆*S* aponta para fora. Note que foi omitida a mobilidade no termo do fluxo em virtude de ser representada sempre por um valor positivo, não exercendo nenhum efeito neste esquema de avaliação. O procedimento dado na Eq. (4.30) assegura que as mobilidades utilizadas pelo esquema numérico sejam realmente aquelas obtidas a partir dos

 2 A exceção é o método de Voronoi onde o fluxo é calculado com uma expressão discretizada que envolve apenas dois valores nodais em função da utilização de malhas com ortogonalidade local.

valores à montante, mesmo nos casos onde o meio é anisotrópico, isto é, em casos onde o vetor velocidade pode não estar alinhado na direção do vetor gradiente de potencial.

É importante mencionar também que diferentemente dos métodos que lidam com malhas estruturadas tradicionais, no EbFVM os pontos de integração não estão localizados exatamente sobre a linha que une dois nós vizinhos como demonstra a Fig. 4.4*a*, e por isso mesmo não se pode utilizar apenas dois valores de pressão no processo de decisão de qual está a montante. A Fig. 4.4*b* apresenta em destaque dois elementos da malha não-estruturada da Fig. 4.4*a* formados pelos nós *a, b, c, j* e *k*, bem como a posição dos dois pontos de integração localizados na interface dos volumes de controle construídos ao redor dos nós *j* e *k*. Percebe-se que os pontos de integração estão localizados dentro dos elementos, e por isso o tratamento dado às grandezas avaliadas em cada um destes pontos deve ser elemento a elemento e não por interfaces de elementos (arestas), uma vez que existe a possibilidade de um fluxo se dar na direção de um volume de controle para o outro dentro de um elemento, enquanto que no elemento vizinho a direção do fluxo entre estes volumes pode ser a oposta.

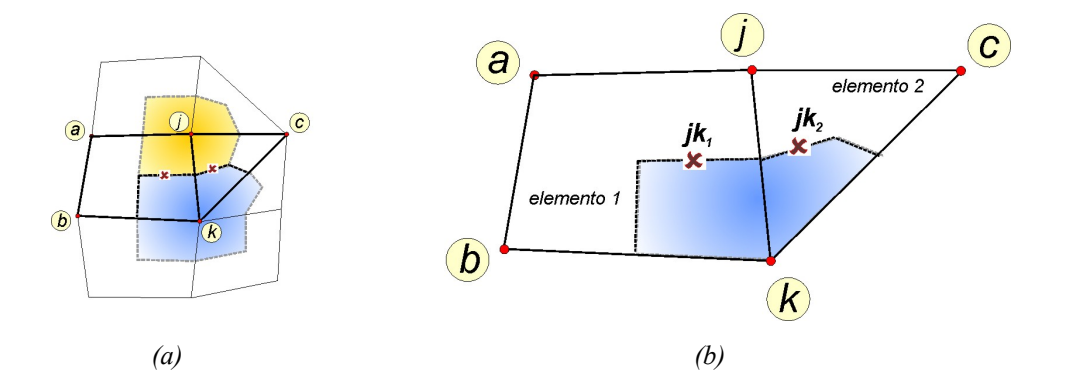

Fig. 4.4 - Localização dos pontos de integração comuns a dois volumes de controle em *(a)* uma malha nãoestruturada e, em destaque, em duas faces do volume de controle formado ao redor do nó *k*

As experiências têm mostrado que esta situação inusitada de haver fluxos com sentidos contrários em pontos localizados em uma mesma interface ( $jk_1 \in ik_2$  da Fig. 4.4*b*, por exemplo) acontece normalmente apenas quando a malha é composta por elementos bastante deformados, que não é o caso dos elementos ilustrados na Fig. 4.4 que foram construídos com uma boa razão de aspecto para facilitar a compreensão.

O procedimento proposto neste trabalho para a avaliação das mobilidades pode ser implementado computacionalmente sem maiores dificuldades se o termo de análise da Eq. (4.30) for escrito matricialmente como

$$
\left(\overline{k}\vec{\nabla}p \cdot \Delta\vec{S}\right)_i = \left\{H\right\}_i^T \left\{p\right\}_e \tag{4.31}
$$

onde { }*<sup>T</sup> H <sup>i</sup>* é um vetor linha de dimensões (*NNE*) calculado apenas no início da simulação, e é composto pelos termos que dependem apenas da geometria e propriedades físicas constantes de cada elemento, que foram aglomerados na forma

$$
\{H\}_{i}^{T} = \{\Delta S\}_{i}^{T} [k] [J]_{i}^{-1} [D]_{i}
$$
\n(4.32)

onde o tensor de permeabilidades absolutas, [*k*], é definido como

$$
\begin{bmatrix} k \end{bmatrix} = \begin{bmatrix} k_{xx} & k_{xy} \\ k_{yx} & k_{yy} \end{bmatrix} \tag{4.33}
$$

Note que é muito simples e direta a inclusão da forma completa do tensor de permeabilidades absolutas neste método. Isso é uma importante característica em se tratando de simulação de reservatórios heterogêneos e anisotrópicos<sup>3</sup>. Percebe-se, no entanto, que não foi feita ainda nenhuma consideração a respeito de como as propriedades físicas como permeabilidade absoluta e porosidade são armazenadas no domínio. Além disso, não foi mencionado como representar as falhas geológicas com o método proposto. Estas questões são apresentadas na seqüência.

<sup>&</sup>lt;sup>3</sup> Neste trabalho é considerado heterogêneo o domínio que apresentar variação espacial das propriedades físicas porosidade e/ou permeabilidade absoluta. Quando o tensor definido na Eq. (4.33) não for isotrópico, o domínio será considerado anisotrópico. Baseado nestas definições pode-se afirmar que um reservatório heterogêneo não será necessariamente anisotrópico, e vice-versa.

## **4.2. Representação das Propriedades Físicas**

 Como visto até agora, a utilização de malhas não-estruturadas e das funções de forma é o fato novo que diferencia o EbFVM dos métodos de volumes finitos tradicionais. No entanto, pode-se afirmar que as diferenças não são apenas estas. Como o elemento de malha e o volume de controle não são mais entidades coincidentes, deve-se escolher em qual delas as propriedades físicas, como permeabilidade e porosidade, deverão ser armazenadas.

Nos métodos pesquisados que utilizam malhas não-estruturadas e conservação local, as propriedades físicas são armazenadas nos volumes de controle (VERMA e AZIZ, 1997; STARS User's Guide, 2002). No método proposto nesta tese, no entanto, propõe-se armazená-las nos elementos porque esta forma de armazenamento apresenta diversas vantagens comentadas na seqüência. Contudo, independentemente do esquema de armazenamento das propriedades escolhido, as variáveis principais calculadas no modelo numérico, como pressão e saturação, continuam sendo armazenadas nos nós da malha. Na Fig. 4.5 comparam-se ambos os esquemas, destacando-se a malha de entrada de dados das propriedades e aquela interpretada pelo simulador.

A primeira vantagem que pode ser citada no armazenamento das propriedades nos elementos da malha é que desta forma é desnecessário efetuar qualquer tipo de média para avaliar a permeabilidade absoluta nas interfaces dos volumes de controle. Nos métodos tradicionais, onde o armazenamento se dá nos volumes de controle, esta média é necessária porque existe a descontinuidade da propriedade nas interfaces dos volumes. Nestes casos normalmente é utilizada a média harmônica (PETTERSEN, 1983), que para uma malha uniforme é dada por

$$
k_{jk} = \left(\frac{k_j^{-1} + k_k^{-1}}{2}\right)^{-1}
$$
 (4.34)

 Esta média é fisicamente justificada apenas para escoamento unidimensional, sendo incerta a sua extensão para as situações bi e tridimensionais. Diversos autores têm criticado a média harmônica utilizada para avaliar as permeabilidades internodais (TORONYI e FAROUQ ALI, 1974; APPEL, 1976; PETTERSEN, 1983). Romeu e Noetinger (1995) quantificaram os erros sistemáticos nos resultados numéricos devido ao uso deste e outros tipos de média, desenvolvendo um modelo analítico que confirmou a existência de grandes erros e de uma baixa convergência em alguns casos.

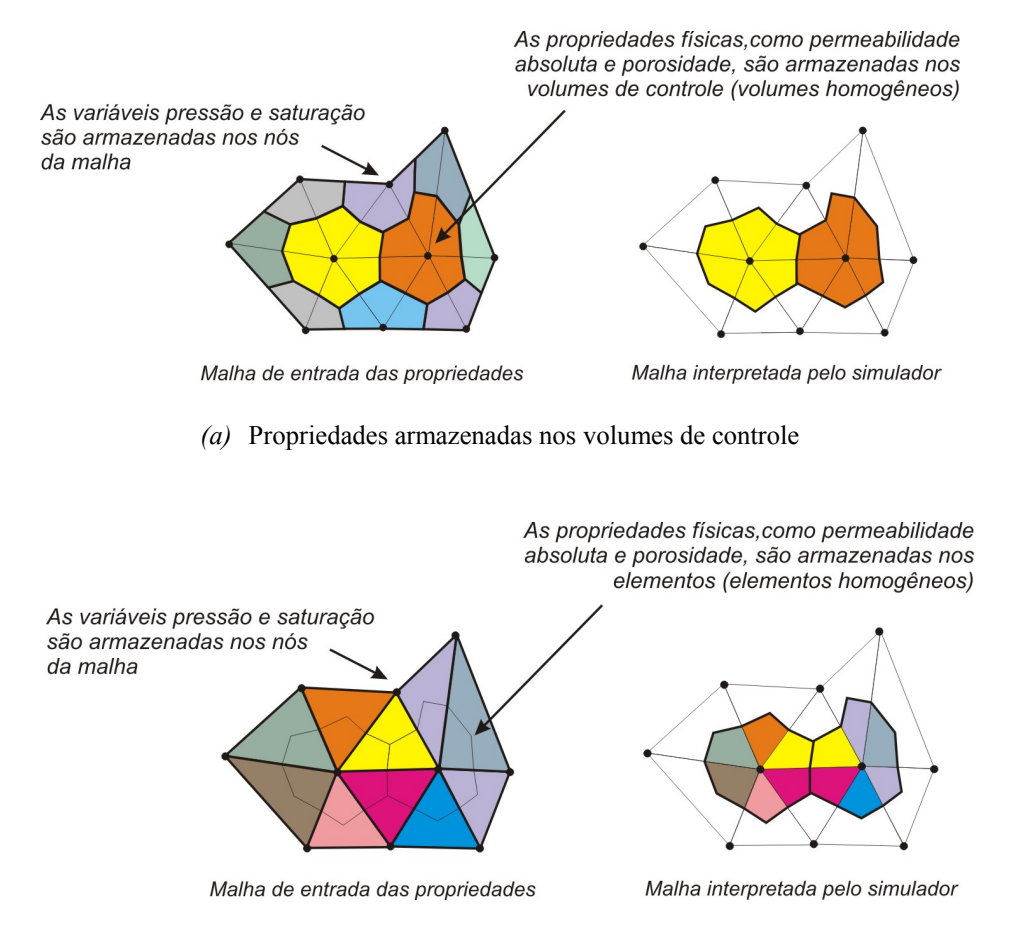

*(b)* Propriedades armazenadas nos elementos da malha

Fig. 4.5 - Diferentes formas de armazenar as propriedades físicas: *(a)* no volume de controle (VERMA e AZIZ, 1997), e *(b)* nos elementos (proposto neste trabalho)

 A desvantagem do esquema de armazenamento proposto nesta tese é a necessidade de calcular uma porosidade média no volume porque, conforme mostrado na Fig. 4.5*b*, o volume de controle resultante será heterogêneo. Propõe-se utilizar uma média volumétrica da porosidade do tipo

$$
\overline{\phi}_P = \frac{1}{\Delta V_P} \sum_{\forall k \in P} \Delta V_k \phi_k \tag{4.35}
$$

onde *k* representa cada um dos sub-volumes de controle que formam o volume *P*.

 Embora possa parecer que houve uma simples troca de variável cuja média necessita ser tomada (ao invés de fazer uma média na permeabilidade é feita na porosidade), deve-se esperar uma melhora nos resultados numéricos, uma vez que em problemas práticos a faixa de

variação espacial da porosidade é bem menor que a da permeabilidade. Por isso um procedimento mais simples e fácil, como o proposto na Eq. (4.35), pode ser empregado. Aliado a isso, os fluxos nas interfaces dos volumes de controle são calculados a partir da Lei de Darcy, onde é a permeabilidade que aparece e não a porosidade. Essas razões dão suporte a escolha de um método numérico que usa a média da porosidade ao invés da média da permeabilidade absoluta.

### **4.3. Representação das Falhas**

Nesta seção são discutidas as diferentes formas de modelar falhas geológicas no EbFVM:

- *(1)* eliminando elementos no interior do domínio,
- *(2)* zerando o fluxo diretamente nas interfaces dos volumes de controle, e
- *(3)* representando a falha a partir de elementos geométricos com espessura reduzida e com valores nulos de permeabilidade absoluta.

No primeiro caso, vale-se de uma das vantagens do emprego de malhas nãoestruturadas, que é a facilidade de retirar elementos de qualquer posição do domínio. Isso não acarreta na necessidade de alteração do código computacional, porque o tratamento dado a esta região é o mesmo dado as outras fronteiras (condição de contorno impermeável). A ausência de elementos no interior da malha causa necessariamente uma interrupção no fluxo naquela direção, que é o efeito causado pela presença de uma falha geológica. No entanto, apenas falhas totalmente selantes são representadas desta forma, o que é uma a desvantagem deste tipo de modelagem.

No segundo caso, a falha modelada não tem espessura, constituindo-se em uma linha em 2D ou uma superfície em 3D, como ilustrado na Fig. 4.6. A sua principal vantagem é a facilidade de representação no esquema numérico: basta zerar os termos de fluxo entre os volumes de controle separados pela falha geológica. Além disso, outra vantagem é a economia no número de equações do sistema linear, uma vez que não há necessidade de mais elementos, e em conseqüência de mais nós para representar a falha.

No entanto, uma desvantagem consiste na necessidade de visualizar, além da malha dos elementos, a malha *dual* formada pelos volumes de controle construídos ao redor dos nós
da malha, a fim de posicionar as falhas. Isto poderá ser bastante trabalhoso, principalmente em se tratando de malhas não-estruturadas, porque o procedimento consiste em gerar uma malha de elementos e, a partir dos volumes formados, localizar a falha nas fronteiras dos volumes. Se o resultado não for satisfatório, deve-se gerar outra malha e assim por diante. Quando são utilizados elementos triangulares, por exemplo, a representação de uma falha através do cancelamento dos fluxos dentro do elemento (ou nas faces dos volumes de controle) é uma tarefa ainda mais delicada, porque dificilmente se conseguirá representar uma falha que seja geometricamente linear com elementos triangulares.

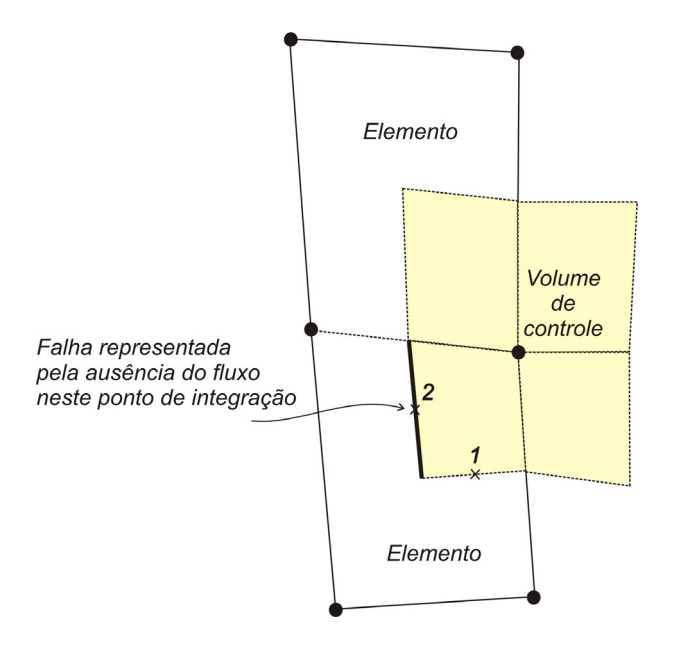

Fig. 4.6 - Falha modelada a partir do cancelamento do fluxo no ponto de integração

Deve-se destacar, contudo, que a principal desvantagem do esquema de representação de falha apresentado na Fig. 4.6 está na incompatibilidade com os tipos de funções de forma utilizadas como funções de interpolação. Quando se prescreve uma falha no interior do elemento, impõe-se uma descontinuidade da função naquela posição. Isso é incompatível com as funções lineares e bi-lineares utilizadas em cada elemento, que não conseguirão reproduzir o 'degrau' na função oriundo da presença da falha no interior do elemento.

Por essas razões, propõe-se neste trabalho um esquema diferente de representação de falhas, no qual elas são tratadas como entes geométricos com dimensão e propriedades físicas.

Assim é necessário que elas sejam formadas por elementos de pequena espessura, e com permeabilidade absoluta e porosidade baixas. Tratamentos similares aplicados às malhas nãoestruturadas já foram recomendados anteriormente por Kocberber (1995) e Young (1999). A Fig. 4.7 apresenta exemplos de falhas modeladas a partir de triângulos e quadriláteros. Neste caso, torna-se dispensável a visualização conjunta da malha de volumes de controle e o trabalho de gerar novas malhas tais que as falhas estejam mais bem posicionadas nas suas fronteiras.

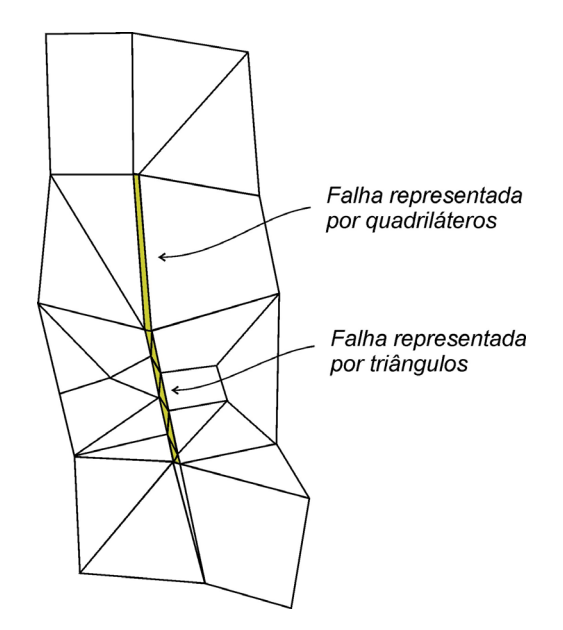

Fig. 4.7 - Falhas representadas a partir de elementos com baixas permeabilidade e porosidade

É importante mencionar que a utilização de elementos de pequena espessura localizados ao lado de elementos de grande espessura não introduz um mau condicionamento na matriz de coeficientes do sistema linear. A razão é que os volumes de controle correspondentes aos nós localizados nas interfaces da falha são construídos com áreas e volumes provenientes também dos elementos adjacentes à falha, e que tem dimensões físicas comparáveis aos demais elementos da malha.

 Embora tenha que se utilizar mais elementos de malha neste método do que no anterior, o que é uma desvantagem, deve-se dizer que esta forma de representar meios heterogêneos e modelar falhas geológicas propostas é compatível com o uso das funções de forma definidas elemento a elemento. Além disso, é um esquema de representação mais

elegante no contexto do EbFVM pois vai na direção da filosofia deste método, que é focar o cálculo e o armazenamento de propriedades nos elementos da malha.

## **4.4. Refinamento Local**

Recomenda-se que em regiões próximas a poços, em regiões de grandes variações do campo de saturação e em regiões de alta heterogeneidade se faça um refinamento local da malha. O uso do refinamento local nessas regiões reduz o tempo computacional, sendo comparável ao das malhas grosseiras, apresentando resultados muito similares aos das malhas totalmente refinadas. No método proposto, a operação de refinamento local é feita de forma muito simples, pois a adoção de um sistema de coordenadas locais permite um tratamento similar a todos os elementos da malha em um ambiente não-estruturado, o que facilita concentrar um número maior de nós nas regiões de interesse.

A Fig. 4.8 mostra que o procedimento de refinar localmente determinadas regiões da malha pode ser feito facilmente, por exemplo, dividindo elementos quadriláteros dando origem a elementos triangulares em uma dada região. Como visto, o refinamento local é, portanto, um procedimento natural e direto no método proposto, não apresentando as imprecisões numéricas dos métodos tradicionais que surgem em função da utilização de expressões aproximadas dos fluxos nas interfaces de blocos grosseiros e refinados (CORDAZZO *et al*., 2002).

Conforme mencionado no início deste capítulo, a utilização de elementos triangulares e quadrangulares resulta em ordens de interpolação diferentes - lineares e bi-lineares, respectivamente. Pode-se valer disso a fim de obter uma solução com maior precisão, concentrando-se elementos quadrangulares em uma determinada região de interesse, ao invés de empregar triângulos com uma mesma quantidade de nós. A operação de refinamento local, portanto, não está associada apenas ao processo de triangulação de determinadas regiões, como poderia estar sendo sugerida pela ilustração da Fig. 4.8. Deve-se salientar novamente, no entanto, que preencher uma região com triângulos parecer ser um procedimento mais simples.

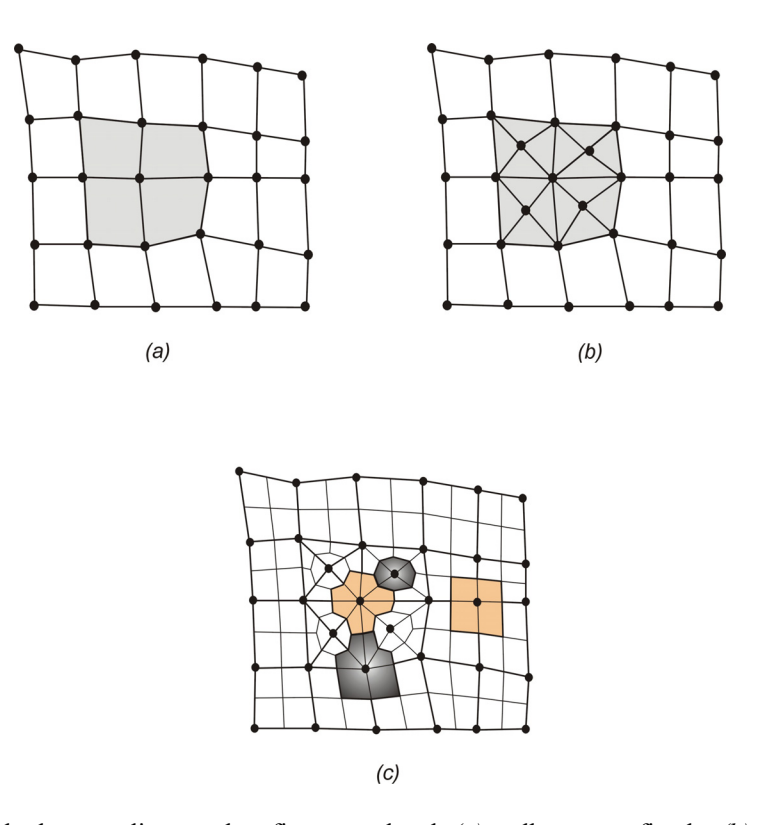

Fig. 4.8 - Exemplo do procedimento de refinamento local: *(a)* malha a ser refinada; *(b)* malha refinada localmente, e *(c)* destaque para alguns volumes de controle formados

 É importante destacar ainda que existem outras possibilidades promissoras de refinar localmente o domínio no EbFVM e não exploradas nesta tese, como por exemplo, a que consiste em utilizar elementos com número variável de nós. No Anexo 1 são apresentadas as premissas desta técnica que utiliza-se de elementos quadriláteros que, devido a liberdade de assumir uma quantidade de nós variando de 4 a 8 nós, pode aumentar ainda mais a flexibilidade na discretização espacial, podendo ser uma outra opção na representação de reservatórios com falhas e com geometrias altamente complexas.

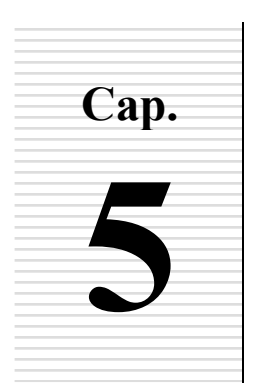

## **FORMULAÇÃO NUMÉRICA**

**PARTE 2 – CONSIDERAÇÕES FINAIS E IMPLEMENTAÇÃO COMPUTACIONAL**

A implementação computacional das duas alternativas de solução do sistema de equações adotadas neste trabalho, bem como outras considerações sobre aspectos numéricos, são os temas abordados neste capítulo. O primeiro esquema de solução utilizado foi o IMPES (*Implicit Pressure, Explicit Saturation*), em que o campo de pressão é calculado implicitamente (através da solução de um sistema linear) e o campo de saturação obtido explicitamente, utilizando os valores mais recentes do campo de pressão.

O segundo esquema de solução utilizado neste trabalho foi o Totalmente Implícito. Neste caso, resolve-se um sistema linear maior que o resolvido no IMPES, mas que permite avançar a solução no tempo sem as excessivas restrições de passo de tempo inerentes àquele método.

Deve-se lembrar que as equações do modelo bifásico discretizadas e obtidas no capítulo anterior são

$$
\left(\frac{S_m}{B_m}\right)_P = \left(\frac{S_m^o}{B_m^o}\right)_P + \left[\left(\overline{q}_m^{\theta}\right)_P + \sum_{\forall i \in P} \left(\lambda_m^{\theta} \overline{\overline{k}} \overline{\overline{V}} p \cdot \Delta \overline{S}\right)_i\right] \frac{\Delta t}{\phi_P \Delta V_P}, \qquad m = w, o \qquad (5.1)
$$

Elas formam um sistema de duas equações e três incógnitas: p,  $s_w$  e  $s_o$ . A outra equação necessária para o fechamento do problema é a de restrição volumétrica, dada por

$$
s_w + s_o = 1 \tag{5.2}
$$

A estratégia para a obtenção da solução deste sistema será a mesma para ambos os esquemas, IMPES e Totalmente Implícito, e consistirá em obter a saturação do óleo através da equação de restrição, Eq. (5.2), enquanto que a saturação da outra fase e a pressão serão obtidas através da resolução do sistema de equações composto pela equação de conservação da água, Eq. (5.1), e de uma combinação linear das equações de conservação de ambas as fases. Esta última equação é a da conservação total, e é construída substituindo as saturações explicitadas em cada equação de conservação na equação de restrição, resultando em

$$
\sum_{\forall i \in P} \left( B_{w_P} \lambda_{w_i}^{\theta} + B_{o_P} \lambda_{o_i}^{\theta} \right) \left( \overline{k} \overline{\nabla} p \cdot \Delta \overline{S} \right)_i + \left( \overline{q}_w^{\theta} B_w + \overline{q}_o^{\theta} B_o \right)_P + \\ + \frac{\phi_P \Delta V_P}{\Delta t} \left( \frac{s_w^{\theta}}{B_w^{\theta}} B_w + \frac{s_o^{\theta}}{B_o^{\theta}} B_o - 1 \right)_P = 0 \tag{5.3}
$$

cuja variável principal é a pressão. Por isso é usualmente denominada de "equação da pressão". A outra equação empregada neste sistema será chamada de equação da saturação.

Por razões não discutidas neste trabalho, a equação da pressão é classificada como parabólica quando o termos de compressibilidade são importantes, ou elíptica nos outros casos (PEACEMAN, 1977). A equação da saturação, Eq. (5.1), por sua vez, é considerada parabólica quando os efeitos de pressão capilar são importantes. Na ausência desses termos, a equação da saturação é classificada como hiperbólica não-linear de  $1^{\circ}$ . ordem<sup>1</sup>.

Em vez de empregar a equação da pressão neste sistema, poderia ser utilizada diretamente a outra equação de conservação ainda não empregada (a do óleo). Esta opção foi testada neste trabalho, mas demonstrou-se não ser viável porque dificulta a obtenção de um sistema geral e possível de ser utilizado sem grandes alterações pelos métodos analisados neste trabalho: IMPES e Totalmente Implícito. Além disso, os testes preliminares com o método Totalmente Implícito demonstraram que a utilização da equação da pressão neste sistema de equações torna o método numérico mais estável. A razão pode ser o aumento da dominância diagonal na matriz de coeficientes, ocasionada pela existência de uma soma das mobilidades de cada fase multiplicando a pressão.

 $\overline{a}$ 

<sup>1</sup> Esta classificação das equações em elípticas, parabólicas ou hiperbólicas utilizando-se os coeficientes da equação diferencial é puramente matemática. Há autores que afirmam que faz mais sentido apontar o caráter das equações em cada direção coordenada, utilizando uma classificação mista (PATANKAR, 1980; MALISKA, 2004) não empregada neste trabalho.

## **5.1. Método IMPES**

Como mencionado, no método IMPES o campo de pressão é calculado implicitamente (através da solução de um sistema linear) e o campo de saturação explicitamente, sendo o campo de saturação atualizado a cada passo de tempo utilizando os valores mais recentes do campo de pressão.

Porém ao examinar a Eq. (5.1) percebe-se uma não-linearidade no termo  $s_m/B_m$  que impede a utilização direta desta equação na determinação da saturação, uma vez que ambos estão sendo avaliados no mesmo intervalo de tempo. Deve-se lembrar que o fator volume de formação normalmente é calculado em função da pressão, em uma expressão que envolve um coeficiente de compressibilidade (*c*)

$$
B_m(p) = B_m^{ref} \left[ I - c_m \left( p - p^{ref} \right) \right]
$$
 (5.4)

logo, a não-linearidade se estabelece em função de que tanto a saturação como o fator volume de formação são dependentes da pressão. Por isso é necessário fazer uma modificação nesta equação de conservação para que escoamentos com fluidos compressíveis possam ser resolvidos com o método IMPES. Note que para problemas incompressíveis,  $B_m = B_m^{\circ} = 1$  na Eq. (5.1), e a não-linearidade desaparece. Para contemplar os demais casos é proposto neste trabalho uma linearização do termo  $s_m/B_m$  através do truncamento dos termos de mais alta ordem da série de Taylor

$$
\frac{s_m}{B_m} = \frac{s_m^o}{B_m^o} + \frac{\partial}{\partial s_m} \left( \frac{s_m}{B_m} \right) \Delta s_m + \frac{\partial}{\partial B_m} \left( \frac{s_m}{B_m} \right) \Delta B_m + \dots \tag{5.5}
$$

que, conforme demonstrado no Anexo 2, resulta em

$$
\frac{S_m}{B_m} = \frac{S_m}{B_m^o} + \frac{S_m^o}{(B_m^o)^2} B_m^{ref} c_m (p - p^o)
$$
\n(5.6)

Substituindo esta expressão na Eq. (5.1) e avaliando explicitamente ( $\theta = 0$ ) os termos na equação resultante que necessitam serem definidos quanto a que limites do intervalo de

tempo serão computados, origina-se a equação denominada doravante neste trabalho de equação da saturação do método IMPES dada por

$$
\left(S_m\right)_P = S_m^o \left[1 - \frac{B_m^{ref} c_m \left(p - p^o\right)}{B_m^o}\right]_P + \left[\left(\overline{q}_m\right)_P + \sum_{\forall i \in P} \left(\lambda_m^o \overline{\overline{k}} \overline{\nabla} p \cdot \Delta \overline{S}\right)_i\right] \left(\frac{B_m^o}{\phi \Delta V}\right)_P \Delta t \tag{5.7}
$$

Substituindo a equação da saturação de cada fase linearizada, Eq. (5.7), na equação de restrição volumétrica, Eq. (5.2), e agrupando os termos semelhantes, a equação resultante, denominada neste trabalho de equação da pressão do método IMPES, será dada por

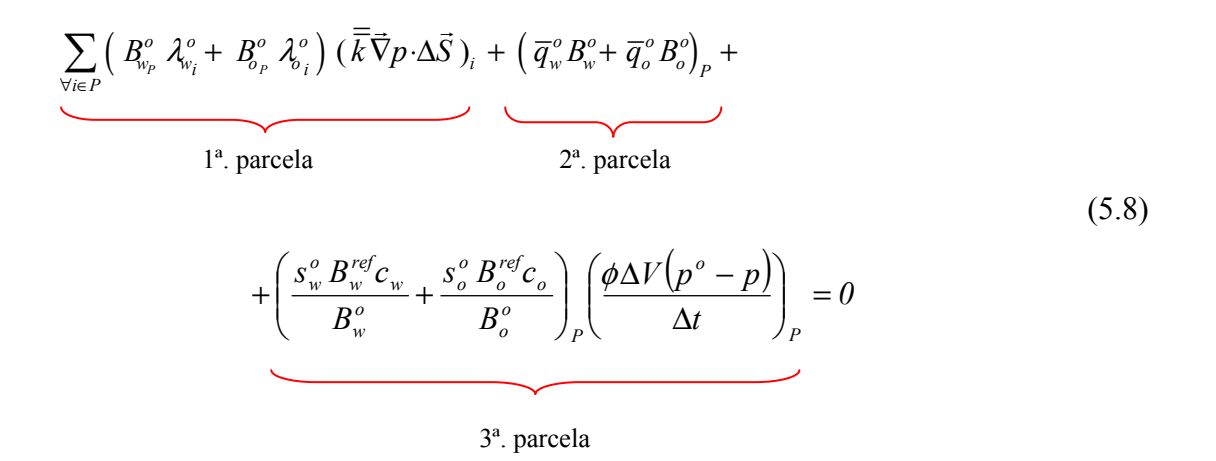

As Eqs. (5.7) e (5.8) são as expressões linearizadas das Eqs. (5.1) e (5.3), respectivamente. Para ser mais didático, neste texto foi escolhida apenas a implementação computacional da equação da pressão para ser explicada com mais detalhes na seqüência, sendo a implementação da saturação compreendida por analogia.

O tratamento dado neste trabalho à primeira parcela da Eq. (5.8) foi considerado no capítulo anterior, onde foi demonstrado como o gradiente de pressão é discretizado, como a área dos sub-volumes de controle é calculada e como são avaliadas as mobilidades interfaciais. Resta apresentar neste capítulo como foi implementada computacionalmente esta parcela como um todo, utilizando o conceito de cálculo elemento a elemento, além de demonstrar como podem ser determinadas as 2ª. e 3ª. parcelas desta equação.

É importante mencionar que no IMPES as mobilidades e os fatores volume de formação são calculados com os valores de pressão e saturação do nível temporal anterior, não havendo a necessidade de um processo iterativo em cada nível para obter a nova solução.

#### **5.1.1. Formação da Matriz de Coeficientes por Elementos**

A filosofia do método EbFVM proposto consiste em utilizar no cálculo dos fluxos em cada um dos pontos de integração a informação armazenada naquele elemento da malha. Por isso a forma mais efetiva parece ser criar matrizes em cada elemento, computando as contribuições de cada um, seguido de um procedimento de transferência de informações, a fim de formar a matriz global de coeficientes.

Utilizando as definições do gradiente de pressão e vetor área apresentados no capítulo anterior, pode-se mostrar que a primeira parcela da equação da pressão, que é o termo de fluxo calculado em uma determinada interface de dois volumes de controle (em um ponto de integração), independentemente do tipo de elemento utilizado na malha, será dada por

$$
\left(\mathcal{X}^o \overline{k} \overrightarrow{\nabla} p \cdot \Delta \overrightarrow{S}\right)_i = h_{p_i} \left\{H\right\}_{i}^{T} \left\{P\right\}_{e}
$$
\n(5.9)

onde  ${H}$ <sup>*T*</sup> é um vetor composto pelos termos que dependem apenas da geometria e propriedades físicas constantes de cada elemento definido na Eq. (4.32),  $\{p\}$  é vetor do elemento com seus valores nodais da pressão, e  $h_{Pi}$  é definido como

$$
h_{\scriptscriptstyle{Pi}} = \left(B_{\scriptscriptstyle{W}}^{\,\circ}\right)_{\scriptscriptstyle{P}} \left(\mathcal{X}_{\scriptscriptstyle{W}}^{\,\circ}\right)_{i} + \left(B_{\scriptscriptstyle{O}}^{\,\circ}\right)_{\scriptscriptstyle{P}} \left(\mathcal{X}_{\scriptscriptstyle{O}}^{\,\circ}\right)_{i} \tag{5.10}
$$

onde na convenção adotada neste trabalho, os sub-índices "*i"* e "*P"* indicam que a propriedade é avaliada no ponto de integração e no nó, respectivamente. O super-índice "*o*", por sua vez, indica que são utilizados valores calculados no nível de tempo anterior. A aproximação do termo de fluxo na equação da saturação é realizada seguindo um procedimento semelhante ao apresentado para a equação da pressão. Conforme pode ser visto na Fig. 5.1*a*, cada um dos sub-volumes de controle que formam um elemento, seja ele triangular ou quadrangular, terá sempre duas interfaces internas com outros sub-volumes do mesmo elemento por onde o fluido escoará. Desta forma, a integral de superfície da Eq. (5.9) deverá ser aproximada nestas duas superfícies internas, ou mais precisamente em dois pontos de integração localizados no centro de cada superfície dos sub-volumes de controle. Considerando isso, o processo de formação das matrizes dos elementos pode ser sistematizado (HURTADO, 2005), de forma que o fluxo que atravessa as interfaces de cada sub-volume de controle pode ser expresso como

$$
\left\{q\right\}_e = \left[A\right]_e \left\{p\right\}_e \tag{5.11}
$$

onde

$$
[A]_e = \begin{bmatrix} h_{11} \{H\}_{1}^{T} - h_{12} \{H\}_{2}^{T} \\ h_{22} \{H\}_{2}^{T} - h_{23} \{H\}_{3}^{T} \\ h_{33} \{H\}_{3}^{T} - h_{31} \{H\}_{1}^{T} \end{bmatrix}
$$
 (3x3 - para elementos triangulares)

 $e^{-(5.12)}$ 

$$
[A]_e = \begin{bmatrix} h_{11} \{H\}_{1}^T - h_{12} \{H\}_{2}^T \\ h_{22} \{H\}_{2}^T - h_{23} \{H\}_{3}^T \\ h_{33} \{H\}_{3}^T - h_{34} \{H\}_{4}^T \\ h_{44} \{H\}_{4}^T - h_{41} \{H\}_{1}^T \end{bmatrix}
$$

(4x4 - para elementos quadrangulares)

A determinação das matrizes dos elementos seguindo o procedimento mencionado permite que a matriz global de coeficientes seja construída elemento a elemento, transferindo cada valor destas matrizes para sua respectiva posição na matriz global. Embora este procedimento de formação da matriz global seja trivial no Método dos Elementos Finitos, ele ainda assim será apresentado com mais detalhes na próxima seção porque esse conceito é relativamente novo no escopo dos Métodos de Volumes Finitos.

#### **5.1.2. Formação da Matriz Global de Coeficientes**

A fim de ilustrar o procedimento de montagem da matriz global de coeficientes, a Fig. 5.1*a* apresenta uma malha composta por dois elementos quadrangulares e três triangulares, que será utilizada no processo de discretização no método EbFVM. Cada um dos cinco elementos que compõe esta malha fornece uma matriz de coeficientes,  $[A]_a$ , que é o resultado da aplicação da Eq. (5.9) em cada um dos pontos de integração. A dimensão da matriz local de coeficientes representa a quantidade de sub-volumes de controle dentro do elemento, sendo que para elementos triangulares esta matriz terá sempre dimensões de 3 x 3, enquanto que para quadriláteros sua dimensão será de 4 x 4, conforme representado esquematicamente na Fig. 5.1*b*.

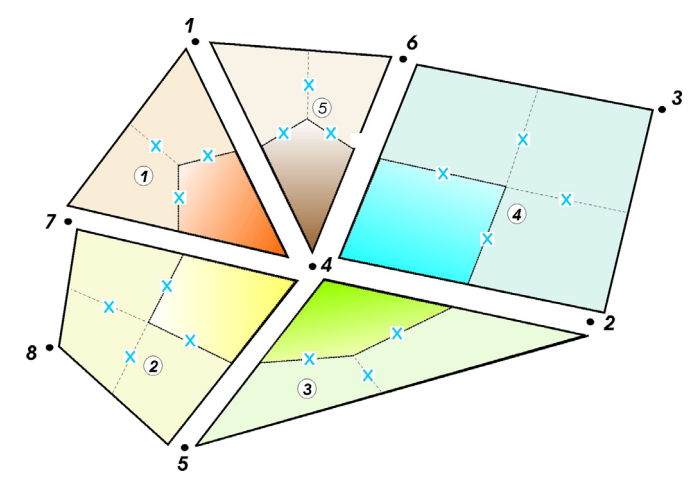

*(a) Malha composta por 5 elementos e 8 nós* 

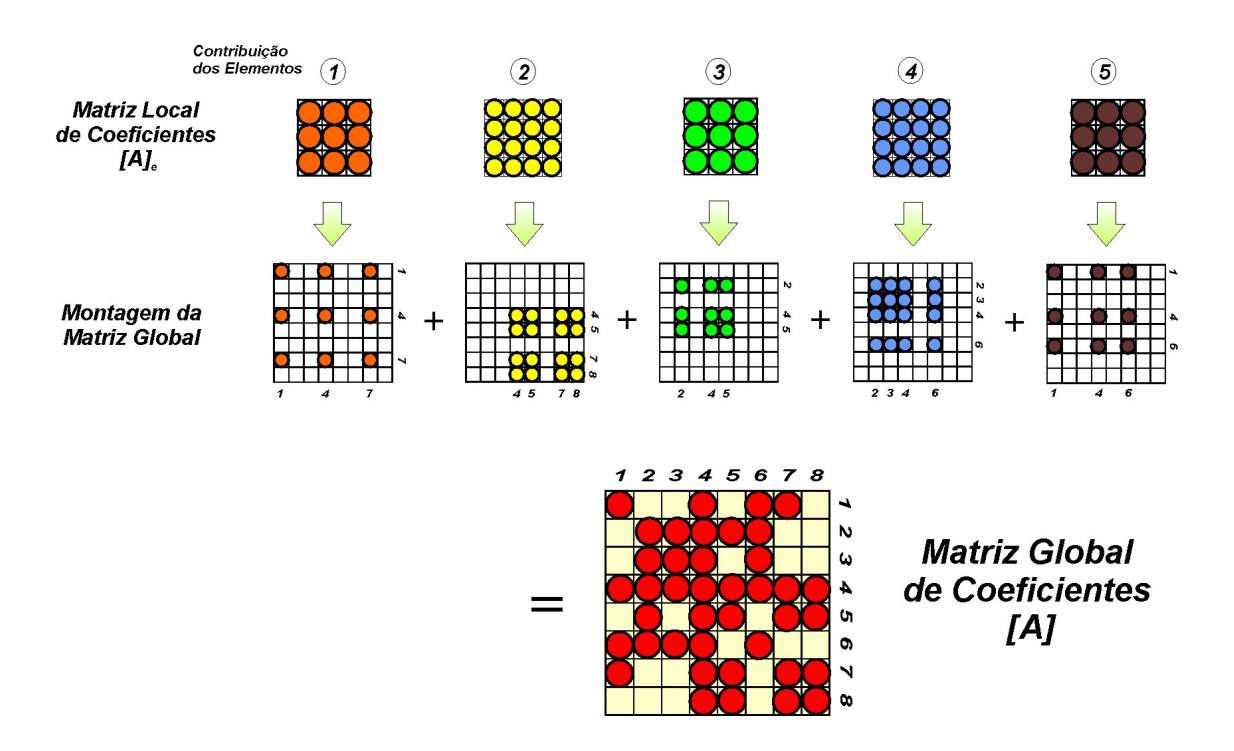

*(b) Processo de formação da matriz global de coeficientes* 

Fig. 5.1 - Ilustração do processo de formação da matriz global de coeficientes em esquemas baseados em elementos, como o método EbFVM

Após o processo de determinação das matrizes de coeficientes dos elementos, procede-se a montagem da matriz global de coeficientes que receberá as contribuições de todos os elementos da malha, como demonstrado na Fig. 5.1*b*. Essa montagem é realizada simplesmente somando-se o coeficiente armazenado na matriz do elemento na sua posição correspondente na matriz global. A contribuição de cada elemento é mostrada nessa figura,

sendo que a posição dos coeficientes na matriz global é determinada através das informações contidas em uma matriz fornecida pelo gerador de malhas. Nesse caso cada elemento é identificado e suas conectividades são definidas. O elemento 1 nesta figura, por exemplo, é formado pelos nós 1, 4 e 7, e por isso os valores contidos em sua matriz local deverão ser transportados para as posições de intersecção das linhas e colunas correspondentes aos seus nós, como demonstrado na Fig. 5.1*b*. Note que os diferentes tipos de elementos considerados (triângulos e quadriláteros) não implicam em nenhuma dificuldade adicional a este processo.

É importante notar também que apenas a 4ª. linha e a 4ª. coluna da matriz global de coeficientes são cheias, e a razão é que o volume de controle construído ao redor do nó 4 é o único que possui faces dentro de todos os elementos da malha, e por isso o cálculo do fluxo em seus pontos de integração envolve todos os nós. Outras informações relacionadas ao processo de formação da matriz global de coeficientes podem ser obtidas na literatura de elementos finitos (HUGHES, 1987; ZIENKIEWICZ e TAYLOR, 1989; entre outros).

## **5.1.3. Inserção das Informações de Poços na Matriz de Coeficientes e Vetor de Termos Independentes**

 Avançando na compreensão de como cada uma das parcelas da equação da pressão foi implementada, resta considerar as duas últimas: termo de poços (fonte) e transiente, que são determinados por procedimentos que não necessitam percorrer os elementos, como foi o cálculo dos termos de fluxo.

Para determinar os termos de poços de injeção e produção basta implementar uma rotina computacional que percorra apenas os volumes (nós) que contêm poços, calculando e atualizando os coeficientes da matriz de coeficientes, [*A*], e o vetor de termos independentes,  ${F}$ , na forma

$$
A_{n,n} = A_{n,n} + g_n \tag{5.13}
$$

e

$$
F_n = F_n + f_n \tag{5.14}
$$

onde *n* é o nó do volume de controle que contém o poço, e  $g_n$  e  $f_n$  são termos dependentes do modelo de poço utilizado. Suas expressões mais comumente utilizadas são apresentadas no Anexo 3.

## **5.1.4. Inserção do Termo Transiente na Matriz de Coeficientes e Vetor de Termos Independentes**

 Quanto à inserção do termo transiente na matriz global de coeficientes e no vetor de termos independentes o procedimento também é bastante trivial. Para tanto, basta fazer uma rotina computacional que percorra os nós da malha, na forma

$$
A_{P,P} = A_{P,P} + n_P \tag{5.15}
$$

e

$$
F_p = F_p + e_p \tag{5.16}
$$

onde *P* varia de 1 ao número total de nós da malha, e

$$
n_P = -\left(\frac{s_w^o B_w^{ref} c_w}{B_w^o} + \frac{s_o^o B_o^{ref} c_o}{B_o^o}\right)_P \frac{\phi_P \Delta V_P}{\Delta t}
$$
\n(5.17)

$$
e_P = -\left(\frac{s_w^o B_w^{ref} c_w}{B_w^o} + \frac{s_o^o B_o^{ref} c_o}{B_o^o}\right)_P \left(\frac{p^o \phi \Delta V}{\Delta t}\right)_P
$$
(5.18)

onde ∆*VP* é o volume total do volume de controle construído ao redor do nó *P*, que é formado pela união de todos os sub-volumes pertencentes a diferentes elementos que compartilham um mesmo nó. Essa grandeza é determinada no início do processo e apenas uma vez, percorrendo todos os elementos, somando a contribuição de cada sub-volume de controle, ∆*V<sub>svc</sub>*, num procedimento semelhante ao realizado para a montagem da matriz global de coeficientes demonstrado na seção 5.1.2.

*Cálculo do volume dos sub-volumes de controle***.** Para obter a expressão do ∆*Vsvc* é necessário conhecer a expressão que calcula o volume do elemento (entidade definida pelos nós da malha) dado por (ZIENKIEWICZ e TAYLOR, 1989; MALISKA, 2004)

$$
\Delta V_e = \Delta S_e I = \left(\frac{\partial x}{\partial \xi} \frac{\partial y}{\partial \eta} - \frac{\partial x}{\partial \eta} \frac{\partial y}{\partial \xi}\right) \Delta \xi \Delta \eta
$$
\n(5.19)

Comparando esta expressão com a Eq. (4.19), constata-se que o termo entre parênteses na Eq. (5.19) é exatamente o determinante da matriz Jacobiana. E como é comum usar ∆ξ e ∆η unitários por simplicidade, pois os mesmos são arbitrários, é fácil demonstrar que os volumes de cada um dos sub-volumes de controle, Δ*V*<sub>vcc</sub>, são dados por

$$
\Delta V_{\text{src}} = \det[J]/6
$$
 (para elementos triangulares) (5.20)

$$
\Delta V_{\text{svc}} = \det[J]_{\xi_{\overline{m}}, \eta_{\overline{m}}}
$$
 (para elementos quadrangulares) \t(5.21)

onde *m* é o ponto médio do sub-volume de controle onde é avaliada a expressão do determinante. Para o sub-volume de controle 1 do elemento quadrilátero da Fig. 4.3, por exemplo, o ponto médio será dado por  $(\xi_{\overline{m}} = + \frac{1}{2}, \eta_{\overline{m}} = + \frac{1}{2})$ . No caso de elementos triangulares, o determinante da matriz Jacobiana resulta em um valor constante, por isso não é necessário avaliá-lo em nenhum ponto dentro do elemento.

#### **5.1.5. Sistema Linear Resultante**

Depois de receber as contribuições de todos os elementos e inserir as condições de contorno (informações de poços) e termo transiente na matriz global e no vetor de termos independentes, o sistema de equações final está completo e é dado por

$$
[A]\{p\} = \{F\} \tag{5.22}
$$

A solução da Eq. (5.22) é inserida na Eq. (5.7) para obter o campo de saturação de uma das fases. O campo de saturação da outra fase, por sua vez, é obtido por meio da equação de restrição, Eq. (5.2). Quanto ao tratamento dado aos termos da equação da saturação, embora não discutido aqui, segue o mesmo princípio de discretização e implementação apresentado para a equação da pressão.

Em casos onde é necessário prescrever valores de pressão no domínio, o sistema linear da Eq. (5.22) deve ser alterado, e o procedimento empregado neste trabalho está apresentado no Anexo 3.

#### **5.1.6. Determinação do Passo de Tempo**

A escolha do passo de tempo, ∆*t* , utilizado no termo transiente das equações de conservação é crucial no método IMPES. Como o campo de saturação é resolvido explicitamente neste método, surgem instabilidades numéricas nos resultados quando avançase no tempo com intervalos muito grandes.

 Pode-se determinar uma expressão que estima o passo de tempo máximo que garante a estabilidade numérica para o IMPES baseando-se no fato de que uma frente de saturação não pode atravessar mais de um volume de controle inteiro em apenas um passo de tempo (AZIZ e SETTARI, 1979; MATTAX e DALTON, 1990),

$$
\Delta t_{\max} \leq \left(\frac{\Delta V_p}{\sum_{\forall i \in P} |\overline{q}_i|}\right)_{\min \forall p} \left[\frac{1}{\left(f_w^{\prime}\right)_{\max \forall p}}\right]
$$
\n(5.23)

onde  $\Delta V_p$  é o volume poroso dos volumes de controle,  $\overline{q}_i$  é o fluxo total na face *i* do subvolume de controle, e  $(f_w)$   $\phi$  *é* o valor máximo da derivada da curva de fluxo fracionário<sup>2</sup> da água avaliado nos nós da malha.

## **5.2. Método Totalmente Implícito**

A simulação de reservatórios de petróleo com grande número de elementos torna-se difícil através do IMPES, devido às restrições impostas no tamanho do passo de tempo, porque para manter a estabilidade ele torna-se excessivamente pequeno. Nestes casos, a alternativa mais viável é a solução implícita das equações através do método de Newton, que

 $2$  O fluxo fracionário de uma fase é a razão entre a mobilidade desta fase e a mobilidade total.

é o mais conhecido e estudado método de solução de sistemas de equações não-lineares (RUGGIERO e LOPES, 1997), e que permite obter a solução simultânea do campo de pressão e saturação.

 Para usar o método de Newton, escrevem-se as equações na sua forma residual. A equação discretizada da conservação, Eq. (5.1) é avaliada implicitamente ( $\theta = 1$ ), e escrita para a fase água, por exemplo, como

$$
\left(R_{w}\right)_{P} = -\left(\frac{\phi_{P} \Delta V_{P}}{\Delta t}\right)\left(\frac{s_{w}}{B_{w}} - \frac{s_{w}^{o}}{B_{w}^{o}}\right)_{P} + \sum_{\forall i \in P} \left(\lambda_{w} \overline{\overline{k}} \overline{\nabla} p \cdot \Delta \overline{S}\right)_{i} + \left(\overline{q}_{w}\right)_{P} \tag{5.24}
$$

enquanto que a equação da pressão, Eq. (5.3), é escrita como

$$
(R_T)_P = \sum_{\forall i \in P} \left( B_{w_P} \lambda_{w_i} + B_{o_P} \lambda_{o_i} \right) \left( \overline{k} \overline{\nabla} p \cdot \Delta \overline{S} \right)_i + \left( \overline{q}_w B_w + \overline{q}_o B_o \right)_P + \frac{\phi_P \Delta V_P}{\Delta t} \left( \frac{s_w^o}{B_w^o} B_w + \frac{s_o^o}{B_o^o} B_o - 1 \right)_P
$$
(5.25)

onde  $R_w$  e  $R_T$  são os resíduos das equações de conservação da fase água e da conservação total. O objetivo deste método é que estes resíduos, calculados em todos os volumes de controle, sejam reduzidos a um valor suficientemente pequeno em cada intervalo de tempo.

#### **5.2.1. Sistema Linear Resultante**

 A fundamentação teórica que justifica a forma final do sistema linear resultante quando se utiliza o Método de Newton pode ser resumida em três passos básicos:

1. Expansão do resíduo de uma determinada equação em série de Taylor desprezando os termos de maior ordem:

$$
R^{\nu+1} = R^{\nu} + \sum_{\forall X} \left(\frac{\partial R}{\partial X}\right)^{\nu} \Delta X^{\nu+1}
$$
\n(5.26)

onde υ é o nível iterativo, *X* representa o vetor de incógnitas (*p* e *sw*) envolvidas com a respectiva equação de resíduo, e  $\Delta X^{v+1} = X^{v+1} - X^v$ .

2. Tornar nulo o resíduo da iteração <sup>υ</sup> *+1*:

$$
-R_m^v = \sum_{\forall X} \left(\frac{\partial R_m}{\partial X}\right)^v \Delta X^{v+1} \tag{5.27}
$$

3. Aplicar a equação anterior escrita para todos os volumes de controle, obtendo o seguinte sistema linear:

$$
[A]\{\Delta X\} = -\{R\} \tag{5.28}
$$

onde *A* é a matriz Jacobiana. No sistema bifásico adotado, esse sistema matricial é formado a partir de matrizes de 2x2, doravante chamadas de blocos, apresentando duas incógnitas para cada nó, e tem a forma

$$
\begin{bmatrix}\n\begin{bmatrix}\n\frac{\partial R_{T_1}}{\partial p_1} & \frac{\partial R_{T_1}}{\partial s_{w1}} \\
\frac{\partial R_{w_1}}{\partial p_1} & \frac{\partial R_{w_1}}{\partial s_{w1}}\n\end{bmatrix} & \dots & \begin{bmatrix}\n\frac{\partial R_{T_1}}{\partial p_n} & \frac{\partial R_{T_1}}{\partial s_{wn}} \\
\frac{\partial R_{w_1}}{\partial p_n} & \frac{\partial R_{w_1}}{\partial s_{w1}}\n\end{bmatrix}\n\begin{bmatrix}\n\begin{bmatrix}\n\Delta p_1 \\
\Delta s_{w1}\n\end{bmatrix} \\
\vdots \\
\frac{\partial R_{T_n}}{\partial p_1} & \frac{\partial R_{T_n}}{\partial s_{w1}}\n\end{bmatrix} & \dots & \begin{bmatrix}\n\frac{\partial R_{T_n}}{\partial p_n} & \frac{\partial R_{T_n}}{\partial s_{wn}} \\
\frac{\partial R_{T_n}}{\partial p_n} & \frac{\partial R_{T_n}}{\partial s_{w1}}\n\end{bmatrix}\n\begin{bmatrix}\n\Delta p_1 \\
\Delta s_{w1}\n\end{bmatrix} = -\begin{Bmatrix}\n\begin{Bmatrix}\nR_{T_1} \\
R_{w_1}\n\end{Bmatrix} \\
\vdots \\
\frac{\partial R_{w_n}}{\partial p_1} & \frac{\partial R_{w_n}}{\partial s_{w1}}\n\end{Bmatrix} & \dots & (5.29)
$$

Os campos de pressão e saturação são atualizados a cada iteração a partir de

$$
{p}^{v+1} = {p}^v + {(\Delta p)}^{v+1} \qquad e \qquad {s_w}^{v+1} = {s_w}^v + {(\Delta s_w)}^{v+1} \qquad (5.30)
$$

e através da equação da restrição obtém-se a saturação do óleo. Devido às não-linearidades presentes nas equações governantes, deve-se iterar um número suficiente de vezes em cada passo de tempo, evoluindo os valores de  $p$  e  $s_w$ , recalculando a matriz [A] e o vetor  $\{R\}$ , e resolvendo o sistema linear resultante até que se obtenha resíduos suficientemente pequenos.

Em comparação com o IMPES, o custo computacional da solução de cada nível temporal é maior neste método, pois é resolvido várias vezes, neste caso, uma matriz com o dobro do tamanho da matriz obtida no IMPES. Mas esse esforço é freqüentemente compensado pela possibilidade de avançar a solução com passos de tempo maiores.

Na seqüência, são apresentados os procedimentos computacionais utilizados para a determinação do vetor de resíduos e da matriz Jacobiana da Eq. (5.29), além de serem discutidos outros aspectos importantes no Método de Newton. Aqui também será considerada apenas a implementação computacional da equação da pressão, sendo a implementação da saturação<sup>3</sup> compreendida por analogia.

#### **5.2.2. Cálculo dos Resíduos**

 Para facilitar a implementação computacional, a forma residual da equação da pressão, Eq. (5.25), será escrita como uma soma de três parcelas: a de acumulação, a dos fluxos entre volumes de controle e a de poços

$$
\{R_T\} = \{R_T|_{acum}\} + \{R_T|_{fluxos}\} + \{R_T|_{poços}\}
$$
\n(5.31)

onde

 $\overline{a}$ 

$$
R_T\big|_{acum} = \frac{\phi_P \Delta V_P}{\Delta t} \bigg(\frac{s_w^o}{B_w^o} B_w + \frac{s_o^o}{B_o^o} B_o - 1\bigg)_P
$$
\n(5.32)

$$
R_{T}|_{\text{fluxos}} = \sum_{\forall i \in P} \left( B_{w_{p}} \lambda_{w_{i}} + B_{o_{p}} \lambda_{o_{i}} \right) \left( \overline{k} \overline{V} p \cdot \Delta \overline{S} \right)_{i} \tag{5.33}
$$

$$
R_r\big|_{\text{poços}} = \left(\overline{q}_w B_w + \overline{q}_o B_o\right)_P\tag{5.34}
$$

A forma de representar a equação do resíduo dada pela Eq. (5.31) é mais conveniente porque torna o cálculo de cada um dos componentes do resíduo independente dos demais, seguindo procedimentos particulares e mais apropriados. O resíduo do termo de acumulação definido na Eq. (5.32), por exemplo, deve ser calculado em uma rotina que varre todos os nós da malha. O resíduo do termo de fluxo, Eq. (5.33), deve ser calculado visitando elemento a elemento da malha, enquanto que o resíduo do termo de poços, Eq. (5.34), é calculado segundo uma rotina que varre apenas os nós referentes aos volumes de controle que possuem

<sup>&</sup>lt;sup>3</sup> Trata-se de um artifício didático nomear uma equação como sendo a da pressão e a outra da saturação no Método Totalmente Implícito, porque ambas as variáveis estão ativas, diretamente ou não, nas duas equações.

poços. No Anexo 3 são apresentadas as expressões dos fluxos da Eq. (5.34) mais comumente utilizadas como condição de contorno nos poços.

Conforme foi visto anteriormente, cada um dos sub-volumes de controle que formam um elemento, seja ele triangular ou quadrilátero, terá sempre duas interfaces internas com outros sub-volumes do mesmo elemento por onde o fluido escoará. Logo, a Eq. (5.33) pode ser calculada elemento a elemento utilizando a seguinte expressão

$$
R_{T}|_{\text{fluxos}} = \sum_{n \in P = i,j} (B_{w_{p}} \lambda_{w_{n}} + B_{o_{p}} \lambda_{o_{n}}) (\overline{k} \overrightarrow{\nabla} p \cdot \Delta \overrightarrow{S})_{n}
$$
  
= 
$$
\left[ h_{p_{i}} \left\{ H \right\}_{i}^{T} - h_{p_{j}} \left\{ H \right\}_{j}^{T} \right] \left\{ p \right\}
$$
 (5.35)

onde os sub-índices *i* e *j* são os pontos de integração localizados nas duas faces internas dos sub-volumes de controle, e os termos  ${H}$  e  $h_{p_i}$  são dados pela Eq. (4.32) e pela versão implícita da Eq. (5.10), respectivamente. A Eq. (5.35) representa a contribuição de um subvolume de controle *i* para o cálculo do resíduo do termo de fluxo em um volume de controle completo.

Visando utilizar uma estrutura que possibilite uma implementação mais geral mediante a construção de uma matriz no elemento, os sub-índices *i* e *j* devem ser definidos como

$$
\begin{cases}\ni = \text{numeração local do sub-volume de controle analisado, } i = 1, ..., NNE \\
j = i + 1 \quad \text{se} \quad i \neq NNE \quad \text{ou} \quad j = 1 \quad \text{se} \quad i = NNE\n\end{cases}
$$
\n(5.36)

onde *NNE* já foi definido no capítulo anterior e representa o número de nós do elemento.

 Valendo-se da estruturada computacional já utilizada no IMPES, o vetor de termos independentes do resíduo de cada equação pode ser calculado como

$$
\{R_T\} = [A_T] \{p\} - \{R_T|_{acum}\} + \{R_T|_{pogos}\}
$$
\n(5.37)

onde  $\{p\}$  é o vetor global dos valores de pressão e  $[A_T]$  é a matriz global formada elemento a elemento pela contribuição das matrizes locais definidas na Eq. (5.12).

#### **5.2.3. Cálculo das Derivadas dos Resíduos**

As derivadas dos resíduos em relação a pressão e saturação de água apresentadas na Eq. (5.29) podem ser determinadas analítica ou numericamente. Neste trabalho optou-se por utilizar expressões analíticas por produzirem uma matriz Jacobiana exata, portanto, de melhor qualidade para convergência, e por serem facilmente deduzidas a partir das equações discretizadas neste trabalho<sup>4</sup>. Embora sejam apresentados procedimentos particulares desenvolvidos nesta tese para aplicação em malhas não-estruturadas, o processo de formação da matriz Jacobiana é basicamente o mesmo utilizado pelos simuladores em geral, por isso o leitor familiarizado com esse processo poderá ir diretamente para a próxima seção (5.2.4) que trata dos critérios de convergência e cálculo do passo de tempo.

*Termos de Acumulação.* As derivadas do termo de acumulação da equação do resíduo, Eq. (5.32), em relação a pressão são dadas por

$$
\left. \frac{\partial R_r}{\partial p} \right|_{acum} = \frac{\phi_P \Delta V_P}{\Delta t} \left( \frac{s_w^o}{B_w^o} \frac{dB_w}{dp} + \frac{s_o^o}{B_o^o} \frac{dB_o}{dp} \right)_P \tag{5.38}
$$

e em relação a saturação são nulas

 $\overline{a}$ 

$$
\left. \frac{\partial R_r}{\partial s_w} \right|_{acum} = 0 \tag{5.39}
$$

*Termos de poços.* As derivadas dos termos de poços, Eq. (5.34), só não serão nulas para a condição de contorno de pressão de fundo de poço prescrita, que para os poços produtores é escrita como

$$
\overline{q}_m = \lambda_m W I (p_{fp} - p) \tag{5.40}
$$

<sup>4</sup> Mesmo em casos onde é possível encontrar a derivada analítica das equações dos resíduos, é preferível em determinadas situações calcular as derivadas numericamente criando um procedimento mais geral, facilitando a troca de equações constitutivas, de equações de estado, entre outras. Nestes casos, e em algumas situações onde não é possível encontrar as derivadas analíticas de todos os termos, utiliza-se a aproximação numérica das derivadas, que consiste simplesmente em calcular a função com um valor "perturbado", subtrair desta a função calculada sem a perturbação e dividir o resultado pelo valor da perturbação.

onde *fp p* é a pressão de fundo de poço e *WI* é o índice de poço que compreende fatores físicos e geométricos do poço. Quando essa condição é prescrita, as derivadas dos termos de poços da equação da pressão são dadas por

$$
\left. \frac{\partial R_r}{\partial p} \right|_{p o \varsigma o s} = -W I \sum_{m=w, o} \left[ \lambda_m B_m + \left( B_m \frac{\partial \lambda_m}{\partial p} + \lambda_m \frac{\partial B_m}{\partial p} \right) \left( p - p_{fp} \right) \right]
$$
(5.41)

$$
\mathbf{e}
$$

$$
\left. \frac{\partial R_r}{\partial s_w} \right|_{\text{poços}} = -W I \sum_{m=w,o} B_m \frac{\partial \lambda_m}{\partial s_w} \left( p - p_{fp} \right) \tag{5.42}
$$

No Anexo 3 podem ser obtidos maiores detalhes sobre esta condição de poço e outras não mencionadas.

*Termos de fluxo.* As derivadas dos termos de fluxo em relação a saturação, Eq. (5.33), são calculadas a partir de

$$
\frac{\partial R_{T}}{\partial s_{w_{k}}}\Big|_{\text{fluxos}} = \frac{\partial}{\partial s_{w_{k}}} \Big( \Big[ h_{p_{i}} \big\{ H \big\}_{i}^{T} - h_{p_{j}} \big\{ H \big\}_{j}^{T} \Big] \{ p \} \Big)
$$
\n
$$
= \frac{\partial}{\partial s_{w_{k}}} \Big[ h_{p_{i}} \big( H_{i} \big( 1 \big) p \big( 1 \big) + \dots + H_{i} \big( NNE \big) p \big( NNE \big) \Big) +
$$
\n
$$
- h_{p_{j}} \big( H_{j} \big( 1 \big) p \big( 1 \big) + \dots + H_{j} \big( NNE \big) p \big( NNE \big) \Big) \Big]
$$
\n
$$
= \frac{\partial h_{p_{i}}}{\partial s_{w_{k}}} \{ H \}_{i}^{T} \{ p \} - \frac{\partial h_{p_{j}}}{\partial s_{w_{k}}} \{ H \}_{j}^{T} \{ p \}
$$
\n
$$
(5.43)
$$

onde *k =* 1, ..., *NNE* para cada sub-volume de controle, com *i* e *j* sendo pontos de integração definidos com  $i = 1, ..., NNE$  e  $j = i + 1$  se  $i < NNE$  ou  $j = 1$  se  $i = NNE$ . Logo, esse termo resulta num vetor de dimensões *NNE* para cada sub-volume de controle, que é a contribuição de um sub-volume de controle no cálculo deste resíduo para o volume que o contém. Cada derivada presente nesta expressão é determinada a partir de

$$
\frac{\partial h_{p_i}}{\partial s_{w_k}} = (B_w)_p \left( \frac{\partial \lambda_w}{\partial s_{w_k}} \right)_{ip_i} + (B_o)_p \left( \frac{\partial \lambda_o}{\partial s_{w_k}} \right)_{ip_i}
$$
\n(5.44)

Contudo, deve-se observar que em função da avaliação à montante do termo de mobilidade discutida no capítulo anterior, as derivadas em relação à saturação da equação anterior só não serão nulas se o nó a montante deste ponto de integração for o próprio nó *k*, isto é,

$$
\left. \frac{\partial \lambda_m}{\partial s_{w_k}} \right|_{ip_i} = 0
$$
 se nó à montante  $\neq k$  no ponto de integração = *i*

Já as derivadas dos resíduos do termo de fluxo em relação a pressão serão calculadas a partir de

$$
\frac{\partial R_r}{\partial p_k}\Big|_{\text{fluxos}} = \frac{\partial}{\partial p_k} \Big( \Big[ h_{p_i} \big\{ H \big\}_{i}^{T} - h_{p_j} \big\{ H \big\}_{j}^{T} \Big] \{ p \} \Big)
$$
\n
$$
= \frac{\partial}{\partial p_k} \Big[ h_{p_i} \big( H_i \big( 1 \big) p \big( 1 \big) + \dots + H_i \big( NNE \big) p \big( NNE \big) \Big) +
$$
\n
$$
- h_{p_j} \big( H_j \big( 1 \big) p \big( 1 \big) + \dots + H_j \big( NNE \big) p \big( NNE \big) \Big) \Big]
$$
\n
$$
= \Big( \frac{\partial h_{p_i}}{\partial p_k} \{ H \}_{i}^{T} \{ p \} - \frac{\partial h_{p_j}}{\partial p_k} \{ H \}_{j}^{T} \{ p \} \Big) + \Big( h_{p_i} H_i \big( k \big) - h_{p_j} H_j \big( k \big) \Big)
$$
\n
$$
(5.45)
$$

Cada derivada presente nesta expressão é determinada a partir de

$$
\frac{\partial h_{p_i}}{\partial p_k} = \sum_{m=w,o} \left[ \left( \frac{dB_m}{dp_k} \right)_P (\lambda_m)_{ip_i} + (B_m)_P \left( \frac{\partial \lambda_m}{\partial p_k} \right)_{ip_i} \right]
$$
(5.46)

que utiliza as mesmas definições dos sub-índices *i, j* e *k* da derivada do resíduo deduzida anteriormente. E como antes também, a derivada avaliada no ponto de integração poderá ser nula dependendo do nó localizado à montante

$$
\left. \frac{\partial \lambda_m}{\partial p_k} \right|_{ip_i} = 0
$$
 se nó à montante  $\neq k$  no ponto de integração = *i*

 As derivadas do termo de fluxo do resíduo foram implementadas nesse trabalho definindo-se uma matriz do elemento que tem a forma

$$
\left[\frac{\partial R_{T}}{\partial X}\Big|_{\text{fluxos}}\right]_{e} = \begin{bmatrix} \left(\frac{\partial R_{T}}{\partial X_{1}} & \cdots & \frac{\partial R_{T}}{\partial X_{\text{NNE}}}\right)_{\text{Sve}_{1}} \\ \vdots & \ddots & \vdots \\ \left(\frac{\partial R_{T}}{\partial X_{1}} & \cdots & \frac{\partial R_{T}}{\partial X_{\text{NNE}}}\right)_{\text{Sve}_{\text{NNE}}}\end{bmatrix}_{e}
$$
(5.47)

onde *X* representa as variáveis dependentes do problema, *p* e *sw*, e cada linha apresenta a equação de conservação de um dos sub-volumes que compõe o elemento. Essa matriz pode ser decomposta em duas partes,

$$
\left[\frac{\partial R_r}{\partial X}\Big|_{\text{fluxos}}\right]_e = \left[\frac{\partial R_r}{\partial X}\Big|_{\text{fluxos}}\right]_e^A + \left[\frac{\partial R_r}{\partial X}\Big|_{\text{fluxos}}\right]_e^B
$$
\n(5.48)

*Determinação da 1ª. Parcela da Eq. (5.48):* Esta parcela representa a derivação da mobilidade presente nas Eqs. (5.43) e (5.45) em relação as variáveis dependentes, mantendo a pressão constante. Ela é uma matriz que é escrita para elementos triangulares com dimensão de (3x3):

$$
\left[\frac{\partial R_{T}}{\partial X}\bigg|_{\text{fluxos}}\right]_{e}^{A} = \begin{bmatrix} D_{X}(1,k) & H_{1}^{*} - D_{X}(2,k) & H_{2}^{*} \\ D_{X}(2,k) & H_{2}^{*} - D_{X}(3,k) & H_{3}^{*} \\ D_{X}(3,k) & H_{3}^{*} - D_{X}(1,k) & H_{1}^{*} \end{bmatrix}_{e} \qquad k = 1, 2, 3 \qquad (5.49)
$$

e para elementos quadrangulares com dimensão de (4x4):

$$
\begin{bmatrix}\n\frac{\partial R_{T}}{\partial X}\bigg|_{\text{fluxos}}\n\end{bmatrix}_{e}^{A} = \begin{bmatrix}\nD_{X}(1,k) & H_{1}^{*} - D_{X}(2,k) & H_{2}^{*} \\
D_{X}(2,k) & H_{2}^{*} - D_{X}(3,k) & H_{3}^{*} \\
D_{X}(3,k) & H_{3}^{*} - D_{X}(4,k) & H_{4}^{*} \\
D_{X}(4,k) & H_{4}^{*} - D_{X}(1,k) & H_{1}^{*}\n\end{bmatrix}_{e}
$$
\n(5.50)

onde  $H_{i}^{*} = \{H\}_{i}^{T}$  { $p$ } e a matriz de derivadas  $[D_{X}]$  é definida em cada elemento como

$$
\begin{bmatrix} D_{X} \end{bmatrix}_{e} = \begin{bmatrix} D_{X}^{B}(1) + D_{X}^{\lambda}(1,1) & 0 & D_{X}^{\lambda}(1,3) \\ D_{X}^{\lambda}(2,1) & D_{X}^{\beta}(2) + D_{X}^{\lambda}(2,2) & 0 \\ 0 & D_{X}^{\lambda}(3,2) & D_{X}^{\beta}(3) + D_{X}^{\lambda}(3,3) \end{bmatrix}_{e}
$$
(5.51)

para elementos triangulares e

$$
\begin{bmatrix} D_{X} \end{bmatrix}_{e} = \begin{bmatrix} D_{X}^{B}(1) + D_{X}^{A}(1,1) & 0 & 0 & D_{X}^{A}(1,4) \\ D_{X}^{A}(2,1) & D_{X}^{B}(2) + D_{X}^{A}(2,2) & 0 & 0 \\ 0 & D_{X}^{A}(3,2) & D_{X}^{B}(3) + D_{X}^{A}(3,3) & 0 \\ 0 & 0 & D_{X}^{A}(4,3) & D_{X}^{B}(4) + D_{X}^{A}(4,4) \end{bmatrix}_{e}
$$
\n(5.52)

para elementos quadrangulares, onde cada coeficiente desta matriz é uma derivada dada por

$$
\begin{cases}\nD_X^B(i) = \sum_{m=w,o} \left[ \left( \frac{dB_m}{dp_i} \right)_P (\lambda_m)_{ip_i} \right] & \text{para } X = p \\
D_X^B(i) = 0 & \text{para } X = s_w\n\end{cases}
$$
\n(5.53)

e

$$
\begin{cases}\nD_{X}^{\lambda}(i,j) = \sum_{m=w,o} \left[ (B_{m})_{p} \left( \frac{\partial \lambda_{m}}{\partial p_{k}} \right)_{ip_{i}} \right] = \left[ -\frac{k_{rm}}{\left( \mu_{m} B_{m} \right)^{2}} \left( B_{m} \frac{d \mu_{m}}{dp} + \mu_{m} \frac{d B_{m}}{dp} \right) \right]_{i} \quad \text{para } X = p \\
D_{X}^{\lambda}(i,j) = \sum_{m=w,o} \left[ (B_{m})_{p} \left( \frac{\partial \lambda_{m}}{\partial s_{w}} \right)_{ip_{i}} \right] = \left[ \frac{1}{\mu_{m} B_{m}} \frac{d k_{rm}}{d s_{w}} \right]_{i} \quad \text{para } X = s_{w}\n\end{cases}
$$
\n(5.54)

Na Eq. (5.54) se o nó à montante de um ponto de integração *i* não for igual ao nó local *j*, esta equação deverá ser anulada. Isso implica que, quando  $D_X^{\lambda}(1,1)$  for não-nulo, por exemplo,  $D_X^{\lambda}(1, NNE)$  deverá ser necessariamente nulo devido a função *upwind* utilizada para a mobilidade, e assim por diante.

*Determinação da 2ª. Parcela da Eq. (5.48):* Esta parcela representa a derivação da pressão presente nas Eqs. (5.43) e (5.45) em relação as variáveis dependentes, mantendo a mobilidade constante. Por isso quando a variável dependente for a saturação esta parcela é nula:

$$
\begin{cases}\n\left[\frac{\partial R_r}{\partial X}\Big|_{\text{fluxos}}\right]_e^B = [A]_e & \text{para } X = p \\
\left[\frac{\partial R_r}{\partial X}\Big|_{\text{fluxos}}\right]_e^B = 0 & \text{para } X = s_w\n\end{cases}
$$
\n(5.55)

onde  $[A]_e$  é a mesma matriz do elemento utilizada no IMPES e definida na Eq. (5.12).

Determinada a matriz completa do elemento no Método Totalmente Implícito, Eq. (5.48), os valores devem ser transportados para a matriz global apresentada na Eq. (5.29), seguindo um procedimento muito semelhante ao utilizado na montagem da matriz global da pressão no método IMPES, sintetizado na Fig. 5.1, com a exceção de que para o método totalmente implícito tem-se uma sub-matriz de 2x2 para cada posição na matriz,

$$
\begin{bmatrix}\n\frac{\partial R_T}{\partial p} & \frac{\partial R_T}{\partial s_w} \\
\frac{\partial R_w}{\partial p} & \frac{\partial R_w}{\partial s_w}\n\end{bmatrix}
$$

conforme apresentado anteriormente na Eq. (5.29).

#### **5.2.4. Critérios de Convergência e Cálculo do Passo de Tempo**

*Convergência do Método de Newton.* A solução apresentada pelo Método de Newton será considerada convergida em cada passo de tempo quando os seguinte critérios baseados nas máximas variações de  $p$  e  $s_w$  (norma  $\ell_{\infty}$ ) forem satisfeitos:

1.  $\left|p^{v+1}-p^v\right|_{\max} < \Delta p_{\max}^{user}$ **2.**  $\left| S_{w}^{v+1} - S_{w}^{v} \right|_{\max} < \left( \Delta s_{w} \right)_{\max}^{user}$ 

onde υ é o nível iterativo e as grandezas com super-índices "*user*" são os valores limites em cada iteração especificados pelo usuário:

max *user* ∆*p* = máxima variação permitida na pressão (valor padrão (*default*) = *10 kPa*)  $(\Delta s_w)_{\text{max}}^{user}$  = máxima variação permitida na saturação de água (valor *default* = 0,005).

*Convergência da solução do sistema linear.* Quanto ao critério de convergência do solver, será utilizado um esquema baseado nos mesmos valores  $\Delta p_{\text{max}}^{user}$  e  $(\Delta s_w)_{\text{max}}^{user}$  utilizados nos critérios de convergência do Método de Newton. O solver permanecerá iterando enquanto as mudanças nos valores das variáveis primárias forem maiores que um determinado percentual daqueles parâmetros. O valor padrão (*default*) utilizado foi 10%.

*Determinação do passo de tempo.* Embora sejam menores as restrições do tamanho do passo de tempo no método implícito, uma vez que este esquema é mais estável que o IMPES, deve-se ter cuidado para que ele produza soluções dentro da precisão desejada para o problema em questão, haja vista a aproximação da derivada temporal. Uma expressão que permite determinar o passo de tempo automaticamente em função de parâmetros calculados no passo de tempo anterior, e que vem sendo utilizada pelos simuladores comerciais (STARS User's Guide, 2002) em função de resultar em passos de tempo razoáveis é dada por

$$
\Delta t = \Delta t^o \left( \frac{1,75 \, DNorm X_p^{user}}{DNorm X_{\text{max}} + 0,75 \, DNorm X_p^{user}} \right)_{\text{min}}
$$
\n(5.56)

onde *DNormX*max é a máxima variação da variável *X* durante o passo de tempo anterior, e *DNormX*<sup>user</sup> é uma grandeza definida pelo usuário e que representa a mudança típica esperada da variável *X* em cada passo de tempo. Para os problemas considerados neste trabalho, *DNormX*<sup>*user*</sup> assume valores da ordem de 1000 kPa e 0,2, para  $X = p$  e  $s_w$ , respectivamente.

O passo de tempo estimado pela Eq. (5.56) poderá ainda assim ser inadequado se resultar em um número elevado de iterações do método de Newton para a obtenção da solução convergida ou se surgirem mudanças bruscas do valor das variáveis naquele passo de tempo. Deste modo, deve-se utilizar um controle adicional do passo de tempo que abortará a solução de um dado um determinado nível temporal se

- 1. O número de iterações necessárias para a convergência do Método de Newton exceder um número máximo estabelecido pelo usuário (valor *default* = 10);
- 2. As variações da pressão e saturação forem maiores que valores pré-estabelecidos pelo usuário (valor  $default = 2 \cdot DNorm X_p^{user}$ ).

Em qualquer um destes casos a solução deste nível temporal é interrompida, devendo ser reiniciada, adotando-se um passo de tempo menor. Normalmente, uma redução de 50% do valor do passo de tempo tem demonstrado ser razoável.

Por outro lado, se o passo de tempo estimado pela Eq. (5.56) for maior que um valor especificado pelo usuário, então o valor prescrito será o utilizado. Caso seja menor que um valor mínimo prescrito, a simulação será interrompida, porque, provavelmente, houve a entrada de dados incompatíveis com a modelagem física adotada.

#### **5.2.5. Procedimento Computacional**

As etapas do método de solução implícita das equações podem ser resumidas como:

- 1. Inicializar os vetores e matrizes:
	- *a)* zerando a matriz Jacobiana  $[A]$  e a matriz do elemento do IMPES  $[A]_a$ , Eq. (5.12) que será utilizada também no Método Totalmente Implícito ( ver Eq. (5.55) );
	- *b*) computando os valores de *B*,  $\mu$  e as mobilidades das fases e suas derivadas em relação a pressão e saturação nos nós da malha;
	- *c)* determinando em todos os pontos de integração a numeração local do nó localizado à montante da face que contém o ponto de integração.
- 2. Em um *loop* sobre os elementos da malha:
- *a)* utilizar nos pontos de integração o valor das mobilidades e as suas derivadas que são utilizadas no cálculo dos termos  $D_x$ , Eq. (5.53), de acordo com a numeração local do nó localizado à montante (item 1 *c)*.
- *b*) determinar as matrizes de derivadas de cada fase  $[D_x]_e$ , Eqs. (5.51) e (5.52).
- *c*) calcular a matriz local  $[A]_e$ , Eq. (5.12), e adicionar cada coeficiente na sua posição específica nas matrizes locais de derivadas de resíduos, Eq. (5.48). Além disso deve ser criado um vetor de (*NNE* x 1) multiplicando esta matriz pelo vetor de pressão do elemento Todo esse procedimento não necessita ser feito para a equação da água.
- *d)* adicionar as derivadas do termo de fluxo definidas nas matrizes locais na matriz Jacobiana, e também o vetor local para o vetor global de termos independentes (ver seção 5.1.2).
- 3. Em um *loop* sobre os nós da malha:
	- *a)* calcular o termo de acumulação, Eq. (5.32), e subtraí-lo do vetor de resíduos, Eq. (5.37).
	- *b)* calcular as derivadas do termo de acumulação, Eqs. (5.38) e (5.39), e subtraí-las dos termos correspondentes da matriz (2x2) localizada na diagonal da matriz Jacobiana, Eq. (5.29).
- 4. Em um *loop* sobre os nós que contenham poços:
	- *a)* calcular o termo de poço, Eq. (5.34), e adicioná-lo no vetor de resíduos, Eq. (5.37);
	- *b)* calcular as derivadas do termo de poço em função do modelo de poço adotado, e adicionálas na matriz (2x2) correspondente na diagonal da matriz Jacobiana, Eq. (5.29).
- 5. Resolver o sistema linear para determinar o vetor de incógnitas, Eq. (5.29).
- 6. Avançar as variáveis dependentes no nível iterativo:  ${p}^{v+1} = {p}^v + {(\Delta p)}^{v+1}$  e  ${S_w}^{v+1} = {S_w}^v + {(\Delta s_w)}^{v+1}$ .
- 7. Verificar se a convergência foi obtida a partir dos critérios dados na seção 5.2.4. Se não foi, volta-se ao passo 1, incrementando-se o nível iterativo ( $v = v + 1$ ), ou abortando a solução deste intervalo de tempo, reduzindo o passo de tempo e tornando  $v = 0$ , se o número de ciclos de Newton for demasiado grande ou se as variáveis dependentes apresentarem variação maior que o estipulado.
- 8. Avançar no tempo ( $t = t + \Delta t$  *e*  $v = 0$ ) e retornar ao passo 1.

## **5.3. Esquema de Armazenamento de Matrizes Esparsas**

As matrizes de coeficientes geradas nos métodos IMPES e Totalmente Implícito são altamente esparsas, isto é, possuem um número elevado de valores nulos. Um armazenamento de todos os seus coeficientes é altamente ineficiente por trabalhar com uma quantidade enorme de zeros e impraticável em função da capacidade de memória dos computadores atuais. Por isso existem esquemas especiais de tratamento de matrizes esparsas em que apenas os valores não-nulos de uma matriz são armazenados.

A utilização de esquemas de armazenamento de matrizes esparsas não invalida as idéias gerais apresentadas na seção 5.1.2 a respeito da formação das matrizes globais. Contudo, os dados passam a ser estruturados não mais a partir de uma forma matricial, mas utilizando três vetores que definem todos os elementos não-nulos. O esquema mais simples é denominado de formato coordenado (SAAD, 2000), cuja estrutura de dados é composta por três vetores de mesmas dimensões:

- 1. Um vetor de inteiros com os índices das linhas;
- 2. Um vetor de inteiros com os índices das colunas;
- 3. Um vetor de números reais contendo os valores não-nulos localizados nas posições (linha, coluna) definidas nos outros dois vetores.

A Fig. 5.2 ilustra o processo de representação de matrizes esparsas neste formato, apresentando um exemplo de uma malha composta por dois elementos – um triangular e outro quadrilátero. Nota-se que, semelhantemente ao processo de formação das matrizes globais cheias, a matriz global esparsa representada desta forma continua sendo montada a partir da informação proveniente das matrizes locais de coeficientes, como deveria ser.

O esquema de armazenamento adotado neste trabalho é uma variante do formato apresentado na Fig. 5.2, e é denominado de formato de linha comprimida - *Compressed Sparse Row – CSR* (BARRETT *et al*., 1994). Este é o formato de entrada comumente utilizado pelos pacotes computacionais por ser mais útil nas operações matriciais típicas, embora não seja tão simples e flexível como o formato coordenado. Em vez de armazenar a informação redundante referente à numeração dos índices das linhas, é armazenado um vetor que aponta para o primeiro valor de cada linha na matriz cheia. A Fig. 5.3 apresenta a matriz mostrada na Fig. 5.2 no formato *CSR.* Além de economizar espaço na memória do computador, no formato *CSR* tem-se a localização direta do início de cada linha, o que é uma informação que agiliza as operações com matrizes.

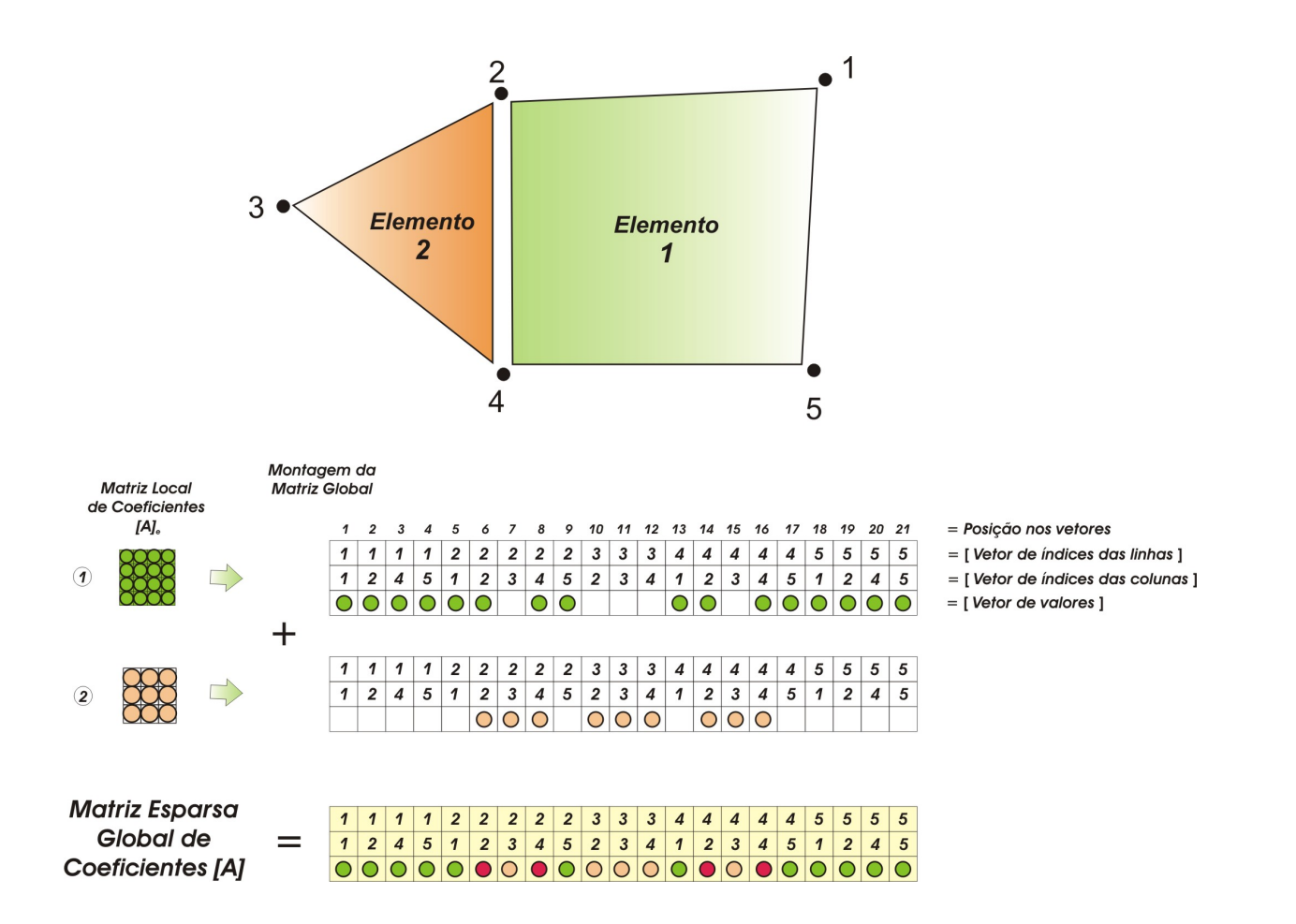

Fig. 5.2 - Procedimento de preenchimento da matriz esparsa (formato coordenado) definida por três vetores que contêm os valores não-nulos e os índices que definem a posição de cada um deles na matriz cheia.

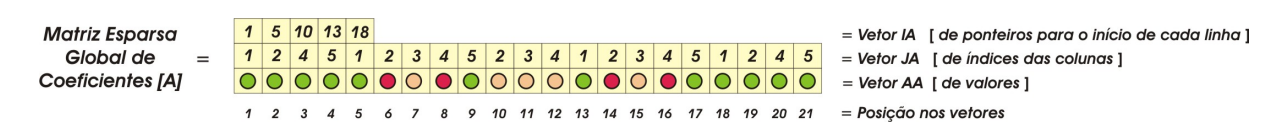

Fig. 5.3 - Matriz esparsa da Fig. 5.2 no formato de linha comprimida (*Compressed Sparse Row*)

A desvantagem da utilização do esquema que armazena apenas os elementos nãonulos de uma matriz se manifesta durante o processo de construção, isto é, quando são visitados os elementos e os valores contidos nas matrizes locais são transferidos para a matriz global. A dificuldade é identificar diretamente a localização de um coeficiente no vetor de valores dados seus índices da linha e coluna correspondentes da matriz cheia. No entanto, as bibliotecas numéricas disponíveis, como a COI-lib<sup>5</sup> entre outras, apresentam algoritmos muito eficientes que reduzem consideravelmente o trabalho de pesquisa da posição de um coeficiente no vetor de valores. Os casos rodados demonstraram que o tempo despendido nesta tarefa é incomparavelmente menor que o tempo gasto na solução do sistema linear. Por isso não foi dedicado muito esforço neste processo, e sim na implementação de um solver mais rápido, o multigrid, que será objeto de estudo no próximo capítulo.

Porém, quando não se dispõe de uma biblioteca numérica como a COI-lib para processar a transferência de dados das matrizes locais para a global, pode-se criar algoritmos como o proposto no Anexo 4 que são eficientes e de implementação simples, mas que necessitam alocar uma quantidade, muitas vezes, excessiva de memória, em função da criação de matrizes locais de endereços em cada elemento. Em situações onde a capacidade de memória computacional não for uma restrição muito séria, estes esquemas poderão ser uma boa alternativa.

 $\overline{a}$ 

 $5$  A COI-lib é uma biblioteca gráfica desenvolvida em C++ com o objetivo de facilitar o uso de aplicativos de alta complexidade, permitindo a entrada de dados e visualização de resultados de maneira simples e intuitiva. Pode ser encontrada em http://www.sinmec.ufsc.br/sinmec/software/coi-lib.html.

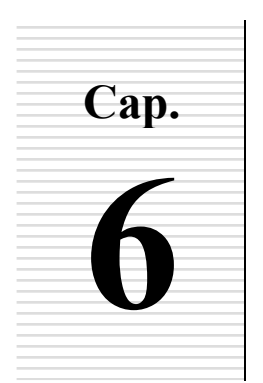

# **MÉTODO MULTIGRID DE SOLUÇÃO DO SISTEMA LINEAR**

## **6.1. Características do Método Multigrid**

O *multigrid* é um dos métodos disponíveis na literatura para melhorar a eficiência dos solvers iterativos. De forma geral, eles se destacam por sua alta robustez, isto é, por sua capacidade de resolver sistemas lineares provenientes de diferentes problemas físicos sem perda sensível de eficiência (RAW, 1996). Solvers robustos requerem pouca intervenção do usuário na mudança de seus parâmetros. Outra característica verificada nos métodos multigrid é a sua convergência monotônica, isto é, a solução fornecida pelo solver aproxima-se da solução exata a cada iteração (VAN DOORMAAL *et al*., 1987; ELIAS *et al.*, 1997).

Normalmente a qualidade da solução numérica está diretamente associada ao número de pontos da malha utilizada, no sentido em que uma malha mais refinada representará com maior fidelidade a solução da equação diferencial discretizada. Por outro lado, o custo computacional para sua determinação é mais alto. Já em uma malha mais grosseira (com um número menor de pontos de malha), a solução pode ser mais rapidamente obtida, porém com uma qualidade inferior à da malha refinada devido aos maiores erros de truncamento. A idéia básica do método multigrid é utilizar malhas diferentes na resolução de um problema a fim de acelerar a convergência de malhas mais refinadas.

Alguns solvers são robustos e eficientes na solução de sistemas lineares com poucas variáveis, mas seu custo computacional pode variar exponencialmente com o tamanho do problema. Os solvers Gauss-Seidel e os métodos diretos em geral, por exemplo, apresentam esforço computacional que aumenta com o quadrado e com o cubo, respectivamente, do número de variáveis do sistema linear. Por isso, a ordem do solver é outra importante característica a analisar. Ela é expressa como  $O(N^{\gamma})$ , onde  $\gamma$  é a taxa que indica o aumento do

esforço do solver com o número de variáveis (*N*) do problema. A Fig. 6.1 apresenta as curvas típicas que relacionam o custo computacional (tempo de CPU) com o número de variáveis do sistema linear para diferentes solvers. Percebe-se, nesta figura, que os solvers diretos, como Eliminação de Gauss e LU, são métodos de elevada ordem -  $O(N^3)$ , e que portanto, são impraticáveis para resolver problemas com grande número de variáveis porque o custo computacional torna-se excessivamente grande.

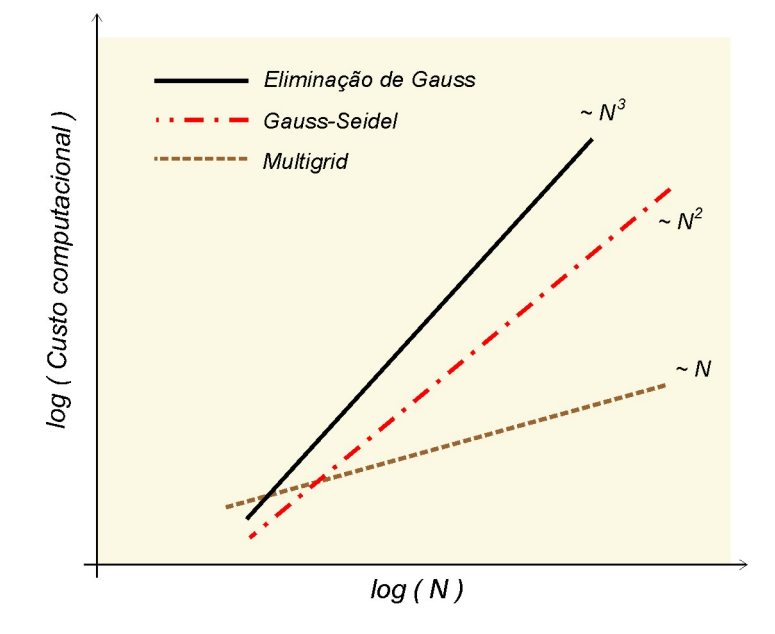

Fig. 6.1- Comparação entre o desempenho teórico de diferentes solvers

Os métodos multigrid, por sua vez, são lineares, isto é, possuem ordem - *O*(*N*), que é a situação ideal, embora apresentem custo computacional maior que os outros métodos para número pequeno de variáveis, conforme pode se visto na Fig. 6.1. Esse mau desempenho na solução de pequenos sistemas lineares deve-se aos procedimentos de obtenção dos coeficientes e de outros parâmetros das malhas grosseiras. Outros métodos iterativos não mencionados como Métodos de Gradiente Conjugado, GMRES, são métodos que apresentam curvas de convergência situadas entre a do Gauss-Seidel e a do multigrid na Fig. 6.1.

 O método *multigrid* adotado neste trabalho é do tipo algébrico, também chamado na literatura de método *multigrid* baseado na correção aditiva (HUTCHINSON e RAITHBY, 1986), aplicado originalmente em malhas estruturadas. Neste método, que será denominado a partir de agora pelo acrônimo ACM (*The Additive Correction Multigrid*), propõe-se que as

equações sejam deduzidas apenas para a malha refinada, sendo as equações utilizadas nas malhas grosseiras obtidas apenas somando-se os coeficientes da malha original. Por isso não é necessário ter *stencils* fixos, o que evita inconsistências entre as malhas e é uma característica muito apropriada para aplicação do método em malhas não-estruturadas como as utilizadas neste trabalho. O processo de formação das células grosseiras e a dedução de suas equações são consideradas adiante neste capítulo.

 Embora esteja sendo utilizada exaustivamente neste trabalho, deve-se mencionar que a denominação *multigrid* não é a mais adequada para descrevê-lo, porque, de fato, não necessita-se mais gerar as malhas grosseiras e nem discretizar as equações diferenciais nelas. Porém, para evitar incompatibilidades com diversos trabalhos da literatura e em função de que muitas vezes deseja-se caracterizar graficamente as conexões das equações utilizadas nas malhas grosseiras, procurou-se manter esta denominação.

## **6.2. Mecanismos Envolvidos no Multigrid**

De forma geral há três mecanismos envolvidos no método multigrid:

- 1. Transferência de informação da malha grosseira para a refinada.
- 2. Solução na malha grosseira.
- 3. Transferência de informação da malha refinada para a grosseira.

Embora pareça, à primeira vista, ser mais intuitivo discutir estes mecanismos na ordem inversa, isto é, de 3 a 1, é mais didático, pelo menos para o ACM, descrevê-los exatamente nesta ordem, o que será feito com mais detalhes na seqüência.

#### **6.2.1. Transferência de Informação da Malha Grosseira para a Refinada**

 Esta etapa é denominada "operação de prolongação" (BRIGGS *et al*., 2000; TROTTENBERG *et al*., 2001), e nela a variável da malha refinada tem a sua estimativa atualizada com um valor de correção que contribuirá para a eliminação dos erros de baixa ordem. No ACM propõe-se que a malha grosseira forneça um vetor com as correções a serem adicionadas na solução da malha refinada. Desta forma, a estimativa da variável será incrementada assim

$$
\boldsymbol{\Phi}_{\!P}^* = \boldsymbol{\Phi}_{\!P} + \boldsymbol{\delta}_{\!I} \tag{6.1}
$$

onde  $\Phi_p^*$  é a solução corrigida da variável  $\Phi$  calculada para o nó *P* da malha refinada e utilizada como estimativa inicial na próxima iteração,  $\Phi_p$  é a última estimativa desta variável na malha refinada, ou seja, a solução mais recente, e  $\delta_i$  é a correção proveniente da malha grosseira. Nesta equação *P* representa cada um dos volumes de controle que compõem a célula *I*. A Fig. 6.2 mostra um exemplo da formação das células da malha grosseira a partir de uma malha de volumes de controle não-estruturada, denominada na figura de malha original, que é aquela onde se procura a solução do sistema linear.

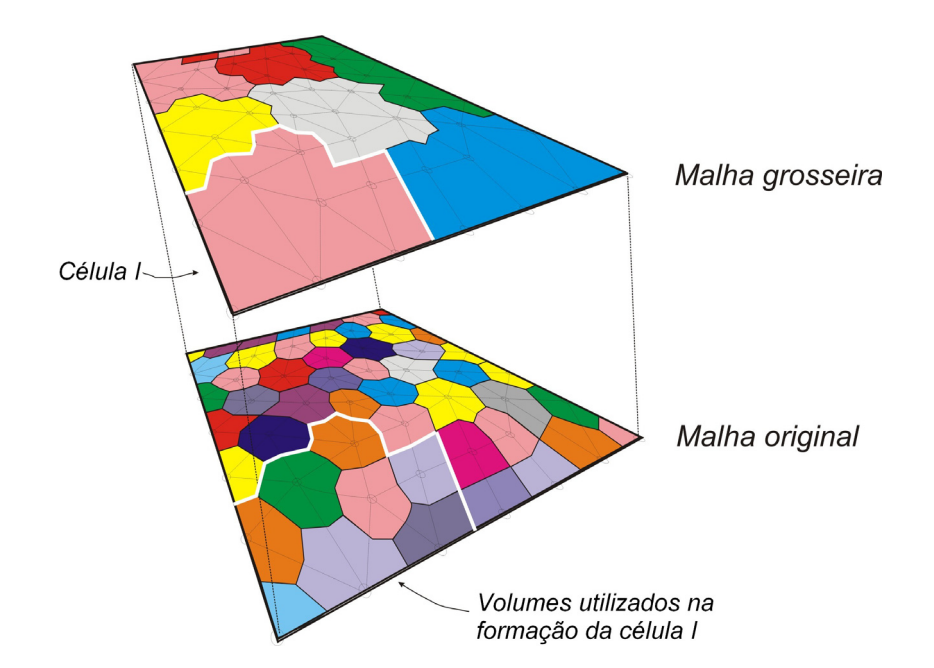

Fig. 6.2 - Processo de formação das malhas grosseiras a partir da aglomeração dos volumes de controle da malha original, onde se procura a solução do sistema linear

Note que, embora o método de solução das equações seja baseado em elementos – EbFVM, as equações finais na malha original são o resultado da aplicação dos princípios de
conservação nos volumes de controle. Objetiva-se no multigrid que estes princípios apliquemse também nas equações da malha grosseira e, por isso, ela deve ser construída pela união de volumes de controle, como ilustrado na Fig. 6.2, e não de elementos de malha, que seria um procedimento bem mais simples.

#### **6.2.2. Solução na Malha Grosseira**

Para que sejam obtidos valores de correção  $(\delta_i)$  adequados é necessário estabelecer equações a serem resolvidas nas malhas grosseiras que tenham forte relação com a física do problema a ser resolvida na malha original. Por isso nos métodos multigrid tradicionais as equações diferenciais são também discretizadas e resolvidas nas malhas grosseiras. Porém esse procedimento aumenta o custo e a complexidade computacional, criando eventuais inconsistências entre malhas. Para evitar essas dificuldades é utilizado um procedimento diferente no ACM.

Deseja-se definir um  $\delta$ <sub>*i*</sub> de tal forma que o resíduo da equação de cada volume de controle da malha original torne-se mais próximo de zero. Em última instância esse é o objetivo do multigrid, como é o de qualquer solver. Uma condição que pode ser explorada advém da inspeção de que na solução exata do sistema linear o resíduo de cada equação é nulo, assim como deve ser nulo também o somatório dos resíduos das equações de quaisquer volumes de controle do domínio

$$
\sum_{P} \mathcal{R}_{P}^{*} = 0 \tag{6.2}
$$

onde  $\mathcal{R}_P^*$  é a expressão mais recente do resíduo<sup>1</sup> da equação de *P* e, devido à discretização em EbFVM, terá a forma

$$
\mathcal{R}_P^* = b_P - A_P \boldsymbol{\Phi}_P^* - \sum_{nb \text{ de } P} A_{nb} \boldsymbol{\Phi}_{nb}^* \tag{6.3}
$$

 $\overline{a}$ 

<sup>&</sup>lt;sup>1</sup> Deve-se evitar confundir a expressão do resíduo  $\mathcal{R}$  que é definido sob o ponto de vista do solver (problema linear), com o resíduo *R* do método de Newton e empregado apenas no método Totalmente Implícito (problema não-linear).

onde *nb* representa os nós vizinhos a *P*, *A* é a matriz de coeficientes e *b* é o vetor de termos independentes.

Se for substituída a variável  $\Phi_p^*$  da Eq. (6.1) em (6.3), tem-se

$$
\mathcal{R}_P^* = b_P - A_{P,P} \left( \boldsymbol{\varPhi}_P + \boldsymbol{\delta}_I \right) - \sum_{nb \text{ de } P} A_{P,nb} \left( \boldsymbol{\varPhi}_{nb} + \boldsymbol{\delta}_{nb} \right) \tag{6.4}
$$

Mas, reconhecendo a expressão do resíduo  $\mathcal{R}_P$  presente na equação anterior

$$
b_P - A_{P,P} \Phi_P - \sum_{nb \text{ de } P} A_{P,nb} \Phi_{nb} = \mathcal{R}_P
$$
\n(6.5)

pode-se reescrever a Eq. (6.4) como

$$
\mathcal{R}_P^* = \mathcal{R}_P - A_{P,P} \delta_I - \sum_{nb \text{ de } P} A_{P,nb} \delta_{nb}
$$
\n(6.6)

 Escolhendo convenientemente quais volumes de controle farão parte da célula *I*, e somando seus resíduos de acordo com a Eq. (6.2) obtém-se

$$
0 = \sum_{P \in I} \left\{ \mathcal{R}_P - A_{P,P} \delta_I - \sum_{nb \text{ de } P} A_{P,nb} \delta_{nb} \right\}
$$
(6.7)

que escrito da forma tradicional resulta em

$$
A_{I,I}\delta_I + \sum_{NB \text{ de } I} A_{I,NB}\delta_{NB} = b_I
$$
\n(6.8)

onde *NB* é o índice das células vizinhas a *I* na malha grosseira, e

$$
A_{I,I} = \sum_{P \in I} A_{P,P} + \sum_{P \in I} \left\{ \sum_{(nb \text{ de } P) \in I} A_{P,nb} \right\} \tag{6.9}
$$

$$
A_{I,NB} = \sum_{P \in I} \left\{ \sum_{(nb \text{ de } P) \notin I} A_{P,nb} \right\} \tag{6.10}
$$

$$
b_{I} = \sum_{P \in I} \left\{ \mathcal{R}_{P} \right\} \tag{6.11}
$$

 A solução do sistema de equações representado pela Eq. (6.8) fornecerá as correções que serão somadas à solução da malha refinada e que irão satisfazer a condição desejada e estabelecida na Eq. (6.2). A construção dos coeficientes das Eqs. (6.9) e (6.10) requer um procedimento computacional bastante simplificado mesmo para malhas não-estruturadas, uma vez que consiste em apenas somar coeficientes da malha refinada. O leitor poderá ver a forma final dessas equações aplicadas a um exemplo prático em Maliska (2004), onde, através de um problema cartesiano bidimensional, poder-se-á compreender melhor o princípio de formação dos coeficientes das malhas grosseiras apresentado aqui.

 Esse procedimento de obtenção das equações das malhas grosseiras tem um embasamento físico importante. Elias (1993) demonstra que isso é equivalente a forçar a conservação dos fluxos nas interfaces das células grosseiras, o que é uma característica desejável, uma vez que o Método de Volumes Finitos é embasado nos princípios de conservação. Essa é a razão porque Raw (1996) adverte que todas as equações da malha fina devem estar em sua forma conservativa quando se emprega o ACM. É importante destacar, no entanto, que o procedimento descrito nesta seção não é equivalente a discretizar as equações nas malhas grosseiras, que é o que se queria evitar para não precisar lidar com *stencils* fixos.

*Considerações sobre o Solver Utilizado na Malha Grosseira.* Normalmente não se deseja obter uma solução muito precisa nas malhas grosseiras, uma vez que se necessita apenas de valores utilizados como correção. Por isso os solvers iterativos utilizados no multigrid são freqüentemente denominados de métodos de relaxação ou suavização (*smoothing methods*) (TROTTENBERG *et al*., 2001), e serão denominados doravante neste texto de solver-base. Assim, a precisão do solver não é a característica mais importante e desejada nesta tarefa, e sim a rapidez com que ele itera, o que não recomenda o uso direto da maioria dos métodos conhecidos na literatura como não-estacionários: GMRES, Gradiente Conjugado, Orthomin etc.

 Os métodos estacionários ou ponto a ponto, como Jacobi e Gauss-Seidel, têm sido bastante utilizados como solver-base do multigrid por serem rápidos e de simples implementação (PHILIPS e SCHMIDT, 1984; ELIAS, 1993; WANG *et al.,* 1995).

Os métodos baseados na fatoração incompleta LU (*Lower/Upper Triangular Decomposition*) também têm sido utilizados como solver-base do multigrid e, em muitas vezes, com melhores resultados que os métodos de relaxação tradicionais (RAW, 1996; BASTIAN e HELMIG, 1999). A idéia básica desses métodos é encontrar uma matriz de coeficientes aproximada, construída de tal forma que o processo de solução torne-se rápido, permitindo trabalhar com os não-zeros e resolvendo iterativamente o sistema linear resultante (MALISKA, 2004). Normalmente esta fatoração tem sido utilizada para determinar a matriz pré-condicionadora de métodos não-estacionários (MARCONDES, 1996), mas também contribui para a implementação de métodos de relaxação com resultados bastante satisfatórios. Por não precisar determinar com precisão as matrizes [L] e [U], que é o processo mais custoso no solver direto LU, uma solução inexata para o sistema linear pode ser rapidamente obtida.

O processo de construção das matrizes [L] e [U] incompletas é praticamente idêntico ao do método LU tradicional, a menos do fato de que apenas os valores não-nulos na matriz original são modificados. Esta é uma característica importante porque este procedimento, denominado de fatoração ILU(0), não altera o formato de armazenamento da matriz de dados, e portanto, não demanda reformatação da matriz esparsa<sup>2</sup> (SAAD, 2000). Obtidas as matrizes [L] e [U] incompletas, inicia-se o processo iterativo, determinando-se uma correção nas variáveis com o método de decomposição LU e atualizando-as, até atingir a norma do resíduo escolhido. Este procedimento está apresentado com mais detalhes no Anexo 5, e é bastante distinto do empregado nos métodos diretos (solver LU tradicional, por exemplo). Na realidade, um solver direto não exerce a função desejada no multigrid se for utilizado para obter a solução de todas as malhas porque, além de ser demasiadamente demorado na obtenção das soluções com malhas mais finas, ele não aproveita as correções obtidas das soluções de malhas mais grosseiras como estimativa inicial, uma vez que os métodos diretos não são iterativos.

O ILU(0) pode ser uma boa opção para atuar como solver-base do multigrid porque possui uma taxa de convergência bastante alta devido a atualização de todas as incógnitas em

 $\overline{a}$ 

<sup>&</sup>lt;sup>2</sup> Outros métodos de fatoração incompleta que diminuem a quantidade de valores não-nulos desprezados também são relatados na literatura, como ILU(1), ILU(2) etc., mas que aumentam a quantidade de memória utilizada e o trabalho na realização da fatoração.

uma mesma iteração. Essa característica, também conhecida como fortemente implícita, é destacável porque é sempre difícil estimar previamente e com maior precisão o número de iterações do Gauss-Seidel em cada malha grosseira necessário para acelerar a convergência do multigrid, embora cada iteração do Gauss-Seidel seja mais rápida que a do ILU(0). Foi verificado que em malhas com poucos nós, por exemplo, a quantidade utilizada normalmente é superestimada, enquanto que para malhas bastante refinadas esta quantidade é insuficiente, divergindo a solução. Os resultados preliminares obtidos neste trabalho demonstram que o solver ILU(0), por não ser ponto a ponto, apresenta uma menor dependência do número de iterações com o tamanho da malha. Além de conferir uma maior implicitude ao método, este solver também é bastante adequado na solução de problemas anisotrópicos, tornando-se um solver TDMA (*Tridiagonal Matrix Solver*) no caso limite de coeficientes muito grandes em apenas uma direção (RAW, 1996).

 Neste trabalho optou-se por obter a solução da malha mais grosseira que tiver poucas variáveis, normalmente menos que 50, de forma exata através do solver direto (LU), também descrito no Anexo 5, enquanto que, para as demais malhas, utilizar-se-á o solver iterativo ILU(0) ou o Gauss-Seidel, que serão objetos de comparação no Cap. 8.

#### **6.2.3. Transferência de Informação da Malha Refinada para a Grosseira**

Esta etapa do multigrid é usualmente denominada de esquema de restrição ou interpolação (BRIGGS *et al*., 2000; TROTTENBERG *et al*., 2001). Mas ao contrário do que vale para a maioria dos métodos multigrid tradicionais, elas não se aplicam muito bem no método multigrid utilizado. A razão é que no ACM não é realizada nenhuma transferência de informação de variáveis primárias das malhas refinadas para as grosseiras. Em vez disso, como demonstrado na seção anterior, são passados apenas os valores dos coeficientes e dos resíduos das equações da malha refinada para serem somados em cada célula, em um processo de transferência de dados computacionalmente bastante simplificado.

### **6.3. Tipos de Ciclos Multigrid**

 Normalmente a utilização de duas malhas apenas – uma refinada e outra grosseira – não é suficiente para acelerar a convergência da solução, pois podem existir ainda outros erros

de baixa freqüência<sup>3</sup> que não estão sendo eliminados na malha grosseira utilizada. Assim, é comum empregar diversas malhas grosseiras de tal forma que possam ser eliminados a maior parte dos diferentes modos de freqüência dos erros. A ordem como essas diferentes malhas são resolvidas define um "ciclo" do multigrid, que pode ser do tipo flexível ou fixo.

Os ciclos flexíveis caracterizam-se por sempre iterar o solver-base depois dos procedimentos de restrição e prolongação. Em função da taxa de convergência obtida, o algoritmo arbitra entre: passar para uma malha mais grosseira, ficar iterando no nível atual, ou retornar para uma malha mais refinada. O número de "varridas" do solver é, portanto, variável em cada malha. A principal dificuldade associada ao uso deste tipo de ciclo é o estabelecimento de critérios adequados e gerais para a tomada de decisão quanto à necessidade de mudança de malha.

Os ciclos fixos, por sua vez, são construídos definindo-se previamente a seqüência das diferentes malhas utilizadas e o número de "varridas" do solver em cada uma delas. Os ciclos fixos mais utilizados são os ciclos *V*, *W* e *F*, e que são ilustrados na Fig. 6.3 para diferentes níveis (quantidade de malhas utilizadas). Note que os três ciclos são idênticos para os casos em que se têm apenas dois níveis. Com três níveis os ciclos *W* e *F* ainda são idênticos, enquanto que para os demais casos os três ciclos são completamente distintos. As configurações de cada ciclo para quantidades de níveis maiores que as apresentadas na Fig. 6.3 podem ser obtidas seguindo-se a mesma regra de formação mostrada.

No ciclo *V* o esforço computacional é despendido na mesma proporção para resolver o sistema linear em cada uma das diferentes malhas, enquanto que nos ciclos *W* e *F* a maior parte do trabalho é dedicada nas malhas grosseiras. Como as soluções das malhas grosseiras são obtidas mais rapidamente, o multigrid que utiliza os ciclos *W* e *F* tem demonstrado ser mais rápido do que o multigrid que utiliza o ciclo *V* (ELIAS, 1993; RAW, 1996). Independentemente do ciclo adotado, no entanto, normalmente é utilizado um solver direto para obter a solução na malha mais grosseira (destacada com um quadrado na Fig. 6.3), uma vez que o sistema linear desta malha é bem menor.

<sup>&</sup>lt;sup>3</sup> Como já foi comentado no Cap. 2, durante um processo iterativo o erro embutido em uma solução pode ser decomposto em modos de alta e baixa freqüências. Em uma dada malha, apenas os erros com comprimento de onda equivalente às dimensões de seus volumes de controle são reduzidos eficientemente com os métodos iterativos ponto a ponto. Os erros de menor freqüência geralmente causam estagnação do solver.

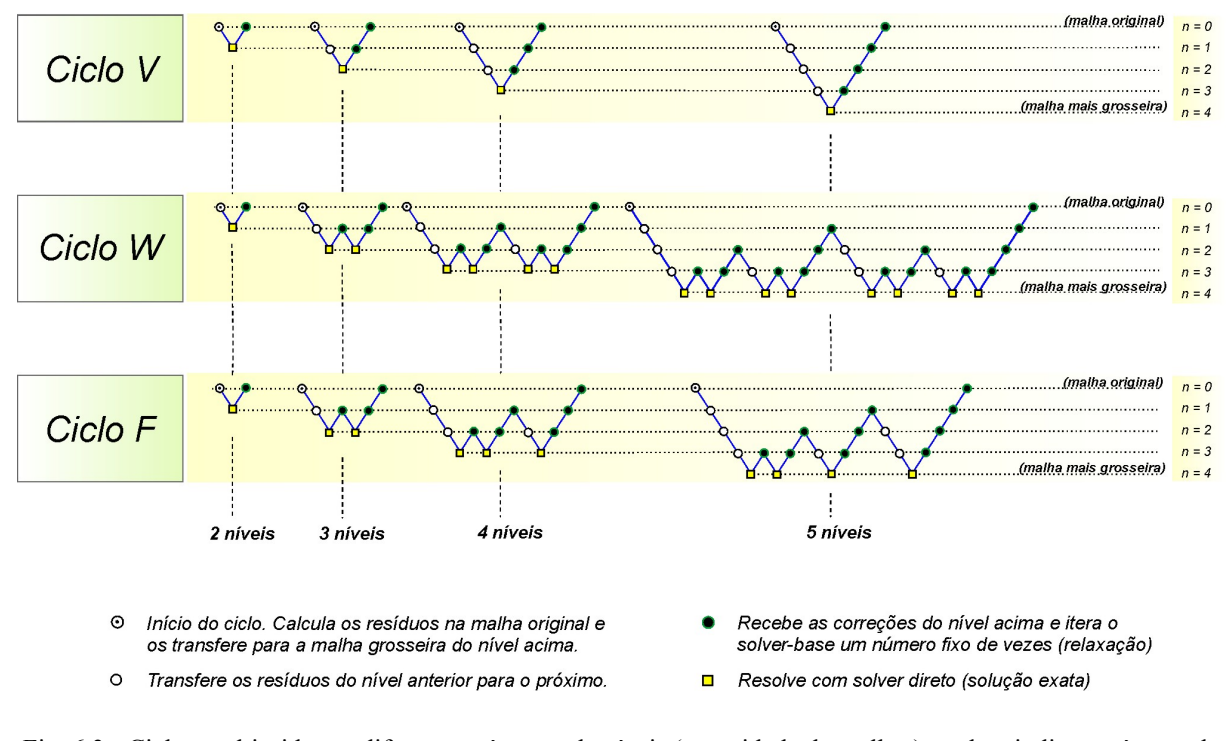

Fig. 6.3 - Ciclos multigrid com diferentes números de níveis (quantidade de malhas), onde *n* indica o número do nível

Portanto, resumindo a Fig. 6.3, pode-se dizer que cada vez que o nível aumenta, isto é, quando o valor de *n* é incrementado, tem-se a operação de restrição ou transferência de informação da malha refinada para as grosseiras (seção 6.3), enquanto que cada vez que o nível diminui tem-se a solução das equações das malhas grosseiras (seção 6.2) seguido da operação de prolongação ou transferência de informação das malhas grosseiras para a refinada (seção 6.1).

## **6.4. Formação da Malha Grosseira**

 A eficiência do método multigrid depende decisivamente da forma como os volumes de controle são aglomerados para a formação das malhas grosseiras. Como um mesmo valor de correção é aplicado a todos os componentes de uma célula da malha grosseira, o ideal seria compor células grosseiras com volumes de controle que apresentassem variáveis cujos valores devam ser atualizados aproximadamente com correções de mesma magnitude. Isso indica que deveria ser evitada a inclusão, em uma mesma célula grosseira, de volumes de controle que

venham a ter valores das incógnitas demasiadamente diferentes, como por exemplo, aqueles separados por falha geológica. Esse cuidado é importante porque será difícil encontrar um valor único de correção da pressão que seja uma boa estimativa para volumes de controle que estejam de um lado e de outro da falha (o primeiro pode ter um alto valor de pressão e com tendência de aumentar ainda mais, enquanto que o segundo pode ter um valor baixo de pressão e com uma menor tendência de aumentar ou até diminuir).

Um critério baseado na análise do valor dos coeficientes pode ser um bom indicativo para nortear o processo de aglomeração. Se o coeficiente entre dois volumes de controle *i* e *j*, por exemplo, tiver um valor muito pequeno em comparação ao coeficiente dos volumes de controle *j* e *k*, é muito provável que os valores esperados da função calculada em *j* e *k* sejam muito mais próximos entre si que os valores da função em *i* e *j*. Assim, os volumes *j* e *k* seriam mais indicados para estarem presentes em uma mesma célula da malha grosseira do que os volumes *i* e *j*.

Além disso, um esquema de aglomeração baseado no valor dos coeficientes pode contribuir para a redução das diferenças das escalas de tempo da propagação da informação pelo solver (ELIAS *et al.*, 1997). Essas diferenças surgem em função da anisotropia dos coeficientes e geralmente causam a estagnação do solver. Por estas razões, optou-se neste trabalho em adotar este esquema deste tipo.

A análise dos coeficientes baseia-se essencialmente em duas etapas. Na primeira, examina-se se um volume vizinho a uma célula tem condições de ser aglomerado. Se sim, na segunda etapa examina-se se existirá outra célula também vizinha àquele volume que tem melhores condições de aglomerá-lo.

 Essas etapas podem ser matematicamente expressas através de duas regras de análise dos coeficientes da matriz:

$$
\checkmark \quad \text{Regra 1: } \max(A_{i,P}, A_{P,i}) \ge \alpha \max(A_{i,h}, A_{h,i}) \tag{6.12}
$$

$$
\checkmark \quad \text{Regra 2: } \max(A_{i,P}, A_{P,i}) \ge \alpha \max\Big[\max(A_{P,nb}, A_{nb,P})\Big]_{(nb \text{ de } P)\notin I} \tag{6.13}
$$

onde  $\alpha$  é uma constante. O valor de  $\alpha = 1/2$  funcionou bem nos problemas testados e, por isso, é o valor utilizado neste trabalho. Os sub-índices *P*, *i*, *h* e *nb* representam volumes de controle tais quais os mostrados na Fig. 6.4, definidos de tal forma que *P* é o índice do volume de controle que se deseja agrupar a uma célula *I* , *h* representa um volume de controle de referência dentro da célula, *i* é o volume vizinho de *P* localizado dentro da célula *I*, e *nb* 

representa todos os volumes de controle vizinhos a *P* localizados fora da célula, inclusive aqueles não nomeados com "*nb*" na figura, mas que são evidentes em função do processo de discretização das equações adotado.

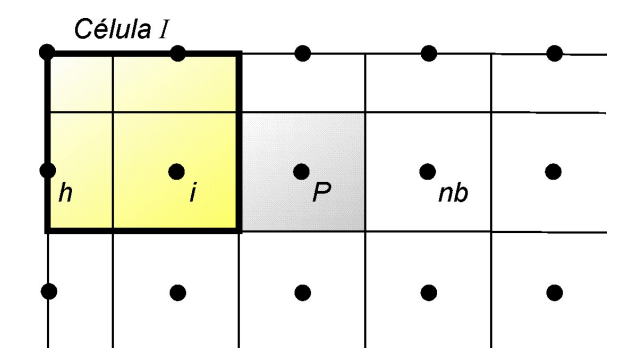

Fig. 6.4 - Volumes de controle de interesse no processo de formação da célula grosseira *I*

É importante notar que os termos relacionados ao fluxo advectivo que são calculados por funções *upwind* – UDS originam coeficientes assimétricos, isto é,  $A_{i}$  normalmente é muito diferente de  $A_{P_i}$ , criando conexões muito fortes em um sentido e muito fracas no outro. Mas isso não adiciona dificuldades no processo de aglomeração porque as regras 1 e 2, Eqs. (6.12) e (6.13), baseiam-se no maior valor destes coeficientes.

Embora a utilização dessas regras assegure que sejam agrupados volumes de controle que tenham coeficientes de mesma ordem, elas não produzem uma única solução e não asseguram que a eficiência do solver seja maximizada. Deve-se adotar ainda outros critérios para evitar, por exemplo, a criação de células com razão de aspecto muito ruim (células muito compridas, por exemplo). Isso, além de causar anisotropia nos coeficientes das malhas grosseiras, também aumenta o número de conexões nas matrizes. Assim, para assegurar que as células formadas tenham uma boa razão de aspecto (o mais "redondo" possível), deve-se checar, juntamente com as duas regras, se o volume a ser aglomerado já tem dois ou mais vizinhos na célula. Se ele tiver, provavelmente será um bom candidato a ser aglomerado porque contribuirá para manter a boa razão de aspecto da célula grosseira.

 A despeito da definição do número máximo e mínimo de volumes a serem aglomerados em cada célula, pode ocorrer ainda que algum volume fique isolado depois do processo de aglomeração. Neste caso, ele é inserido na célula grosseira que contiver o vizinho de maior coeficiente.

 Este algoritmo é utilizado recursivamente para formar todos os níveis de malha. O último nível será aquele que tiver um número de células menor que um valor definido pelo usuário (50, neste trabalho).

*Informações Adicionais sobre a Aglomeração no EbFVM.* É importante observar que, devido à escolha das funções de forma na discretização espacial das equações diferenciais no EbFVM, o esquema de aglomeração adotado poderá reunir em uma mesma célula volumes de controle que, efetivamente, não são vizinhos. Esta situação está representada na Fig. 6.5, onde percebe-se que a malha grosseira formada por três células, Fig. 6.5*c*, possui duas delas, *Células 1* e *2*, compostas cada uma por duas partes. Cada uma destas partes corresponde a volumes de controle que possuem uma "conexão", isto é, um coeficiente entre a célula e o não-vizinho forte o suficiente para justificar a opção de incluí-lo na célula, de acordo com as regras de aglomeração apresentadas na seção anterior. Normalmente este coeficiente é denominado de coeficiente cruzado.

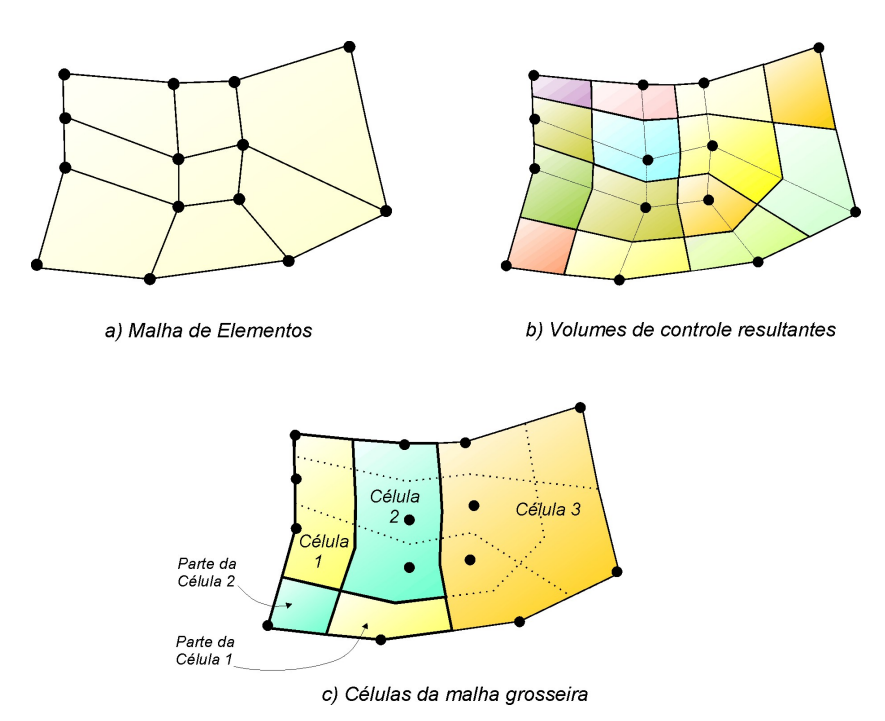

Fig. 6.5 - Ilustração do processo de formação das malhas grosseiras destacando a possibilidade da presença de

volumes "não-vizinhos" nas células

Portanto, o conceito tradicional utilizado em malhas estruturadas de que "volumes de controle vizinhos" devem necessariamente compartilhar uma interface comum de passagem do fluido, e em conseqüência terem um coeficiente de conexão na matriz, não se aplica no EbFVM, onde dois volumes serão considerados vizinhos bastando que exista um coeficiente não-nulo entre eles na matriz dos coeficientes, independentemente de sua disposição espacial.

### **6.5. Implementação Computacional do Multigrid**

O solver multigrid foi implementado em C++ utilizando os conceitos de programação orientada a objetos, polimorfismo, templates etc. (JOSUTTIS, 1999; STROUSTRUP, 2000). Embora se reconheça que este estilo de programação acaba não sendo mais eficiente que a programação estruturada tradicional, a sua escolha se justifica, pois o aplicativo criado tornase mais facilmente legível, com grande potencial de manutenção e reaproveitamento.

 A idéia central da implementação é tornar cada um dos níveis de malha um objeto composto de matrizes, vetores e escalares. Assim, cada nível terá a sua própria matriz de coeficientes (no formato comprimido), seu vetor de termos independentes e vetor solução. Um outro vetor muito importante, e que deve estar presente em cada um destes objetos, é o vetor *coarse*. Ele é o resultado do processo de aglomeração e é fundamental na construção da matriz de coeficientes do nível grosseiro mais imediato. Este vetor relaciona cada volume de controle à célula em que está contido. A Fig. 6.6 ilustra o papel desempenhado pelo vetor *coarse*, apresentando a disposição e numeração dos nós de uma determinada malha e as células grosseiras formadas.

O solver multigrid foi desenvolvido de uma forma geral para resolver também sistemas de blocos, isto é, aqueles em que cada termo da matriz de coeficientes é uma submatriz. Nestes casos, cada um dos sistemas lineares dos níveis grosseiros também é composto por matrizes de blocos, e seu processo de formação segue as mesmas premissas aplicadas aos sistemas sem blocos (Seção 6.4). Deve-se, no entanto, definir qual será o parâmetro utilizado no exame do volume de controle que tem a conexão "mais forte" e que, portanto, deverá fazer parte de um mesmo bloco na malha grosseira. A Eq. (6.14) ilustra os diferentes coeficientes presentes em cada sub-matriz que podem ser combinados a fim de produzir um número representativo das conexões fortes. Este é o formato do sistema linear com matriz de blocos quando a solução das equações é totalmente implícita.

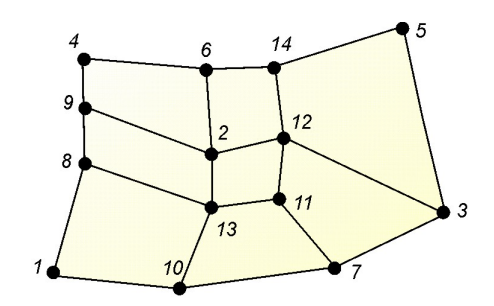

a) Nós de uma determinada malha

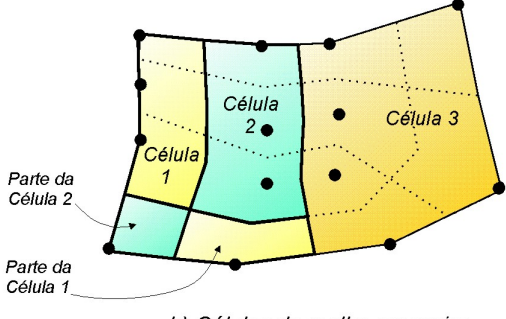

b) Células da malha grosseira

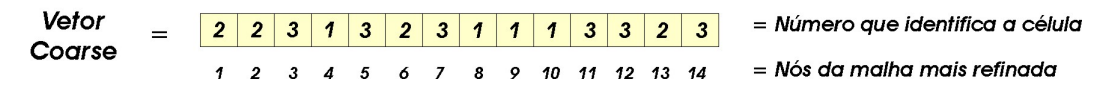

Fig. 6.6 - Ilustração da informação armazenada no vetor *coarse*

$$
\begin{bmatrix}\n\begin{bmatrix}\n\frac{\partial R_{T_1}}{\partial p_1} & \frac{\partial R_{T_1}}{\partial s_{w_1}} \\
\frac{\partial R_{w_1}}{\partial p_1} & \frac{\partial R_{w_1}}{\partial s_{w_1}}\n\end{bmatrix} & \dots & \begin{bmatrix}\n\frac{\partial R_{T_1}}{\partial p_n} & \frac{\partial R_{T_1}}{\partial s_{w_n}} \\
\frac{\partial R_{w_1}}{\partial p_n} & \frac{\partial R_{w_1}}{\partial s_{w_1}}\n\end{bmatrix} \\
\vdots & \dots & \vdots \\
\begin{bmatrix}\n\frac{\partial R_{T_n}}{\partial p_1} & \frac{\partial R_{T_n}}{\partial s_{w_1}} \\
\frac{\partial R_{T_n}}{\partial p_1} & \frac{\partial R_{T_n}}{\partial s_{w_1}}\n\end{bmatrix} & \dots & \begin{bmatrix}\n\frac{\partial R_{T_n}}{\partial p_n} & \frac{\partial R_{T_n}}{\partial s_{w_n}} \\
\frac{\partial R_{T_n}}{\partial p_n} & \frac{\partial R_{T_n}}{\partial s_{w_n}}\n\end{bmatrix}\n\begin{bmatrix}\n\Delta p_1 \\
\Delta s_{w_1}\n\end{bmatrix} = -\begin{Bmatrix}\n\begin{Bmatrix}\nR_{T_1} \\
R_{w_1}\n\end{Bmatrix} \\
\vdots \\
\begin{Bmatrix}\nR_{T_n} \\
R_{w_n}\n\end{Bmatrix}\n\end{bmatrix}
$$
\n(6.14)

Neste trabalho, optou-se, no processo de aglomeração, por analisar simplesmente a magnitude do coeficiente da equação da pressão que multiplica  $\Delta p$ , isto é, o valor de  $\partial R_T / \partial p$ em cada bloco. Esta escolha foi pautada no fato de que a equação da pressão é a equação que expressa a conservação global, e por isso é mais representativa do que a equação da

conservação da água. Já a escolha do coeficiente que multiplica ∆*p* nesta equação deve-se à presença direta da pressão no termo de fluxo e não da saturação, que está presente diretamente apenas no termo transiente das equações de conservação.

O armazenamento computacional do sistema linear de blocos é feito de uma forma parecida com o armazenamento dos sistemas sem blocos. A diferença é que os vetores de linhas e colunas passam a referenciar os blocos, e cada coeficiente presente nos blocos são armazenados em vetores de (1x4) como ilustra a Fig. 6.7. Essa é uma forma geral que permite utilizar a mesma estrutura do multigrid independentemente da forma do sistema linear.

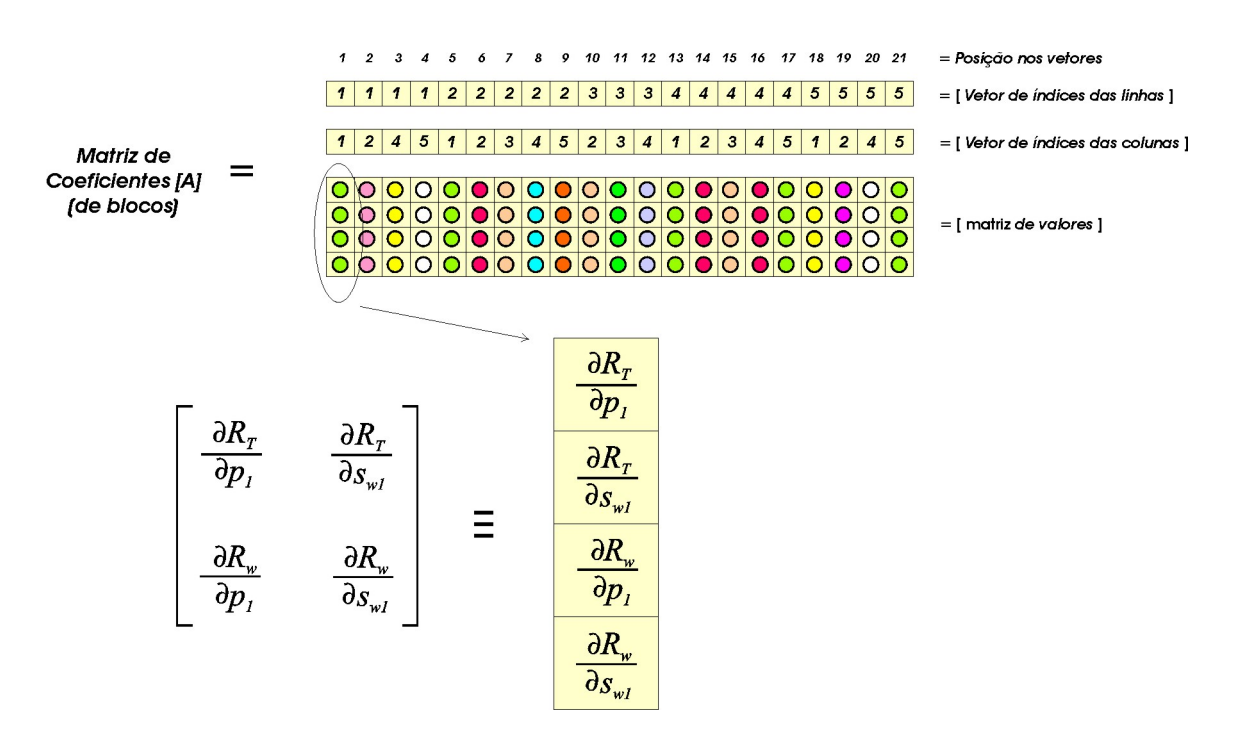

Fig. 6.7 - Ilustração do armazenamento de matrizes de blocos no multigrid

O esquema de armazenamento de sistemas de blocos apresentado na Fig. 6.7 é imprescindível para tornar geral o processo de formação dos diversos níveis e facilitar a implementação das operações de determinação das malhas grosseiras e de suas matrizes de coeficientes. Porém, para que fosse possível a solução dos sistemas lineares de cada nível utilizando esta estrutura de dados, foi necessário adaptar as rotinas dos solvers-base Gauss-Seidel e ILU(0) para a resolução de sistemas de blocos. Os testes preliminares mostraram que os solvers-base tornaram-se demasiadamente lentos com esta adaptação, em relação à sua implementação padrão de solução de sistemas lineares com matrizes no formato de linha comprimida (*Compressed Sparse Row*). Suspeita-se que isto seja em razão da quantidade

enorme de operadores lógicos do tipo *if-else*, laços do tipo *for-end* que são necessários para as varridas dentro dos blocos da matriz de coeficientes.

 A solução encontrada foi criar, a partir da matriz de blocos da Fig. 6.7, um segundo armazenamento do sistema linear para cada nível no formato de linha comprimida (Fig. 5.3), que não identifica mais os blocos. Como isso é feito apenas uma vez no início da solução do multigrid (imediatamente após a definição dos sistemas lineares de cada nível grosseiro), o tempo despendido neste processo é compensado pela rapidez conseguida pelo solver, que é chamado inúmeras vezes nos diferentes níveis de malhas grosseiras.

 Detalhes adicionais sobre a implementação do solver multigrid podem ser obtidos nos fluxogramas apresentados no Anexo 6, que resumem todas as rotinas empregadas.

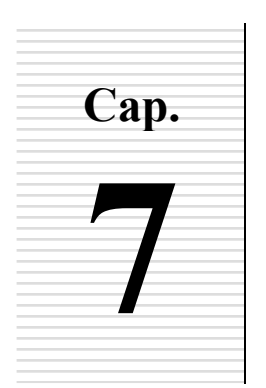

# **AS "TRANSMISSIBILIDADES" NEGATIVAS EM MALHAS TRIANGULARES**

O objetivo deste capítulo é estudar e esclarecer o problema do aparecimento de transmissibilidades negativas (FUNG *et al.,* 1993; SONIER *et al*., 1993), que ocorre quando determinados tipos de elementos triangulares são utilizados. Esse é um assunto pertinente, porque advoga-se que deve ser evitado o uso de malhas que resultem na criação destes termos. Para este estudo, inicialmente são revisados alguns conceitos importantes relativos às transmissibilidades, sendo na seqüência estudada a sua aplicação em malhas que utilizam triângulos.

### **7.1. A Origem do Conceito de Transmissibilidade**

O termo transmissibilidade tem sido utilizado exaustivamente na indústria do petróleo e teve sua origem na utilização de malhas estruturadas ortogonais, onde o cálculo do fluxo é realizado a partir da informação armazenada em dois pontos (MALISKA *et al.,* 2001; CORDAZZO *et al*., 2002). Mesmo no caso de malhas estruturadas não-ortogonais, como o caso mostrado na Fig. 7.1, quando o fluxo não pode ser calculado corretamente a partir de dois valores nodais apenas, o conceito de transmissibilidade continua sendo utilizado, pois os fluxos transversais são desprezados por serem pequenos em relação ao fluxo na direção principal.

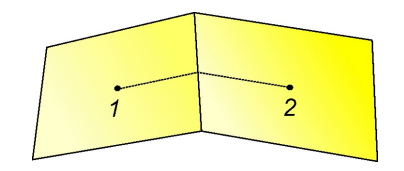

Fig. 7.1 - Volumes de controles de uma malha não–ortogonal destacando os dois pontos utilizados no cálculo do

No conceito tradicional do cálculo do fluxo a partir de dois pontos, a vazão volumétrica de um componente entre dois volumes adjacentes *j* e *k* em uma solução discreta das equações de transporte é dado por

$$
\overline{q}_{jk} = \sum_{m=1}^{N_m} (\lambda_m k)_{jk} \frac{S_{jk}}{d_{jk}} (p_k - p_j)_{m}
$$
 (7.1)

onde λ*m* é a mobilidade da fase *m, Nm* é o número de fases, *k* é a permeabilidade absoluta, *Sjk* uma área de passagem do fluxo, *djk* uma distância adequada para o cálculo do gradiente na face e *p* é a pressão. Nesta expressão as grandezas que são dependentes da geometria e do meio podem ser agrupadas na forma

$$
\overline{q}_{jk} = T_{jk} \sum_{m=1}^{N_m} (\lambda_m)_{jk} (p_k - p_j)_{m}
$$
 (7.2)

onde *Tjk* é denominada de transmissibilidade que, portanto, é assim definida

$$
T_{jk} = k_{jk} \frac{S_{jk}}{d_{jk}} \tag{7.3}
$$

As transmissibilidades são calculadas apenas no início da simulação, não tendo seus valores alterados ao longo do tempo quando a malha é fixa e a permeabilidade absoluta é constante, que é a situação mais comum. A sua utilização prática na engenharia de petróleo é muito conveniente porque as falhas geológicas, citando apenas um exemplo, podem ser facilmente modeladas alterando-se os valores das transmissibilidades. Em um caso extremo de falha selante localizada na face que separa dois blocos, a transmissibilidade entre eles é tomada como zero. O mesmo conceito é empregado em outras áreas da engenharia, como o de condutância em transferência de calor, por exemplo.

### **7.2. A Transmissibilidade em Malhas Triangulares**

 Como visto, o conceito de transmissibilidade surgiu com a utilização do cálculo do fluxo em uma determinada face a partir dos dados relativos a apenas dois pontos. Uma questão consiste, portanto, em verificar se esta definição é apropriada quando são utilizados elementos triangulares. A estratégia para obter a resposta deve ser a mesma utilizada para a definição tradicional da transmissibilidade apresentada na seção anterior, isto é, analisar a expressão discretizada do fluxo entre os volumes de controle.

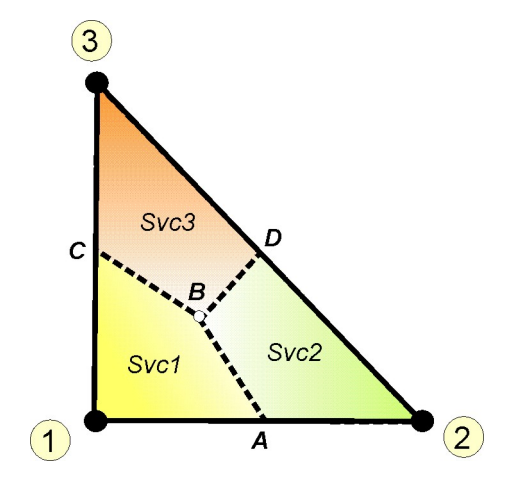

Fig. 7.2 - Elemento triangular composto por três sub-volumes de controle (*Svc*)

Embora o método EbFVM tenha sido deduzido no Cap. 5 de uma forma aplicável para elementos triangulares e quadrangulares, as equações para elementos triangulares podem ser deduzidas de um modo um pouco diferente, valendo-se do fato de que são utilizadas funções de forma lineares nestes elementos. No Anexo 7 é mostrada esta dedução alternativa, mais apropriada para a discussão das questões neste capítulo. Pode-se mostrar, por exemplo, que o fluxo volumétrico na face que separa os sub-volumes de controle *1* e *2* da Fig. 7.2 é dado por

$$
\overline{q}_{12} = \lambda_{12} \left[ \tau_{12}^{AB} \left( p_2 - p_1 \right) + \tau_{13}^{AB} \left( p_3 - p_1 \right) \right]
$$
(7.4)

sendo este o fluxo que atravessa o segmento *AB* desta figura. O fluxo que passa pelo segmento *BC*, por sua vez, é dado por

$$
\overline{q}_{13} = \lambda_{13} \left[ \tau_{13}^{BC} \left( p_3 - p_1 \right) + \tau_{12}^{BC} \left( p_2 - p_1 \right) \right]
$$
\n(7.5)

onde  $\lambda_{12}$  é a mobilidade da superfície *AB* que separa os volumes 1 e 2, e assim por diante. Quanto aos termos  $\tau$  destas equações, os sub-índices 12 e 13 indicam que se tratam de coeficientes que multiplicam as parcelas  $(p_2 - p_1)$  e  $(p_3 - p_1)$ , respectivamente, enquanto que os super-índices *AB* e *BC* indicam que o termo teve origem no cálculo do fluxo nas interfaces dos sub-volumes "1 e 2" e "1 e 3", respectivamente.

Nota-se que os fluxos que estão cruzando as faces *AB* e *BC* não podem mais ser calculados exatamente utilizando-se apenas dois pontos, como é possível com malhas estruturadas ortogonais, pois na modelagem mais simples com elementos triangulares utilizase uma função de forma que envolve os valores dos três nós, definindo portanto um único plano dentro do qual a pressão só pode variar linearmente<sup>1</sup>. Analisando-se a ordem de grandeza dos termos da Eq. (7.4) pode-se verificar que, de uma forma geral, o coeficiente  $\tau_{12}^{\prime AB}$ não é excessivamente maior que o outro coeficiente  $(\tau_{13}^{AB})$ , de modo que este último pudesse ser omitido, resultando em uma expressão do fluxo calculado apenas por dois pontos. Ou seja, não é uma questão de não-ortogonalidade da malha que, quando a ortogonalidade é pequena, despreza-se a parcela do fluxo devido a não ortogonalidade e então pode-se definir a transmissibilidade, pois apenas dois pontos passam a fazer parte no cálculo do fluxo.

Somando-se as Eqs. (7.4) e (7.5), tem-se para o fluxo total no sub-volume de controle 1 uma expressão muito parecida com a obtida em malhas estruturadas,

$$
\overline{q}_1 = \mathfrak{S}_{13}(p_3 - p_1) + \mathfrak{S}_{12}(p_2 - p_1) \tag{7.6}
$$

onde

 $\overline{a}$ 

$$
\mathfrak{S}_{13} = \lambda_{12} \tau_{13}^{AB} + \lambda_{13} \tau_{13}^{BC} \tag{7.7}
$$

$$
\mathfrak{S}_{12} = \lambda_{12} \tau_{12}^{AB} + \lambda_{13} \tau_{12}^{BC} \tag{7.8}
$$

<sup>1</sup> A utilização de funções de forma lineares, como as utilizadas nesta dedução, é o procedimento usual em se tratando de malhas triangulares (HUGHES, 1987). A utilização de funções de forma mais complexas (quadráticas, cúbicas etc.) foge ao escopo deste trabalho.

Comparando-se as Eqs. (7.4) e (7.5) com (7.6), tem-se para os fluxos que cruzam cada interface da Fig. 7.2 uma interpretação bastante distinta daquela obtida em malhas estruturadas:

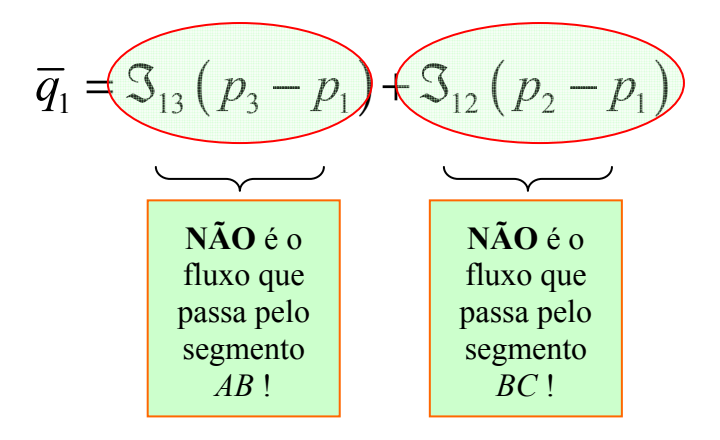

pois ℑ13 e ℑ<sup>12</sup> não são parcelas relacionadas apenas aos segmentos *AB* e *BC*, respectivamente. O fluxo que passa pelo segmento *AB* é dado pela Eq. (7.4) e o fluxo que passa pelo segmento *BC* é dado pela Eq. (7.5). Portanto, inspecionando-se as Eqs. (7.2) e (7.3) que definem as transmissibilidades, chega-se a uma segunda conclusão importante:

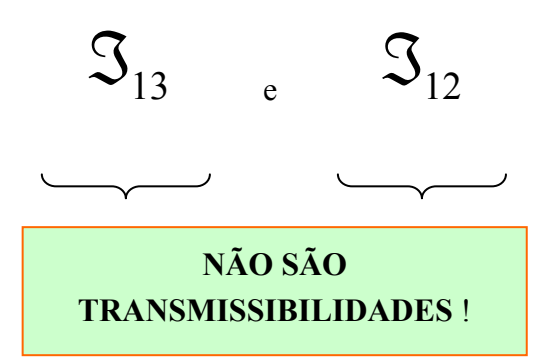

Por isso, usou-se o símbolo  $\mathfrak{S}_{ik}$  nesta expressão, e não  $T_{ik}$  como na literatura.

Logo, não é mais possível identificar a transmissibilidade em malhas triangulares e, por isso, não há nenhuma razão física que impeça que os coeficientes da Eq. (7.6) sejam negativos, contrariamente ao que é mencionado em alguns trabalhos da literatura de simulação de reservatórios. Esta conclusão independe do número de fases do problema, pois mesmo no caso monofásico, quando a mobilidade é igual à unidade nas Eqs. (7.4) e (7.5), para que o fluxo seja corretamente calculado é preciso usar três pontos.

É importante mencionar também que a expressão utilizada em outros trabalhos (FUNG *et al*., 1991)

$$
\mathfrak{S}_{ij} = -\left(\frac{k_{xx}b_i b_j + k_{xy} a_j b_i + k_{yx} b_j a_i + k_{yy} a_i a_j}{4A}\right) \tag{7.9}
$$

só é aplicável em escoamentos monofásicos e com propriedades constantes, isto é, quando as mobilidades nas Eqs. (7.7) e (7.8) são idênticas.

 No próximo capítulo é mostrado, a partir de um exemplo prático, que o coeficiente negativo que surge em função da presença de ângulos maiores que 90º tem embasamento físico.

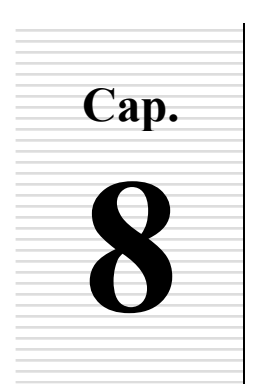

# **8 RESULTADOS <sup>E</sup> COMPARAÇÕES**

Neste capítulo são apresentados os resultados de problemas-teste obtidos a partir da formulação desenvolvida nesta tese. Em alguns casos consideram-se reservatórios de dimensões físicas bem próximas daquelas verificadas nos trabalhos práticos da engenharia de petróleo, enquanto que em outros casos, por comodidade e para facilitar comparações, utilizam-se reservatórios de petróleo de dimensões mais reduzidas, mas preservando as principais características encontradas nos casos reais.

As condições de contorno utilizadas na maioria dos problemas resumem-se em fronteira impermeável. Dois tipos de poços são considerados: injetores de água e produtores de óleo e água, simulando um processo de recuperação secundária, normalmente utilizado nos trabalhos de campo para aumentar a recuperação de petróleo. A fim de facilitar a reprodução por outros pesquisadores dos casos rodados, os dados utilizados são apresentados ao longo do texto ou em tabelas específicas.

Este capítulo foi dividido em quatro partes distintas:

- (1) Validação numérica da formulação apresentada (seção 8.1);
- (2) Apresentação e interpretação dos resultados do EbFVM e comparação com softwares comerciais (seções 8.2 a 8.6);
- (3) Análise do desempenho do solver multigrid em problemas de simulação de reservatórios de petróleo (seção 8.7); e
- (4) Simulação de um caso prático que reúne grande parte dos aspectos investigados e/ou propostos nesta tese (seção 8.8), a fim de mostrar as suas potencialidades.

## **8.1. Validação Numérica**

O modelo numérico EbFVM desenvolvido será validado comparando seus resultados com uma solução de referência. Para tanto, foi escolhido o problema unidimensional de escoamento bifásico em meios porosos, incompressível, com propriedades constantes, com injeção constante de água, sem pressão capilar e regido pela equação de Buckley-Leverett

$$
\phi \frac{\partial s_w}{\partial t} + u_r \frac{\partial f_w}{\partial x} = 0 \tag{8.1}
$$

que é a versão unidimensional da Eq. (4.1) escrita de forma a explicitar o fluxo fracionário, *wf* , definido como

$$
f_w = \frac{\lambda_w}{\lambda_T} \tag{8.2}
$$

A condição inicial do problema em questão é  $s_w(x,0) = s_{wi}$  para  $0 \le x \le L$ , onde  $s_{wi}$  é a saturação de água irredutível e *L* é a dimensão na direção axial. As condições de contorno são fluxos prescritos:  $\overline{q}_w(0, t) = \overline{q}_{inj}$  e  $\overline{q}_T(L, t) = -\overline{q}_{inj}$  para  $t > 0$ .

Por generalidade, as variáveis de interesse deste problema serão adimensionalizadas ou normalizadas, de acordo com o caso. A coordenada axial, por exemplo, será adimensionalizada como

$$
x_A = x/L \tag{8.3}
$$

e o tempo será dado em número de volumes porosos injetados (VPI), que é a relação entre os volumes de fluido injetado e o poroso disponível para este fluido escoar, dado por

$$
t_A = \frac{\overline{q}_{\text{inj}}t}{\left(1 - s_{\text{wi}} - s_{\text{or}}\right)\phi A L} = \frac{u_T t}{L}
$$
\n
$$
\tag{8.4}
$$

onde  $s_{or}$  é a saturação de óleo residual e  $u<sub>T</sub>$  é a velocidade total (soma das velocidades do óleo e da água). A saturação da água será normalizada como

$$
s = \frac{s_w - s_{wi}}{1 - s_{wi} - s_{or}}
$$
(8.5)

As curvas de permeabilidade relativa serão definidas pela correlação de Corey

$$
\begin{cases}\nk_{rw} = k_{rw}^{max} s^{n_w} \\
k_{ro} = k_{ro}^{max} (1 - s)^{n_o}\n\end{cases}
$$
\n(8.6)

onde  $k_{ro}^{max}$  e  $k_{rw}^{max}$  são os valores máximos das curvas de permeabilidades relativas adotadas e correspondem às saturações  $s_{wi}$  e  $s_w = 1 - s_{or}$ , respectivamente, como descrito no Cap. 3 (Fig. 3.1). Na forma adimensionalizada, esses limites são *s* = 0 e *s* =1. Os valores utilizados para as permeabilidades relativas limites neste problema são  $k_{rw}^{max} = k_{ro}^{max} = 1$ .

 Nesta seção serão comparados os resultados numéricos com a solução analítica da equação de Buckley-Leverett empregando diferentes configurações de curvas de permeabilidade relativa e razões de mobilidades das fases<sup>1</sup>. Diferentes curvas de permeabilidade relativa serão obtidas variando-se o valor dos expoentes *nw* e *no* da correlação de Corey. Curvas lineares correspondem a *nw* e *no* iguais a unidade, como apresentado na Fig. 8.1*a* e Fig. 8.1*b*, enquanto que curvas quadráticas serão obtidas quando  $n_w = n_o = 2.0$  (Fig. 8.1*c*).

 $\overline{a}$ 

<sup>1</sup> A razão de mobilidades *M* é definida como a razão entre as mobilidades da água e do óleo avaliadas na saturação de água  $s_w = (1 - s_{oi}) e s_w = s_{wi}$ , respectivamente (DAKE, 2001). Neste trabalho, contudo, considerarse-á em todos os casos analisados que as permeabilidades relativas limites são iguais a unidade ( $k_{rw}^{max} = k_{ro}^{max} = 1$ ), o que permite expressar a razão de mobilidades como uma razão de viscosidades  $M = \mu_o / \mu_w$ .

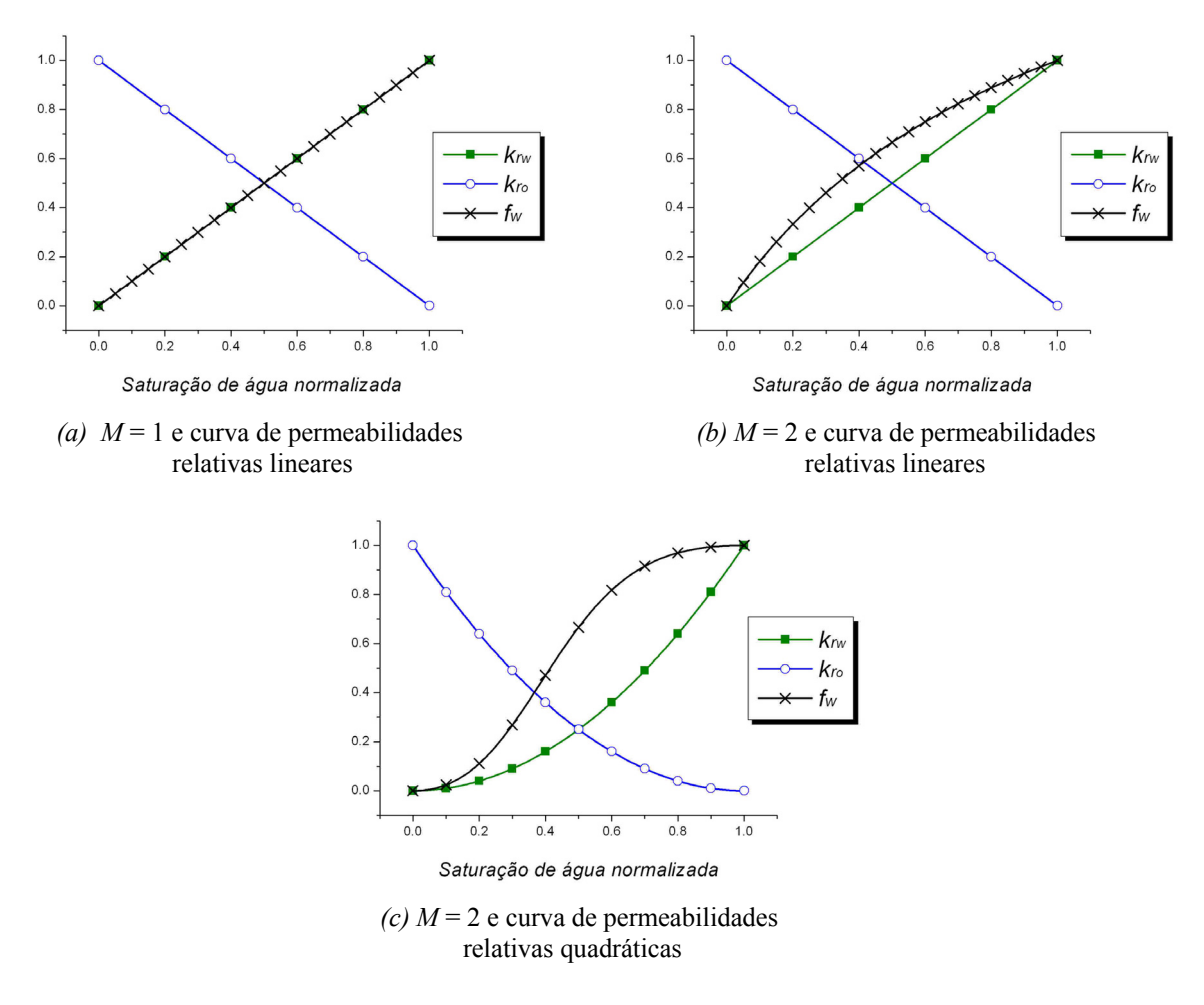

Fig. 8.1 – Curvas de permeabilidades relativas das fases água e óleo (*krw* e *kro*) e de fluxo fracionário da fase água (*fw*) utilizadas nas simulações

As razões de mobilidades consideradas são *M* = 1 e 2. A posição e a forma da frente de saturação dependem fortemente de *M*, porque o fluxo fracionário pode ser expresso em função da razão de mobilidades,

$$
f_w = \frac{k_{rw}}{k_{rw} + \frac{k_{ro}}{M}}
$$
(8.7)

A Fig. 8.1 apresenta, sobrepostas às curvas de permeabilidade relativa, as curvas de *fw* x *sw* que serão usadas nos testes.

A solução numérica do EbFVM foi obtida com o método IMPES, usando-se malhas igualmente espaçadas formadas por uma fileira horizontal de elementos quadriláteros. A

estabilidade numérica foi assegurada utilizando passos de tempo que resultassem em Números de Courant (*CFL - Courant-Freidrichs-Levy* ) iguais a unidade. Este número adimensional é definido como

$$
CFL = u_T \frac{\Delta t}{\Delta x} \tag{8.8}
$$

 Ao se comparar as Eqs. (8.8) e (8.4) percebe-se que, para problemas incompressíveis resolvidos explicitamente, que é o caso aqui tratado, a condição de estabilidade de Courant-Freidrichs-Levy (*CFL* = 1) pode ser entendida como a necessidade de garantir, em cada passo de tempo, a passagem de, no máximo, um volume poroso de fluido em cada volume de controle.

Embora as malhas utilizadas sejam igualmente espaçadas, os volumes de controle resultantes não serão uniformes em razão da existência de dois volumes de controle que tem a metade da dimensão dos demais: um no início e outro no final da malha. Por isso foram empregados passos de tempo que asseguram *CFL* = 1 naqueles volumes, o que resultou em valores mais conservadores do passo de tempo para a maioria dos volumes de controle.

A solução analítica da equação de Buckley-Leverett foi obtida seguindo os procedimentos clássicos apresentados na literatura (GREENKORN, 1983; LAKE, 1989; entre outros).

Os resultados numéricos obtidos com o EbFVM para malhas com 20, 100 e 1000 elementos são apresentados na Fig. 8.2 para um tempo de simulação  $t_A = 0.5$  VPI. Como se pode notar, os resultados numéricos conseguem reproduzir o comportamento da frente de saturação independentemente se o perfil é do tipo pistão (Fig. 8.2*a*), se tem a frente suavizada (Fig. 8.2*b*) ou se é um pulso de água sendo advectado com uma região suavizada atrás do mesmo (Fig. 8.2*c*). É importante notar também que o aumento da razão de mobilidades suavizou a frente de deslocamento (Fig. 8.2*b*), como se fosse introduzida uma difusão numérica, o que acontece quando se emprega malhas demasiadamente grosseiras para resolver escoamentos do tipo pistão. Neste caso, foram verificadas pequenas diferenças entre as malhas grosseiras e a solução analítica. Mas, o mais importante é que todos os resultados obtidos numericamente convergem para a solução exata à medida que a malha é refinada.

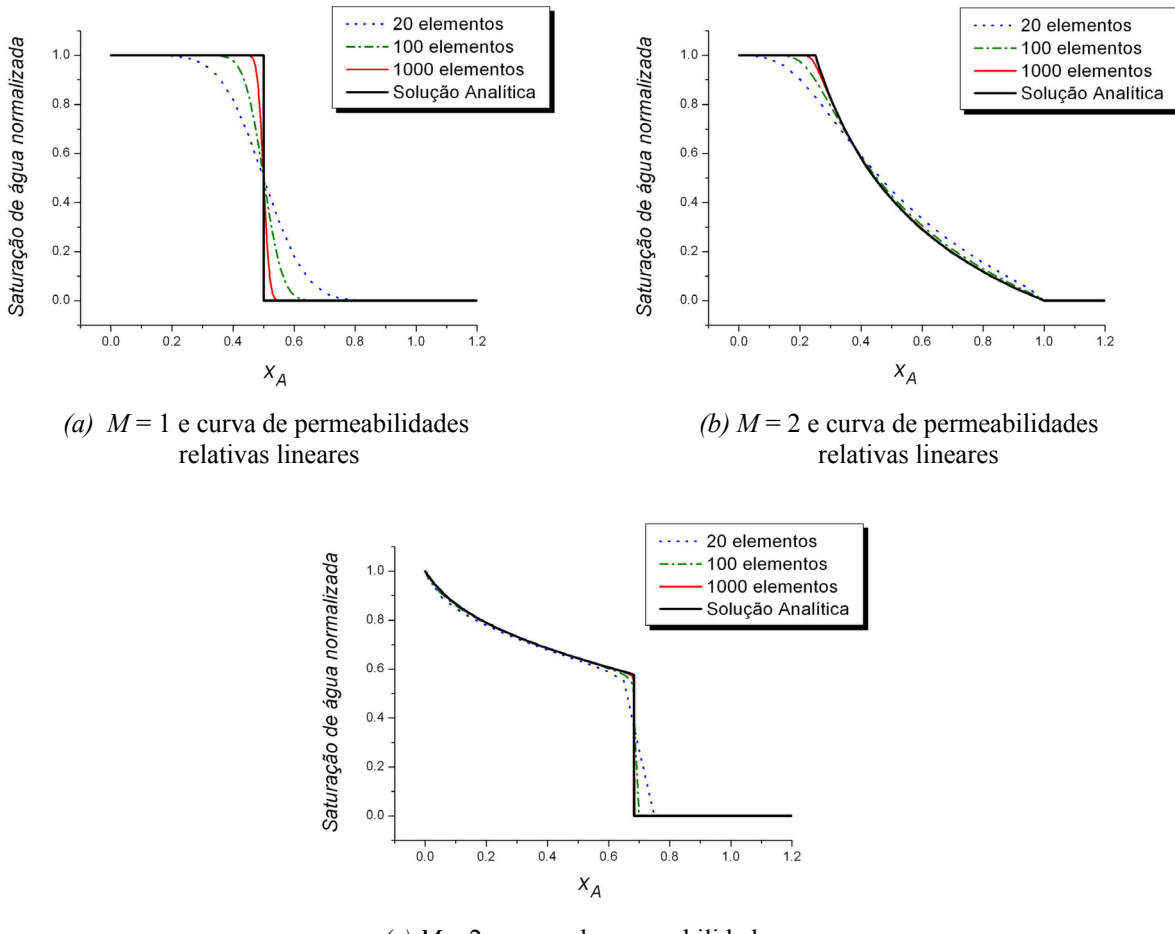

 $(c)$  *M* = 2 e curva de permeabilidades relativas não-lineares

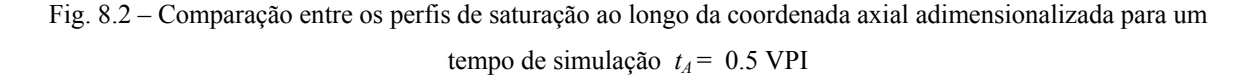

# **8.2. As "Transmissibilidades Negativas" em um Caso Prático**

Foi demonstrado no Cap. 7 que não faz mais sentido usar o termo "transmissibilidade" no caso de malhas não-estruturadas. Portanto, não há impedimento a que os termos usualmente denominados desta forma sejam negativos.

Como exemplo, considere o reservatório de petróleo com 5 poços, sendo três produtores (com pressão de bloco prescrita) e dois injetores (um de água e outro de óleo) posicionados conforme mostra a Fig. 8.3. Não é usual injetar óleo no reservatório, contudo isso é realizado para gerar um escoamento que permite estudar os aspectos relevantes com maior facilidade, mesmo em um problema simples como este. As viscosidades da água e do óleo são iguais e o escoamento é incompressível. A geometria da malha e a localização dos poços foram definidas de maneira a produzir dentro de cada elemento um escoamento na direção *x* apenas, resultando em um caso em que as pressões dos blocos 3 e 5 são iguais. Essa direção do escoamento se estabelece em função da discretização realizada com funções de forma lineares.

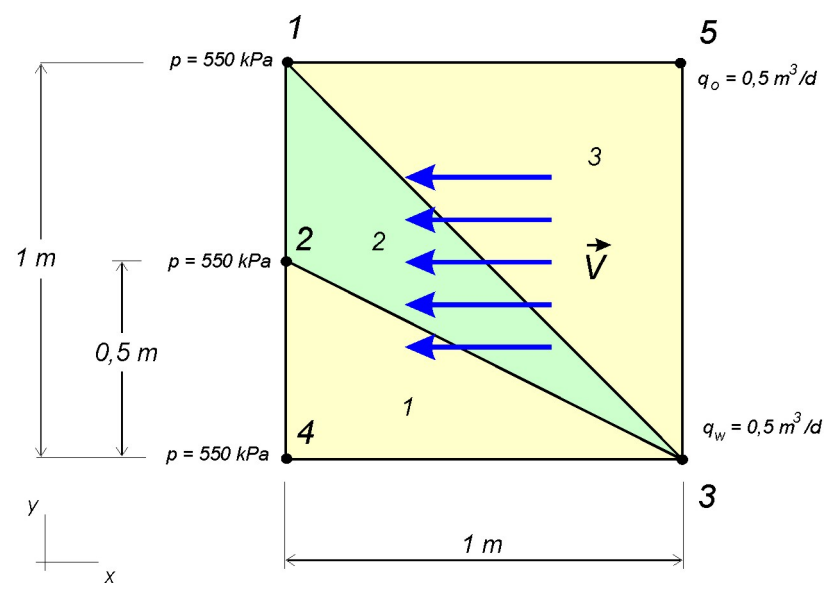

Fig. 8.3 – Definição geométrica do problema estudado

O elemento triangular de interesse e que será tratado com mais atenção nesta seção é o elemento delimitado pelos nós 1, 2 e 3 e identificado pelo número 2, que tem um ângulo interno maior que 90°. Ele aparece de forma destacada na Fig. 8.4, com seus sub-volume de controle e seus nós com a numeração local, que neste caso é coincidente com a numeração global dada na Fig. 8.3. Conforme discutido no Cap. 7, é dito na literatura que este elemento "causaria" transmissibilidades negativas, e portanto "deveria" ser evitado.

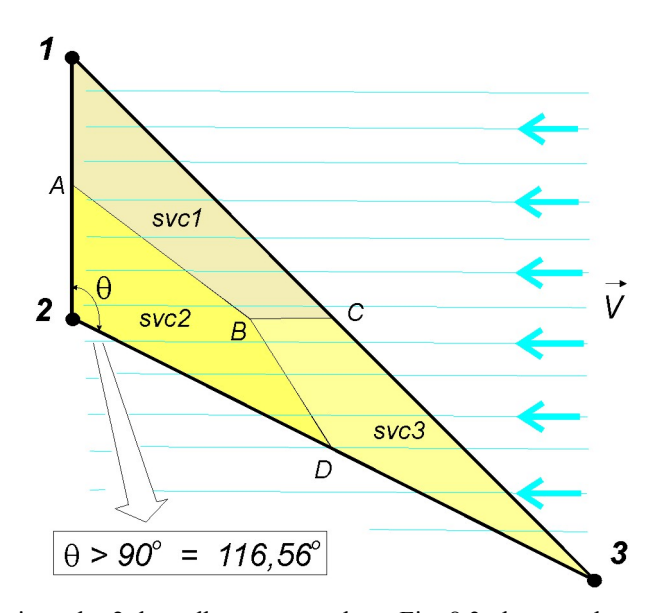

Fig. 8.4 – Elemento triangular 2 da malha apresentada na Fig. 8.3, destacando os sub-volumes de controle criados e o ângulo obtuso que originaria transmissibilidades negativas.

*A "transmissibilidade" negativa.* A fim de mostrar a existência do termo comumente denominado de transmissibilidade negativa e obter as equações de forma conveniente, iniciarse-á a dedução do termo de fluxo para um dos volumes de controle presentes neste elemento. Para tanto, considere a equação do fluxo total deduzida no Cap. 7 para o sub-volume de controle 1, *svc1*, da Fig. 8.4 que tem a forma

$$
\overline{q}_1 = \mathfrak{S}_{13}(p_3 - p_1) + \mathfrak{S}_{12}(p_2 - p_1) \tag{8.9}
$$

No problema analisado  $p_2 = p_1$ , o que reduz a equação a

$$
\overline{q}_1 = \mathfrak{S}_{13} \left( p_3 - p_1 \right) \tag{8.10}
$$

Também foi visto no Cap. 7 que o fator  $\mathfrak{S}_{13}$ , por sua vez, é composto por duas parcelas,

$$
\mathfrak{S}_{13_{\text{Svel}}} = \lambda_{12} \tau_{13}^{AB} + \lambda_{13} \tau_{13}^{BC} \tag{8.11}
$$

onde  $\tau_{13}^{BC}$  é zero devido a  $\vec{V} \cdot \Delta \vec{S}_{BC} = 0$ , onde  $\Delta \vec{S}_{BC}$  é o vetor área entre os pontos *B* e *C* da Fig. 8.4 e é composto pelo segmento *BC* paralelo ao escoamento. As expressões que determinam cada um dos termos da equação anterior podem ser vistas no Anexo 7. Logo, o fluxo total do sub-volume 1 da Fig. 8.4 será dado por

$$
\overline{q}_1 = \lambda_{12} \tau_{13}^{AB} \left( p_3 - p_1 \right) \tag{8.12}
$$

 Inspecionando-se a Fig. 8.4 conclui-se que o fluxo determinado pela Eq. (8.12) é aquele que atravessa apenas o segmento *AB*, pois o segmento *BC* é paralelo ao escoamento, como mencionado. Então, na realidade, o fluido vai de *svc1* para *svc2*, não apresentando nenhuma relação com *svc3*, como poderia estar sendo sugerido pela presença de  $(p_3 - p_1)$ nesta expressão. A menos do trabalho de Palagi (1992) que apresentou importantes contribuições, esta interpretação da correta direção dos fluxos não está devidamente discutida na literatura, e pode estar causando dificuldades em muitos modelos numéricos.

Além disso, deve-se notar que, como fisicamente o fluxo está saindo do sub-volume 1 e indo na direção de 2, ele recebe sinal negativo na equação de *svc1*,

$$
\overline{q}_1 = \lambda_{12} \tau_{13}^{AB} (p_3 - p_1) < 0 \tag{8.13}
$$

e como  $(p_3 - p_1) > 0$  e as mobilidades são positivas, por definição, conclui-se que

$$
\tau_{13}^{AB} < 0 \tag{8.14}
$$

o que fisicamente está correto, embora este termo não tenha o significado físico da transmissibilidade discutido no Cap. 7. Talvez a presença destes coeficientes negativos impliquem em alguma dificuldade de solução do sistema linear, mas, como visto, não há nenhum argumento físico ou numérico que justifique construir malhas que evitem seu aparecimento.

Resumindo, os termos das equações denominados usualmente de transmissibilidades podem assumir valores negativos no caso de triângulos obtusângulos. A prática na área numérica, contudo, tem demonstrado que a presença de triângulos muito deformados não é

uma boa conduta mas, como visto, a rejeição de uma malha pela simples análise do sinal destes termos não tem justificativa. Deve-se lembrar que o verdadeiro fator "transmissibilidade" utilizado tradicionalmente em malhas estruturadas será sempre um número positivo porque representa o produto da permeabilidade absoluta pela área, dividido pela distância entre os nós.

# **8.3. Comparação entre as Soluções do Método Proposto e de um Simulador Comercial**

Nesta seção são comparadas as soluções do simulador EbFVM do pacote comercial STARS da CMG (STARS User's Guide, 2002; FUNG *et al.*, 1991) com as soluções do simulador EbFVM proposto. Neste trabalho, o método empregado no simulador comercial será denominado doravante de "EbFVM tradicional".

Antes de prosseguir nesta seção, deve-se destacar que implementou-se, ainda, um outro simulador que utiliza as mesmas equações do EbFVM tradicional, para certificar-se da correção do simulador comercial. Não é incomum encontrar simuladores complexos com equações implementadas erroneamente (MALISKA *et al.*, 2002). Por isso, é importante ter um outro programa para realizar esta verificação. Nos casos rodados, não foram detectadas discrepâncias entre os resultados do STARS e do simulador desenvolvido.

#### **8.3.1. Impacto nos Resultados do Caso Analisado no Item 8.2**

Para aprofundar o entendimento das questões numéricas envolvidas na discretização do problema da Fig. 8.3, pode-se comparar os fluxos produzidos pelo esquema numérico proposto neste trabalho e pelo EbFVM tradicional. Para tanto, assume-se, que as saturações de água nos nós da malha da Fig. 8.4 são

$$
s_{w_1} = 0.0 \t s_{w_2} = 0.0 \t s_{w_3} = 1.0
$$

*Método proposto*. No método EbFVM proposto, as mobilidades são calculadas com valores a montante de um determinado ponto de integração, utilizando a Eq. (4.31), que é reproduzida aqui:

$$
\begin{cases}\n\lambda_{jk} = \lambda_j & \text{se} \quad (\overline{k}\,\vec{\nabla}p \cdot \Delta \vec{S})_{jk} < 0 \\
\lambda_{jk} = \lambda_k & \text{se} \quad (\overline{k}\,\vec{\nabla}p \cdot \Delta \vec{S})_{jk} > 0\n\end{cases}
$$
\n(8.15)

Por isso, as mobilidades  $\lambda_{13}$  e $\lambda_{23}$  são calculadas com a saturação do nó 3, isto é, com saturação igual a unidade, enquanto que a mobilidade  $\lambda_{12}$  é nula por ser calculada com saturação zero. Assim, o fluxo de água em *scv1* calculado na Eq. (8.12), utilizando o esquema de avaliação das mobilidades da Eq. (8.15), é dado por

$$
\overline{q}_{1w} = 0 \tag{8.16}
$$

o que confere com a física do problema, pois com o escoamento dirigido da direita para a esquerda, conforme está definido, não poderá sair água do sub-volume 1 para o 2 se a saturação  $s_{w_1}$  for nula.

*Método EbFVM tradicional.* Mas, no esquema tradicional, é importante relembrar que o fluxo no sub-volume 1 é dado por (FUNG *et al.*, 1991)

$$
\overline{q}_1 = \lambda_{13} T_{13} (p_3 - p_1) + \lambda_{12} T_{12} (p_2 - p_1)
$$
\n(8.17)

e que, no problema estudado, em função de  $p_2 = p_1$  e  $\lambda_{12} = 0$ , reduz-se a

$$
\overline{q}_1 = \lambda_1 T_{13} (p_3 - p_1) \tag{8.18}
$$

Assumindo que  $k_x = k_y = k$  e substituindo os valores de  $x_i$  e  $y_i$  do triângulo 2 definido na Fig. 8.3 na expressão que determina o coeficiente *T13* (FUNG *et al.*, 1991), obtém-se

$$
T_{13} = -0.25k \tag{8.19}
$$

que, finalmente, substituído na Eq. (8.18), resulta em

$$
\overline{q}_{1w} = -0, 25\lambda_{13w}k(p_3 - p_1) \tag{8.20}
$$

Não será possível empregar a Eq. (8.15) na determinação da mobilidade no método EbFVM tradicional porque este método não usa informações armazenadas por elementos, apenas por arestas. Deve-se optar, portanto, por uma das duas maneiras de calcular a mobilidade apresentadas no Cap. 4.1.5, e que serão relembradas brevemente nesta seção.

A primeira opção é o esquema de avaliação a montante (*upwind*) baseado na análise do valor de pressão nodal dos dois volumes de controle vizinhos à face onde se deseja avaliar a mobilidade,

$$
\lambda_{jk} = \lambda_j \qquad \text{se} \qquad p_j > p_k
$$
\n
$$
\lambda_{jk} = \lambda_k \qquad \text{se} \qquad p_j < p_k \tag{8.21}
$$

Assim, neste problema, λ<sub>13*w*</sub> será calculada com a saturação do nó 3, tornando o produto  $\lambda_{13w} k(p_3 - p_1)$  não nulo e positivo, de forma que

$$
\overline{q}_{1w} < 0 \tag{8.22}
$$

o que significa que existe fluxo de água saindo do volume 1, cuja saturação de água é zero.

 Esta conclusão se reveste ainda de maior importância se for adotado o conceito da interpretação dos fluxos aplicada à malhas estruturadas e usualmente empregada erroneamente para o método EbFVM tradicional que diz, por inspeção da Eq. (8.20), que essa massa que sai do volume 1 vai para o volume 3. Neste caso haveria um fluxo que leva massa de um local onde ela não existe.

 Pode-se, no entanto, calcular o fluxo obtido pela Eq. (8.20) utilizando-se o segundo esquema de avaliação das mobilidades, e que usa o sinal do termo  $T_{jk} ( p_j - p_k )$  para definir o valor das variáveis dependentes a montante,

$$
\lambda_{jk} = \lambda_j \qquad \text{se} \qquad T_{jk} (p_j - p_k) > 0
$$
\n
$$
\lambda_{jk} = \lambda_k \qquad \text{se} \qquad T_{jk} (p_j - p_k) < 0 \qquad (8.23)
$$

Comparando os resultados do STARS para diferentes situações com os do simulador desenvolvido nesta tese que utiliza as mesmas equações, pôde-se constatar que a Eq. (8.23) é a opção implementada naquele software comercial. Neste caso, a mobilidade λ13*<sup>w</sup>* será calculada, em vez de utilizar a saturação do nó 3, através da saturação do nó 1, que é zero. Isto resulta em

$$
\overline{q}_{1w} = 0 \tag{8.24}
$$

o que confere com a física do problema. Por inspeção da Eq. (8.20), percebe-se, porém, que para valores de saturação de água do nó 1 diferentes de zero, o valor de  $\lambda_{13w}$  será positivo, resultando em um fluxo negativo, como o calculado com o esquema anterior.

*Conclusão.* Quando um dos triângulos for obtusângulo, pode ocorrer uma inversão no sentido do fluxo, sendo esta a verdadeira razão da recomendação na literatura da necessidade de se evitar tais situações. Para ângulos menores que 90º todos os fluxos, embora possam estar contaminados com erros na maioria dos casos, pelo menos obedecem o sentido correto, garantindo com isso resultados qualitativamente corretos. A inversão do sentido do fluxo altera completamente a física do problema, produzindo resultados freqüentemente inaceitáveis.

O impacto da utilização do esquema proposto e do tradicional para o problema estudado, incompressível e homogêneo, com permeabilidade absoluta *k=* 150 mD, viscosidades da água e óleo igual a 1 cp, porosidade igual a 0.2, curvas de permeabilidade relativas lineares<sup>2</sup> e  $\Delta t = 0.001$  d, é apresentado na Fig. 8.5.

Nota-se que as curvas de corte de água nos poços produtores (*watercut*) na Fig. 8.5*a*, que foram obtidas utilizando o EbFVM tradicional com as mobilidades calculadas a partir da Eq. (8.21) apresentam valores negativos em um dos poços. Este mesmo método numérico, utilizando agora as mobilidades calculadas a partir da Eq. (8.23) não apresenta mais saturações negativas, como mostra a Fig. 8.5*b.* Na Fig. 8.5*c* são apresentados os resultados obtidos com o método EbFVM proposto e o esquema de avaliação das mobilidades da Eq. (8.15). Nota-se que, com exceção dos resultados da Fig. 8.5*a*, os demais resultados da Fig. 8.5

 $\overline{a}$ 

<sup>&</sup>lt;sup>2</sup> As curvas de permeabilidade relativa lineares são obtidas empregando-se expoentes iguais a 1 na correlação de Corey dada pela Eq. (8.6).

aparentam ser coerentes, embora os resultados da Fig. 8.5*b* tenham apresentado produção nula de água no poço 1, o que não era o esperado.

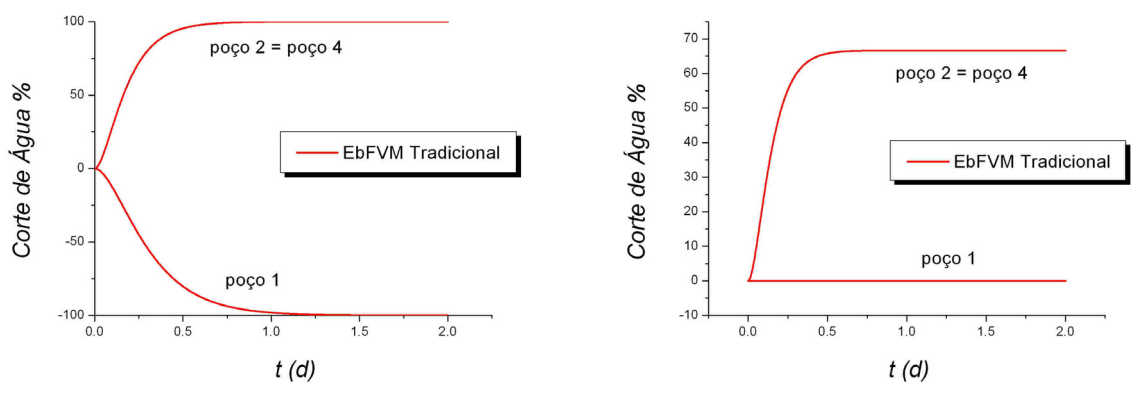

*(a)* Com avaliação das mobilidades pela Eq. (8.21) *(b)* Com avaliação das mobilidades pela Eq. (8.23)

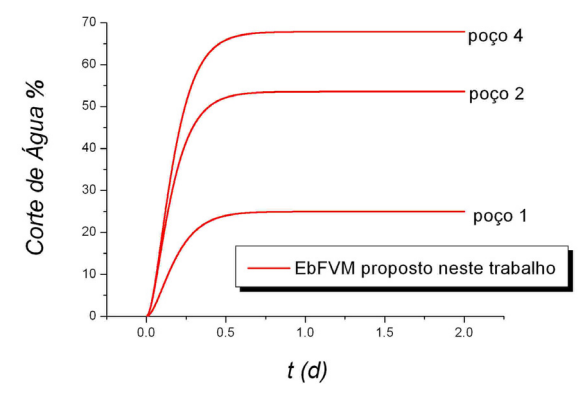

*(c)* Com avaliação das mobilidades pela Eq. (8.15)

Fig. 8.5 – Curvas de corte de água nos poços produtores do reservatório da Fig. 8.3 obtidas pelos métodos EbFVM tradicional (FUNG *et al.*, 1991) e EbFVM proposto neste trabalho, com diferentes esquemas de avaliação das mobilidades.

#### **8.3.2. Interpretação do Campo de Velocidades do Método EbFVM**

O objetivo desta seção é mostrar que mesmo a visualização de resultados obtidos com o método EbFVM tradicional pode ser comprometida se forem empregados os mesmos conceitos utilizados no processo de discretização de suas equações. Em função da utilização freqüente de softwares de visualização comerciais, é comum a necessidade de calcular e

plotar velocidades médias nos elementos da malha, mesmo sabendo que seria mais lógico visualizar uma velocidade em cada ponto de integração, pois é aquela que foi utilizada no cálculo do fluxo nas equações discretizadas. Isto é indiferente para elementos triangulares e escoamento monofásico, porque o campo de velocidade dentro destes elementos é constante, assim como o gradiente de pressão, conforme descrito na seção 4.1.3. No entanto, os procedimentos usuais para escoamentos multifásicos podem resultar em vetores velocidade com direções opostas às esperadas e/ou com valores não-físicos.

Deve-se relembrar que na utilização do método EbFVM tradicional apenas elementos triangulares em 2D ou tetraédricos em 3D têm sido apresentados na literatura. Por isso, continuar-se-á nesta seção usando apenas triângulos. No Anexo 7 é deduzida a discretização do gradiente de pressão para estes elementos,

$$
\vec{\nabla}p = \left[ \frac{(p_2 - p_1)(y_3 - y_1) - (p_3 - p_1)(y_2 - y_1)}{\det(J)} \right] \hat{i} + \left[ \frac{(p_3 - p_1)(x_2 - x_1) - (p_2 - p_1)(x_3 - x_1)}{\det(J)} \right] \hat{j}
$$
\n(8.25)

onde os sub-índices referem-se à numeração local do elemento e *J* é a matriz Jacobiana de transformação (Eq. 4.19). Rearranjando termos, pode-se mostrar que esta expressão pode ser escrita também como

$$
\vec{\nabla}p = \left[\frac{y_3(p_2 - p_1) + y_2(p_1 - p_3) + y_1(p_3 - p_2)}{\det(J)}\right]\hat{i} + \left[\frac{x_3(p_1 - p_2) + x_2(p_3 - p_1) + y_1(p_2 - p_3)}{\det(J)}\right]\hat{j}
$$
\n(8.26)

que são as formas mais usuais de representar o gradiente de pressão discretizado no método EbFVM, e são utilizadas para determinar a velocidade de uma fase escoando em um meio poroso

$$
\vec{V}_m = -\lambda_m k \vec{\nabla} p \tag{8.27}
$$

onde, por simplicidade, o tensor permeabilidade absoluto é considerado isotrópico e homogêneo.

 Como, para fins de visualização, deseja-se obter uma velocidade média dentro do elemento, a alternativa que parece mais plausível é a que faz a média das velocidades nos três pontos de integração, pois são estas as utilizadas no cálculo do fluxo que originam as expressões discretizadas<sup>3</sup>. Assim, denominando pot  $\bar{\lambda}_m$  a média das mobilidades nos pontos de integração, a velocidade média do elemento é dada por

$$
\vec{V}_m = -\overline{\lambda}_m k \left[ \frac{(p_2 - p_1)(y_3 - y_1) - (p_3 - p_1)(y_2 - y_1)}{\det(J)} \right] \hat{i} + \frac{-\overline{\lambda}_m k \left[ \frac{(p_3 - p_1)(x_2 - x_1) - (p_2 - p_1)(x_3 - x_1)}{\det(J)} \right] \hat{j}
$$
\n(8.28)

Esta equação é bem diferente das duas possíveis expressões que surgem em função da utilização dos procedimentos usuais que norteiam a discretização do EbFVM tradicional

$$
\vec{V}_m = -k \left[ \frac{\lambda_{m_{12}}(p_2 - p_1)(y_3 - y_1) - \lambda_{m_{13}}(p_3 - p_1)(y_2 - y_1)}{\det(J)} \right] \hat{i} + \\ -k \left[ \frac{\lambda_{m_{13}}(p_3 - p_1)(x_2 - x_1) - \lambda_{m_{12}}(p_2 - p_1)(x_3 - x_1)}{\det(J)} \right] \hat{j}
$$
\n(8.29)

ou

 $\overline{a}$ 

$$
\vec{V}_m = -k \left[ \frac{y_3 \lambda_{m_{12}}(p_2 - p_1) + y_2 \lambda_{m_{13}}(p_1 - p_3) + y_1 \lambda_{m_{23}}(p_3 - p_2)}{\det(J)} \right] \hat{i} + \\ -k \left[ \frac{x_3 \lambda_{m_{12}}(p_1 - p_2) + x_2 \lambda_{m_{13}}(p_3 - p_1) + y_1 \lambda_{m_{23}}(p_2 - p_3)}{\det(J)} \right] \hat{j}
$$
\n(8.30)

que se valem da premissa errônea de que o fluxo pode ser calculado utilizando-se apenas dois valores nodais de pressão e que, por isso, pode-se multiplicar a mobilidade da fase diretamente pela diferença de pressões. De fato, não parece lógica esta introdução de

<sup>&</sup>lt;sup>3</sup> Quando for necessário visualizar um campo variável e contínuo de velocidades no interior do elemento deve-se buscar outros tipos de médias, como as propostas por Jayantha e Turner (2001), e que resultam em um valor médio do gradiente de pressão nos volumes de controle (nós da malha). Nesta proposta, pode-se empregar as funções de forma para obter o gradiente de pressão, e em conseqüência, velocidades, em qualquer posição no interior do elemento.
mobilidades diferentes multiplicando as diferentes parcelas do gradiente de pressão, que é constante dentro do elemento triangular. No entanto, é exatamente este o procedimento utilizado no cálculo dos fluxos multifásicos durante o processo de obtenção das equações discretizadas no EbFVM tradicional (FUNG *et al.*, 1991).

O resultado da utilização de cada uma das expressões dadas nas Eqs. (8.28) a (8.30) será constatado em um problema prático. A Fig. 8.6 apresenta dois elementos triangulares que possuem valores nodais simétricos de pressão e mobilidades nos nós. Esses valores podem ser interpretados como uma estimativa inicial ou o resultado de uma simulação. Pretende-se visualizar do campo de velocidades originado em cada triângulo a partir destes dados.

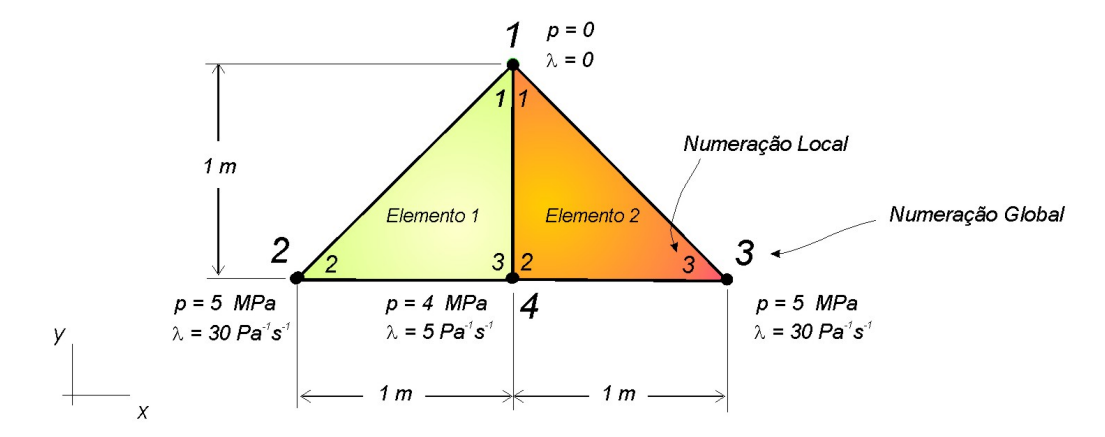

Fig. 8.6 – Elementos triangulares e seus valores nodais de pressão e mobilidade empregados no cálculo de uma velocidade média no elemento

Dependendo da expressão de velocidade discretizada utilizada, pode-se obter vetores completamente diferentes como demonstra a Fig. 8.7. Para facilitar a visualização, estes vetores não estão sendo plotados no baricentro do elemento. A utilização da Eq. (8.29), apesar de resultar em um campo simétrico como mostra a Fig. 8.7*a*, apresentou componentes horizontais demasiadamente grandes em relação às verticais. Isso não tem suporte físico, considerando-se que a componente vertical do gradiente de pressão é visivelmente maior que a horizontal, como se pode constatar pela simples inspeção dos dados apresentados na Fig. 8.6. A Eq. (8.30), por sua vez, resultou em um campo de velocidades que, além de não ser simétrico, apresentou componentes verticais com direções opostas em cada elemento (Fig. 8.7*b*), o que não se justifica em função das pressões simétricas prescritas nos nós.

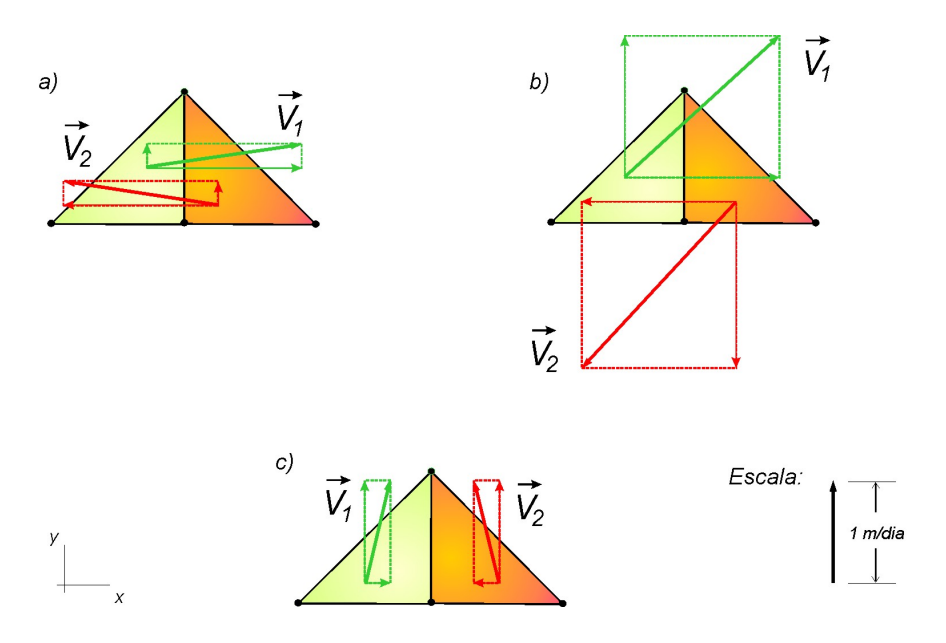

Fig. 8.7 – Vetores velocidade determinados através das expressões: *(a)* Eq. (8.29), *(b)* Eq. (8.30) e *(c)* Eq. (8.28).

Nota-se na Fig. 8.7*c* que a expressão empregada neste trabalho, Eq. (8.28), foi a única que conseguiu reproduzir, pelo menos qualitativamente, o campo de velocidades esperado, uma vez que apresentou a componente vertical desta velocidade nitidamente maior que a horizontal. Além disso, as velocidades em cada elemento são simétricas, o que também concorda com a simetria dos valores de pressão dados. O valor da permeabilidade absoluta utilizado em todos os casos foi de  $1,13.10^{-13}$  m<sup>2</sup>, produzindo uma componente vertical da velocidade de 1 m/dia nos dois elementos. Esta componente foi utilizada como fator de escala para as demais velocidades plotadas nesta figura.

*Conclusão.* Esses resultados revelam um aspecto importante no uso de métodos numéricos. Nas operações numéricas, devido à discretização, é simples calcular variáveis em pontos do domínio a partir de médias (das mais diversas) dos pontos nodais. Estas médias podem produzir resultados contrários à física do problema, conforme foi o caso mostrado, aqui aplicado para um problema de pós-processamento. É por isso que todas as aproximações numéricas devem ser sempre amparadas pela física, a começar pela integração da equação diferencial em sua forma conservativa.

### **8.4. As Duas Parcelas do Efeito de Orientação de Malha no EbFVM**

Considerando, ainda, o termo de fluxo, a utilização de uma função de interpolação de baixa ordem (*upwind* unidimensional) no cálculo da mobilidade cria uma dependência anômala dos resultados com a direção das linhas da malha (YANOSIK e MCCRACKEN, 1979). Este tipo de interpolação garante estabilidade no método numérico, mas torna as soluções fortemente dependentes da malha. Este é o chamado efeito de orientação de malha e é originado, portanto, pela forma como os termos de mobilidade são calculados nas interfaces dos volumes de controle.

É possível demonstrar a existência de um outro erro numérico, que pode se manifestar principalmente quando são utilizadas malhas não-estruturadas, de origem semelhante ao efeito de orientação de malha e que é criado pela forma como as equações discretizadas multifásicas são obtidas. A saber, pela integração das equações diferenciais monofásicas e posterior adição dos termos de mobilidade. Já foi comentado neste texto que este é um procedimento inadequado para malhas não-estruturadas e, como será demonstrado, resulta em erros numéricos que podem ser predominantes nos resultados do EbFVM tradicional. A manifestação deste erro será identificada neste texto como um segundo efeito de orientação de malha porque cria soluções fortemente dependentes da malha e está relacionado ao cômputo das mobilidades, características do conhecido efeito de orientação de malha considerado no parágrafo anterior.

O impacto da utilização das funções de interpolação *upwind* unidimensionais nos resultados do método EbFVM e a manifestação dos dois efeitos de orientação de malha mencionados são os assuntos considerados nesta seção e estudados em problemas-teste simples.

#### **8.4.1. Deslocamento Radial**

Empregando elementos quadriláteros, Bajor e Cormack (1989) propuseram estudar o efeito de orientação de malha em uma geometria radial semelhante à apresentada na Fig. 8.8, e que consiste de um poço injetor circundado por poços produtores simetricamente posicionados. Elementos triangulares são utilizados para viabilizar as comparações dos resultados do método proposto com os obtidos com os métodos tradicionais.

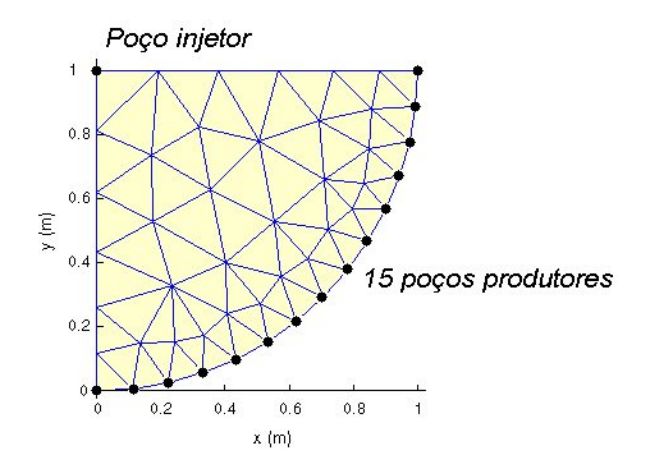

Fig. 8.8 – Malha utilizada para avaliar o efeito de orientação de malha (48 nós e 68 elementos)

As razões de mobilidades dos fluidos estudados neste problemas são *M* =1 e 10. Os dados utilizados na simulação para *M* = 1 estão apresentados na Tab. 8.1. Os resultados das simulações para *M* = 10 foram obtidos utilizando-se os mesmos dados da tabela, modificandose a viscosidade do óleo ( $\mu$ <sup>o</sup> = 10 cp) e as curvas de permeabilidades relativas, que passam a ser definidas da seguinte forma<sup>4</sup>

$$
k_{r_w} = \frac{f_w}{M(1 - f_w) + f_w}
$$
\n(8.31)

$$
k_{r_o} = 1 - k_{r_w} \tag{8.32}
$$

onde  $f_w = s_w$ .

 $\overline{a}$ 

<sup>4</sup> O procedimento de determinação das curvas de permeabilidade relativa em função do fluxo fracionário e da razão de mobilidades é recomendado por Yanosik e Mccracken (1979) para os estudos dos efeitos de orientação de malha. Eles demonstraram que esses efeitos se manifestam em deslocamentos tipo pistão que, por sua vez, surgem quando emprega-se expressões do fluxo fracionário do tipo  $f_w = s_w$ ,  $f_w = s_w^2$ , entre outras, acentuando-se com o aumento da razão de mobilidades.

| Porosidade                                   | 0,2                         |
|----------------------------------------------|-----------------------------|
| Permeabilidade (isotrópica)                  | $150$ mD                    |
| Espessura da camada                          | 1 <sub>m</sub>              |
| Viscosidades da água e do óleo               | 1cp                         |
| Compressibilidades da água e do óleo         | 0                           |
| Fatores volume de formação da água e do óleo | 1                           |
| $S_{wi}$                                     | 0                           |
| $S_{or}$                                     | $\theta$                    |
| $k_{rw}$ avaliada em $s_w = 1 - s_{or}$      | 1                           |
| $k_{ro}$ avaliada em $s_w = s_{wi}$          | 1                           |
| Expoentes da curva de Corey, $n_w$ e $n_o$   | 1                           |
| Vazão de injeção de água no poço injetor     | $0,01 \text{ m}^3/\text{d}$ |
| Pressão de fundo no poço produtor            | 100 kPa                     |
| Índice de poço                               | $1$ mD.m                    |
| Passo de tempo                               | $0,01$ d                    |

Tab. 8.1 – Dados usados na simulação no problema da simulação radial com *M* = 1

Na Fig. 8.9 são apresentadas as curvas de corte de água nos poços produtores para diferentes razões de mobilidades. Observa-se nesta figura que, em virtude de se tratar de um problema com deslocamento radial, o método proposto apresentou os melhores resultados pois suas curvas apresentaram menores diferenças de produção de água entre os poços. Percebe-se que, embora os resultados do método proposto apresentem um efeito de orientação de malha que aumenta com a razão de mobilidades, os resultados do EbFVM tradicional apresentaram um aumento ainda maior.

Uma outra forma de observar as diferenças mostradas na Fig. 8.9 é através da visualização das curvas de iso-saturação, como as apresentadas na Fig. 8.10. A razão de mobilidades utilizada neste caso foi *M* = 1, suficiente para se perceber que a solução do EbFVM proposto neste trabalho, Fig. 8.10*b*, revela ser mais simétrica do que a solução obtida pelo método tradicional, Fig. 8.10*a*, o que não deixava de ser esperado em função do que foi demonstrado na Fig. 8.9.

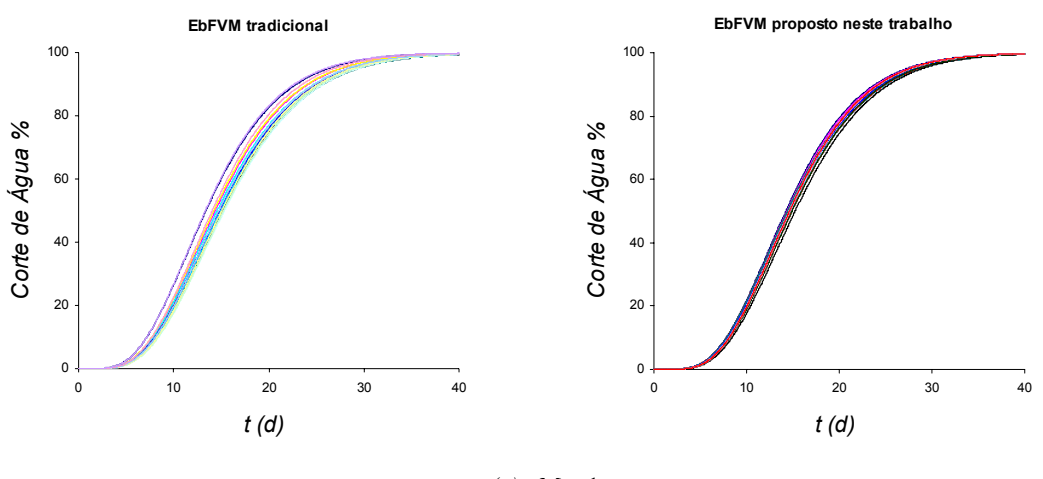

$$
(a) M=1
$$

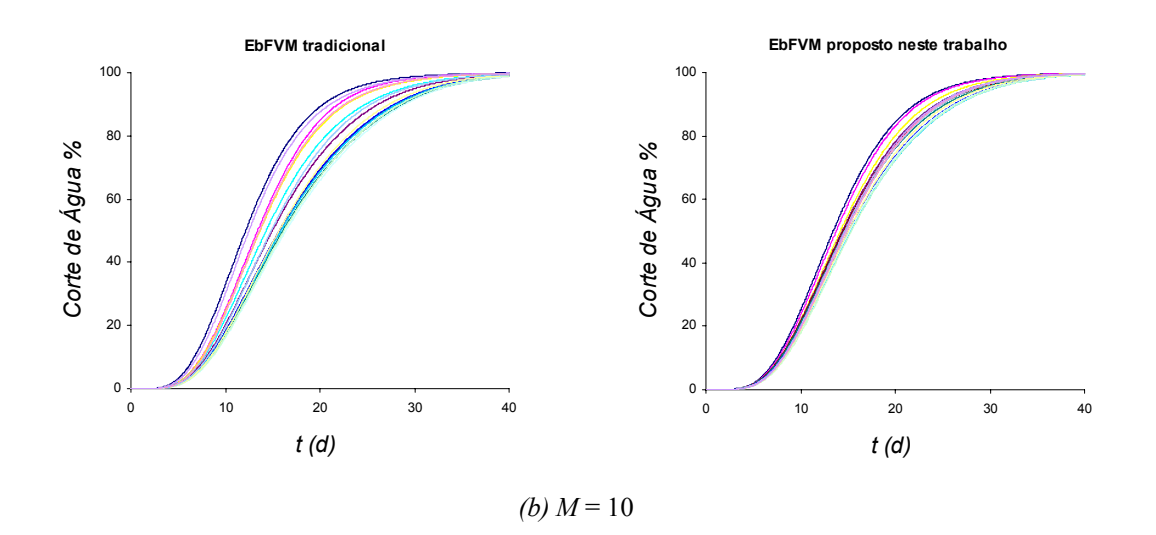

Fig. 8.9 – Curvas de produção de água nos poços produtores obtidos pelos métodos EbFVM tradicional e proposto neste trabalho para diferentes razões de mobilidade

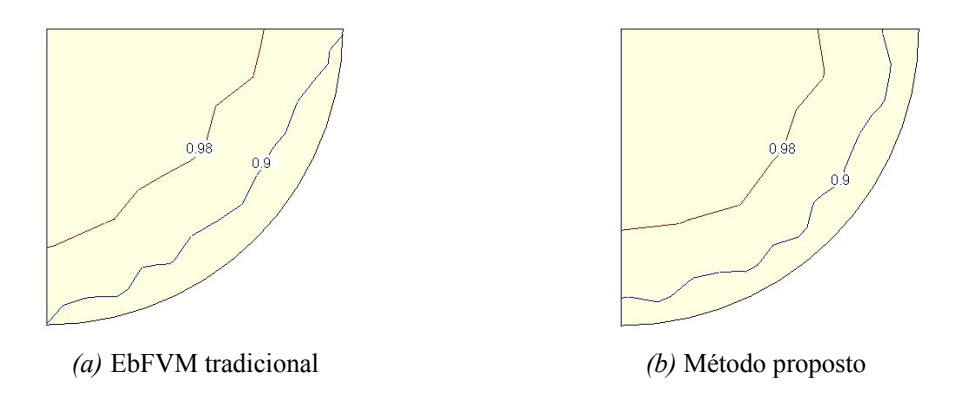

Fig. 8.10 – Isolinhas de saturação para o tempo de simulação de 23 dias obtidas pelos diferentes métodos

Esta deficiência do método EbFVM tradicional se acentua quando são utilizados triângulos com piores razões de aspecto, como mostrado a seguir.

#### **8.4.2. Malhas de Triângulos Obtusângulos**

 O próximo caso analisado envolve a simulação de um reservatório de petróleo discretizado com uma malha composta apenas por triângulos obtusângulos, isto é, triângulos que contêm um ângulo maior que 90º, como os apresentados na Fig. 8.11. De acordo com o que é descrito na literatura, elementos deste tipo deveriam ser evitados, uma vez que resultariam em "trasmissibilidades negativas" (FUNG *et al.,* 1993; SONIER *et al*., 1993). Pretende-se mostrar o impacto da utilização destes elementos nos resultados dos diferentes métodos.

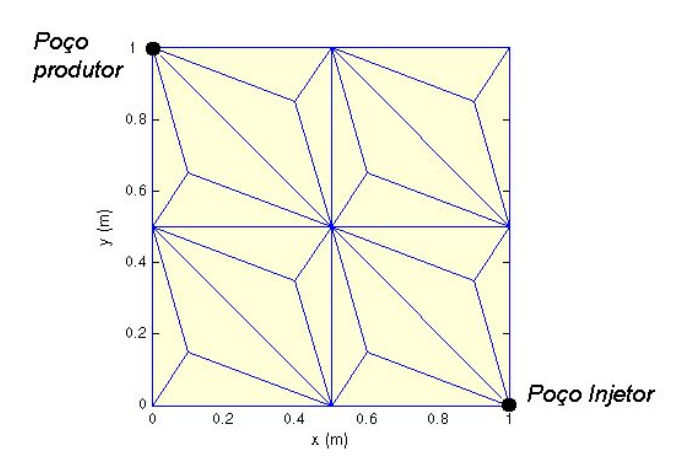

Fig. 8.11 – Malha de triângulos utilizada nas simulações (17 nós e 24 elementos)

Neste exemplo a injeção de água se dá no poço localizado no canto direito inferior da malha e a produção se dá no canto oposto. Os dados utilizados nas simulações são os mesmos do problema anterior e estão detalhados na Tab. 8.1, com exceção da vazão de água no poço injetor, que neste caso foi aumentada para  $0,1 \text{ m}^3/\text{d}$ .

 A Fig. 8.12 apresenta a comparação das curvas de produção de água no poço produtor obtidas pelo simulador comercial STARS, utilizando o método EbFVM tradicional, e pelo simulador desenvolvido neste trabalho.

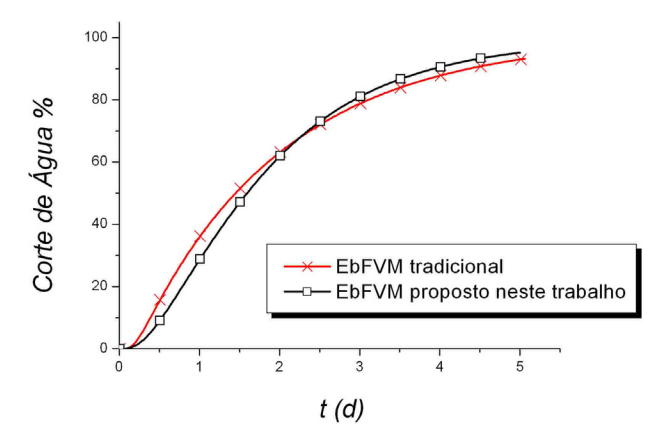

Fig. 8.12 – Comparação das curvas de produção de água

 Embora na Fig. 8.12 não sejam tão evidentes as diferenças entre os resultados, os campos de saturação originados pelos dois métodos são significativamente diferentes, como mostrado na Fig. 8.13. A despeito da malha utilizada não ser perfeitamente simétrica (Fig. 8.11), o EbFVM tradicional apresentou resultados com demasiada assimetria e com a frente de saturação pouco realista, uma vez que o escoamento de água parece não estar se dando preferencialmente na direção da linha que une os poços injetor e produtor conforme pode ser visto no lado direito da Fig. 8.13*a*. Isso não aconteceu com os resultados obtidos pelo método proposto, que demonstraram ser fisicamente mais coerentes e significativamente melhores (Fig. 8.13*b*).

#### **8.4.3. Arranjo de Poços** *Five-Spot*

O esquema *five-spot* é um arranjo de poços bastante conhecido e um dos mais importantes esquemas de injeção do tipo padrão repetido<sup>5</sup>. O padrão-base consiste em um poço produtor rodeado por quatro poços injetores, como mostrado na Fig. 8.14*a* e *b*. A sua utilização no estudo dos efeitos de orientação de malha foi introduzida por Todd *et al*. (1972),

 $\overline{a}$ 

<sup>5</sup> Os esquemas de injeção visam aumentar a recuperação de petróleo e são classificados em dois grupos principais: injeção periférica e injeção em padrão repetido (ou injeção em malhas). No primeiro grupo, os poços injetores estão localizados na base (periferia) do reservatório e os produtores se agrupam na sua parte central. No segundo grupo, os poços estão uniformemente distribuídos em toda a área do reservatório, seguindo um padrão ou malha básica que se repete em todo o domínio (ROSA *et al*., 2006).

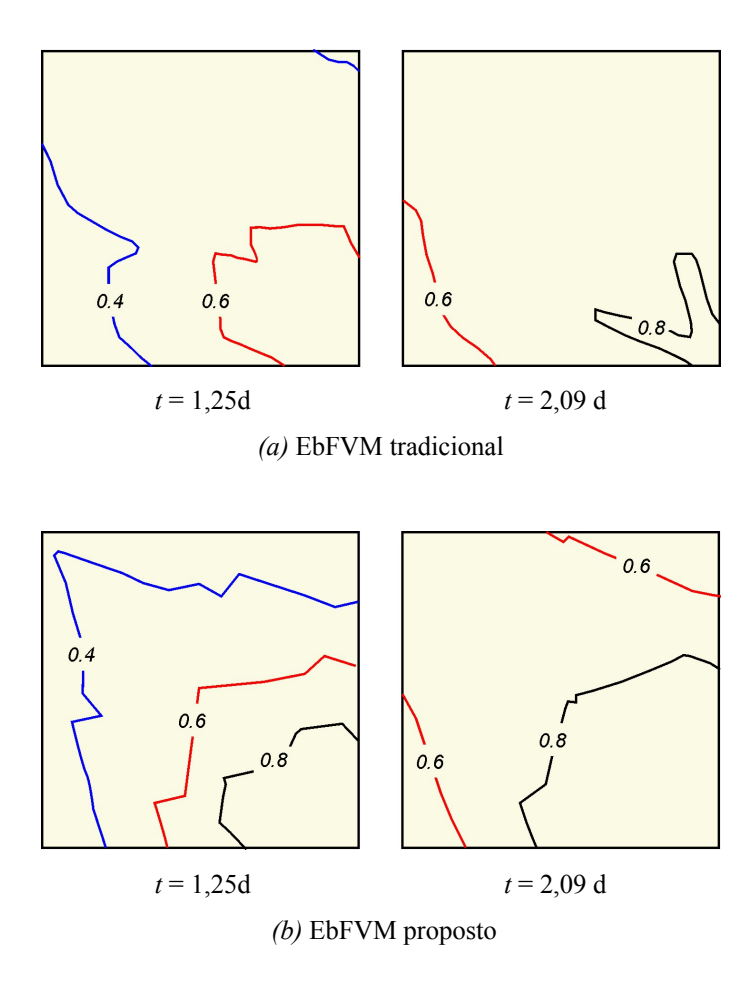

Fig. 8.13 – Mapas de saturação obtidos pelos diferentes métodos para dois tempos de simulação

que demonstrou que, devido à simetria geométrica, a discretização espacial pode ser realizada utilizando-se duas malhas:

- *(1)* com uma malha orientada diagonalmente entre os poços, representando um quarto do padrão-base do arranjo de poços *five-spot* (Fig. 8.14*a*), e
- *(2)* com uma malha orientada paralelamente à linha que une o poço injetor ao produtor (metade deste padrão-base), como mostrado na Fig. 8.14*b.*

Na região de intersecção das duas malhas (Fig. 8.14*c*) espera-se obter resultados idênticos. No entanto, sabe-se da literatura que, utilizando malhas Cartesianas regulares, os resultados são diferentes, especialmente para altas razões de mobilidade.

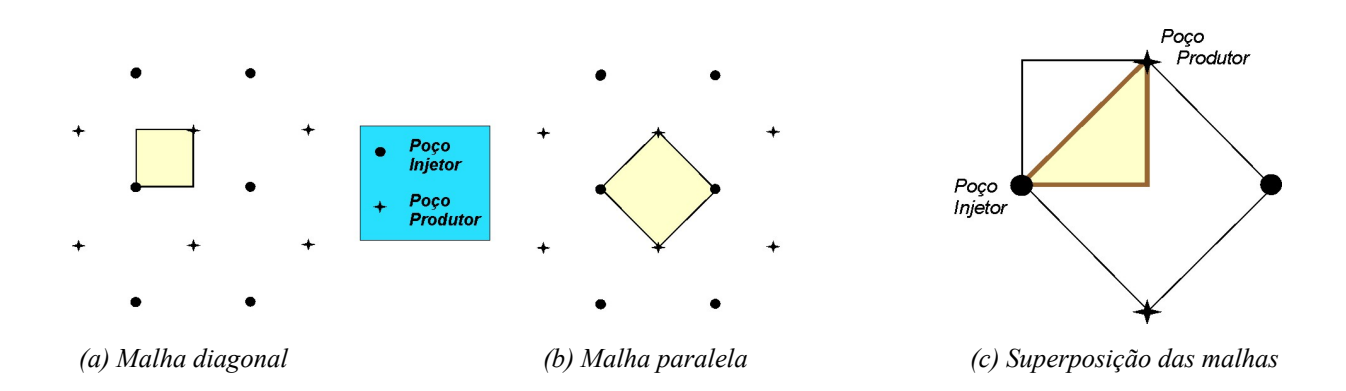

Fig. 8.14 – Malhas utilizadas no arranjo de poços *five-spot*

 Em função da possibilidade de empregar elementos triangulares na discretização espacial do domínio, pode-se facilitar a interpretação dos resultados simulando o escoamento na área de superposição das malhas utilizando malhas como as apresentadas na Fig. 8.15, que representam ¼ e ½ das malhas paralela e diagonal do esquema *five-spot*, respectivamente. Nota-se que os elementos triangulares foram criados dividindo ao meio cada elemento quadrilátero original da malha Cartesiana, e por isso aparecem rotacionados em 90º. Tratamse, portanto, de malhas regulares.

Foram simulados quatro casos, envolvendo diferentes razões de mobilidade: *M* = 1/100, 1, 4 e 10. Os dados usados na simulação estão apresentados na Tab. 8.2, além das curvas de permeabilidade relativa, definidas a partir das Eqs. (8.31) e (8.32) com  $f_w = s_w^2$ .

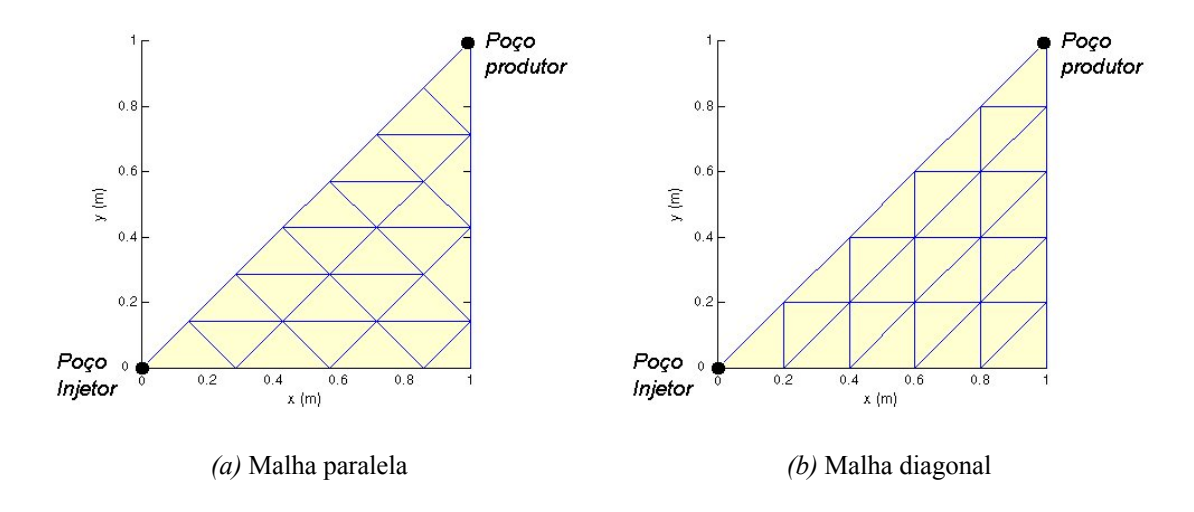

Fig. 8.15 – Malhas utilizadas na simulação do problema *five-spot*

| Porosidade                                   | 0,2                         |
|----------------------------------------------|-----------------------------|
| Permeabilidade (isotrópica)                  | $150$ mD                    |
| Espessura da camada                          | 1 <sub>m</sub>              |
| Viscosidades da água e do óleo               | 1cp                         |
| Compressibilidades da água e do óleo         | 0                           |
| Fatores volume de formação da água e do óleo | 1                           |
| $S_{Wi}$                                     | 0                           |
| $S_{or}$                                     | $\Omega$                    |
| Vazão de injeção de água no poço injetor     | $0,05 \text{ m}^3/\text{d}$ |
| Pressão de fundo no poço produtor            | 100 kPa                     |
| Indice de poço                               | $1$ mD.m                    |
| Passo de tempo                               | $0,001$ d                   |

Tab. 8.2 – Dados usados na simulação no problema *five-spot* com *M* = 1

Os resultados obtidos pelos métodos EbFVM tradicional e o proposto neste trabalho para as malhas da Fig. 8.15 são comparados na Fig. 8.16 para diferentes razões de mobilidade. Nota-se que ambos os métodos apresentam diferenças de produção de água no poço produtor entre as malhas paralela e diagonal. No entanto, no método tradicional, à medida que a razão de mobilidade aumenta, o efeito de orientação de malha aumenta em uma proporção maior que no EbFVM proposto. Importante mencionar que ambos os métodos utilizaram as mesmas funções de interpolação para a mobilidade (*upwind*). Um outro ponto que merece ser destacado é que os resultados da malha diagonal do método proposto se aproximam dos da malha paralela do método tradicional, resultando num efeito de orientação de malha invertido do tradicional relatado na literatura, para todas as razões de mobilidade pesquisadas.

*Discussão.* O comportamento anômalo das soluções obtidas com o método tradicional mostrado na Fig. 8.16*d*, que se manifesta, principalmente, para altas razões de mobilidade e que se caracteriza pelo aumento repentino da produção de água na malha paralela e a diminuição na seqüência, é idêntico às das curvas produzidas por malhas Cartesianas e relatadas na literatura (YANOSIK e McCRACKEN, 1979; BAJOR e CORMACK, 1989; SHIN e MERCHANT, 1993). Estes resultados se manifestam exatamente quando a malha de triângulos é construída dividindo-se quadriláteros em triângulos retângulos, sendo esta a razão da recomendação de alguns autores de evitar este procedimento de geração de malha (SONIER e EYMARD, 1993). Na realidade, a razão da semelhança dos resultados apresentados com os resultados de malhas Cartesianas pode ser facilmente compreendida: com este tipo de malha, o coeficiente correspondente à conexão entre os dois nós separados pela hipotenusa do triângulo é anulado. O resultado, portanto, é um esquema de cálculo de fluxos por 5 pontos que tem as mesmas características do cartesiano, incluindo seu principal ponto fraco: o efeito de orientação de malha demasiadamente acentuado.

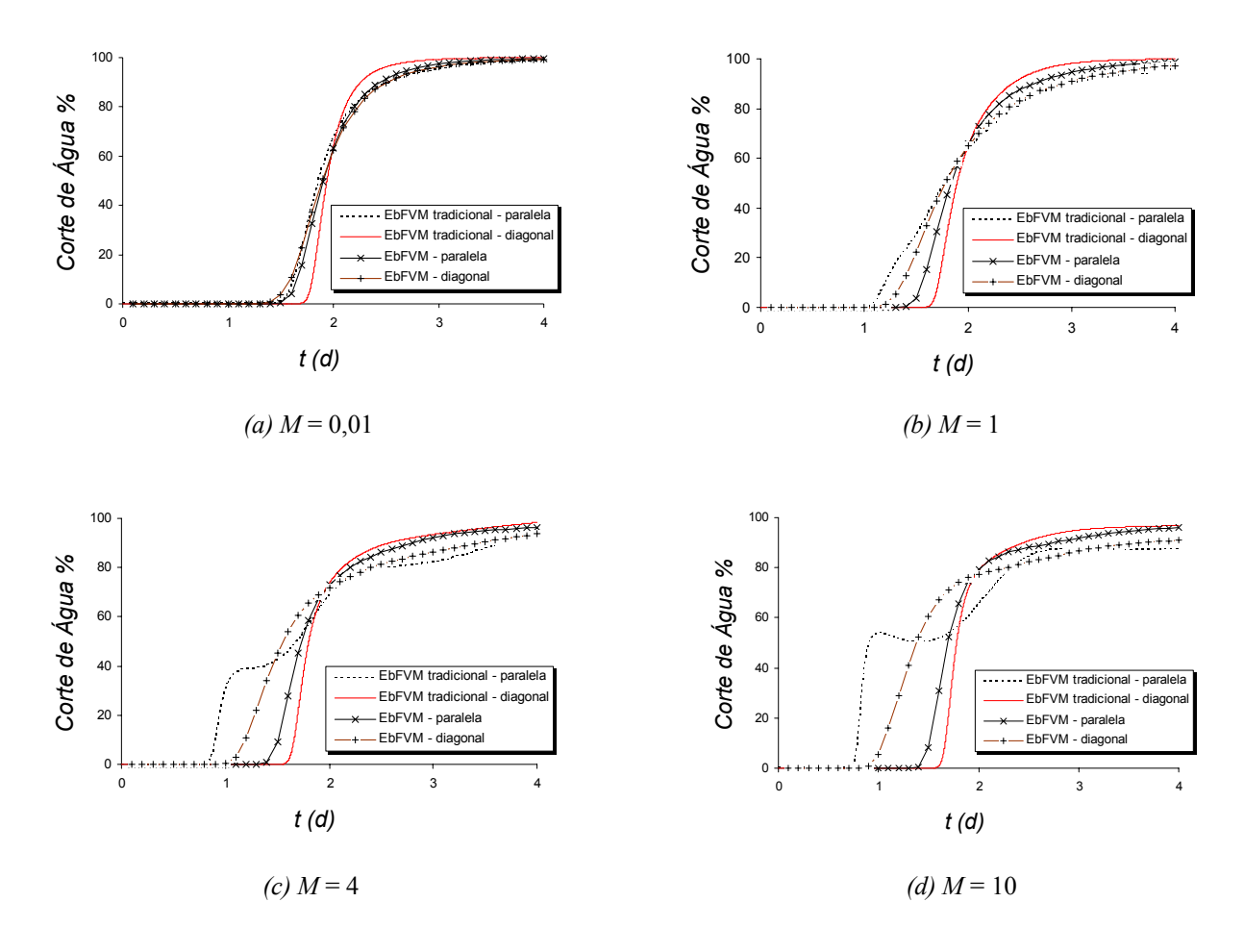

Fig. 8.16 – Comparação das curvas de produção de água no poço produtor obtidas por diferentes métodos que utilizam a mesma função de interpolação *upwind* para avaliar as mobilidades

*Considerações sobre a função upwind.* Como mencionado anteriormente, os resultados da Fig. 8.16 foram obtidos para ambos os métodos aproximando a mobilidade nas interfaces dos volumes de controle através da função de interpolação *upwind*. Diversos trabalhos têm mostrado que o cálculo da avaliação das mobilidades é uma questão-chave na

redução do efeito de orientação de malha, sendo propostas diferentes funções *upwind* para a obtenção de resultados mais razoáveis (TODD *et al.,* 1972; VINSOME e AU, 1979; FRAUENTHAL *et al.*, 1985), mas que são de difícil aplicação em malhas não-estruturadas.

Como foi discutido no Cap. 5, a equação da pressão é uma equação elíptica e, por isso, permitiria, ao contrário da equação da saturação, a utilização de uma função de interpolação de mais alta ordem na avaliação das mobilidades sem ocasionar oscilações na solução. Por esta razão, foi implementada a opção de resolver a equação da pressão calculando as mobilidades através das próprias funções de forma, que é um procedimento bastante trivial no método proposto, conforme pode ser visto no Anexo 8. Na equação da saturação continuar-seá avaliando a mobilidade (escrita, agora, em termos do fluxo fracionário) com a função *upwind*. A aplicação prática desta nova formulação nos problemas analisados nesta seção pode ser visto na Fig. 8.17, que compara a nova solução, identificada como EbFVM (FF), com a obtida empregando a função de interpolação *upwind* nas duas equações: saturação e pressão, representada por EbFVM (U).

Nota-se na Fig. 8.17*a* e *b* que as soluções EbFVM (FF) e EbFVM (U) obtidas com baixas razões de mobilidade são praticamente idênticas independentemente da aproximação da mobilidade na equação da pressão. Mas, mesmo assim, as soluções das malhas diagonal e paralela não são ainda idênticas, apresentando um pequeno efeito de orientação de malha remanescente, que pode estar sendo ocasionado pela aproximação da mobilidade por função *upwind* na equação da saturação, que continua sendo realizada.

Quando a razão de mobilidades aumenta, Fig. 8.17*c* e *d*, o efeito de orientação de malha aumenta em uma proporção menor quando são utilizadas as funções de forma na avaliação das mobilidades na equação da pressão, indicando que estas funções de interpolação de mais alta ordem estão contribuindo, mesmo que parcialmente, apenas na equação da pressão, para a redução do efeito de orientação de malha.

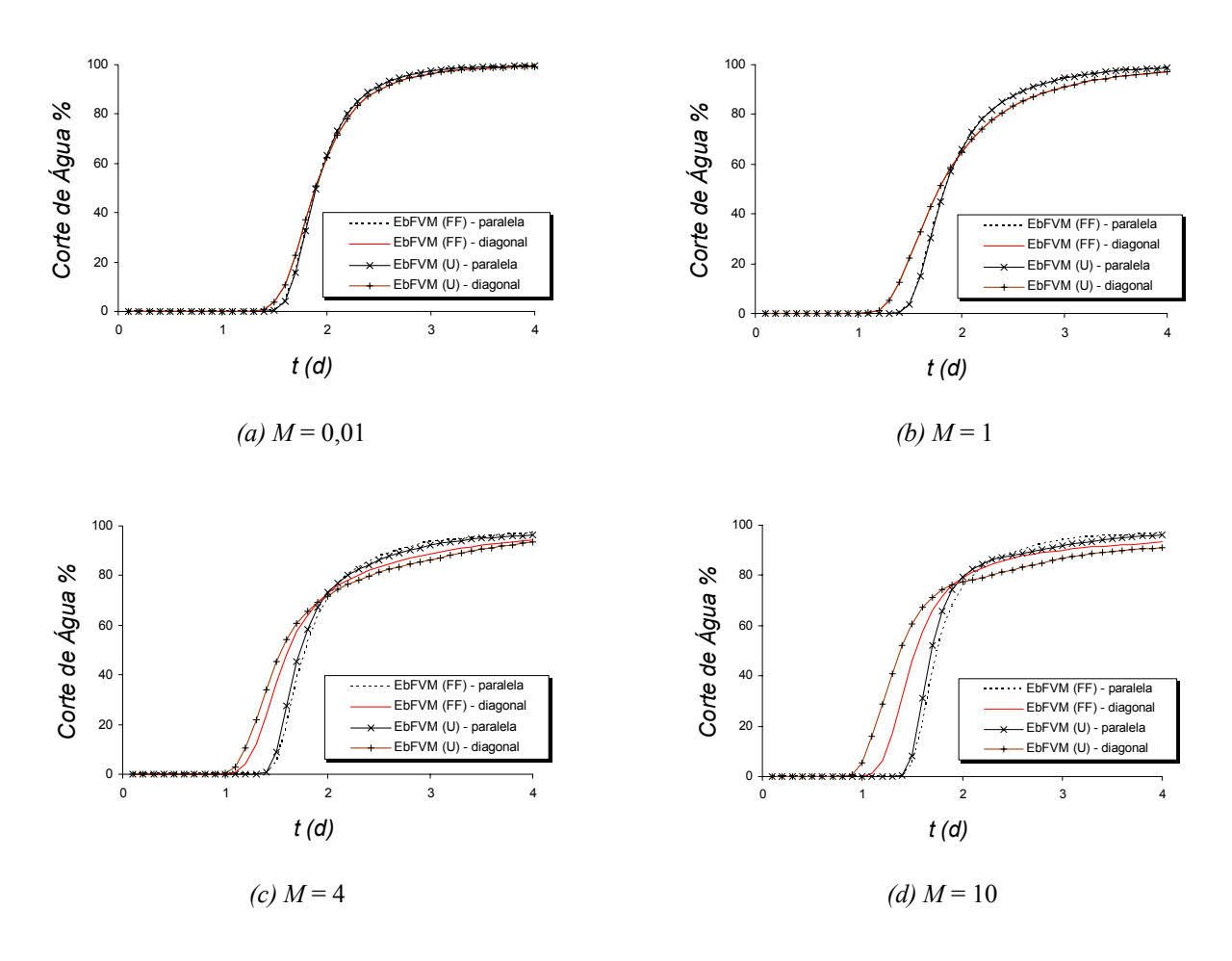

Fig. 8.17 – Comparação das curvas de produção de água no poço produtor obtidas pelo método EbFVM utilizando como função de interpolação da mobilidade na equação da pressão as funções de forma (FF) ou a função de interpolação *upwind* (U)

A Fig. 8.18 compara os mapas de isolinhas de saturação das malhas paralelas e diagonais obtidas com *M* = 10, para um tempo de simulação de 1 dia, produzidas pelo método EbFVM tradicional (software comercial STARS), e pelo método EbFVM proposto utilizando as funções *upwind* e as funções de forma na avaliação das mobilidades na equação da pressão. Percebe-se que o efeito de orientação de malha é menos acentuado no terceiro caso.

*Conclusão.* As soluções mostradas na Fig. 8.18*a* e Fig. 8.18*b* são obtidas essencialmente pelo mesmo método e com o mesmo esquema de avaliação das mobilidades *upwind*. Como os resultados do método EbFVM tradicional apresentaram um maior efeito de orientação de malha, entende-se que o efeito adicional que contaminou seus resultados devese à forma como são obtidas as suas equações multifásicas discretizadas, isto é, através da adaptação da equação monofásica. Quando são utilizadas as equações discretizadas provenientes da integração das equações diferenciais multifásicas, que é o procedimento usual do Método de Volumes Finitos, o único efeito de orientação de malha remanescente tem origem na função de interpolação de baixa ordem utilizada. Ao ser utilizada outra função de interpolação das mobilidades na equação da pressão, o efeito de orientação de malha resultante é menor, embora continue existindo pois a função de baixa ordem (*upwind*) ainda permanece na equação da saturação.

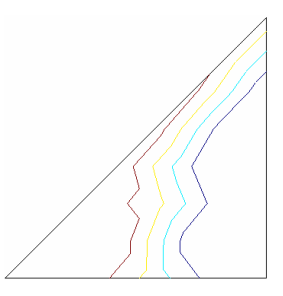

Malha paralela Malha diagonal

*(a)* EbFVM tradicional (simulador comercial)

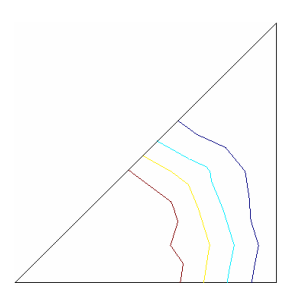

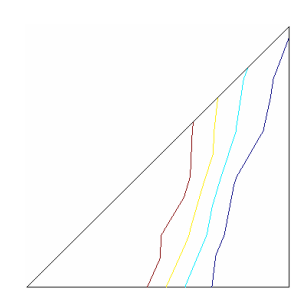

Malha paralela Malha diagonal

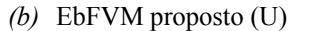

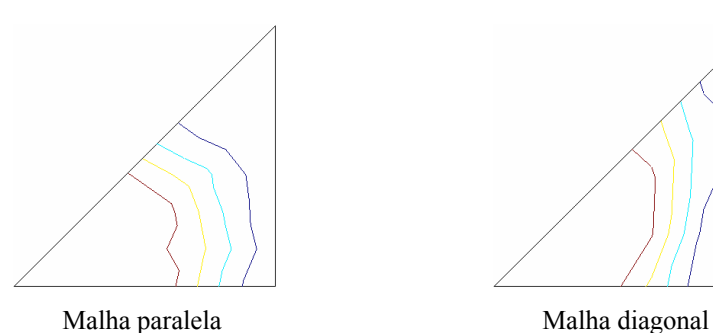

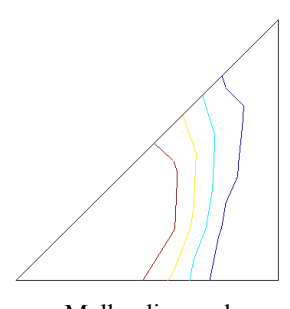

*(c)* EbFVM proposto (FF)

Fig. 8.18 – Mapas de iso-saturações (*sw=0.2, 0.4, 0.6 e 0.8*) obtidos por diferentes métodos para razão de mobilidade *M* = 10, para um tempo de simulação de 1 dia.

A solução para a eliminação completa do efeito de orientação de malha seria substituir as funções *upwind* unidimensionais<sup>6</sup> na equação da saturação por funções *upwind* mais aprimoradas, que verdadeiramente baseiam-se na direção das linhas de correntes e fiquem menos vinculadas às linhas da malha. Este assunto não foi estudado nesta tese, mas já foi investigado em outros trabalhos (RAW, 1985; HURTADO, 2005). Em suma, os autores mostram que estas novas funções produzem resultados com menor orientação de malha e, ainda assim, sem as oscilações típicas das funções de interpolação de maior ordem. Neste caso o valor interpolado passa a ser função de todos os valores nodais do elemento e não de apenas de um, como é o procedimento resultante da função *upwind* unidimensional usualmente empregada.

A despeito do fato de que as funções de interpolação têm papel decisivo na redução do efeito de orientação de malha, é importante mencionar que é sempre preferível, em casos práticos, utilizar malhas com orientação randômica de elementos (triangulares e/ou quadrangulares), a fim de não criar direções preferenciais para a manifestação do erro ocasionado pelo esquema de avaliação das mobilidades. Isso é possível e é o grande trunfo da utilização das malhas não-estruturadas, pois os geradores de malhas normalmente não têm dificuldades em gerar malhas irregulares.

# **8.5. Comparação entre os Diferentes Esquemas de Representação de Propriedades Físicas e Falhas Geológicas no EbFVM**

No Cap. 4 foram apresentadas diferentes formas de armazenar as propriedades físicas e falhas geológicas em reservatórios heterogêneos. Foi mostrado que as propriedades físicas, como permeabilidade absoluta e porosidade, podem ser armazenadas tanto nos volumes de controle (VERMA e AZIZ, 1997; STARS User's Guide, 2002) como nos elementos, conforme proposto neste trabalho. Deve-se lembrar que os elementos são as entidades

 $\overline{a}$ 

<sup>&</sup>lt;sup>6</sup> As funções *upwind* empregadas neste trabalho podem ser consideradas como unidimensionais porque o valor a ser avaliado na face perpendicular a dois nós será sempre função de apenas um destes, aquele nó, que de acordo com algum critério, for considerado à montante desta face.

geométricas definidas pelos nós da malha, enquanto que os volumes de controle são as entidades construídas ao redor destes nós, nas interfaces dos quais são calculados os fluxos.

O impacto nos resultados da aplicação de cada esquema de representação será analisado em dois problemas-teste.

#### **8.5.1. Reservatório Heterogêneo sem Falhas Geológicas**

Considere o reservatório heterogêneo apresentado na Fig. 8.19, discretizado utilizando-se os dois esquemas apresentados no início do capítulo, isto é, modelando cada volume de controle com um único valor de permeabilidade, Fig. 8.19*a*, ou modelando cada elemento da malha através de um único valor de permeabilidade, Fig. 8.19*b*. Note que o procedimento de construção dos volumes de controle que consiste em unir a mediana das faces dos elementos ao seu baricentro resulta em volumes como o ilustrado na Fig. 8.19*a* em tracejado. Para facilitar a visualização, os demais volumes de controle não são identificados em ambas as figuras. Os elementos estão representados com linha cheia. Os dados utilizados na simulação são apresentados na Tab. 8.3, enquanto que a posição dos poços injetores e produtores está destacada na Fig. 8.19.

É importante destacar que uma situação ideal para as comparações seria utilizar, exatamente, as mesmas malhas nos dois casos. Porém, isso não é possível em função da necessidade de representar, a partir de esquemas diferentes de armazenamento de propriedades, um mesmo reservatório heterogêneo.

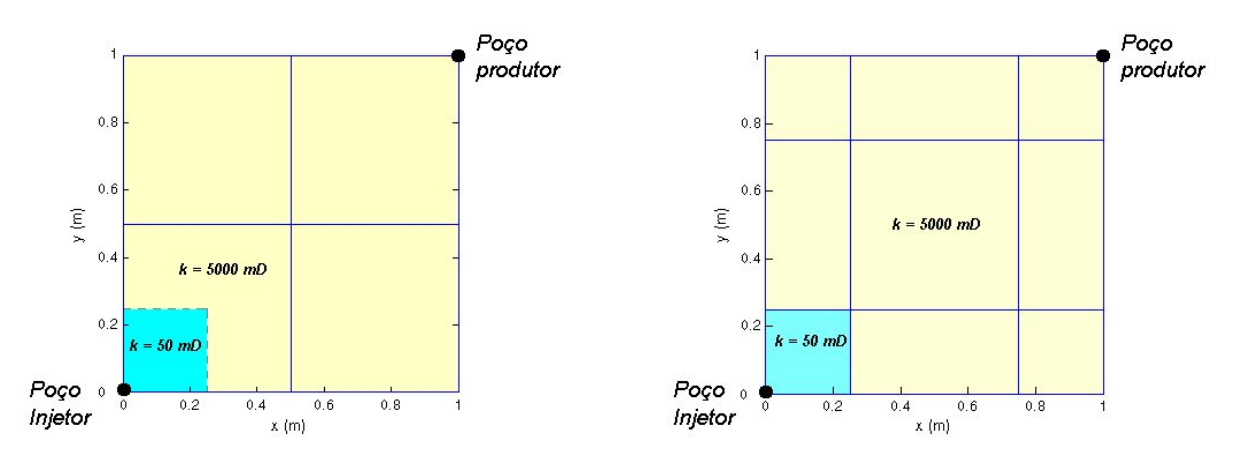

*(a)* Esquema em que *k* é armazenado no volume *(b)* Esquema em que *k* é armazenado no elemento Fig. 8.19 – Diferentes discretizações do reservatório heterogêneo em estudo

| Porosidade                                   | 0,2                        |
|----------------------------------------------|----------------------------|
| Espessura da camada                          | 1 <sub>m</sub>             |
| Viscosidades da água e do óleo               | 1 cp                       |
| Compressibilidades da água e do óleo         | $\Omega$                   |
| Fatores volume de formação da água e do óleo | 1                          |
| $S_{wi}$                                     | 0                          |
| $S_{or}$                                     | $\theta$                   |
| $k_{rw}$ avaliada em $s_w = 1 - s_{or}$      | 1                          |
| $k_{ro}$ avaliada em $s_w = s_{wi}$          | 1                          |
| Expoentes da curva de Corey, $n_w$ e $n_o$   | 1                          |
| Vazão de injeção de água no poço injetor     | $0,1 \text{ m}^3/\text{d}$ |
| Pressão de fundo no poço produtor            | 100 kPa                    |
| Indice de poço                               | $1$ mD.m                   |
| Passo de tempo                               | $0,01$ d                   |

Tab. 8.3 – Propriedades físicas e parâmetros numéricos utilizados

Embora possa ser mostrado que o campo de saturação, e em conseqüência, as curvas de produção obtidas com cada uma das malhas da Fig. 8.19 não sejam muito diferentes, os campos de pressão obtidos em cada caso são bastante distintos, como mostra a Fig. 8.20. Nota-se que o campo de pressão obtido pelo esquema que armazena a permeabilidade no centro do volume de controle apresenta oscilações, Fig. 8.20*a*. Já o outro esquema, que é aquele em que o campo de permeabilidades é armazenado nos elementos, apresentou os resultados qualitativamente esperados, Fig. 8.20*b*, pois reproduz a forma típica do campo de pressão encontrado nas malhas diagonais do esquema *five-spot*.

Os resultados fisicamente inconsistentes da Fig. 8.20*a* podem ter três origens. A primeira pode ser a grande descontinuidade do campo de permeabilidade absoluta no interior do elemento que ainda existe independentemente do procedimento de média harmônica nos pontos de integração. Essa descontinuidade parece ser incompatível com a aproximação bilinear do campo de pressão no interior imposta pela utilização de funções de forma. A seguinte origem tem a ver com o tipo de média empregada, porque possivelmente a média harmônica não seja a mais indicada para esta operação. Conforme descrito no Cap. 4, diversos trabalhos da literatura têm acenado nesta direção. Finalmente, não se pode descartar a

influência da malha mais grosseira, em relação a do outro método, que foi empregada nesta comparação.

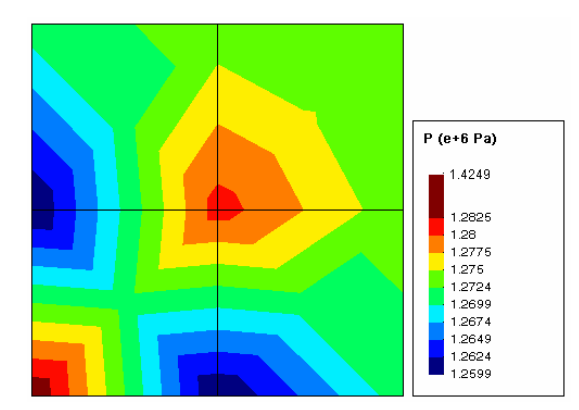

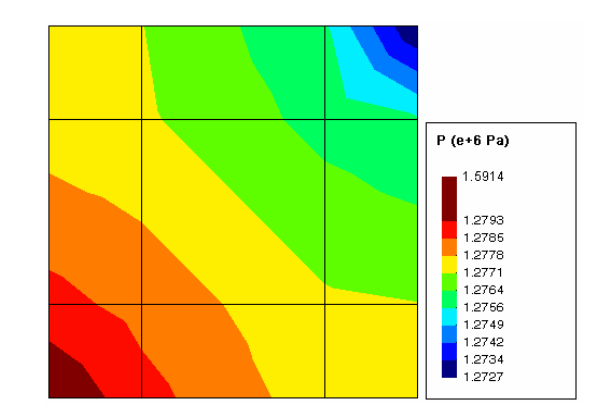

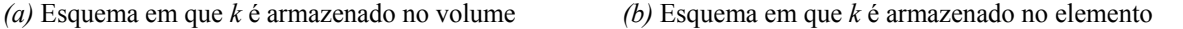

Fig. 8.20 – Campo de pressão obtido com cada técnica de armazenamento das propriedades no problema do reservatório heterogêneo analisado

 No método utilizado no segundo caso em que as propriedades físicas são armazenadas nos elementos, Fig. 8.19*b*, não há a necessidade de fazer nenhum tipo de média para obter a permeabilidade no ponto de integração, uma vez que ela é constante dentro do elemento. Neste caso desaparecem também todas as dificuldades associadas a descontinuidades no elemento e a função de interpolação bi-linear. Um outro ponto positivo deste esquema de armazenamento é a facilidade de mapear um domínio heterogêneo com um malha de elementos, sem a necessidade de checar uma segunda malha, a *dual* de volumes de controle, onde as propriedades poderiam estar armazenadas. Assim, a melhor alternativa parece ser utilizar um método numérico baseado no elemento, como o proposto neste trabalho.

### **8.5.2. Reservatório Heterogêneo com Falhas Geológicas**

Para estudar a aplicação das metodologias de representação de falhas em malhas nãoestruturadas apresentadas no Cap. 4, foi concebido um problema cuja geometria é apresentada na Fig. 8.21*a* que, em virtude da configuração da falha geológica, será denominado de

"problema do labirinto". Nesta mesma figura ainda são apresentados a posição dos poços injetor e produtor e as dimensões do reservatório hipotético em estudo. As propriedades físicas são as mesmas utilizadas no problema anterior e estão descritas na Tab. 8.3. A partir da geometria apresentada, dois diferentes casos serão analisados, e suas diferenças estão baseadas no valor do campo de permeabilidade absoluta de uma dada região do domínio, aquela que aparece destacada na Fig. 8.21*b*. A permeabilidade  $k_2$  utilizada nesta região é de 5000 mD, para um reservatório homogêneo, e de 50 mD para um reservatório heterogêneo.

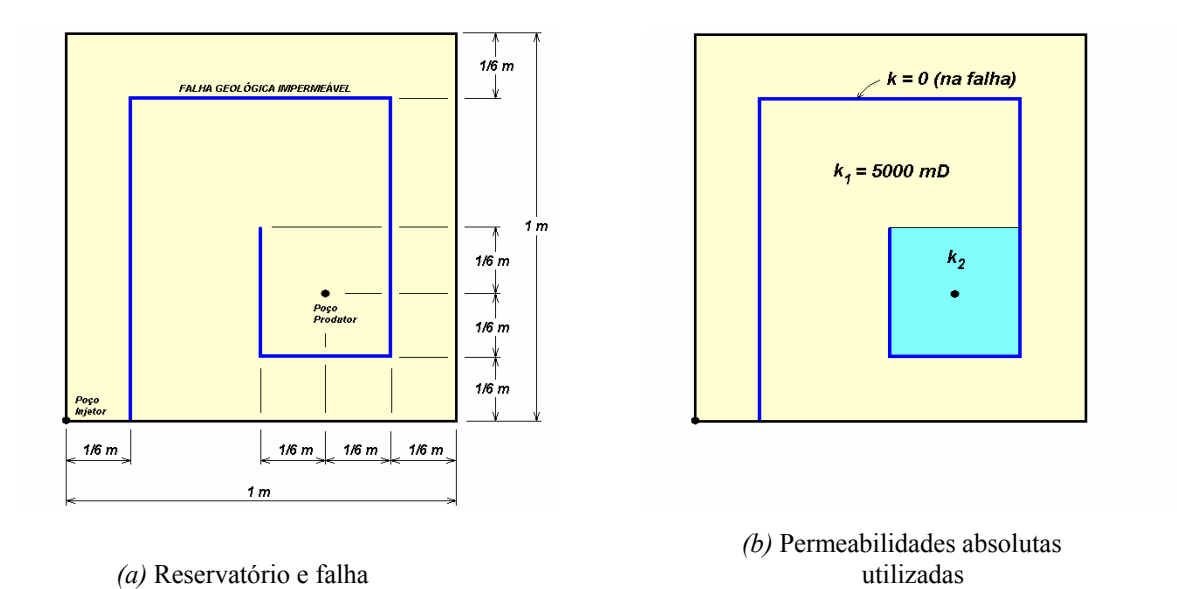

Fig. 8.21 – O reservatório e a definição da falha no problema do labirinto

No primeiro modelo de representação de falha, em que ela é caracterizada pelo cancelamento dos fluxos, será empregada a malha apresentada na Fig. 8.22, que consiste de nove elementos quadrangulares e 16 nós (ou 16 volumes de controle). No programa computacional, basta anular todos os fluxos localizados nas interfaces dos volumes de controle geometricamente coincidentes com a falha. Observe que se a falha estivesse mais próxima da fronteira norte do reservatório, seria necessário um maior número de elementos na malha se desejássemos ainda uma malha igualmente espaçada. Isto aconteceria porque é necessário que os pontos de integração sejam coincidentes com a falha para que os fluxos sejam anulados.

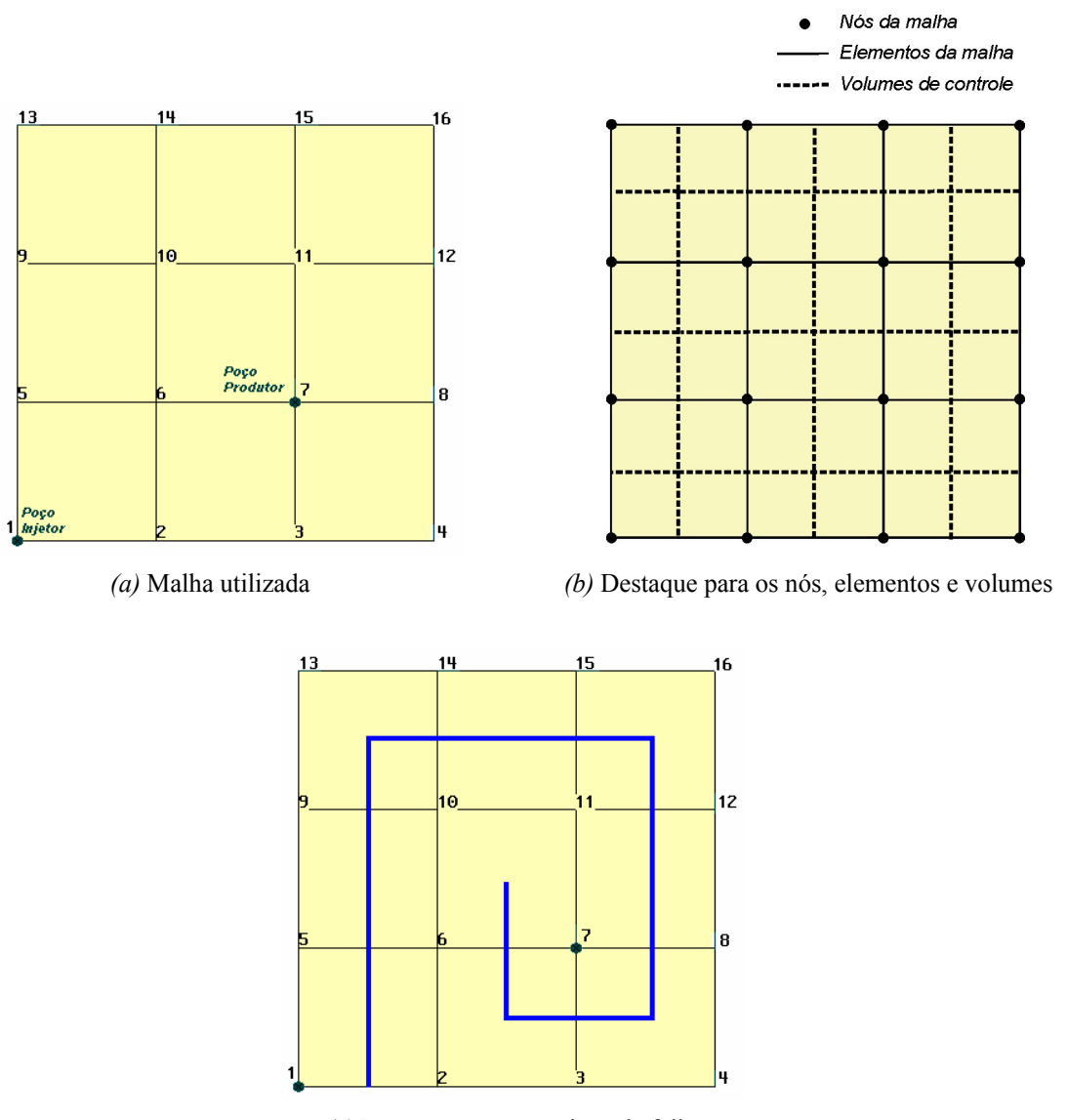

*(c)* Destaque para a posição da falha

Fig. 8.22 – Malha utilizada no problema do labirinto simulando a falha através do cancelamento dos fluxos

A outra opção de modelar falhas consiste em representá-las utilizando elementos com espessura reduzida e com baixos valores de permeabilidade<sup>7</sup>. Assim, para o reservatório da Fig. 8.21, é possível construir uma malha composta por elementos triangulares e quadrangulares como a apresentada na Fig. 8.23*a*, composta por 20 nós e 18 elementos. A fim de evitar confusões na interpretação da numeração dos nós, embora a numeração de cada nó

 $\overline{a}$ 

<sup>&</sup>lt;sup>7</sup> No Cap. 4 apresentou-se uma terceira opção de representar falhas, a partir da eliminação de elementos no interior da malha. Ela não foi investigada neste capítulo porque apenas falhas totalmente selantes podem ser representadas com esta técnica, e a sua aplicação no problema analisado nesta seção produz resultados idênticos ao da segunda opção de representar falhas (a proposta neste trabalho).

apareça destacada na Fig. 8.23*b*, os elementos que compõem a falha geométrica aparecem desenhados de forma ampliada na Fig. 8.23*c*, onde são apresentados fora de escala para fins de visualização. Note que se não fosse ampliada exageradamente a espessura da falha nesta figura, seria impossível visualizá-la na sua escala natural, uma vez que a espessura utilizada é 0,00001*L*, onde *L* é a dimensão do reservatório. Poder-se-ia utilizar valores ainda menores para a espessura da falha, mas considera-se que este é um valor adequado.

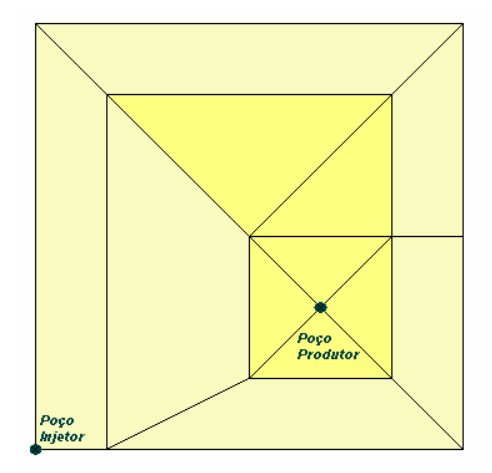

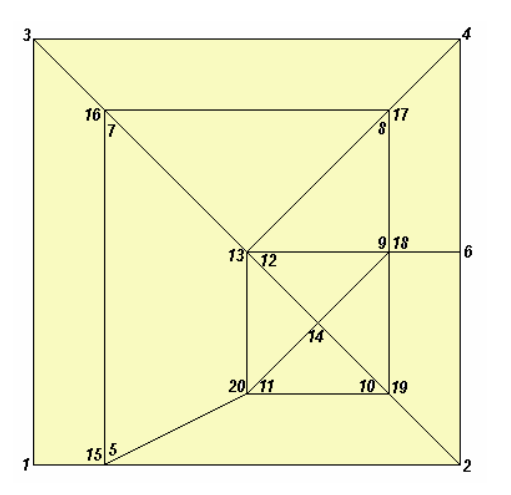

 *(a)* Malha utilizada *(b)* Malha utilizada destacando a numeração dos nós

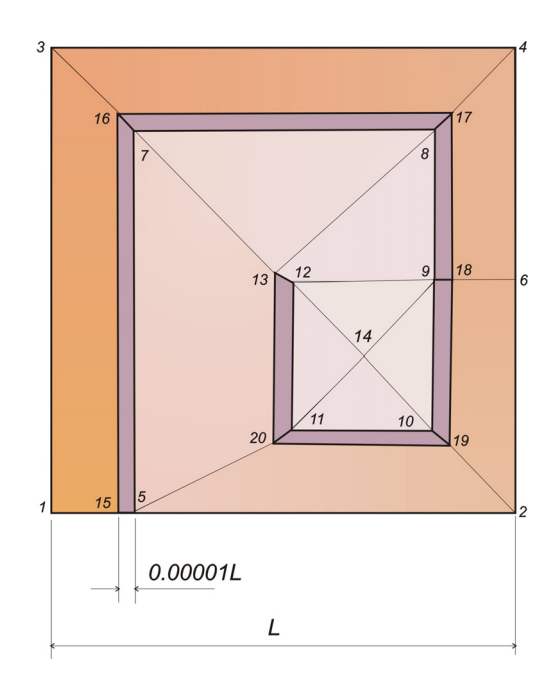

*(c)* Malha com a espessura ampliada para fins de visualização

Fig. 8.23 – Malha utilizada no problema do labirinto representando a falha através de elementos

É importante mencionar que neste esquema para falhas, os coeficientes da matriz de determinação do campo de pressões continuam todos sendo da mesma ordem. Isso vale mesmo para os coeficientes calculados para os nós vizinhos da falha (nós 5, 7, 15, 16 etc. na Fig. 8.23), que continuam sendo da mesma ordem dos demais, uma vez que os volumes e áreas envolvidos no seu cálculo provêm também dos elementos adjacentes à falha, que tem dimensões físicas comparáveis aos demais elementos da malha. Essa é uma característica desejável e importante para assegurar que o solver utilizado não tenha dificuldades adicionais, causadas por eventuais diferenças na ordem de magnitude dos coeficientes.

Por serem bastante semelhantes, os campos de saturação obtidos pelos dois esquemas de representação de falhas não são apresentados. No entanto, como mostrado na Fig. 8.24, os campos de pressão são bem diferentes. Nota-se que, no caso do reservatório heterogêneo, o esquema que representa a falha anulando o fluxo nas interfaces dos volumes apresenta os maiores desvios de monotonicidade na curva de queda de pressão ao longo do labirinto (Fig. 8.24*a*). No outro esquema, os resultados foram mais satisfatórios, como demonstra a Fig. 8.24*b*, pois tais desvios de monotonicidade não existem. Em ambos os casos a pressão é calculada nos nós da malha, e o campo de pressão visualizado é obtido por interpolação com as funções de forma apresentadas no Cap. 4.

Estes resultados também podem ser analisados de outra forma: verificando a monotonicidade das curvas de queda de pressão ao longo do labirinto. Isso é interessante porque nesta direção o problema é praticamente unidimensional. Traçando um gráfico com os valores calculados nos nós localizados nesta direção obtêm-se as curvas da Fig. 8.25, que compara os resultados obtidos pelo EbFVM nos dois esquemas de modelagem de falha geológica com os resultados obtidos por um simulador de reservatórios comercial (IMEX da CMG) utilizando uma malha Cartesiana igualmente espaçada de 4x4 blocos com a forma tradicional de calcular os fluxos e representar falhas (IMEX User's Guide, 2002). Nesta malha Cartesiana, localizada no lado esquerdo da Fig. 8.25*c*, a falha foi modelada cancelandose os fluxos entre os volumes separados por ela, que, para malhas estruturadas, é o procedimento adequado. Por isso, a solução deste software comercial é utilizada aqui como solução de referência.

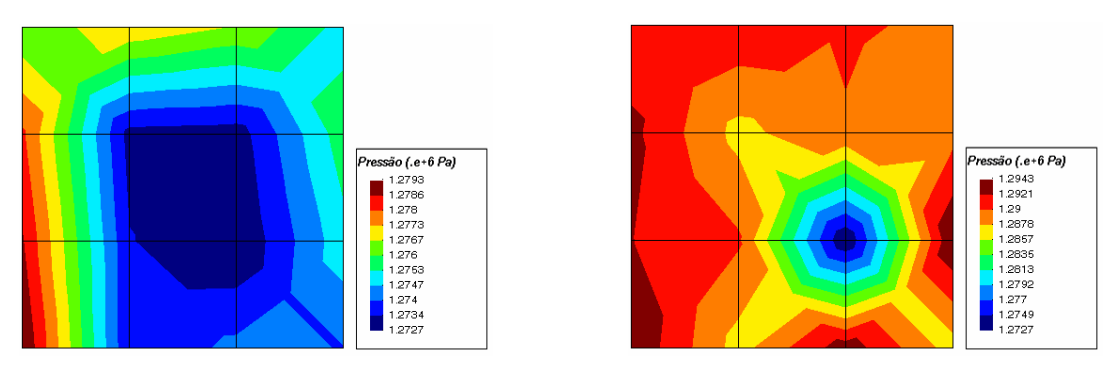

Homogêneo Heterogêneo

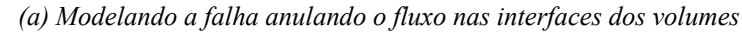

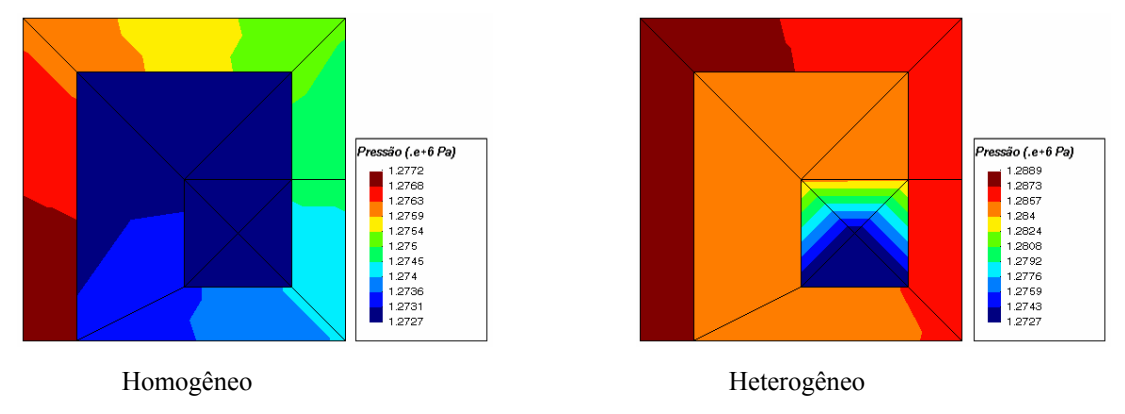

 *(b) Modelando a falha utilizando elementos com baixa permeabilidade*  Fig. 8.24 - Campo de pressão obtido com cada esquema de representação no problema do labirinto

As curvas da Fig. 8.25*a* foram obtidas plotando-se os valores de pressão dos nós localizados na direção do escoamento: nós 1, 5, 9, 13, ... da Fig. 8.22*c*. Os dois gráficos da Fig. 8.25*b*, por sua vez, foram obtidos plotando-se os valores de pressão dos nós 1, 3, 4, 6, ... e 1, 15, 16, 17, .... da Fig. 8.23*c*, respectivamente. Percebe-se que mesmo para o caso homogêneo, a queda de pressão ao longo do labirinto para o EbFVM no caso em que a falha é modelada zerando os fluxos dentro do elemento apresenta-se com oscilações, Fig. 8.25*a*, que se acentuam quando o meio é heterogêneo. Este comportamento não é verificado quando a falha é representada utilizando elementos com baixa permeabilidade, Fig. 8.25*b*. Na realidade, para este caso, encontrou-se o mesmo comportamento verificado quando utiliza-se malhas Cartesianas, Fig. 8.25*c,* caracterizado por uma queda da pressão quase linear ao longo do labirinto.

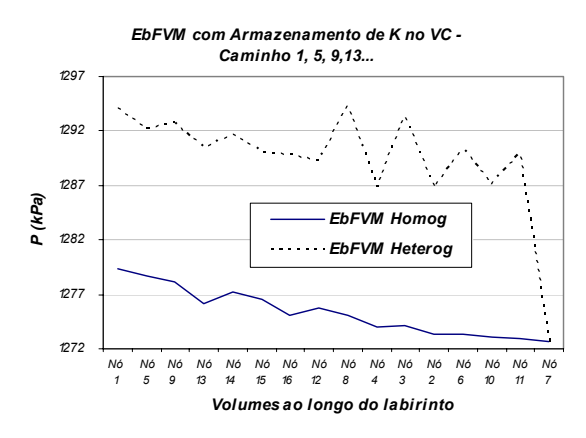

*(a) Representando a falha anulando o fluxo nas interfaces dos volumes* 

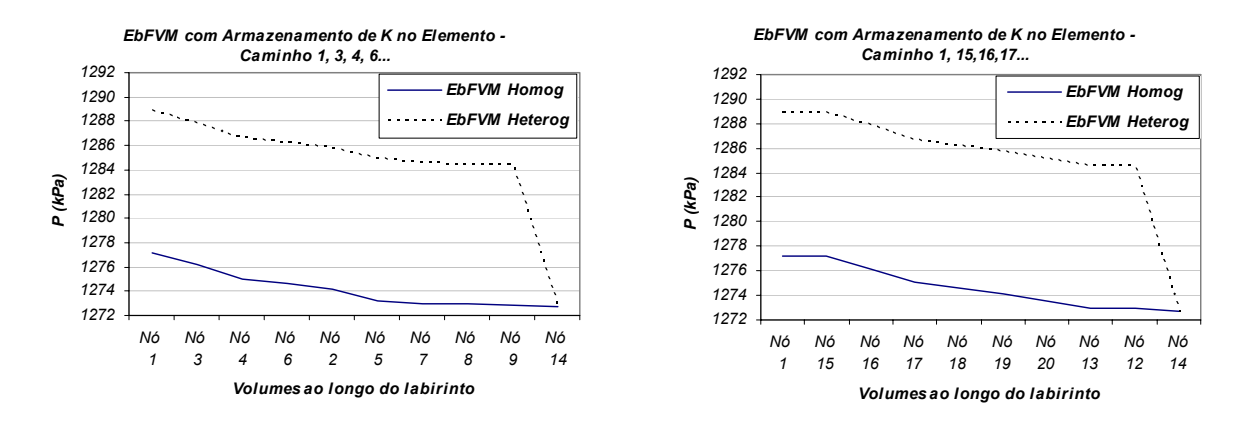

*(b) Representando a falha utilizando elementos com baixa permeabilidade* 

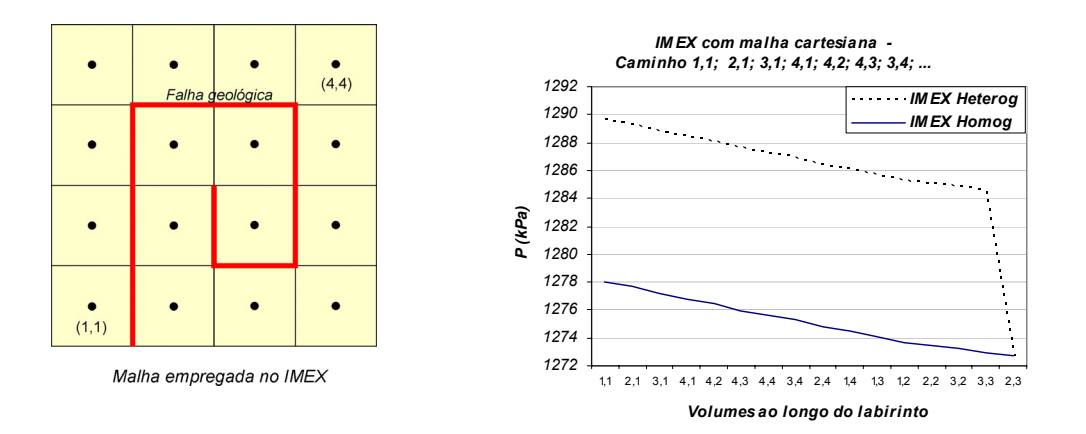

*(c) Resultados do simulador comercial ( IMEX) utilizando malha Cartesiana* 

Fig. 8.25 – Comparação da queda de pressão ao longo do labirinto obtida por diferentes métodos

*Discussão.* Uma possível causa dos indesejados resultados mostrados neste trabalho com o esquema de modelar falhas através do cancelamento dos fluxos dentro dos elementos pode ser a utilização de valores nodais de pressão inadequados no cálculo do fluxo. Uma ilustração disso é apresentada na Fig. 8.26, onde aparece destacado o elemento formado pelos nós 3, 4, 7 e 8. Neste elemento, o fluxo mássico em dois pontos de integração ( $\otimes$ , na figura) foram anulados para que a falha geológica pudesse ser modelada. Assim o fluxo resultante neste elemento, que é o que vem do volume de controle construído ao redor do nó 8 em direção do volume de controle construído ao redor do nó 3, deve passar apenas pelas interfaces do volume de controle construído ao redor do nó 4, em cada um dos pontos de integração identificados com o símbolo (*x*).

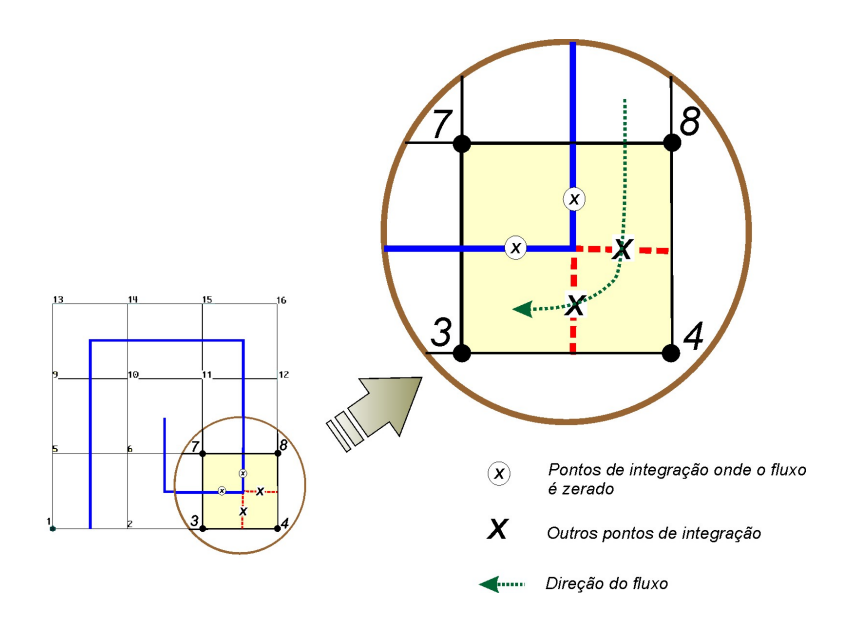

Fig. 8.26 – Pontos de integração e direção do fluxo em um dos elementos da malha utilizada no problema do labirinto, no caso em que a falha é representada através do cancelamento dos fluxos nas interfaces

A conclusão imediata que se pode obter é que o cálculo do fluxo discretizado nos pontos de integração (*x*) não deve depender de nenhuma grandeza física ou variável armazenada no nó 7, pois este nó corresponde a um volume de controle que, em virtude da presença da falha, não apresenta nenhuma relação direta com o fluxo que atravessa as duas interfaces destacadas em tracejado na Fig. 8.26. No entanto, como se optou por utilizar um método numérico que utiliza as funções de forma como função de interpolação, são elas que relacionam obrigatoriamente qualquer grandeza dentro do elemento aos seus quatro valores nodais (ou três no caso de elementos triangulares). Assim, quando a parcela do fluxo da equação de conservação for discretizada em qualquer uma das duas interfaces analisadas (em

linha tracejada na Fig. 8.26), o gradiente de pressão será aproximado empregando-se quatro valores nodais, inclusive o do nó 7. Por isso que, à medida em que o valor de pressão deste nó se afasta demasiadamente dos demais, como é o caso heterogêneo analisado nesta seção, os resultados obtidos com este esquema começam apresentar-se fisicamente cada vez menos realistas.

Portanto, as oscilações nos resultados obtidos podem ser consideradas um reflexo da utilização de um esquema de interpolação que não é adequado para situações de descontinuidades de funções dentro do elemento. Por outro lado, o esquema de representação de falhas proposto neste trabalho e que utiliza elementos de pequena espessura e com baixa permeabilidade não apresenta estas descontinuidades, e por isso é mais adequado para ser empregado no EbFVM.

### **8.6. Comparação entre os Métodos IMPES e Totalmente Implícito**

O objetivo desta seção é comparar os métodos de solução de equações mais conhecidos, o IMPES (*Implicit Pressure and Explicit Saturation*) e o Totalmente Implícito, aplicados em malhas não-estruturadas. Estes métodos foram descritos no Cap. 5 e agora serão comparados na resolução das equações discretizadas resultantes do método EbFVM.

O problema-teste escolhido para este estudo está definido na Fig. 8.27. Os dados utilizados nesta simulação são apresentados na Tab. 8.4. As curvas de permeabilidade relativa utilizadas são as definidas pelas Eqs. (8.31) e (8.32) com  $f_w = s_w^{1.2}$  e  $M = 1$ .

No caso do IMPES, foi utilizado um passo de tempo fixo calculado pela Eq. (5.23) que fornece o maior valor possível que assegura a estabilidade numérica. Foram feitas experiências no sentido de utilizar um passo de tempo variável, procurando aumentá-lo à medida em que a simulação progredia. Percebeu-se, entretanto, que na maioria dos casos, os custos computacionais associados ao procedimento de determinação do valor de um passo de tempo estável, variável e maior não justificaram o ganho computacional obtido pela diminuição do número de vezes que o sistema linear é resolvido.

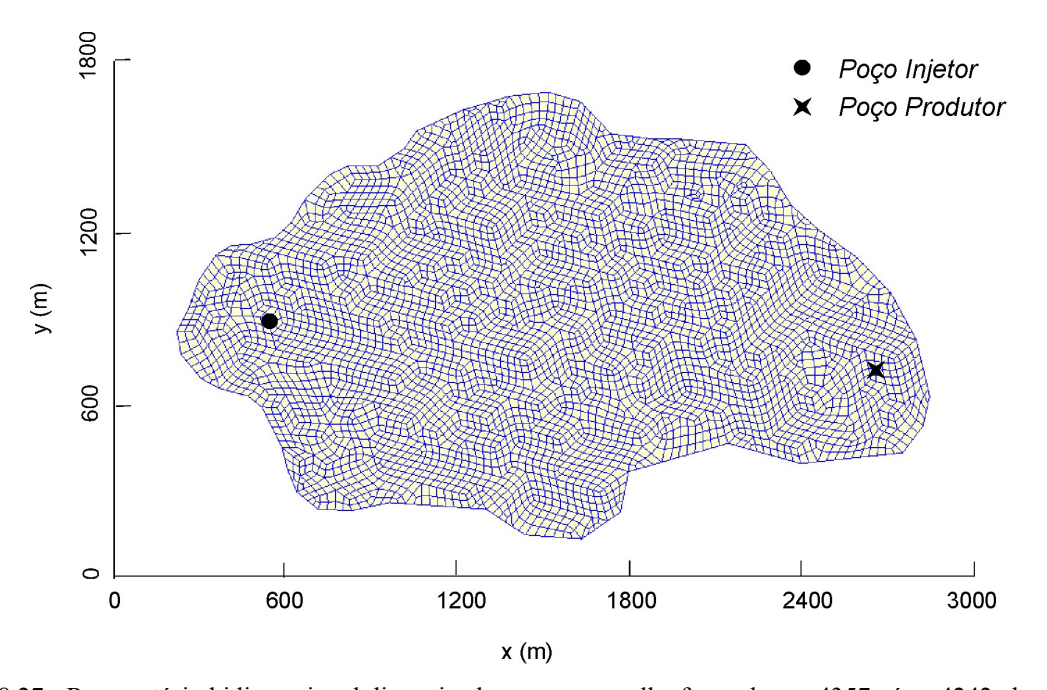

Fig. 8.27 - Reservatório bidimensional discretizado com uma malha formada por 4357 nós e 4242 elementos quadrangulares

| Porosidade                                                                   | 0,2                         |
|------------------------------------------------------------------------------|-----------------------------|
| Permeabilidade (isotrópica)                                                  | $500$ mD                    |
| Espessura da camada                                                          | 1 <sub>m</sub>              |
| Viscosidades da água e do óleo                                               | 1 cp                        |
| Saturação de água inicial                                                    | 0                           |
| Pressão inicial                                                              | 150 kPa                     |
| Compressibilidades da água e do óleo                                         | $10^{-6}$ kPa <sup>-1</sup> |
| Fatores volume de formação da água e do óleo<br>avaliados na pressão inicial | $\mathbf{1}$                |
| $S_{wi}$                                                                     | 0                           |
| $S_{or}$                                                                     | $\theta$                    |
| Vazão de injeção de água no poço injetor                                     | $500 \text{ m}^3/\text{d}$  |
| Pressão de fundo no poço produtor                                            | 100 kPa                     |
| Indice de poço                                                               | $1$ mD.m                    |
| Passo de tempo (quando prescrito)                                            | $0,037$ d                   |

Tab. 8.4 – Propriedades físicas e parâmetros numéricos utilizados

O método Totalmente Implícito, por outro lado, tem uma maior flexibilidade quanto ao tamanho do passo de tempo, e por isso ele foi resolvido de duas formas:

- $\checkmark$  com o passo de tempo fixo (mesmo do IMPES  $\Delta t = 0,037$  d) e
- $\checkmark$  com o passo de tempo variável calculado pela Eq. (5.56).

 A utilização de um passo de tempo igual ao do IMPES não se justifica em casos práticos, justamente porque ele foi criado para permitir passos de tempo maiores e sem instabilidades. Mas, mesmo assim, considerou-se importante esta comparação para que se possa ter noção do desempenho do Método Totalmente Implícito quando o passo de tempo é fixo e de reduzidas dimensões.

Quanto à utilização de valores variáveis do passo de tempo, é importante enfatizar que, embora as restrições de seu tamanho sejam menores no método implícito, deve-se ter cuidado para que ele produza soluções dentro da precisão desejada para o problema em questão, haja vista a aproximação da derivada temporal. Por isso, foram usadas as restrições apresentadas no Cap. 5 no cálculo automático do passo de tempo a fim de controlar seu incremento.

No problema estudado, a utilização da Eq. (5.56) com estas restrições resultaram em passos de tempo com picos de até 40 d, aproximadamente, como mostra o gráfico da Fig. 8.28, que relaciona o passo de tempo com o tempo de simulação. Esse valores são, portanto, bem maiores que o valor de 0,037 d requerido pelo IMPES para este caso. O formato da curva apresentada nesta figura lembra o das curvas do tipo "dente de serra", e se estabeleceu em função da imposição de reduzir pela metade o passo de tempo quando ele resultar em um número elevado de iterações do método de Newton para a obtenção da solução convergida ou se surgirem mudanças bruscas do valor das variáveis naquele passo de tempo. Essas questões já foram discutidas na seção 5.2.4. A brusca redução do passo de tempo no final da simulação foi necessário para que a simulação acabasse no tempo exato de 400 d, como desejado. Outros critérios de aumento e de redução do passo de tempo poderiam ter sido aplicados, mas esse tópico foge ao escopo deste trabalho.

A Fig. 8.29 apresenta as isolinhas de saturação de água obtidas pelo EbFVM com os métodos de solução IMPES e Totalmente Implícito para um mesmo tempo de simulação (*t =* 400 d). Pode-se notar que, mantido o passo de tempo constante durante a simulação, os dois métodos produzem resultados muito semelhantes, Fig. 8.29 *a* e *b*. Os resultados do método Totalmente Implícito apresentam uma difusão numérica um pouco maior quando lhe é permitido avançar com passos de tempo maiores, como pode ser visto na Fig. 8.29 *c*.

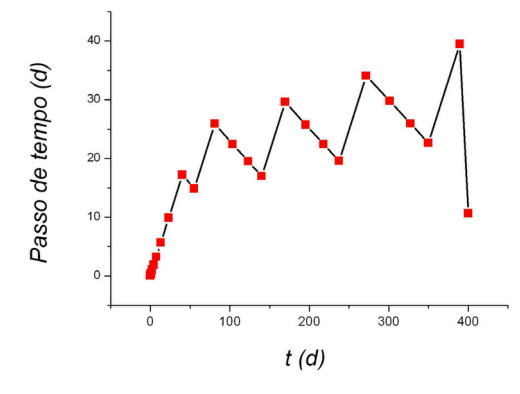

Fig. 8.28 – Passo de tempo variável empregado na formulação Totalmente Implícita em função do tempo de simulação

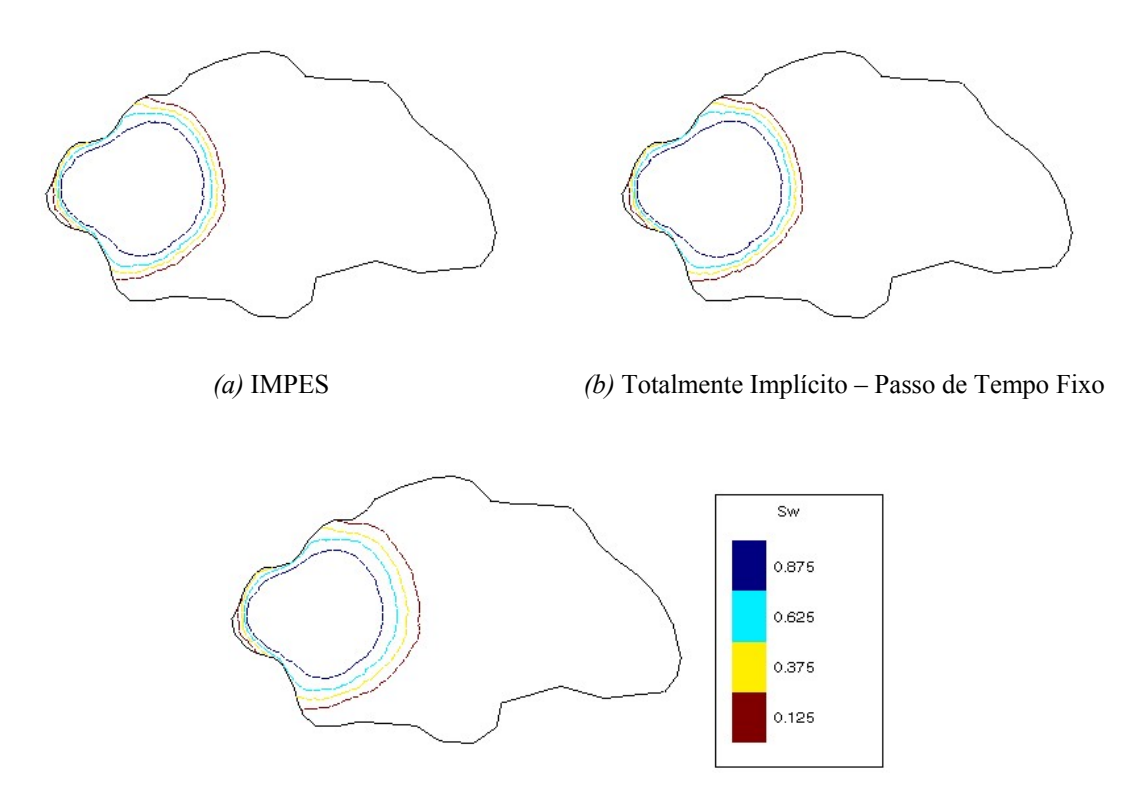

*(c)* Totalmente Implícito – Passo de Tempo Variável

Fig. 8.29 – Perfis de saturação de água no tempo de simulação de 400 dias obtidos pelo método proposto para o reservatório da Fig. 8.27 utilizando o IMPES e o método Totalmente Implícito

O custo computacional associado a cada método para obter a solução da Fig. 8.29 está apresentado na Tab. 8.5. Embora o método Totalmente Implícito tenha apresentado uma solução com menor precisão quando o passo de tempo foi calculado automaticamente, a redução drástica do custo computacional justifica a sua utilização em casos práticos. Na realidade, uma simulação completa pelo método IMPES não é viável em problemas reais de reservatórios em função da necessidade da utilização de passos de tempo excessivamente pequenos.

Tab. 8.5 – Custo computacional do EbFVM com diferentes métodos de solução das equações

| Método de Solução das Equações Discretizadas |                               | Tempo de simulação                   |  |
|----------------------------------------------|-------------------------------|--------------------------------------|--|
|                                              |                               | (Pentium $4 - 1.7$ GHz $- 1$ GB RAM) |  |
| <b>IMPES</b>                                 | (com passo de tempo fixo)     | $20 \text{ min } 40 \text{ s}$       |  |
| Totalmente Implícito                         | (com passo de tempo fixo)     | $200 \text{ min } 42 \text{ s}$      |  |
| Totalmente Implícito                         | (com passo de tempo variável) | $2 \text{ min } 30 \text{ s}$        |  |

*Discussão.* Nota-se na Tab. 8.5 que o Método Totalmente Implícito apresentou, como esperado, um alto custo computacional quando foi utilizado o passo de tempo do IMPES. Isso evidencia a inviabilidade de sua aplicação prática com esta ordem de passo de tempo. Mas este exemplo serviu para mostrar que os resultados do Método Totalmente Implícito (Fig. 8.29*b*) são praticamente idênticos aos do IMPES (Fig. 8.29*a*) quando estes métodos avançam no tempo da mesma maneira.

 De uma forma geral, os resultados da Fig. 8.29 concordam com a análise numérica efetuada por Peaceman (1977), que consistiu em estudar uma versão mais simples das equações consideradas nesta tese, mas que conservam na essência o caráter hiperbólico das equações de conservação de cada fase. Através de uma análise de estabilidade e dispersão numéricas, o autor demonstrou que, para problemas lineares, o método Totalmente Implícito com a avaliação a montante das mobilidades (*upwind*) é incondicionalmente estável, apresentando, no entanto, uma difusão numérica que aumenta com o crescimento do *CFL*. O método IMPES, por sua vez, é estável apenas para *CFL* ≤ 1, mas com dispersão numérica que diminui à medida em que o *CFL* utilizado se aproxima da unidade. Portanto, em termos de redução da difusão numérica, o ideal seria obter uma simulação numérica sempre com o

*CFL* = 1 e com o método IMPES. Isso é bastante difícil de ser obtido na prática porque um mesmo intervalo de tempo dá origem a diferentes valores de *CFL* dependendo das dimensões dos volumes de controle e dos fluxos envolvidos.

Tecendo as últimas considerações sobre estes dois métodos, deve-se dizer que a qualidade dos resultados e a rapidez da simulação dependem, obviamente, do solver empregado na solução do sistema linear. Os resultados apresentados até agora neste texto foram obtidos com relativa rapidez e precisão com o solver GMRES da COI-lib<sup>8</sup>. No entanto, as boas características deste solver não se verificaram em sistemas lineares maiores, o que motivou o desenvolvimento de um solver mais robusto, o multigrid baseado na correção aditiva, cujos resultados são o assunto da próxima seção.

## **8.7. Desempenho do Método Multigrid na Simulação de Reservatórios de Petróleo**

Esta seção foi dividida em três partes, de acordo com a natureza do problema físico considerado:

- (1) Problemas homogêneos resolvidos com IMPES (sistema de uma equação);
- (2) Problemas homogêneos resolvidos com formulação Totalmente Implícita (sistema de duas equações);
- (3) Problemas heterogêneos e anisotrópicos resolvidos com IMPES e formulação Totalmente Implícita.

Em cada caso, as comparações foram realizadas a partir da solução do sistema linear correspondente ao primeiro passo de tempo da simulação, o que parece ser suficiente para

 $\overline{a}$ 

<sup>8</sup> O solver GMRES - *Generalized Minimal Residual* (SAAD, 2000) é um dos métodos iterativos nãoestacionários mais utilizados. A versão utilizada neste trabalho (da biblioteca COI-lib) foi baseada nos algoritmos da biblioteca ITL - *The Iterative Template Library*, que é uma biblioteca genérica de componentes que disponibiliza métodos iterativos para a solução de sistemas lineares (http://www.osl.iu.edu/research/itl/).

inferir conclusões que se aplicam também para a solução dos demais sistemas lineares do processo transiente<sup>9</sup>.

#### **8.7.1. Problemas Homogêneos Resolvidos com IMPES**

Este primeiro caso inicia a seção que visa avaliar o potencial do solver multigrid na simulação de reservatórios de petróleo, e para tanto utiliza a geometria conhecida como ¼ do esquema *five-spot* (ver Fig. 8.14). Esta geometria foi discretizada com a malha diagonal tradicional, isto é, Cartesiana e formada por quadriláteros igualmente espaçados. A solução do campo de pressão obtida para o primeiro passo de tempo é a mesma de um escoamento monofásico em regime permanente e com propriedades constantes, que resulta em um campo de velocidade total como o mostrado na Fig. 8.30. Este escoamento se estabeleceu a partir da prescrição de fluxos idênticos, mas com sinais contrários, em dois cantos opostos desta geometria (inferior esquerdo e superior direito). Prescreveu-se, em um dos outros cantos, pressão igual a zero para assegurar a simetria desta variável no domínio.

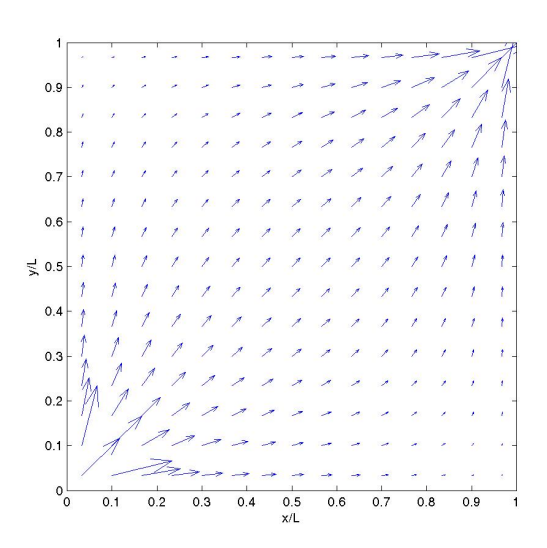

Fig. 8.30 – Campo de velocidade total obtido em uma malha Cartesiana de 15x15 elementos igualmente espaçados no problema que representa ¼ do padrão-base do arranjo de poços *five-spot*

 $\overline{a}$ 

<sup>9</sup> Inclusive, para o método IMPES, dependendo dos dados utilizados, torna-se necessário resolver apenas o primeiro sistema linear da pressão, devendo-se avançar apenas no cálculo explícito da saturação a cada novo passo de tempo. Isso é possível quando são utilizadas viscosidades iguais para as fases óleo e água e curvas lineares de permeabilidade relativas.

Este problema foi resolvido integrando as equações de conservação em malhas de diferentes razões de refinamento e com dois métodos diferentes: o Método de Volumes Finitos (FVM) e o Método de Volumes Finitos baseado em Elementos (EbFVM). O objetivo é comparar a eficiência do multigrid na solução do sistema linear da pressão originado em cada caso. Deve-se lembrar que o método FVM, quando emprega uma matriz estruturada, produz uma matriz de coeficientes com bandas definidas, o que não acontece com o método EbFVM, mesmo com malhas regulares. Os dados utilizados no solver multigrid nestas comparações estão destacados na Tab. 8.6. Informações adicionais sobre cada um dos parâmetros apresentados nesta tabela podem ser obtidas no Cap. 6.

Tab. 8.6 – Parâmetros utilizados no multigrid

| Tipo de ciclo                             |              |
|-------------------------------------------|--------------|
| Solver-base                               | Gauss-Seidel |
| Número máximo de ciclos                   | 40000        |
| Número de células para solver direto      | 50           |
| Número de iterações no solver iterativo   | 2            |
| Número de células em cada bloco grosseiro |              |

A solução fornecida pelo solver será considerada convergida quando apresentar diferenças nos valores da pressão menores que  $10^{-4}$  kPa em relação a uma solução de referência (aquela que foi resolvida até atingir a precisão dos erros em nível de máquina). A Fig. 8.31 compara os tempos de processamento necessários para os solvers Gauss-Seidel, GMRES (pré-condicionado com o SSOR - *Symmetric Successive Over Relaxation*) e multigrid obterem a solução convergida. Para simplificar a leitura, os tempos necessários para cada solver obter uma solução convergida dos sistemas lineares provenientes do FVM e do EbFVM foram apresentados no mesmo gráfico.

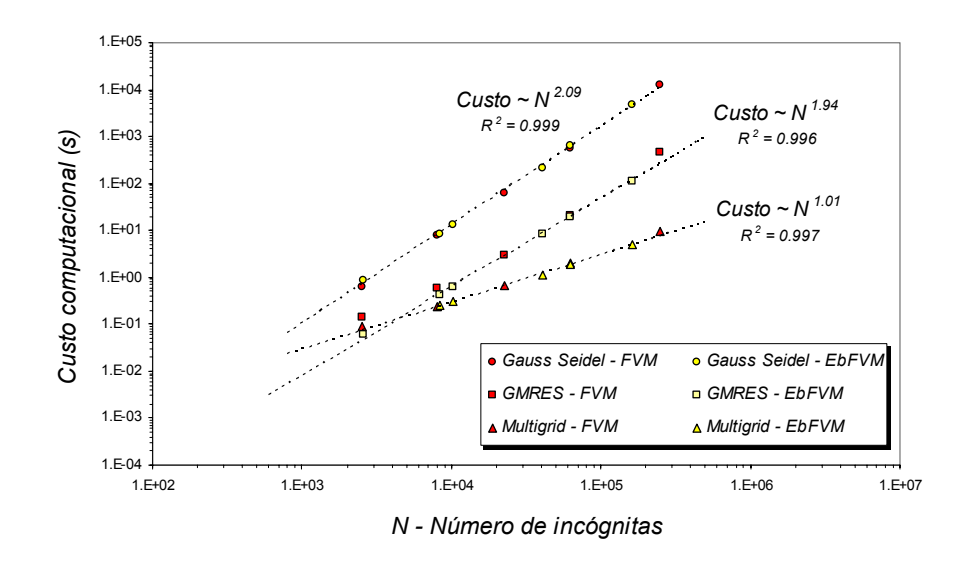

Fig. 8.31 – Desempenho de diferentes solvers na solução de sistemas lineares provenientes do Método de Volumes Finitos (FVM) e do Método de Volumes Finitos baseado em Elementos (EbFVM)

Nota-se na Fig. 8.31 que o método multigrid apresentou um aumento linear do custo computacional com o número de incógnitas, como o esperado. O Gauss-Seidel reproduziu o comportamento teórico de um aumento quadrático do esforço computacional com o aumento da malha. Quanto ao método GMRES, é importante mencionar que é difícil estimar curvas gerais, como as obtidas para o multigrid e Gauss-Seidel, por duas razões: primeiro, porque depende de diferentes fatores, como o número de condição da matriz (BARRETT *et al*., 1994); e, segundo, porque há parâmetros que podem ser ajustados para que possa dar um melhor resultado, como o número de *restarts*. Por isso que, talvez, poder-se-ia melhorar os dados de convergência do GMRES destacados na Fig. 8.31, mas o seu estudo está fora do escopo deste trabalho. Optou-se em mostrar mesmo assim estes resultados, porque se trata de um importante solver mencionado na literatura e porque se espera que os resultados não seriam excessivamente modificados se fosse atingida a condição ideal para o GMRES funcionar com estas matrizes.

*Considerações sobre a aglomeração.* Para se ter uma idéia de como os volumes de controle são aglomerados na formação das malhas grosseiras, a Fig. 8.32 apresenta a visualização dos dois níveis gerados quando uma malha Cartesiana de 25x25 volumes é discretizada no problema considerado com o método FVM. Nesta figura são destacadas as diferenças entre as malhas grosseiras criadas pelo multigrid quando são formadas pela

aglomeração de 4 volumes em cada célula (lado esquerdo da figura) e 7 volumes em cada célula (lado direito da figura), que foi a configuração ideal para o caso anterior.

 Da mesma forma, na Fig. 8.33 são apresentadas as malhas grosseiras originadas a partir da discretização com o EbFVM. Não podem ser esperadas aglomerações idênticas às da Fig. 8.32 porque no EbFVM os volumes de controle são construídos ao redor dos nós, diferentemente, portanto, do FVM onde os volumes de controle e os elementos de malha são entidades geometricamente coincidentes. A maior diferença entre as formas das células formadas pelo multigrid na solução do sistema linear resultante do EbFVM em relação às formadas na discretização FVM está na possibilidade de criação de células que têm volumes de controle não-vizinhos, como as que estão destacadas com círculos na Fig. 8.33*b*. Esse assunto já foi considerado na seção 6.4.
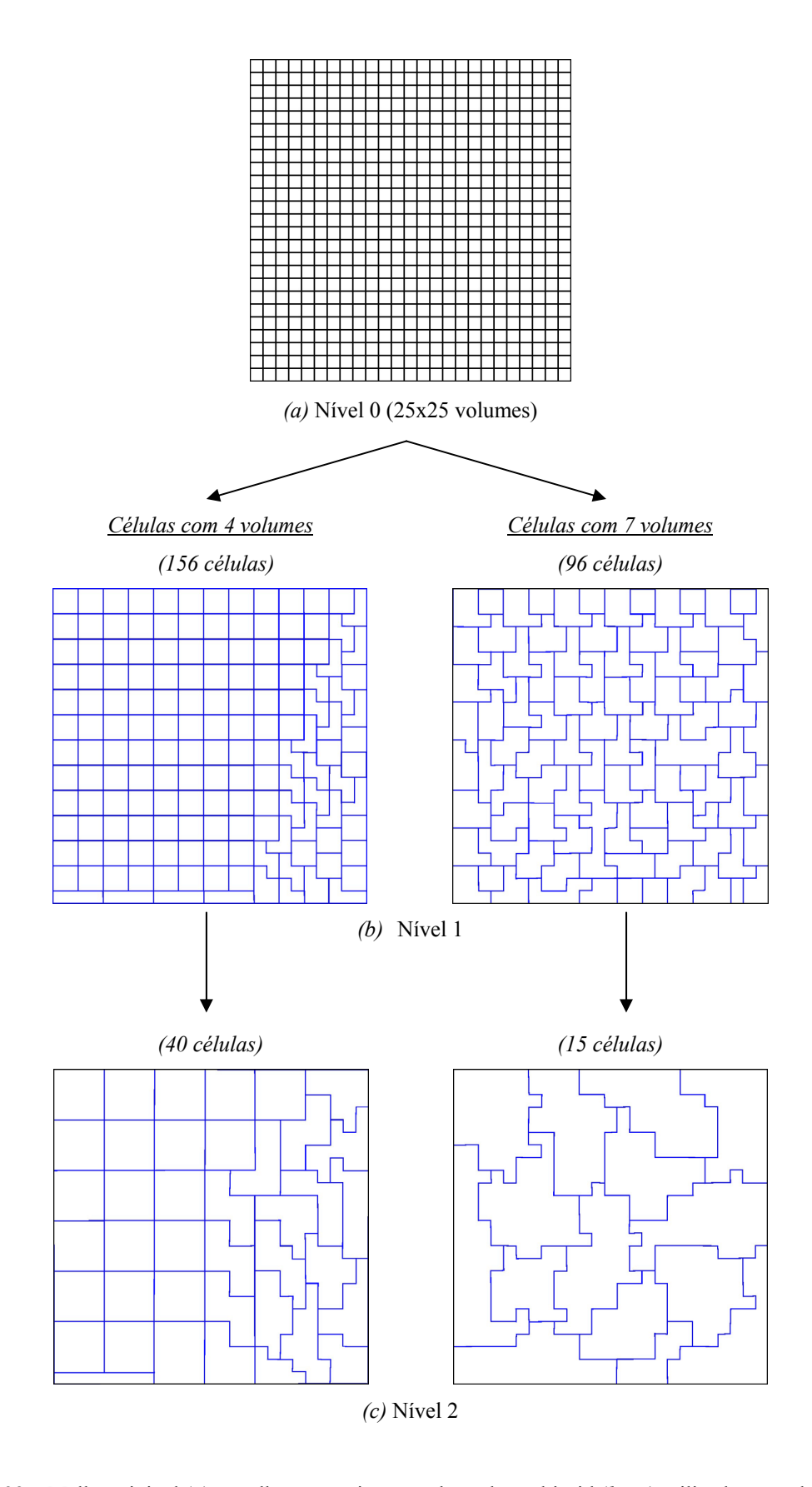

Fig. 8.32 – Malha original (*a*) e malhas grosseiras geradas pelo multigrid (*b* e *c*) utilizadas na solução do problema descrito na Fig. 8.30 a partir do Método de Volumes Finitos (FVM)

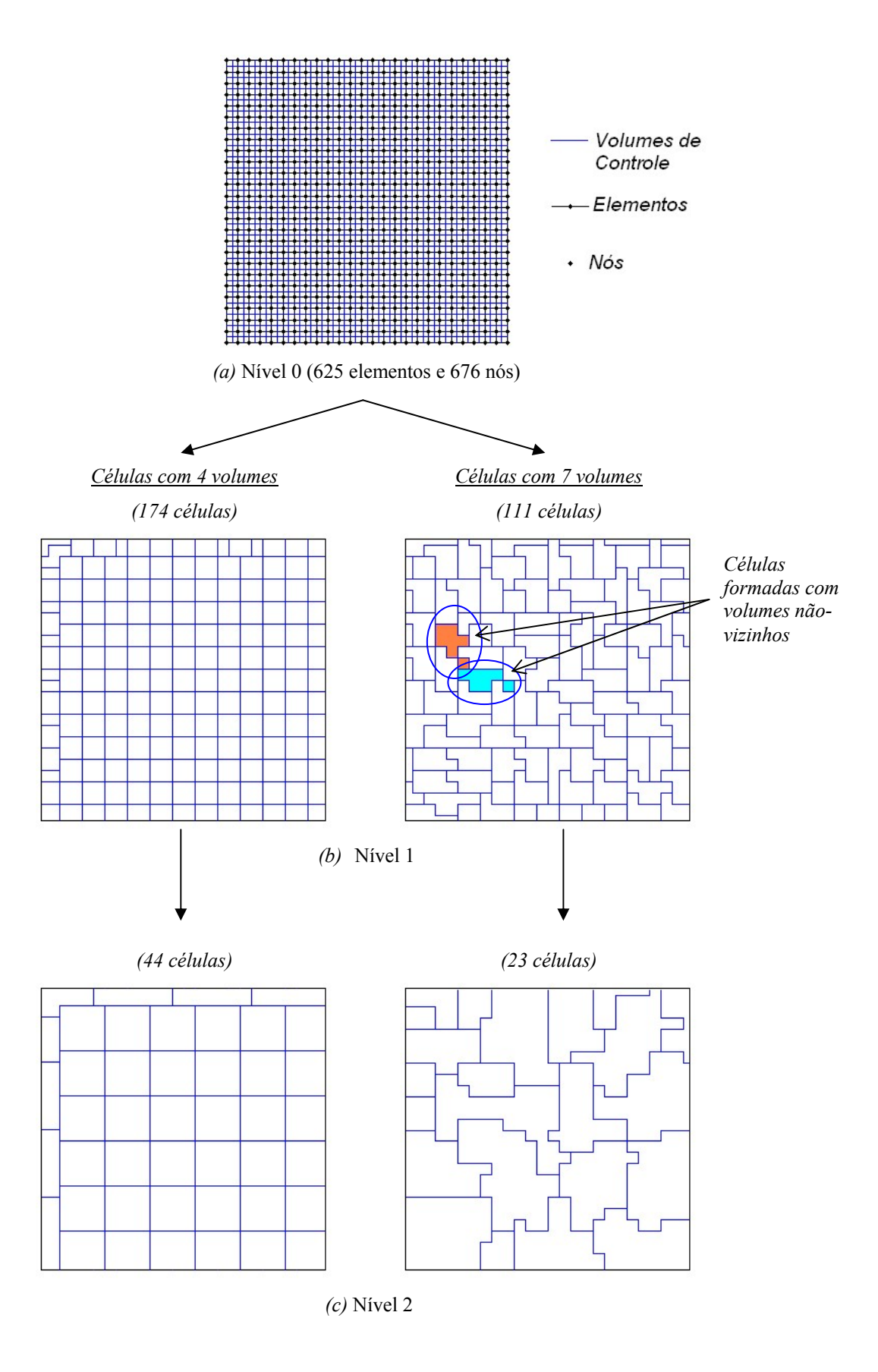

Fig. 8.33 - Malha original (*a*) e malhas grosseiras geradas pelo multigrid (*b* e *c*) utilizadas na solução do problema descrito na Fig. 8.30 a partir do Método de Volumes Finitos baseado em Elementos (EbFVM)

*Diferentes ciclos e solvers-base.* Uma outra análise que também merece ser feita é a do desempenho do multigrid empregando diferentes ciclos e solvers-base. Para isso serão comparadas as curvas de queda do resíduo das equações discretizadas em EbFVM empregando uma malha com 62500 elementos (estruturada de 250 x 250) e 63001 nós, e utilizando o mesmo critério de convergência e os dados do problema analisado inicialmente nesta seção. A Fig. 8.34 apresenta como a norma Euclidiana do resíduo $^{10}$ , chamada nesta figura simplesmente de "Resíduo", se comporta durante a solução do sistema linear pelo multigrid utilizando diferentes solvers-base: Gauss-Seidel (GS) e ILU(0). Para simplificar as comparações, o resíduo foi normalizado dividindo-o pelo valor do resíduo calculado antes do multigrid iniciar o processo de solução, isto é, calculado com o valor da estimativa inicial de pressão. As soluções são apresentadas nesta figura para os ciclos *V*, *W* e *F*, que são aqueles definidos na Fig. 6.3, e representam a ordem como as diferentes malhas são resolvidas.

Como pode ser observado na Fig. 8.34, o desempenho do multigrid praticamente não se alterou quando foram utilizados os ciclos *W* e *F*, enquanto que com o ciclo *V*, tempos maiores de processamento de máquina foram necessários para atingir os mesmos resíduos, não convergindo, inclusive, quando foram utilizadas poucas iterações de Gauss-Seidel. Quando foi aumentada a quantidade de iterações do solver-base para o ciclo *V*, a solução convergiu não-monotonicamente em torno de uma linha média. Neste ciclo a utilização do solver-base ILU(0) resultou em tempo menores de processamento, ao contrário do que aconteceu para os ciclos *W* e *F*, onde a utilização do solver-base Gauss-Seidel conferiu melhor desempenho ao multigrid. A queda monotônica do resíduo utilizando-se os ciclos *W* e *F* é uma excelente característica que merece ser salientada.

 $\overline{a}$ 

<sup>&</sup>lt;sup>10</sup> A norma euclidiana do resíduo (norma  $l_2$ ) é definida como a raiz quadrada do somatório dos resíduos de cada uma das equações ao quadrado. O resíduo de uma equação está definido na Eq. (6.3).

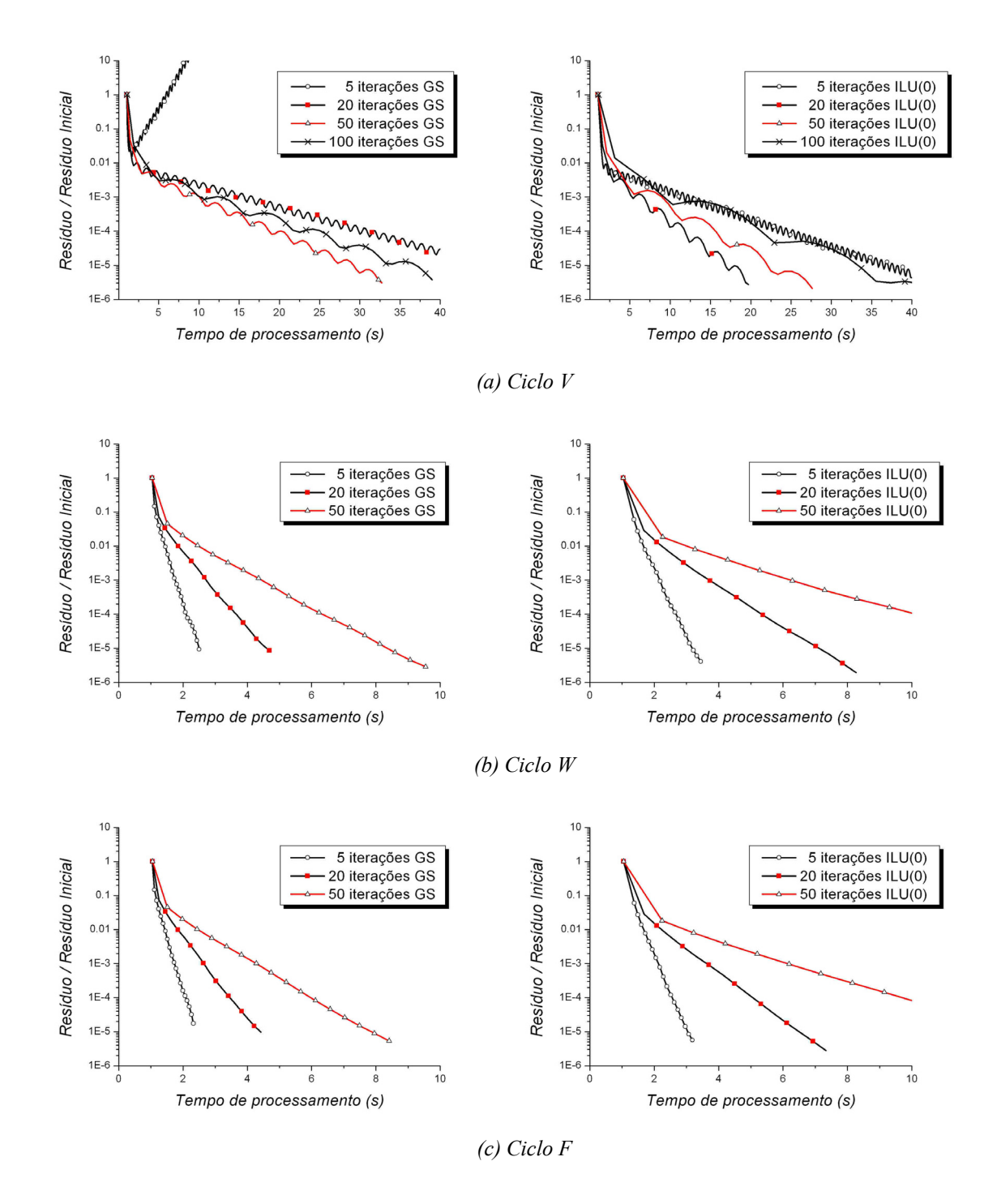

Fig. 8.34 – Comparação entre as curvas de resíduo x tempo de processamento de máquina (Pentium 4 – 1.7 GHz – 1 GB RAM) de diferentes ciclos e diferentes solver-base do multigrid: GS - Gauss-Seidel e ILU(0), na solução do problema analisado com uma malha de 62500 elementos e 63001 nós.

#### **8.7.2. Problemas Homogêneos Resolvidos com Formulação Totalmente Implícita**

O desempenho do multigrid na solução de sistemas lineares com matrizes de blocos é o tema abordado nesta seção. A formulação Totalmente Implícita resulta em uma matriz de coeficientes formada por blocos de dimensão (2x2) para problemas bifásicos como demonstra a Eq. (5.29). Por isso o solver multigrid teve de ser implementado de forma generalizada para também resolver sistemas que tenham estas características.

O problema-teste empregado nas comparações é o mesmo da seção anterior (¼ do esquema *five-spot*). Novamente será analisada apenas a solução do primeiro sistema linear do transiente. Os dados empregados no multigrid também são os mesmos do caso anterior e são apresentados na Tab. 8.6.

Embora não seja apresentado neste texto, o processo de aglomeração empregado para sistemas de blocos resultou em malhas grosseiras similares às obtidas para o IMPES apresentadas na seção anterior. Deve-se lembrar que, em função da aglomeração baseada nos coeficientes empregada, isso poderia não ter acontecido, uma vez que a matriz de coeficientes do IMPES é formada pelos coeficientes da pressão, enquanto a matriz de coeficientes do método Totalmente Implícito é formada por derivadas das equações do resíduo. Portanto, tratam-se de sistemas lineares de natureza diferente, embora resolvendo o mesmo problema físico. Por isso, pode-se afirmar, que o esquema de aglomeração implementado é bastante adequado, porque a geometria de uma malha grosseira não deveria depender da forma como as equações aproximadas são resolvidas.

O desempenho do multigrid na solução implícita das equações pode ser visto na Fig. 8.35, onde é comparado o custo computacional para obter uma solução à medida que a malha vai sendo refinada (o número de incógnitas aumenta). Novamente o multigrid apresentou um aumento linear do custo computacional com o número de incógnitas do sistema linear.

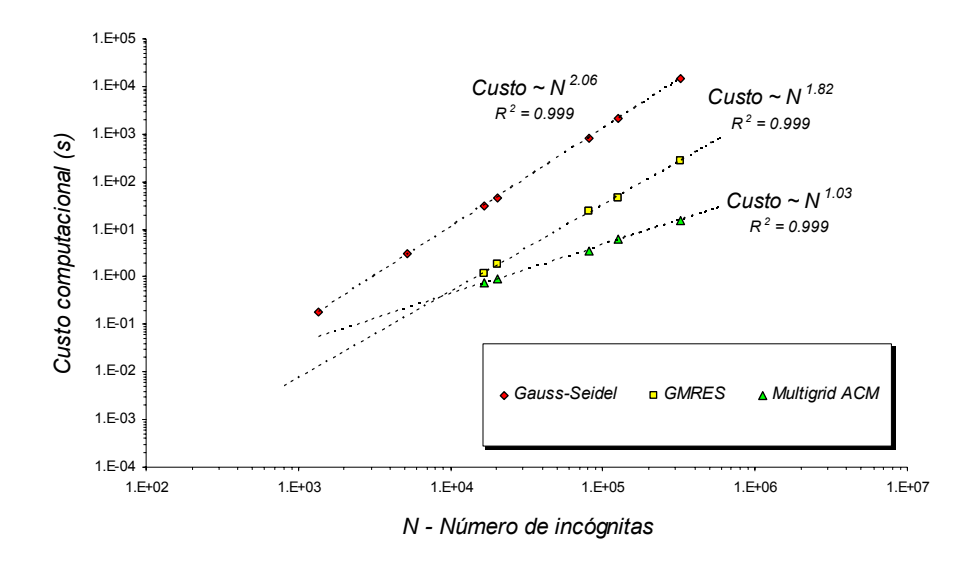

Fig. 8.35 - Desempenho de diferentes solvers na solução de sistemas lineares com matrizes de blocos provenientes do Método de Volumes Finitos baseado em Elementos (EbFVM)

 A fim de facilitar a comparação do desempenho dos diferentes solvers na solução de sistemas lineares com matrizes de coeficientes com e sem blocos, a Fig. 8.36 sobrepõe, em um mesmo gráfico, os custos computacionais da resolução do sistema originado pelo IMPES (Fig. 8.31) e pelo método Totalmente Implícito (Fig. 8.35). Note que, para esta comparação, um mesmo custo computacional é obtido nestes métodos com malhas diferentes porque o método Totalmente Implícito produz um sistema linear com o dobro do tamanho do método IMPES. O solver multigrid foi o que menos apresentou desempenhos similares na solução de sistemas com e sem blocos, o que se verifica no afastamento, embora pequeno, das retas em tracejado da Fig. 8.36*c*. Os outros dois solvers apresentaram essas retas praticamente coincidentes. O aumento do esforço computacional do multigrid na solução dos sistemas de blocos mostrado na figura pode ser explicado pela existência de procedimentos implementados neste solver que atuam exclusivamente neste caso. Um exemplo é o procedimento de transformação do sistema linear dos níveis grosseiros para o formato padrão de linha comprimida (*Compressed Sparse Row*), discutido no final do Cap. 6, que torna a solução dos solvers-base mais eficiente na resolução de matrizes de blocos.

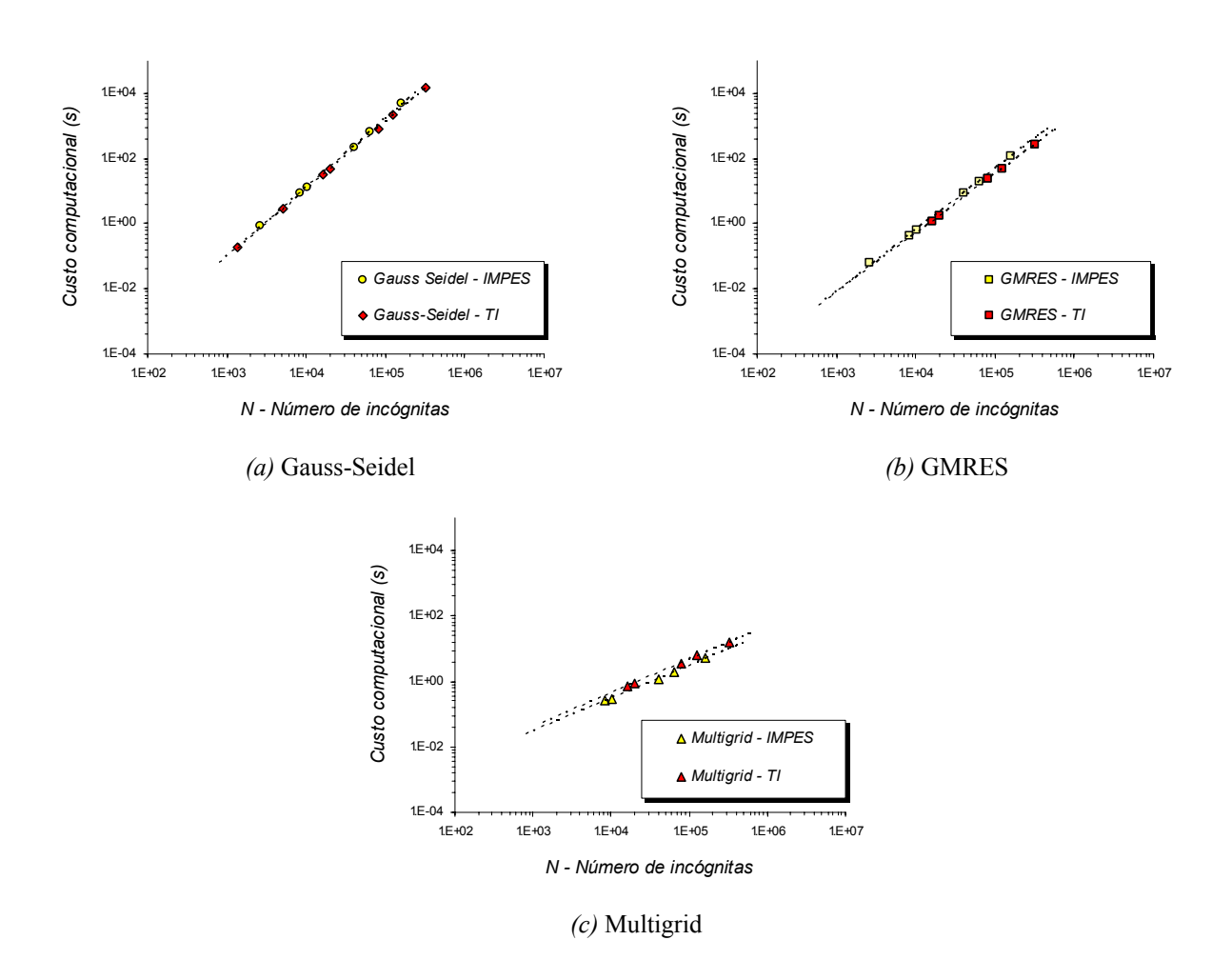

Fig. 8.36 – Comparação do esforço computacional de diferentes solvers na solução de sistemas lineares de blocos (TI – Totalmente Implícito) e sem blocos (IMPES)

#### **8.7.3. Problemas Heterogêneos e Anisotrópicos**

Conforme já se comentou neste trabalho, há uma menor eficiência de métodos iterativos quando as equações discretizadas têm coeficientes de diferentes magnitudes. Nesses casos a anisotropia dos coeficientes origina diferentes escalas de tempo de propagação da informação, afetando diretamente a convergência. Para superar estas dificuldades foi implementada a aglomeração adaptativa no solver multigrid desenvolvido nesta tese que possibilita, em problemas heterogêneos e anisotrópicos, a construção de malhas grosseiras com transferência de informação homogênea entre as células.

O problema de estudo está apresentado na Fig. 8.37. Nota-se que o domínio foi dividido em quatro regiões de mesma permeabilidade absoluta, onde em apenas duas delas o

tensor permeabilidade é isotrópico (cantos direito inferior e esquerdo superior). E como nos casos anteriores, prescreveu-se valor de pressão igual a zero no canto inferior direito do domínio. Os dados utilizados no solver estão destacados na Tab. 8.7, sendo que os demais dados que definem o problema físico são os mesmos da Tab. 8.1, exceto a vazão de injeção e o passo de tempo, que adotaram os valores  $2,84.10^{-5}$  m<sup>3</sup>/d e 1 d, respectivamente.

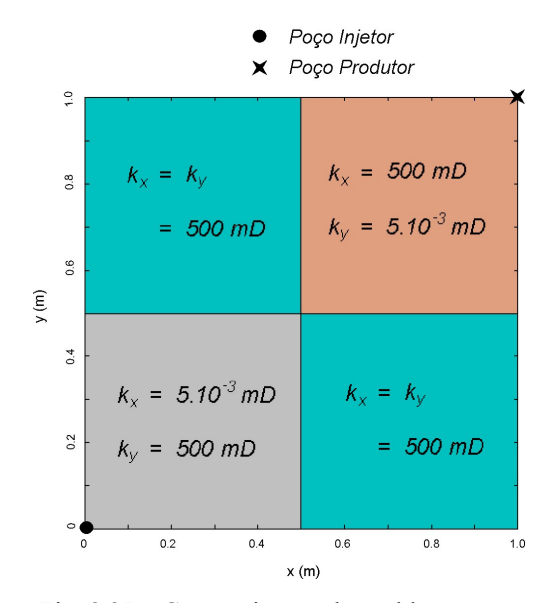

Fig. 8.37 – Caracterização do problema-teste

Tab. 8.7 – Parâmetros utilizados no multigrid

| Tipo de ciclo                             | Е            |
|-------------------------------------------|--------------|
| Solver base                               | Gauss-Seidel |
| Número máximo de ciclos                   | 40000        |
| Número de células para solver direto      | 50           |
| Número de iterações no solver iterativo   | 20           |
| Número de células em cada bloco grosseiro |              |

Discretizando o domínio da Fig. 8.37 com uma malha Cartesiana de 625 elementos (25x25), os dois níveis grosseiros criados pelo multigrid durante a solução do sistema linear estão apresentados na Fig. 8.38. Nesta figura estão apresentados os resultados de dois diferentes procedimentos de aglomeração estudados neste trabalho e que resultam em malhas grosseiras ligeiramente diferentes, mas que têm um impacto importante na eficiência do multigrid. O que ocasionou a diferença na geração destas malhas foram as diferentes possibilidades de testar as regras de aglomeração descrita na seção 6.4. Se, por exemplo, a cada nova célula a ser formada no processo de aglomeração forem testadas as regras apenas nos volumes vizinhos livres, ou seja, aqueles que ainda não foram aglomerados em nenhuma célula, o resultado é o apresentado na Fig. 8.38*a*. Esse procedimento é o utilizado no solver multigrid de Raw (1996).

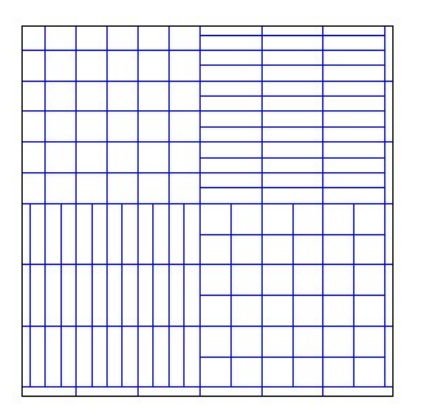

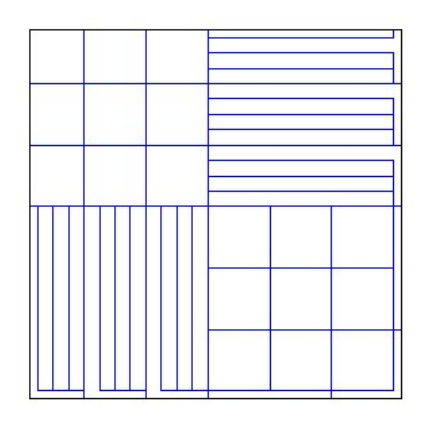

Primeiro nível grosseiro Segundo nível grosseiro

*(a)* Com as regras testadas apenas em volumes vizinhos ainda não aglomerados

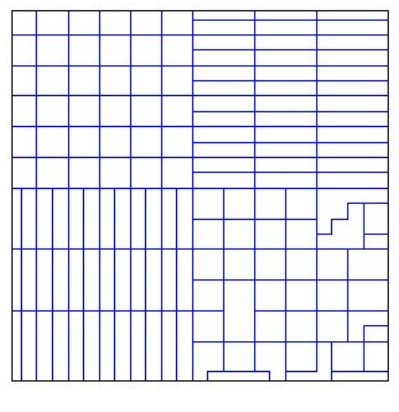

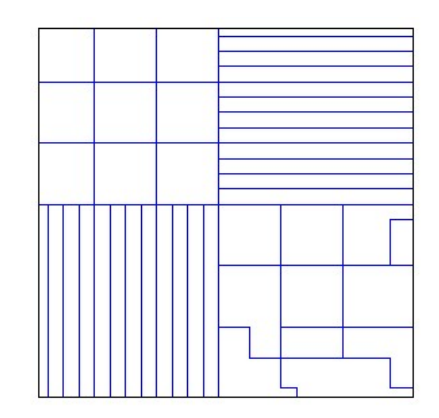

Primeiro nível grosseiro Segundo nível grosseiro

 *(b)* Com as regras testadas em todos os volumes vizinhos

Fig. 8.38 – Níveis grosseiros originados de uma malha de 25x25 elementos

A Fig. 8.38*b*, por sua vez, apresenta as malhas grosseiras formadas quando é utilizado um procedimento um pouco diferente do anterior. A motivação pela mudança é a existência, no primeiro caso, Fig. 8.38*a*, de células horizontais no canto inferior esquerdo e células

verticais no canto superior direito que não deveriam existir devido à anisotropia física do tensor permeabilidade absoluta (Fig. 8.37) que exigiria uma aglomeração na direção oposta em cada caso. Por isso foi testada uma modificação na lógica do processo de aglomeração de tal forma que a cada nova célula a ser formada são testadas as regras em todos volumes vizinhos, e não só nos livres como no caso anterior. Isso resolveu o problema verificado no caso anterior, como demonstra a Fig. 8.38*b*, mas ao custo da perda da uniformidade das células grosseiras na região inferior direita.

A influência nos resultados da utilização de cada uma das formas de obtenção das malhas grosseiras vai ser mostrada na seqüência. Para tanto, não será mais utilizada a malha de 25x25 elementos que originou os níveis grosseiros da Fig. 8.38 em função da velocidade com que a solução é obtida nesta malha. A experiência mostra que frações muito pequenas de segundos não podem ser medidas computacionalmente com muita confiança. Por isso, o multigrid foi aplicado na solução do sistema linear maior, referente à discretização em uma malha mais refinada de 100x100 elementos (10201 nós). Embora não apresentado, os níveis grosseiros desta nova malha têm as mesmas características das malhas grosseiras da Fig. 8.38.

A Fig. 8.39 apresenta a queda do resíduo com o tempo de processamento empregandose diferentes formas de aglomerar as células, em sistemas lineares sem blocos (Fig. 8.39*a*) e com blocos (Fig. 8.39*b*). Na solução do sistema linear do método IMPES o multigrid divergiu quando foi empregada a forma de aglomeração que originou as malhas grosseiras da Fig. 8.38*a*. Quando foi utilizada a segunda forma testada neste trabalho o resíduo caiu assintoticamente 5 ordens de magnitude no início, como demonstra a Fig. 8.39*a*, apresentando, na seqüência, uma tendência pouco menor de queda com o tempo de processamento. Para fins de comparação, é ainda apresentada neste mesmo gráfico a queda do resíduo quando a aglomeração é realizada baseando-se apenas em aspectos geométricos da malha original. Esse é o esquema empregado em multigrid geométricos. Nota-se que o resultado é uma queda brusca do resíduo de apenas uma ordem de magnitude no início, apresentando na seqüência, uma queda monotônica muito suave, praticamente uma estagnação do resíduo.

 Na solução de sistemas lineares de blocos (método Totalmente Implícito), o multigrid apresentou resultados praticamente insensíveis à questão comentada da aplicação das regras na formação das malhas grosseiras, como atesta as curvas bastante semelhantes de queda do resíduo da Fig. 8.39*b*. Deve-se destacar, no entanto, que os resultados obtidos com a aglomeração geométrica não são apresentados neste gráfico porque este tipo de aglomeração fez com o multigrid divergisse logo nos primeiros ciclos.

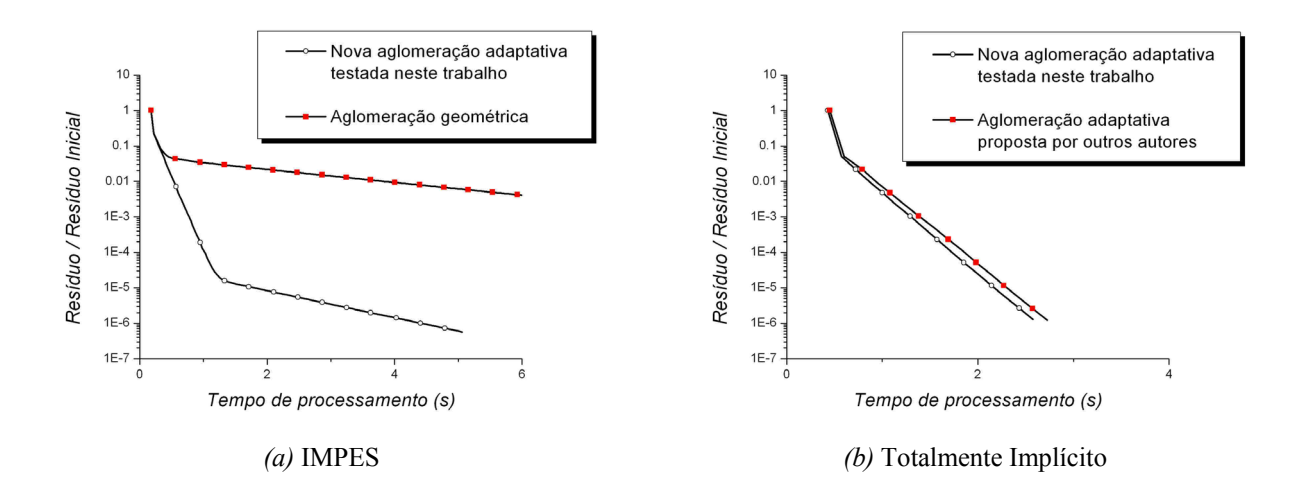

Fig. 8.39 - Comparação entre as curvas de resíduo x tempo de processamento de máquina (Pentium 4 – 1.7 GHz – 1 GB RAM) obtidas com diferentes esquemas de aglomeração em uma malha de 100x100 elementos e 10201 nós.

*Discussão.* Como visto, a forma como as células são formadas nas malhas grosseiras influencia demasiadamente na taxa de convergência do solver. Durante o processo de aglomeração, a estratégia de testar as regras apenas nos volumes vizinhos livres parece não ser eficaz em alguns casos. Por outro lado, a alternativa testada neste trabalho de aplicar as regras em todos os volumes garantiu a convergência nos casos testados. Porém, os resultados satisfatórios obtidos com esta abordagem não podem ser considerados gerais *a priori*, devendo-se, portanto, realizar diversos testes adicionais. O que se pode constatar com segurança pelos testes realizados é que a aglomeração geométrica não é a indicada para problemas heterogêneos e anisotrópicos. E a razão é que a anisotropia dos coeficientes da malha original não é "dissipada" nas malhas grosseiras e, segundo Elias *et al.* (1997), essa anisotropia origina diferentes escalas de tempo de propagação da informação, o que afeta diretamente o comportamento da convergência.

## **8.8. Simulação com Elementos Triangulares e Quadrangulares e com Refinamento Local**

Este capítulo termina apresentando a simulação de um reservatório com dimensões e características mais próximas das encontradas em campo a fim de demonstrar as potencialidades do método proposto. O domínio foi discretizado utilizando, em uma mesma malha, elementos geométricos triangulares e quadrangulares, com demonstra a Fig. 8.40. Percebe-se que problemas com geometrias complexas, como o considerado aqui, podem ser tratados com considerável flexibilidade com o método EbFVM. Os triângulos, por exemplo, podem ser utilizados em qualquer domínio irregular, podendo os de menores dimensões ser posicionados nas regiões mais importantes e de interesse, ou seja, próximo a poços, falhas etc. Em outras regiões pode-se utilizar elementos quadriláteros, combinando, desta forma, diferentes elementos geométricos a fim de produzir uma malha com boa razão de aspecto.

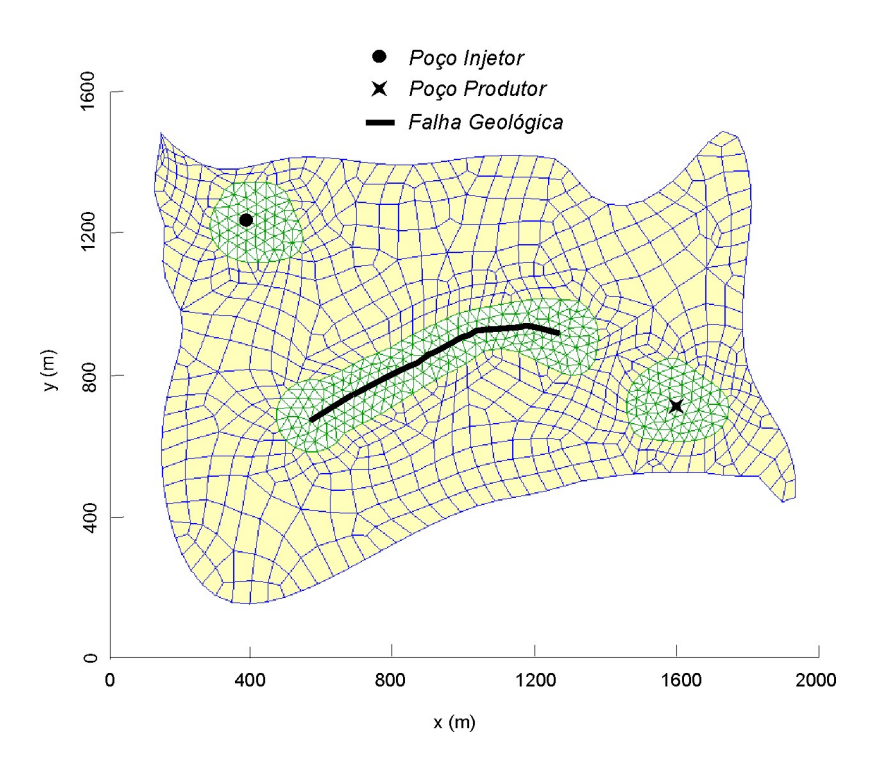

Fig. 8.40 - Reservatório bidimensional e com falha geológica discretizado com elementos triangulares e quadrangulares (1061 nós e 1289 elementos)

A matriz porosa do reservatório analisado é considerada homogênea e isotrópica, com as propriedades físicas apresentadas na Tab. 8.8. A falha geológica foi modelada de acordo com a proposta deste trabalho, isto é, utilizando elementos geométricos de espessura reduzida (na média menor que 1 mm) e com baixo valor de permeabilidade absoluta (zero, neste caso). A posição da falha geológica e dos poços injetor e produtor é apresentada na Fig. 8.40. As curvas de permeabilidade relativa utilizadas são as definidas pelas Eqs. (8.31) e (8.32) com

 $f_w = s_w^{1.2}$  e  $M = 1$ . O sistema de equações foi resolvido com o método Totalmente Implícito e solver multigrid, com o passo de tempo calculado automaticamente.

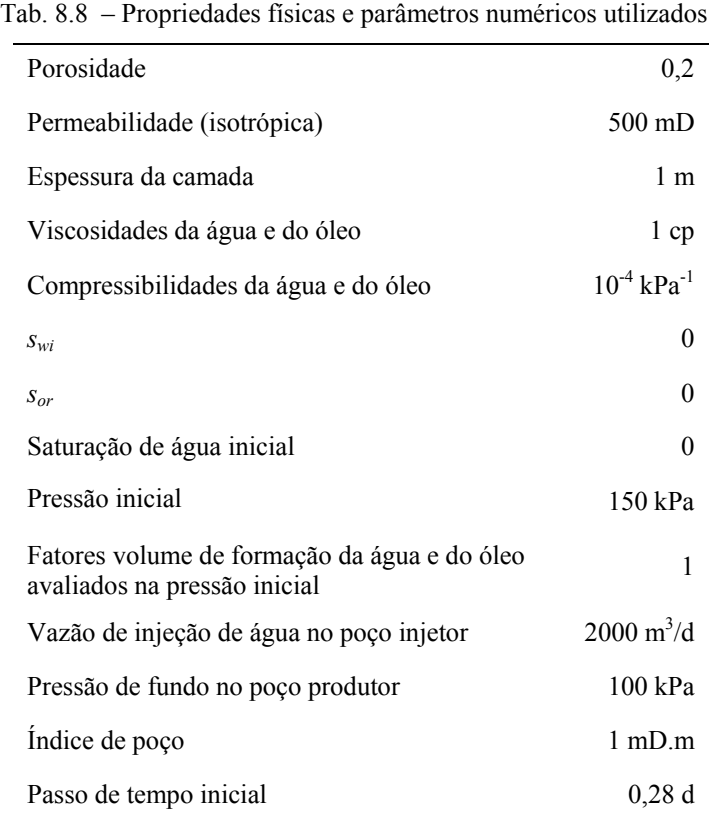

Os perfis de saturação de água obtidos para diferentes tempos de simulação são apresentados na Fig. 8.41. Nota-se que estes resultados estão qualitativamente reproduzindo o comportamento físico esperado. Note também que o refinamento local ao redor dos poços e falha geológica pôde ser feito facilmente neste método, não apresentando nenhuma incompatibilidade geométrica ou perda de precisão devido a cálculos aproximados do fluxo nas interfaces de elementos maiores e menores, o que acontece nos esquemas atualmente utilizados pelos simuladores comerciais. Além disso, a simplicidade da representação da falha da Fig. 8.40 indica que o EbFVM é realmente promissor na área de simulação de reservatórios de petróleo, uma vez que outros tipos de falhas, e mesmo poços com geometrias demasiadamente complexas, como os que estão cada vez mais sendo empregados pelas empresas de petróleo, podem ser adequadamente representados com as malhas nãoestruturadas utilizadas.

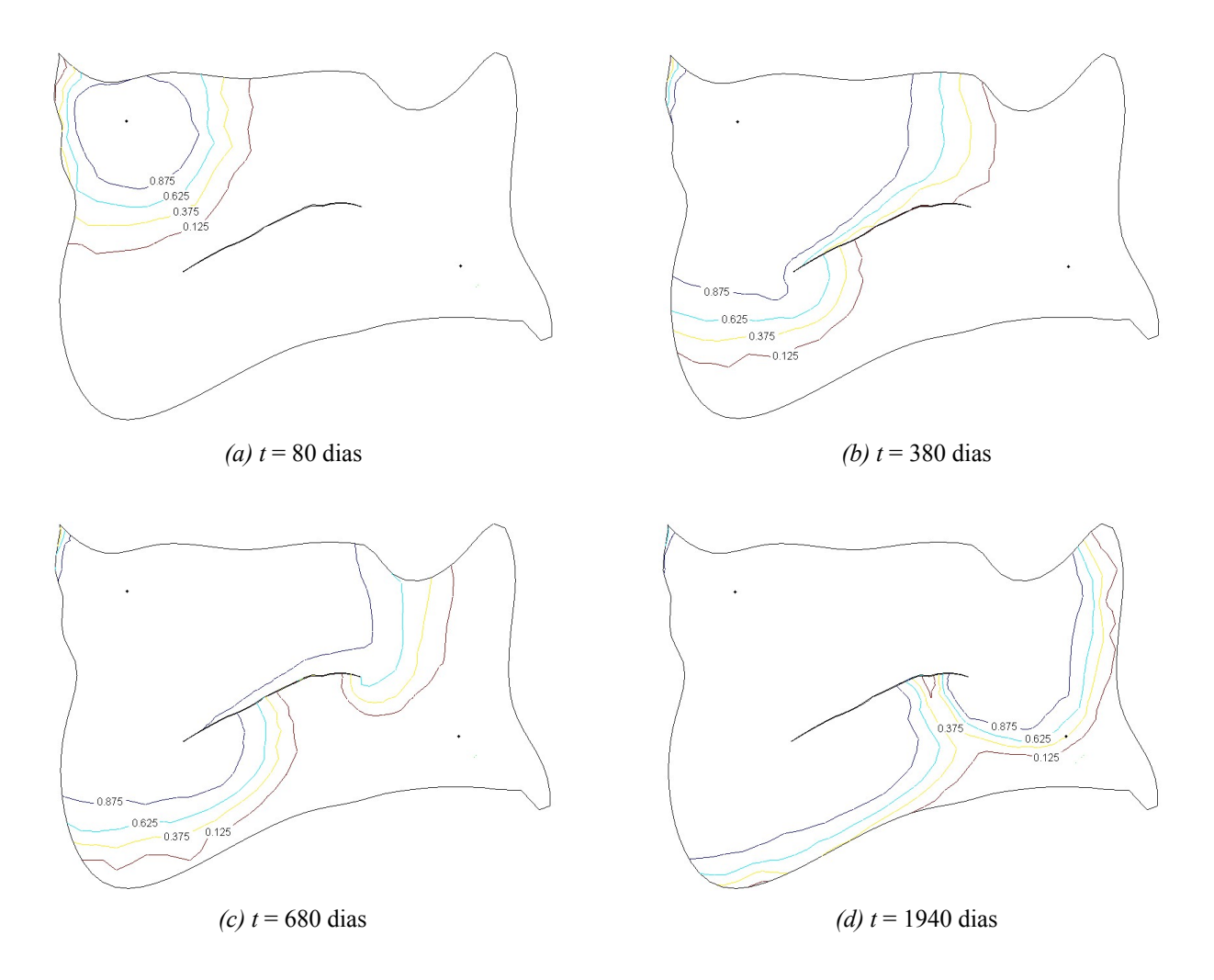

Fig. 8.41 – Perfis de saturação de água em diferentes tempos de simulação obtidos pelo método proposto para o reservatório da Fig. 8.40

A fim de ressaltar ainda mais a facilidade como as falhas geológicas são representadas no método proposto, o mesmo reservatório da Fig. 8.40 foi simulado atribuindo aos elementos que compõem a falha o mesmo valor de permeabilidade do restante do domínio, de modo a anular a influência da falha. Isso é feito no arquivo de dados apenas alterando um único valor, aquele correspondente à permeabilidade dos elementos da falha. O resultado pode ser visto na Fig. 8.42. Note que esta simples alteração eliminou a influência da falha, como devia ser, mantendo inalterada a malha. A Fig. 8.41 e a Fig. 8.42 constituem-se em situações limites onde a interferência da falha é máxima (completamente selante) ou mínima (completamente não-selante), respectivamente. Deve-se ressaltar que, através desta nova metodologia de representação de falhas, algumas das atividades do engenheiro de reservatório nos processos de ajuste histórico - *History Matching* (MATTAX e DALTON, 1990) poderá ter uma nova abordagem. A razão é que, nas atividades de calibração do modelo, deixou de ser prático

modificar valores de transmissibilidades em malhas não-estruturadas, pois estes valores não têm mais um significado físico direto, como discutido no Cap. 7. Fisicamente faz mais sentido em malhas não-estruturadas simplesmente alterar os valores de permeabilidade absoluta de elementos da falha, como proposto.

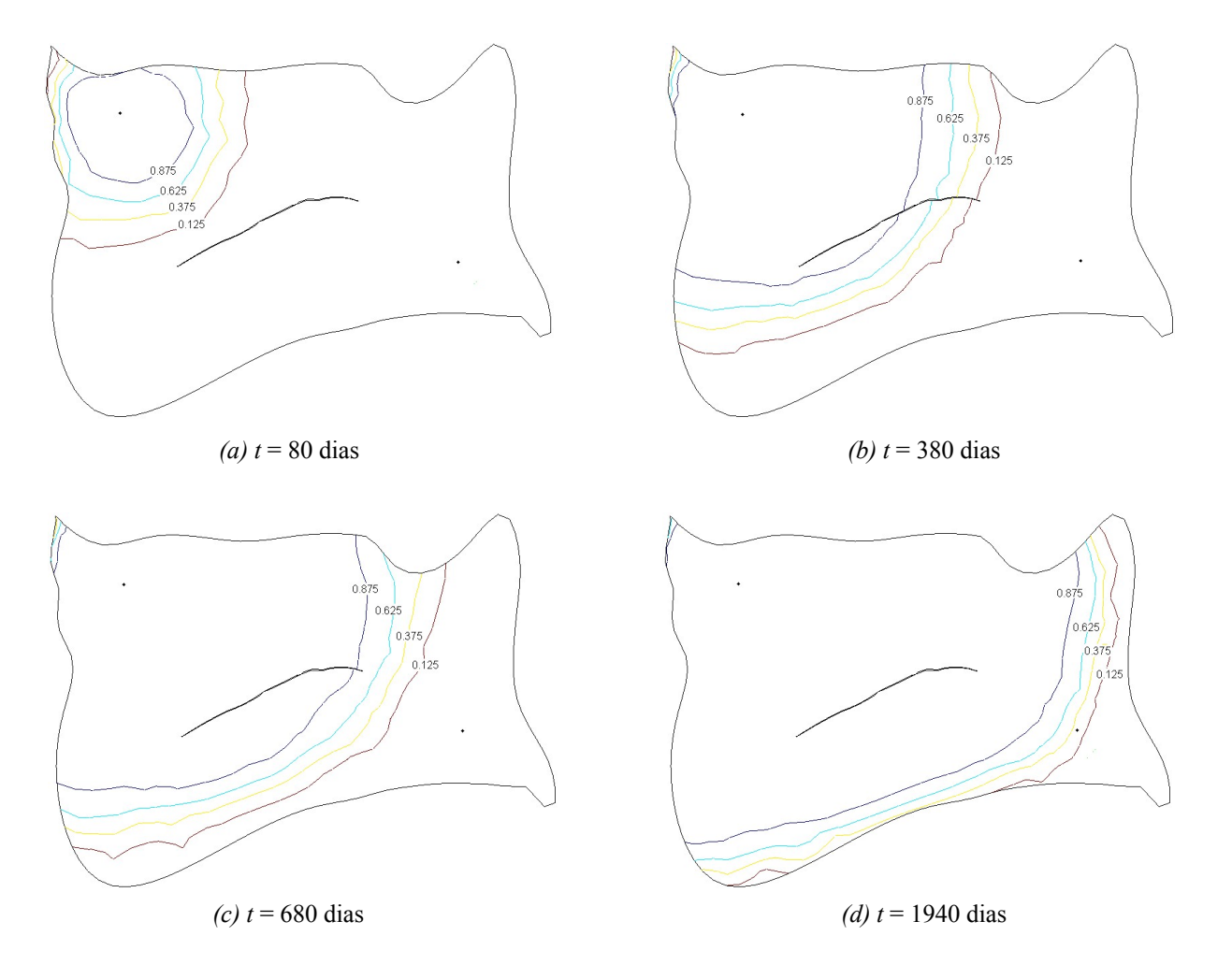

Fig. 8.42 – Perfis de saturação de água em diferentes tempos de simulação obtidos pelo método proposto para o reservatório da Fig. 8.40 desconsiderando o aspecto selante da falha geológica

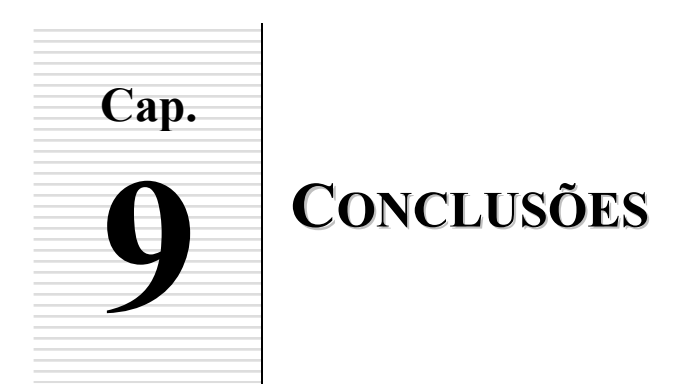

Este trabalho teve como contribuição principal o desenvolvimento de um simulador de reservatórios de petróleo que utiliza o Método dos Volumes Finitos baseado em Elementos (EbFVM) e solver multigrid. Neste método a discretização do domínio é feita em uma forma não-estruturada, utilizando elementos triangulares e/ou quadrangulares, possibilitando que reservatórios com geometrias complexas possam ser facilmente representados. Além disso, por ser um método que é baseado na integração das equações diferenciais na forma conservativa em volumes de controle, a conservação da massa é assegurada, permitindo uma interpretação direta das equações discretas resultantes. Ao longo dos desenvolvimentos, diversos questões, muitas delas controversas na área de petróleo, foram estudadas. As conclusões centrais são agora reunidas neste capítulo conclusivo do trabalho.

#### **9.1. Síntese das Principais Contribuições**

Mostrou-se que o refinamento local é realizado de forma natural no método proposto, sem as dificuldades encontradas nos métodos que utilizam malhas estruturadas e que estão relacionadas à perda da precisão no cálculo dos fluxos entre blocos localizados na intersecção de malhas refinadas e grosseiras.

Mostrou-se também que o modelo desenvolvido leva a uma clara interpretação da transmissibilidade, revelando que triângulos retângulos ou obtusângulos podem ser utilizados sem maiores restrições na malha. Isso contraria ao recomendado na literatura que trata do método EbFVM tradicional. Mostrou-se que os termos das equações denominados usualmente de transmissibilidades podem e precisam assumir valores negativos quando ângulos obtusos

aparecem nos elementos triangulares da malha. A prática na área numérica, contudo, tem demonstrado que a presença de triângulos muito deformados não é uma boa conduta, mas a rejeição de uma malha pautada pela simples análise do sinal destes termos não se justifica. Na verdade, foi visto que os erros associados a malhas com elementos com ângulos obtusos têm outra origem, que é a forma de obter as equações discretizadas multifásicas a partir de uma adaptação da equação diferencial monofásica. Os resultados do método proposto mantiveramse fisicamente coerentes mesmo em malhas formadas por elementos de razão de aspecto desfavorável, o que não ocorreu com os métodos tradicionais, que chegaram a apresentar inversão do sentido dos fluxos quando triângulos demasiadamente obtusos foram utilizados.

O armazenamento das propriedades nos elementos da malha e a representação de falhas geológicas através dos elementos foi a única opção que mostrou ser compatível com as funções de interpolação do método EbFVM. As oscilações nos resultados obtidos quando as propriedades são armazenadas nos volumes de controle e com as falhas geológicas posicionadas nas suas interfaces podem ser consideradas um reflexo da utilização de um esquema de interpolação que não é adequado para situações de descontinuidades de funções dentro do elemento. Ao armazenar as propriedades nos elementos, conforme proposto nesta tese, pode-se trabalhar com os mapas de permeabilidade absoluta resultantes do processo de mudança de escala sem a necessidade de cálculo de médias. Nos simuladores de reservatórios de petróleo com malhas estruturadas, este cálculo é usual e pode resultar em erros, conforme relatado em alguns trabalhos na literatura. Além disso, no método proposto é direta a inclusão do tensor permeabilidade completo, o que é uma importante característica na simulação de reservatórios heterogêneos e anisotrópicos. Os cálculos realizados elemento a elemento, uma prática ainda não difundida na área de volumes finitos, possibilitaram a construção de um esquema mais geral, com uma implementação mais limpa e ágil em termos de manutenção e reusabilidade.

Foi mostrado neste trabalho que, para altas razões de mobilidade, os efeitos de orientação de malha são sensivelmente mais acentuados nos métodos tradicionais do que no método proposto, ambos com mesmo esquema de avaliação das mobilidades, o *upwind*. Isso indica que o efeito adicional que contaminou os resultados do EbFVM tradicional deve-se à forma como são obtidas suas equações multifásicas discretizadas, isto é, através da adaptação da equação monofásica. Quando são utilizadas as equações discretizadas provenientes da integração das equações diferenciais multifásicas, que é o procedimento usual do Método de Volumes Finitos, o único efeito de orientação de malha remanescente tem origem na função

O método multigrid implementado nesta tese para a resolução dos sistemas lineares provenientes do método IMPES e da formulação Totalmente Implícita apresentou características que o recomendam também em aplicações de simulação de reservatórios de petróleo. Entre as suas características positivas está o aumento linear do custo computacional com o número de incógnitas, o que não se verificou em nenhum dos outros solvers estudados. O multigrid com ciclo *F* apresentou os menores tempos de processamento e queda monotônica dos resíduos com o tempo. Embora analisando um número limitado de casos nesta tese, a robustez deste solver pode ser vista, uma vez que o seu desempenho praticamente não se alterou em problemas anisotrópicos e heterogêneos, graças ao esquema de aglomeração adaptativa utilizado. O multigrid também resolveu sistemas lineares com e sem blocos com desempenhos similares. Foi mostrado, por outro lado, que a aglomeração baseada apenas nos aspectos geométricos da malha produz malhas grosseiras que diminuem o desempenho do solver, principalmente em problemas anisotrópicos.

Para reunir todos estes desenvolvimentos e testá-los, um simulador de reservatórios de petróleo foi desenvolvido. Este simulador pode ser usado, em função de suas características construtivas, além da continuidade nas atividades de pesquisa, como um simulador didático para ensino dos fundamentos da simulação de reservatórios de petróleo.

### **9.2. Sugestões para Trabalhos Futuros**

Embora o refinamento local seja um procedimento natural e direto no EbFVM, é importante destacar que a possibilidade de utilizar elementos com número variável de nós é outra característica promissora neste método e que pode aumentar ainda mais a flexibilidade da discretização espacial. Foram apresentadas as premissas de um método baseado em elementos (Anexo 1) que emprega elementos quadriláteros construídos com uma quantidade de nós variando de 4 a 8. Essa alternativa poderá simplificar a representação de reservatórios com falhas e com geometrias altamente complexas. Esse é um assunto que merece uma investigação maior em trabalhos futuros.

Recomenda-se estudar mais profundamente o impacto nos resultados da média volumétrica ponderada da porosidade presente no termo transiente. Esta média é necessária quando as propriedades como permeabilidade absoluta e porosidade são armazenadas nos elementos, e representa o custo de não precisar mais realizar médias na permeabilidade absoluta, este último um procedimento usual na área.

Uma outra sugestão é resolver as equações do EbFVM com o Método Adaptativo Implícito (AIM) no lugar do IMPES e da formulação Totalmente Implícita. Com este método, pode-se reduzir significativamente o tempo computacional e a capacidade de armazenamento, em função do tratamento explícito que boa parte dos volumes de controle podem receber dependendo de um critério de estabilidade.

A combinação do EbFVM com outros métodos também pode ser uma alternativa promissora. Pode-se citar como exemplo a utilização do EbFVM na resolução da equação da pressão no método *streamlines*, empregando-se maiores passos de tempo e resolvendo rapidamente uma equação semi-analítica unidimensional para a saturação em intervalos de tempo menores.

A utilização de funções *upwind* bidimensionais em elementos triangulares é algo que ainda não foi testado na literatura. Isso possivelmente contribuiria para eliminar completamente o efeito de orientação de malha. Conforme já discutido neste texto, estas funções já foram empregadas em outros trabalhos para elementos quadriláteros e baseiam-se na direção das linhas de correntes, ficando, portanto, menos vinculadas às linhas da malha. Como há um custo computacional adicional neste caso, há uma necessidade de avaliar se esse aumento do tempo de processamento não inviabiliza a sua aplicação prática, principalmente em malhas não-estruturadas, pois uma orientação randômica de elementos pode, por si só, contribuir para amenizar, em parte, o efeito de orientação de malha.

Nenhuma prova matemática de convergência do método numérico desenvolvido foi realizada. Como pode ser visto na literatura de forma geral, este tipo de análise não é usual e, muito menos, trivial no escopo do método de volumes finitos. Esse método se suporta fundamentalmente na consistência de soluções de problemas complexos. A demonstração da convergência da aproximação numérica empregada foge do escopo do presente trabalho e fica como sugestão para trabalhos futuros.

Quanto ao solver multigrid desenvolvido nesta tese, é necessário um estudo mais aprofundado a fim de torná-lo ainda mais robusto e eficiente. O multigrid presente em um dos mais importantes softwares de CFD da atualidade foi testado nos mais diversos problemas, por longos períodos, o que contribuiu fortemente para melhorar ainda mais o seu desempenho (RAW, 1996). Portanto, não é possível afirmar, a partir do número limitado de testes efetuados nesta tese, que o solver desenvolvido neste trabalho e seus parâmetros utilizados

são os ideais para a maior parte dos problemas de simulação de reservatórios. É importante ainda submetê-lo a uma bateria mais completa de testes específicos a fim de definir qual é a configuração que atende satisfatoriamente uma gama mais abrangente de problemas físicos. Além disso, a eficiência do multigrid algébrico poderia aumentar ainda mais se fossem empregadas outras técnicas que parecem promissoras, como o processamento paralelo (ZHAO *et al*., 2004).

Embora a forma de obtenção das equações das malhas grosseiras empregada neste trabalho tenha apresentado resultados satisfatórios, recomenda-se estudar alternativas que resultem em valores mais adequados das correções. Deve-se lembrar que o esquema utilizado neste trabalho consiste em anular o somatório dos resíduos nos blocos, o que pode acarretar em módulos de resíduos locais elevados. Talvez um método que minimize o somatório dos módulos dos resíduos nos blocos das malhas grosseiras poderia ser uma melhor alternativa. No entanto, o custo computacional associado à obtenção dos valores mínimos normalmente é alto. Apenas um estudo mais profundo poderia demonstrar a sua viabilidade prática.

Como o formato final da matriz de coeficientes de um sistema linear depende diretamente da forma como os nós são numerados, e conseqüentemente, da ordenação das equações, pode-se mostrar que a forma como as equações são ordenadas afeta a velocidade de convergência dos métodos de resolução de sistemas lineares (AZIZ e SETTARI, 1979). Por isso seria importante um estudo que relacionasse a eficiência do solver multigrid e a forma como a matriz de coeficientes está organizada.

#### **9.3. Considerações Finais**

Na última década, o *hardware* sofreu mudanças drásticas, possibilitando que muita informação pudesse ser manipulada e com rapidez. O *software*, de uma maneira geral, tem acompanhado essa tendência. Contudo, neste intervalo de tempo houve um grande esforço de pesquisa dedicado às ferramentas já disponíveis nos simuladores comerciais, sendo poucos os trabalhos que apresentaram novas metodologias e novos modelos numéricos conservativos (TAMIN *et al*. 1999). Assim, existe grande necessidade e oportunidades de pesquisa nesta área. O trabalho desenvolvido nesta tese enquadra-se nesse contexto, sendo este um passo preliminar rumo ao desenvolvimento de um simulador mais completo, isto é, tridimensional, composicional e com malhas não-estruturadas. A elaboração de um software robusto para uso no dia-a-dia da engenharia de simulação de reservatórios que equacione, dentro dos requisitos do problema, os fenômenos físicos importantes, é o grande desafio. Estes princípios foram norteadores no desenvolvimento deste trabalho.

# **REFERÊNCIAS BIBLIOGRÁFICAS**

- AAVATSMARK, I., REISO, E., REME, H. and TEIGLAND, R., 2001. MPFA for Faults and Local Refinements in 3D Quadrilateral Grids with Application to Field Simulations, SPE paper 66356 *presented at the Reservoir Simulation Symposium*, 11-14 February, Houston, Texas.
- APPEL, C. A., 1976. A Note on Computing Finite-Difference Interblock Transmissibilities, *Water Resour. Res*., v. 12, n. 3, p. 561-563.
- AZIZ, K. and SETTARI, A., 1979. *Petroleum Reservoir Simulation,* Applied Science Publishers, London.
- BAJOR, O. and CORMACK, D. E., 1989. A New Method for Characterizing the Grid Orientation Phenomenon, SPE paper 19353, Society of Petroleum Engineering.
- BAKER, R.O., KUPPE, F., CHUGH, S., BORA, R., STOJANOVIC, S. and BATYCKY, R., 2002. Full-Field Modeling Using Streamline-Based Simulation: Four Case Studies, *SPE Reservoir Evaluation & Engineering Journal*, April, pp. 126-134.
- BAKHVALOV, N. S., 1966. On the Convergence of a Relaxation Method Under Natural Constraints on an Elliptic Operator, *USSR Comput. Math. Math. Phys*., 6(5):101-135.
- BALIGA, B. R. and PATANKAR, S. V., 1983. A Control Volume Finite-Element Method for Two-Dimensional Fluid Flow and Heat Transfer, *Numerical Heat Transfer*, vol. 6, pp. 245-261.
- BANASZEK, J., 1995. Some Theoretical and Practical Aspects of Efficient Modelling of Heat Transfer Phenomena on Finite Element Grid, *Bulletin of Institute of Heat Engineering*, No.79, pp. 57-90.
- BARRETT, R., BERRY, M., CHAN, T. F., DEMMEL, J., DONATO, J., DONGARRA, J., EIJKHOUT, V., POZO, R., ROMINE, C. and VAN DER VORST, H., 1994. *Templates for the Solution of Linear Systems: Building Blocks for Iterative Methods*, 2nd Ed., SIAM, Philadelphia, PA.
- BASTIAN, P. and HELMIG, R., 1999. Efficient Full-Coupled Solution Techniques for Two-Phase Flow in Porous Media – Parallel Multigrid Solution and Large Scale Computations, *Advances in Water Resources*, 23, pp. 199-216.
- BASTIAN, P., 2003. Higher Order Discontinuous Galerkin Methods for Flow and Transport in Porous Media, in *Challenges in Scientific Computing* - CISC 2002, number 35 in LNCSE, pp. 1-22.
- BATYCKY, R. P., BLUNT, M. J. and THIELE, M. R., 1997. A 3D Field-Scale Streamline-Based Reservoir Simulator, *SPE Reservoir Engineering*, Vol. 12, Number 4, November, pp. 246-254.
- BEHIE, A. and FORSYTH, P. A., 1983a. Multigrid Solution of the Pressure Equation in Reservoir Simulation, *SPE J*, pp. 623-632, August.
- BEHIE, A. and FORSYTH, P. A., 1983b. Multi-Grid Solution of Three Dimensional Problems with Discontinuous Coefficients, *Appl. Math. Comp*., 13 (1983) 229-240.
- BLAIR, P. M. and WEINAUG, C. F., 1969. Solution of Two-Phase Flow Problems Using Implicit Difference Equations*, SPE Journal*, pp. 417-424; *Trans.*, AIME, 246.
- BRANCO, C. M. and RODRIGUEZ, F., 1996. A Semi-Implicit Formulation for Compositional Reservoir Simulation, *SPE Applied Technology Series*, Vol 4, Number 1, May, pp. 171-177.
- BRANDT, A., 1973. Multi–level Adaptive Technique (MLAT) for Fast Numerical Solution to Boundary Value Problems, *in Proceedings of the Third International Conference on Numerical Methods in Fluid Mechanics*, H. Cabannes and R. Teman, eds., vol. 18 of Lecture Notes in Physics, Berlin, Springer–Verlag, pp. 82–89.
- BRANDT, A., MCCORMICK, S. F. and RUGE, J. W., 1982. Algebraic Multigrid (AMG) for Automatic Multigrid Solution with Application to Geodetic Computations, *Technical Report*, Institute for Computational Studies, Colorado State University.
- BRIGGS, W. L., HENSON, V. E. and McCORMICK, S., 2000. *A Multigrid Tutorial*, 2nd edition, SIAM Books, Philadelphia.
- CAI, Z., J. JONES, S. MCCORMICK, T. RUSSELL, 1997. Control-Volume Mixed Finite Element Methods, *Computational Geosciences*, vol.1, pp. 289-315.
- CAILLABET, Y., MAGRAS, J. F. and RICOIS, O., 2003. Large Compositional Reservoir Simulations with Parallelized Adaptive Implicit Methods, SPE paper 81501 *presented at the SPE Middle East Oil Show*, 9-12 June, Bahrain.
- CAO, H. and AZIZ, K., 2002. Performance of IMPSAT and IMPSAT-AIM Models in Compositional Simulation, SPE paper 77720 *presented at the SPE Annual Technical Conference and Exhibition,* San Antonio, Texas, 29 September-2 October.
- CASTELLINI, A., 2001. *Flow Based Grids for Reservoir Simulation*, Master thesis, Stanford University.
- CHEN, Y., DURLOFSKY, L. J., GERRITSEN, M. and WEN, X. H., 2003. A Coupled Local-Global Upscaling Approach for Simulating Flow in Highly Heterogeneous Formations, *Advances in Water Resources*, 26:1041-1060.
- CIMENT, M. and SWEET, R. A., 1973. Mesh Refinements for Parabolic Equations, *Journal of Computational Physics*, Volume 12, Issue 4, August, Pages 513-52.
- CLEARY, A. J., FALGOUT, R. D., HENSON, V. E., JONES, J. E., MANTEUFFEL, T. A., MCCORMICK, S. F., MIRANDA, G. N. and RUGE, J. W., 1999. Robustness and Scalability of Algebraic Multigrid. *SIAM J. Sci. Comput*. 21, 5, Dec, 1886-1908.
- COATS, K. H., 1968. *Computer Simulation of Three-Phase Flow in Reservoirs*, University of Texas, Austin, Texas.
- COATS, K. H., 2000. A Note on IMPES and Some IMPES Based Simulation Models, *SPE Journal,* Vol. 5, N. 3, pp. 245-251.
- COATS, K. H., 2003. IMPES Stability: Selection of Stable Timesteps, *SPE Journal*, Vol. 8, Number 2, June, pp. 181-187.
- COLLINS, D. A. and MOURITS, F. M., 1991. Multigrid Methods Applied to Near-Well Modeling in Reservoir Simulation, SPE paper 23607.
- COLLINS, D. A., NGHIEM, L.X., LI, Y. K. and GRABONSTOTTER, J.E., 1986. An Efficient Approach to Adaptive-Implicit Compositional Simulation with an Equation of State, *SPE Reservoir Engineering*, May, pp. 259-264.
- COOK, R. D., MALKUS, D. S. and PLESHA, M. E., 1989. *Concepts and Applications of Finite Elements Analysis*, 3rd Ed., John Wiley & Sons, New York.
- CORDAZZO, J., HURTADO, F. S. V., MALISKA, C. R. and SILVA, A. F. C., 2004*a*. The Negative Transmissibility Issue When Using CVFEM in Petroleum Reservoir Simulation  $-1$ . Theory, *Proceedings of the 10<sup>°</sup>. Brazilian Congress of Thermal Sciences and Engineering* – ENCIT, Rio de Janeiro.
- CORDAZZO, J., HURTADO, F. S. V., MALISKA, C. R. and SILVA, A. F. C., 2004*b*. The Negative Transmissibility Issue When Using CVFEM in Petroleum Reservoir Simulation - 2. Results, *Proceedings of the 10<sup>°</sup>. Brazilian Congress of Thermal Sciences and Engineering* – ENCIT, Rio de Janeiro.
- CORDAZZO, J., MALISKA, C. R. and SILVA, A. F. C., 2002. Interblock Transmissibility Calculation Analysis for Petroleum Reservoir Simulation, *in proceedings of the 2nd Meeting on Reservoir Simulation,* Universidad Argentina de la Empresa, Buenos Aires, Argentina, November 5-6.
- COUTINHO, A. L. G. A., DIAS, C. M., ALVES, J. L. D., LANDAU, L., LOULA, A. F. D., MALTA, S. M. C., CASTRO, R. G. S. and GARCIA, E. L. M., 2004. Stabilized Methods and Post-Processing Techniques for Miscible Displacements, *Computer Methods in Applied Mechanics and Engineering*, v. 193, issues 15-16, pp. 1421-1436.
- CRUMPTON, P. I., SHAW, G. F. and WARE, F., 1995. Discretisation and Multigrid Solution of Elliptic Equations with Mixed Derivative Terms and Strongly Discontinuous Coefficients, *Journal of Computational Physics*, v. 116, pp. 343-358.
- DAKE, L. P., 2001. *The Practice of Reservoir Engineering*. Revised Edition. Elsevier Science B. V. Amsterdam, The Netherlands.
- DARCY, H., 1856. Les Fontaines Publiques de la Ville de Dijon, Paris (*reprinted in Hubbert, M. K., 1969. The Theory of Ground-Water Motion and Related Papers. Hafner Publishing Company, New York and London*).
- DARLOW, B.L., EWING, R.E., and WHEELER, M.F., 1984. Mixed Finite Element Method for Miscible Displacement Problems in Porous Media, *SPE Journal*, August, pp. 391-398.
- DEMBO, R. S. EISENSTAT, S. C. and STEIHAUG, T., 1982. Inexact Newton Methods, SIAM *J. Numer. Anal.*, vol.19, pp. 400-408.
- DENDY Jr., J. E., MCCORMICK, S. F., RUGE, J. W. and RUSSELL, T. F., 1989. Multigrid Methods for Three-Dimensional Petroleum Reservoir Simulation, SPE paper 18409 *presented at the SPE Symposium on Reservoir Simulation*, 6-8 February, Houston, Texas.
- DOUGLAS, J, FURTADO, and PEREIRA, F., 1997. On the Numerical Simulation of Waterflooding of Heterogeneous Petroleum Reservoirs, *Computational Geosciences*, Vol. 1, pp. 155-190.
- DYKE, K. V., 1997. *Fundamentals of Petroleum*, 4<sup>th</sup> Ed., Petroleum Extension Service, Continuing & Extended Education, The University of Texas at Austin, Texas.
- ECLIPSE *Technical Description*, 2004. Sugar Land, TX: Schlumberger Information Systems.
- EDWARDS, M. G. and ROGERS, C. F., 1998. Finite Volume Discretization with Imposed Flux Continuity for the General Tensor Pressure Equation, *Computational Geosciences* 2, pp. 259-290.
- EDWARDS, M. G., 2003. Control-Volume Distributed Sub-Cell Flux Schemes for Unstructured and Flow Based Grids, SPE paper 79710 *presented at the Reservoir Simulation Symposium*, 3-5 February, Houston, Texas.
- EDWARDS, M. G., ELF, R. A. and AZIZ, K., 1998. Quasi K-Orthogonal Streamline Grids: Gridding and Discretization, SPE paper 49072 *presented at the Annual Technical Conference and Exhibition*, 27-30 September, New Orleans, Louisiana.
- ELIAS, S. R., 1993. *Enhancements to Additive Correction Multigrid*, Master thesis, University of Waterloo, Canada.
- ELIAS, S. R., STUBLEY, G. D. and RAITHBY, G. D., 1997. An Adaptive Agglomeration Method for Additive Correction Multigrid, *International Journal for Numerical Methods in Engineering*, Vol. 40, pp. 887-903.
- FAGIN, R. G. and STEWART Jr., C. H., 1966. A New Approach to the Two-Dimensional Multiphase Reservoir Simulator, *SPE Journal*, June, pp. 175 – 182.
- FEDORENKO, R. P., 1964. The Speed of Convergence of One Iteration Process, *USSR Computational Math. and Math. Physics,* Vol. 4, pp. 227-235.
- FLEMING, G. C., 1987. Modeling the Performance of Fractured Wells in Pattern Floods Using Orthogonal, Curvilinear Grids, SPE paper 16973 *presented at the Annual Technical Conference and Exhibition*, 27-30 September, Dallas, Texas.
- FORSYTH, P., 1990. A Control-Volume, Finite-Element Method for Local Mesh Refinement in Thermal Reservoir Simulation, *SPE Reservoir Engineering*, November, pp. 561-566.
- FRAUENTHAL, J. C., di FRANCO, R. B. and TOWLER, B. F. T., 1985. Reduction of Grid-Orientation Effects in Reservoir Simulator with Generalized Upstream Weighting, *SPE Journal*, 902-908, December.
- FUNG, L. S. K., BUCHANAN, W. L. and SHARMA, R., 1993. Hybrid-CVFE Method for Flexible Grid Reservoir Simulation, SPE paper 25266 *presented at the 12th SPE Symposium on Reservoir Simulation*, New Orleans, LA, February 28-March 3.
- FUNG, L. S., HIEBERT, A. D. and NGHIEM, L., 1991. Reservoir Simulation With a Control-Volume Finite-Element Method, SPE paper 21224 *presented at the 11<sup>th</sup> SPE Symposium on Reservoir Simulation*, Anaheim, California, February 17-20.
- GERRITSEN, M. G. and DURLOFSKY, L. J., 2005. Modeling Fluid Flow in Oil Reservoirs, *Annual Review of Fluid Mechanics*, v. 37, pp. 211-238.
- GOLDTHORPE, W. H. and CHOW, Y. S., 1985. Unconventional Modelling of Faulted Reservoirs: A Case Study, SPE paper 13526 *presented at the Reservoir Simulation Symposium*, 10-13 February, Dallas, Texas.
- GOTTARDI, G. and DALL´OLIO, D., 1992. A Control-Volume Finite-Element Model for Simulating Oil-Water Reservoirs, *Journal of Petroleum Science and Engineering*, 8, 29- 41, Elsevier Science Publishers B. V., Amsterdam.

GREENKORN, R. A., 1983. *Flow Phenomena in Porous Media*, Marcel Dekker, New York.

- HEINEMANN, Z. E., BRAND, C. W., MARGIT, M. and CHEN, Y. M., 1991. Modeling Reservoir Geometry With Irregular Grids, *SPE Reservoir Engineering*, May, pp. 225-232.
- HEINEMANN, Z. E., GERKEN, G. and VON HANTELMANN, G., 1983. Using Local Grid Refinement in a Multiple-Application Reservoir Simulator, SPE paper 12255 *presented at the Reservoir Simulation Symposium*, 15-18 November, San Francisco, California.
- HIRASAKI, G. J. and O'DELL, P. M., 1970. Representation of Reservoir Geometry for Numerical Simulation, *SPE Journal*, December, pp. 393-404.
- HUBER, R. U. and HELMIG, R., 1999. Multiphase Flow in Heterogeneous Porous Media: A Classical Finite Element Method Versus an IMPES-based Mixed FE/FV Approach, *International Journal for Numerical Methods in Fluids*, v. 29, pp. 899-920.
- HUGHES, T. J. R., 1987. *The Finite Element Method, Linear Static and Dynamic Finite Element Analysis*, Prentice Hall, New Jersey.
- HURTADO, F. S. V., 2005. *Uma Formulação de Volumes Finitos baseada em Elementos para a Simulação do Deslocamento Bifásico Imiscível em Meios Porosos*, Dissertação de Mestrado em Engenharia Mecânica, UFSC, Florianópolis, SC.
- HURTADO, F. S. V., MALISKA, C. R., SILVA, A. F. C., AMBRUS, J., CONTESSI, B. A. and CORDAZZO, J., 2004. Development of a Laboratory Data Interpretation Software for Determination of Relative Permeability Curves by a Parameter Estimation Method, *Proceedings of the Rio Oil & Gas 2004 Expo and Conference*, Rio de Janeiro, October 4- 7.
- HUTCHINSON, B. R. and RAITHBY, G. D., 1986. A Multigrid Method Based on the Additive Correction Strategy, *Numerical Heat Transfer*, vol. 9, pp. 511-537.
- IMEX, *Version 2002 User's Guide*. Computer Modelling Group Ltd, Calgary, Alberta, Canada.
- JAYANTHA, P. A. and TURNER, I. W., 2001. A Comparison of Gradient Approximations for Use in Finite-Volume Computational Models for Two-Dimensional Diffusion Equations, *Numerical Heat Transfer*, Part B, vol. 40, pp. 367-390.
- JOSUTTIS, N. M., 1999. *The C++ Standard Library A Tutorial and Reference*, Addison-Wesley, U.S.A.
- KOCBERBER, S., 1995. An Automatic, Unstructured Grid-Generation System for Geologically Complex Reservoirs, SPE paper 28245 *presented at the 1994 SPE Petroleum Computer Conference*, Dallas, July 31-Aug.3.
- KULKARNI, R., WATSON, A. T., NORDTVEDT, J. and SYLTE, A., 1998. Two-Phase Flow in Porous Media: Property Identification and Model Validation, *AIChE Journal*, Vol. 44, No. 11, 2337-2350.
- KUWAUCHI, Y, ABBASZADEH, M., SHIRAKAWA, S. and YAMAZAKI, N., 1996. Development and Applications of a Three Dimensional Voronoi-Based Flexible Grid Black Oil Reservoir Simulator*,* SPE paper 37028 *presented at the SPE Asia Pacific Oil & Gas Conference*, Adelaide, Australia, 28-31 October.
- LAKE, L, W., 1989. *Enhanced Oil Recovery*, Prentice-Hall, New Jersey.
- MALISKA, C. R., 2004. *Transferência de Calor e Mecânica dos Fluidos Computacional*, 2ª. Edição revista e ampliada, Livros Técnicos e Científicos Editora, Rio de Janeiro.
- MALISKA, C. R., CUNHA, A. R., LIVRAMENTO, M. A. and SILVA, A. F. C., 1994. Tridimensional Petroleum Reservoir Simulation Using Generalized Curvilinear Grids, *in proceedings* do V ENCIT, São Paulo, Dezembro, pp. 363-366.
- MALISKA, C. R., SILVA, A. F. C., CORDAZZO, J., CEMIN, A. Jr. e HURTADO, F. S. V., 2004. *Guia de Procedimentos para Simulação com Malhas Não-Estruturadas no STARS*, Relatório Final, Projeto "Malhas não-estruturadas para simulação de reservatórios – Desenvolvimento de um núcleo numérico, estudos de malhas não-estruturadas e extensão do programa Ciclope", Outubro, Laboratório de Simulação Numérica em Mecânica dos Fluidos e Transferência de Calor – SINMEC, ESSS e CENPES/Petrobras.
- MALISKA, C. R., SILVA, A. F. C., CORDAZZO, J., R, MENDES, R. e CEMIN, A. Jr., 2002. *Guia de Procedimentos para Interpretação de Transmissibilidades em Malhas Utilizadas no IMEX*, Relatório Final, Projeto "Malhas volumétricas para a simulação de reservatórios de petróleo – Análise numérica e programa de conversão", Agosto, Laboratório de Simulação Numérica em Mecânica dos Fluidos e Transferência de Calor – SINMEC, ESSS e CENPES/Petrobras.
- MALISKA, C. R., SILVA, A. F. C., CORDAZZO, J., SILVA, R. F. A. R, MENDES, R. e CEMIN, A. Jr., 2001. *Malhas Volumétricas para Simulação de Reservatórios de Petróleo*, 1º. Relatório, Projeto "Malhas volumétricas para a simulação de reservatórios de petróleo – Análise numérica e programa de conversão", Junho, Laboratório de Simulação Numérica em Mecânica dos Fluidos e Transferência de Calor Calor – SINMEC, ESSS e CENPES/Petrobras..
- MARCONDES, F., 1996. *Solução Numérica Usando Métodos Adaptativos-Implícitos e Malha de Voronoi de Problemas de Reservatórios de Petróleo*, tese de doutoramento, Universidade Federal de Santa Catarina, Florianópolis, SC.
- MARCONDES, F., ZAMBALDI, M. C. e MALISKA, C. R., 1994. Simulação Numérica de Reservatórios de Petróleo Utilizando Malhas de Voronói, *V Encontro Nacional de Ciências Térmicas e II Simpósio de Engenharia Térmica*, São Paulo.
- MASCHIO, C. and SCHIOZER, D. J., 2002. Analysis of the Performance of Streamline Simulation, *proceedings of* 2<sup>nd</sup> Meeting on Reservoir Simulation, Buenos Aires, Argentina, November 5-6.
- MATTAX, C. C. and DALTON, R. L., 1990. *Reservoir Simulation*. SPE Monograph Series, Vol 13, Society of Petroleum Engineers, Richardson,TX.
- McCAIN W. D. Jr., 1990. *The Properties of Petroleum Fluids*, 2<sup>nd</sup> edition. Tulsa. Oklahoma. USA: PennWell Publishing Co. Inc.
- MEJIA, G. M., MOHANTY, K. K. and WATSON, A. T., 1995. Use of in Situ Saturation Data in Estimation of Two-Phase Flow Functions in Porous Media*, Journal of Petroleum Science and Engineering*, 12, 233-245.
- MLACNIK, M. J. HARRER, A. W. and HEINEMANN, Z. E., 2003. Locally Streamline-Pressure-Potential-Based PEBI Grids, SPE paper 79684 *presented at the Reservoir Simulation Symposium*, 3-5 February, Houston, Texas.
- MOTA, M. A. A., 1994. *Simulação Numérica de Reservatórios de Petróleo Utilizando Coordenadas Generalizadas e Esquema de Interpolação TVD*, Dissertação de Mestrado em Engenharia Mecânica, UFSC, Florianópolis, SC.
- NASH, S. G., 1990. *A History of Scientific Computing*. Addison-Wesley, USA.
- PALAGI, C. L. and AZIZ, K., 1991. Use of Voronoi Grid in Reservoir Simulation, SPE paper 22889 *presented at the 66th Annual Technical Conference and Exhibition*, Dallas, TX, October 6-9.
- PALAGI, C., 1992. *Generation and Application of Voronoi Grid to Model Flow in Heterogeneous Reservoir*, Doctor Thesis, Stanford University, California.
- PARSONS, I. D. and Coutinho, A. L. G. A., 1999. Finite Element Multigrid for Two-Phase Immiscible Flow in Heterogeneous Media, *Communications in Numerical Methods in Engineering*, vol. 15, pp. 1-7.
- PATANKAR, S. V., 1980. *Numerical Heat Transfer and Fluid Flow*, Hemisphere Publishing Corporation, Washington.
- PEACEMAN, D. W., 1977. *Fundamentals of Numerical Reservoir Simulation*, Elsevier Scientific Publishing Company, Amsterdan, The Netherlands.
- PEDROSA Jr., O. A. and AZIZ, K., 1986. Use of a Hybrid Grid in Reservoir Simulation, *SPE Reservoir Engineering*, November, pp. 611-621.
- PETTERSEN, O., 1983. Finite-Difference Representation of Permeabilities in Heterogeneous Models, SPE paper 12340 *presented at SPE Fall Meeting,* Dallas, Texas.
- PHILIPS, R. E. and SCHMIDT, F. W., 1984. Multigrid Techiniques for the Numerical Solution of the Diffusion Equation, *Numerical Heat Transfer*, vol. 7, pp. 251-268.
- PRÉVOST, M., EDWARDS, M. G. and BLUNT, M. J., 2001. Streamline Tracing on Curvilinear Structured and Unstructured Grids, SPE paper 66347 *presented at the Reservoir Simulation Symposium*, 11-14 February, Houston, Texas.
- QUANDALLE, P. and SAVARY, D., 1989. An Implicit in Pressure and Saturations Approach to Fully Compositional Simulation, SPE paper 18423 *presented at the SPE Symposium on Reservoir Simulation*, 6-8 February, Houston, Texas.
- QUANDALLE, P., 1993. Eighth SPE Comparative Solution Project: Gridding Techniques in Reservoir Simulation, SPE paper 25263 *presented at 12th SPE Symposium on Reservoir Simulation*, New Orleans, LA, U.S.A., February 28-March 3.
- RAW, M., 1996. Robustness of Coupled Algebraic Multigrid for the Navier-Stokes Equations, AIAA 96-0297, *34th Aerospace and Sciences Meeting & Exhibit*, January 15- 18, Reno, NV.
- RAW, M., 1985. *A New Control Volume Based Finite Element Procedure for the Numerical Solution of the Fluid Flow and Scalar Transport Equations*, Ph.D. Thesis, University of Waterloo, Waterloo, Ontario, Canada.
- RENARD, P. and MARSILY, G., 1997. Calculating Equivalent Permeability: A Review, *Advances in Water Resources*, Vol. 20, Nos 5-6, pp. 253-278.
- RODRIGUES, J. R. P., and DICKSTEIN, F., 1996. A Multigrid Procedure for Local Grid Refinement in Oil Reservoir Simulation*, Journal SPE Applied Technology Series*, Issue Vol 4, Number 1, Pages 157-164.
- ROMEU, R. K. and NOETINGER, B., 1995. Calculation of Internodal Transmissibilities in Finite Difference Models of Flow In Heterogeneous Porous Media, *Water Resour. Res.*, v. 31, n. 4, p. 943-959.
- ROSA, A. J., CARVALHO, R. S. e XAVIER, J. A. D., 2006. *Engenharia de Reservatórios de Petróleo*, Ed. Interciência : Petrobras, Rio de Janeiro.
- ROZON, B. J., 1989. A Generalized Finite Volume Discretization Method for Reservoir Simulation, SPE paper 18414 *presented at the Reservoir Simulation Symposium*, Houston, Texas, February 6-8.
- RUGGIERO, M. A. G. e LOPES, V. L. R., 1997. *Cálculo Numérico: Aspectos Teóricos e Computacionais*, 2ª. ed., Makron Books, São Paulo.
- SAAD, Y., 2000. *Iterative Methods for Sparse Linear Systems*, 2<sup>nd</sup> Ed., PWS Publishing Company, Boston.
- SANTOS, L. O. E., ORTIZ, C. E. P., GASPARI, H. C., HAVERROTH, G. E. and PHILIPPI, P. C., 2005. Prediction of Intrinsic Permeabilities with Lattice Boltzmann Method, *Procedings of 18th International Congress of Mechanical Engineering –* COBEM, November 6-11, Ouro Preto, MG.
- SCHNEIDER, G. E. and ZEDAN, M., 1983. Control-Volume-Based Finite Element Formulation of the Heat Conduction Equation, *in Spacecraft Thermal Control, Design, and Operation*, Prog. Astronaut. Aeronaut*.,* vol. 86, pp. 305-327.
- SETTARI, A. and AZIZ, K., 1973. A Generalization of Additive Correction Methods for the Iterative Solution of Matrix Equations*, SIAM Journal of Numerical Analysis*, Vol. 10, pp.  $506 - 521$ .
- SHAW, C. T., 1992. *Using Computational Fluid Dynamics*, Prentice Hall, New York.
- SHIN, D. and MERCHANT, A. R., 1993. Higher-Order Flux Update Function Method for Reduction of Numerical Dispersion and Grid Orientation Effect in Reservoir Simulation, SPE paper 25600 *presented at the SPE Middle East Oil Technical Conference & Exhibition*, 3-6 April, Bahrain.
- SHIRALKAR, G. S., FLEMING, G. C., WATTS, J. W., WONG, T. W., COATS, B. K., MOSSBARGER, R., ROBBANA, E. and BATTEN, A. H., 2005. Development and Field Application of a High Performance, Unstructured Simulator with Parallel Capability, SPE paper 93080 *presented at the SPE Reservoir Simulation Symposium,* 31 January-2 Feburary, The Woodlands, Texas.
- SILVA, A., COUTINHO, A. L. G. A. e PARSONS, I., 2000. Métodos Multigrid para a Simulação por Elementos Finitos de Escoamentos Imiscíveis em Meios Porosos, *Métodos Numéricos para Cálculo y Diseño en* Ingeniería, v. 16, nº 3, pp. 311-326.
- SKOREYKO, F., SAMMON, P. H. and MELICHAR, H., 2003. Use of PEBI Grids for Complex Advanced Process Simulators, SPE paper 79685 *presented at the SPE Reservoir Simulation Symposium,* 3-5 February, Houston, Texas.
- SONIER, F. and EYMARD, R., 1993. Mathematical and Numerical Properties of Control-Volume Finite-Element Scheme for Reservoir Simulation, SPE paper 25267 *presented at the 12th Symposium on Reservoir Simulation*, New Orleans, LA, February 28-March 3.
- SONIER, F., LEHUEN, P. and NABIL, R., 1993. Full-Field Gas Storage Simulation Using a Control-Volume Finite Model, SPE paper 26655 *presented at the 68th Annual Technical Conference and Exhibition*, Houston, Texas, 3-6 October.
- SOUZA, J. A., 2000. *Implementação de um Método de Volumes Finitos com Sistema de Coordenadas Locais para a Solução Acoplada das Equações de Navier-Stokes*, Dissertação de Mestrado, Programa de Pós-Graduação em Engenharia Mecânica, UFSC, Florianópolis.
- STARS, *Version 2002 User's Guide*. Computer Modelling Group Ltd, Calgary, Alberta, Canada.
- STROUSTRUP, B., 2000. *The C++ Programming Language* (Special Edition). Addison Wesley. USA.
- TAMIN, M., ABOU-KASSEM, J. H. and FAROUQ ALI, S. M., 1999. Recent Developments in Numerical Simulation Techniques of Thermal Recovery, SPE paper 54096 *presented at the SPE International Thermal Operations and Heavy Oil Symposium*, Bakersfield, California, 17-19 March.
- TCHELEPI, H. A., JENNY, P., LEE, S. H. and WOLFSTEINER, C., 2005. An Adaptive Multiphase Multiscale Finite Volume Simulator for Heterogeneous Reservoirs, SPE paper 93395 *presented at the Reservoir Simulation Symposium*, 31 January-2 February, The Woodlands, Texas
- THIELE, M. R., 2001. Streamline Simulation, *6th International Forum on Reservoir Simulation*, September 3-7, Schloss Fuschl, Austria.
- THOMAS, G. W. and THURNAU, D. H., 1983. Reservoir Simulation Using Adaptive Implicit Method, *SPE Journal*, October, pp. 759-768.
- THOMAS, J. E., 2001. *Fundamentos de Engenharia de Petróleo*, Ed. Interciência : Petrobras, Rio de Janeiro.
- TODD, M. R., O´DELL, P. M. and HIRASAKI, G. J., 1972. Methods for Increased Accuracy in Numerical Reservoir Simulators, *SPE Journal*, Dec., 515-530.
- TORONYI, R. M. and FAROUQ ALI, S. M., 1974. Determining Interblock Transmissibility in Reservoir Simulators, *J. Pet. Technol*., v. 26, n. 1, pp. 77-78.
- TROTTENBERG U., OOSTERLEE C., SCHÜLLER A., BRANDT A., OSWALD P., and STÜBEN K., 2001. *Multigrid,* Academic Press, Inc., Orlando, FL.
- VAN DOORMAAL, J. P., TURAN, A. and RAITHBY, G. D., 1987. Evaluation of New Techniques for the Calculation of Internal Recirculating Flows, *in proceedings of the AIAA 25th Aerospace Sciences Meeting*, January 12-15, Reno, Nevada.
- VERMA, S. and AZIZ, K., 1997. A Control Volume Scheme for Flexible Grids in Reservoir Simulation, paper SPE 37999 *presented at the Reservoir Symposium,* Dallas, Texas, 8-11 June.
- VINSOME, P. K. and AU, A. D. K., 1979. One Approach to the Grid Orientation Problem in Reservoir Simulation, SPE paper 8247 *presented at the 54th Annual Fall Technical Conference and Exhibition*, September 23-26, Las Vegas, Nevada.
- VON ROSENBERG, 1982. Local Mesh Refinement for Finite Difference Methods, paper SPE 10974 *presented at the Annual Technical Conference and Exhibition*, 26-29 September, New Orleans, Louisiana.
- WADSLEY, W. A., 1980. Modelling Reservoir Geometry with Non-Rectangular Coordinate Grids, SPE paper 9369 *presented at the Annual Technical Conference and Exhibition*, 21- 24 September, Dallas, Texas.
- WANG, K., OGBE, D. O, LAWAL, A. S. and MORTON, D. J., 1995. Multigrid Approach for Petroleum Reservoir Simulation on the Cray T3D, in *Proceedings of Cray User Group Conference*, Fairbanks, Alaska, September.
- WOLCOTT, D. S., KAZEMI, H. and DEAN, R. H., 1996. A Practical Method for Minimizing the Grid Orientation Effect in Reservoir Simulation, SPE paper 36723 *presented at the SPE Annual Technical Conference and Exhibition*, Denver, Colorado, USA, 6-9 October.
- YANOSIK, J. L. and McCRACKEN, T. A., 1979. A Nine-Point Finite-Difference Reservoir Simulator for Realistic Prediction of Adverse Mobility Ratio Displacements, *SPE Journal*, Aug., 253-262; Trans., AIME, **267**.
- YOSHIAKI, I., 1982. Evaluation of Interblock Mobility Using a Modified Midpoint Weighting Scheme, SPE paper 10498 *presented at the 6th SPE Symposium on Reservoir Simulation,* New Orleans, LA, January 31-February 3.
- YOUNG, L. C. and RUSSELL, T. F., 1993. Implementation of an Adaptive Implicit Method, SPE paper 25245 *presented at the SPE Symposium on Reservoir Simulation*, 28 February-3 March, New Orleans, Louisiana.
- YOUNG, L. C., 1999. Rigorous Treatment of Distorted Grids in 3D, SPE paper 51899 *presented at the SPE Reservoir Simulation Symposium*, Houston, Texas, 14-17 February.
- ZHAO, X., RICHARDS, P. G. and ZHANG, S. J., 2004. A Parallel Algorithm for Algebraic MultiGrid, *Proceedings of the 42nd annual Southeast regional conference*, pp. 285-290, Huntsville, Alabama.
- ZIENKIEWICZ, O. C. and TAYLOR R. L., 1989. *The Finite Element Method. Vol. I. Basic Formulations and Linear Problems*. London: McGraw-Hill.

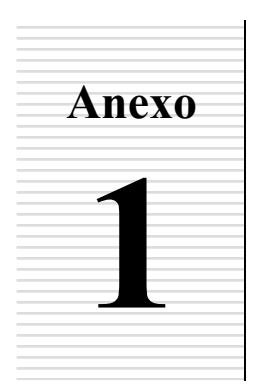

## **PROPOSTA DE UM ESQUEMA ALTERNATIVO DE REFINAMENTO LOCAL PARA O EbFVM**

 Embora o refino localizado seja um procedimento natural e direto no EbFVM, são apresentadas neste capítulo as premissas de uma técnica que emprega elementos com 5 a 8 nós que podem ser utilizados com vantagem em operações de refino localizado e representação de reservatórios complexos no método EbFVM. A Fig. A1.1*a* apresenta uma malha composta por tais elementos e seus volumes de controle resultantes. Embora seja possível encontrar na literatura trabalhos que tenham utilizado elementos quadrangulares com nove nós no EbFVM (RAW *et al*., 1985), a proposta de empregar elementos com números diferentes de nós em uma mesma malha parece ser promissora.

 Nota-se que nesta proposta, embora a malha de uma forma geral seja considerada nãoestruturada, os elementos refinados devem ser localmente estruturados uma vez que necessitase sempre dividir uniformemente elementos quadriláteros em quatro elementos distintos, em razão das funções de forma utilizadas. Por isso, este método de refino é aplicável apenas se a razão de refinamento for 1:2 em cada direção, isto é, em cada face do elemento deve-se ter apenas um ou dois elementos vizinhos. Essa característica também é encontrada em outros trabalhos (ZEEUW, 1993; HEINEMANN e BRAND, 1989).

 Quanto à construção dos volumes de controle resultantes, propõe-se utilizar a mesma regra empregada em elementos de três e quarto nós, isto é, os volumes são criados unindo-se o centro dos elementos as medianas de suas faces. Neste caso, todos os fluxos em um ponto de integração específico podem ser calculados utilizando os dados do elemento onde o ponto de integração está contido.

 Na Fig. A1.1*b* é demonstrado que esta mesma técnica apresentada para refino local também pode ser utilizada com muitas vantagens na representação de reservatórios com falhas. Neste caso é apresentado um reservatório com uma falha vertical discretizado utilizando elementos formados com 5 nós.

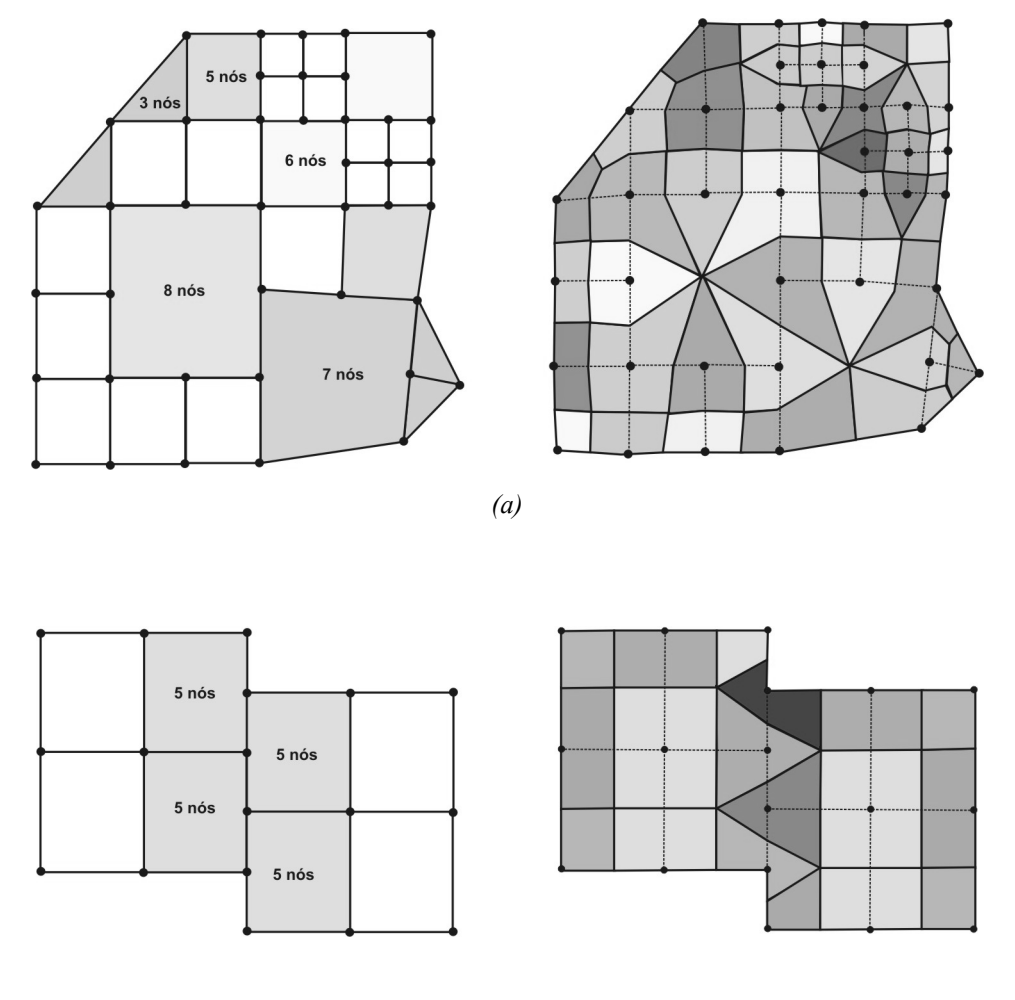

*(b)*

Fig. A1.1 - Malha composta por elementos com número variável de nós (esquerda), e seus volumes resultantes (direita) em *(a)* um caso geral e *(b)* um casos de falha vertical.

 O processo de obtenção das equações discretizadas utilizando esses elementos é idêntico ao discutido no Cap. 4, com exceção das funções de forma utilizadas que se alteram em função da quantidade de nós de cada elemento. Na seqüência é apresentado um procedimento geral baseado no elemento-padrão da Fig. A1.2 de 8 nós. A idéia principal é que quaisquer nós deste elemento podem ser retirados ou adicionados para formar elementos de no mínimo 4 e no máximo 8 nós.

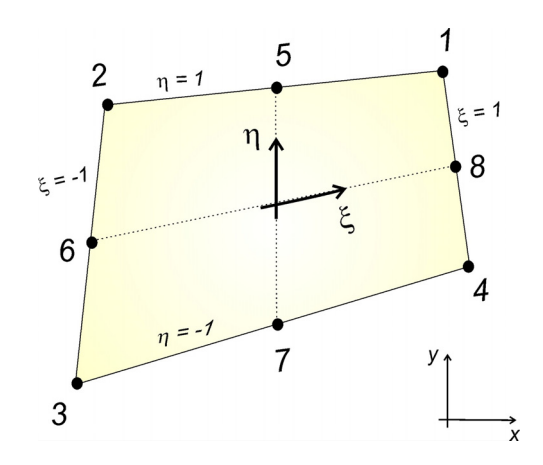

Fig. A1.2 - Elemento de 8 nós

 As funções de forma para elementos com 4 nós (*N1* to *N4*) passam a ser construídas visando a possibilidade de existirem nós nos pontos médios de cada face (nós 5 a 8 na Fig. A1.2) como

$$
N_1 = N_1^* - \frac{1}{2}(N_8 + N_5) \tag{A1.1}
$$

$$
N_2 = N_2^* - \frac{1}{2}(N_5 + N_6) \tag{A1.2}
$$

$$
N_3 = N_3^* - \frac{1}{2}(N_6 + N_7) \tag{A1.3}
$$

$$
N_4 = N_4^* - \frac{1}{2}(N_7 + N_8) \tag{A1.4}
$$

onde  $N_a^*$  são as funções de forma tradicionais bi-lineares para elementos quadriláteros dadas por

$$
N_a^* = \frac{1}{4} \left( 1 + \xi_a \xi \right) \left( 1 + \eta_a \eta \right), \qquad a = 1, 2, 3, 4 \qquad (A1.5)
$$

e as funções de forma para os nós dos pontos médios de cada face serão dados por (HUGHES, 1987),

$$
N_a = \frac{1}{2} (1 - \xi^2)(1 + \eta_a \eta) \qquad a = 5 \text{ e } 7 \qquad (A1.6)
$$

$$
N_b = \frac{1}{2} (1 + \xi_b \xi)(1 - \eta^2) \qquad b = 6 \text{ e } 8 \qquad (A1.7)
$$

 Nota-se que se qualquer um dos nós 5, 6, 7 e 8 estiver ausente, define-se formalmente  $N_5$ ,  $N_6$ ,  $N_7$  e  $N_8$  como zero, respectivamente.

 O procedimento de calcular as funções de forma para contemplar esta nova técnica de refino localizado no EbFVM pode ser resumido como:

- 1. Determinar as funções de forma (*Ni \** ) para os nós 1, 2, 3 e 4 pela Eq. (A1.5). Este passo é feito para todos os elementos quadriláteros do domínio.
- 2. Determinar as funções de forma  $(N_a \text{ }e \text{ } N_b)$  para os nós 5, 6, 7 e 8 pela Eqs. (A1.6) e (A1.7) nos elementos definidos com números de nós superior a 4.
- 3. Determinar as novas funções de forma (*Ni*) para os nós 1, 2, 3 e 4 pelas Eqs. (A1.1) a (A1.4) nos elementos definidos com números de nós superior a 4.

### **A1.1. Bibliografia**

- HEINEMANN, Z. E. and BRAND, C. W., 1989. Gridding Techniques in Reservoir Simulation. 1st/2nd Stanford Univ. & Leoben Mining Univ. Reservoir Simulation Inf. Forum (Alpbach, Austria, Sept/1998-Sept/1989).
- HUGHES, T. J. R., 1987. *The Finite Element Method, Linear Static and Dynamic Finite Element Analysis*, Prentice Hall, New Jersey.
- RAW, M. J., SCHNEIDER, G. E. and HASSANI, V., 1985. A Nine-Noded Quadratic Control-Volume-Based Finite Element for Heat Conduction, *J. Spacecraft*, Vol. 22, N. 5, sept-oct, pp. 523-529.
- ZEEUW, D. L., 1993. *A Quadtree-Based Adaptively-Refined Cartesian-Grid Algorithm for Solution of the Euler Equations*, Ph.D. Thesis, University of Michigan, United States.

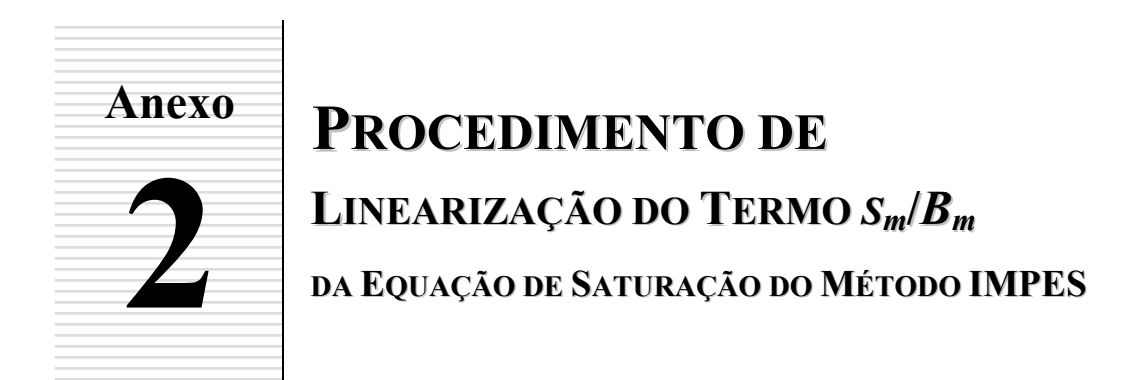

 Na equação da saturação existe uma não-linearidade entre a saturação e o fator volume de formação no termo transiente. Para que o método IMPES resolva também problemas compressíveis, este termo deve ser linearizado. Este procedimento é descrito neste anexo.

Deve-se lembrar que o fator volume de formação é determinado através de

$$
B_m = B_m^{ref} \left[ I - c_m \left( p - p^{ref} \right) \right] \tag{A2.1}
$$

onde  $c_m$  é a compressibilidade da fase *m* definida por

$$
c_m = \frac{1}{\rho_m} \frac{\partial \rho_m}{\partial p} \bigg|_T \tag{A2.2}
$$

ou, em função do fator volume de formação (DAKE, 2001),

$$
c_m = \frac{1}{B_m^{ref}} \frac{B_m - B_m^{ref}}{p^{ref} - p}
$$
(A2.3)

Valores típicos de compressibilidade variam entre 0 a  $10^{-3}$  kPa<sup>-1</sup>, enquanto que o fator volume de formação varia de 0.5 a 1.5.

 Propõe-se uma linearização através do truncamento dos termos de maior ordem da série de Taylor escrita para funções de duas variáveis (SPIEGEL, 1992),

$$
f(x, y) = f(a, b) + (x - a)f_x(a, b) + (y - b)f_y(a, b) + \dots
$$
 (A2.4)

onde, para o problema em questão,  $f = s_m / B_m$ , de forma que a Eq. (A2.4) pode ser escrita como

$$
\frac{s_m}{B_m} = \frac{s_m^o}{B_m^o} + \frac{\partial \left( s_m / B_m \right)}{\partial s_m} \left| \Delta s_m + \frac{\partial \left( s_m / B_m \right)}{\partial B_m} \right| ^o \Delta B_m \tag{A2.5}
$$

onde o super-índice "*o*" indica que o termo é avaliado com valores conhecidos do passo de tempo anterior. Assim,

$$
\frac{s_m}{B_m} = \frac{s_m^o}{B_m^o} + \frac{1}{B_m^o} \Delta s_m - \frac{s_m^o}{(B_m^o)^2} \Delta B_m
$$
\n(A2.6)

ou

$$
\frac{s_m}{B_m} = \frac{s_m^o}{B_m^o} + \frac{1}{B_m^o} \left( s_m - s_m^o \right) - \frac{s_m^o}{\left( B_m^o \right)^2} \left( B_m - B_m^o \right) \tag{A2.7}
$$

$$
=\frac{s_m}{B_m^o} - \frac{s_m^o}{\left(B_m^o\right)^2} \left(B_m - B_m^o\right) \tag{A2.8}
$$

Mas reconhecendo que a Eq. (A2.1) pode ser escrita como

$$
B_m = B_m^{ref} - B_m^{ref} c_m \left( p - p^{ref} \right) \tag{A2.9}
$$

e

$$
B_m^o = B_m^{ref} - B_m^{ref} c_m \left( p^o - p^{ref} \right) \tag{A2.10}
$$

pode-se mostrar que

$$
B_m - B_m^o = B_m^{ref} c_m \left( p^o - p \right) \tag{A2.11}
$$

Substituindo a Eq. (A2.11) em (A2.8), chega-se a

$$
\frac{S_m}{B_m} = \frac{S_m}{B_m^o} + \frac{S_m^o}{(B_m^o)^2} B_m^{ref} c_m (p - p^o)
$$
\n(A2.12)

que é a expressão linearizada do termo  $s_m/B_m$  .

### **A2.1. Bibliografia**

- DAKE, L. P., 2001. *The Practice of Reservoir Engineering*, Revised Edition, Ed. Elsevier Science B. V., Amsterdam, The Netherlands.
- SPIEGEL, M. R., 1992. *Manual de Fórmulas, Métodos e Tabelas de Matemática,* Edição revista e ampliada, McGraw-Hill, São Paulo.

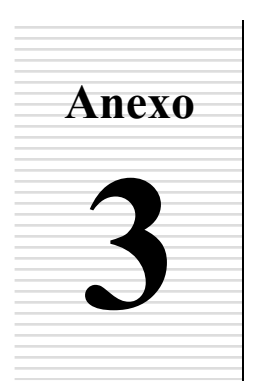

# **CONSIDERAÇÕES SOBRE OS REGIMES DE OPERAÇÃO DOS POÇOS**

 No programa computacional desenvolvido nesta tese foram implementados três diferentes regimes de operação dos poços: *(1)* vazão prescrita de água nos poços injetores e vazão total prescrita nos poços produtores, *(2)* pressão de fundo de poço prescrita e *(3)*  pressão prescrita no bloco que contém o poço. Essas diferentes alternativas são discutidas nesse capítulo, bem como são apresentados para cada caso a forma dos coeficientes para os métodos IMPES e Totalmente Implícito.

*Coeficientes do Método IMPES*. Os coeficientes de interesse que estão relacionados com o regime de operação dos poços no método IMPES são os termos  $f_P$  e  $g_P$  das Eqs. (5.13) e (5.14) utilizados na definição da 2ª. parcela da equação da pressão do método IMPES, Eq. (5.8), definidos de forma geral como

$$
(\overline{q}_w B_v^o + \overline{q}_o B_o^o)_p = g_p p - f_p \tag{A3.1}
$$

e o coeficiente  $(\bar{q}_w)_p$  da equação da saturação, Eq. (5.7).

*Coeficientes do Método Totalmente Implícito*. Para este método os termos relacionados com o regime de operação dos poços estão contidos nas expressões que determinam o resíduo das equações de conservação das fases, Eq. (5.34), e suas derivadas.

## **A3.1. Regime de Operação de Vazão de Água Prescrita nos Poços Injetores**

Este é o caso mais simples, uma vez que se trata da prescrição direta da vazão de injeção de água em  $[L^3.T^{-1}]$ ,  $\overline{q}_{w_{\text{Pr}}}$ , que é o próprio termo que aparece na equação de conservação da água.

*IMPES*: Os termos da equação da pressão destacados na Eq. (A3.1) serão escritos para esse regime como

$$
(\overline{q}_{w} R_{w}^{o} + \overline{q}_{o} R_{o}^{o})_{p} = \overline{q}_{w_{p_{t}}}(R_{w}^{o})_{p}
$$
\n(A3.2)

onde os coeficientes  $f_P$  e  $g_P$  assumem os seguintes valores

$$
f_P = -\overline{q}_{w_{\rm Pr}} \left( B_w^o \right)_P
$$
  
 
$$
g_P = 0 \tag{A3.3}
$$

enquanto que o termo de fluxo da equação da saturação será dado por

$$
(\overline{q}_w)_p = \overline{q}_{w_{p_r}} \tag{A3.4}
$$

*Totalmente Implícito*. Os resíduos das equações de conservação das fases associados ao termo de poço quando a vazão de injeção de água é prescrita são simplesmente escritos como

$$
R_{w}|_{pogos} = \overline{q}_{w_{\text{Pr}}} R_{T}|_{pogos} = (\overline{q}_{w_{\text{Pr}}}B_{w})_{P}
$$
\n(A3.5)

e suas derivadas em relação as variáveis dependentes são nulas.

## **A3.2. Regime de Operação de Vazão Total nos Poços Produtores**

Neste caso a vazão total produzida,  $\overline{q}_{T_{\text{Pr}}}$ , em [L<sup>3</sup>.T<sup>-1</sup>], é prescrita no poço produtor. Ela corresponde a soma das vazões de água e óleo neste poço. Cuidado deve ser tomado com a prescrição deste regime quando são utilizados fluidos compressíveis, pois em um caso destes, dependendo da condição de contorno nos poços injetores, poderá estar sendo seja violada a conservação da massa global.

*IMPES*: Os termos da equação da pressão destacados na Eq. (A3.1) serão escritos para esse regime como

$$
(\overline{q}_{w} R_{w}^{o} + \overline{q}_{o} R_{o}^{o})_{P} = -\overline{q}_{T_{Pr}} \tag{A3.6}
$$

e, assim, os coeficientes de interesse são dados por

$$
f_P = \overline{q}_{T_{\text{Pr}}} \tag{A3.7}
$$
\n
$$
g_P = 0
$$

Como não foi prescrito fluxo de água neste poço e não é utilizado nenhum modelo de poço que relacione a pressão do bloco com alguma pressão de referência, deve-se buscar alguma alternativa para encontrar a parcela do fluxo total que corresponde ao fluxo de água. Deve-se lembrar que é importante esta determinação porque esse valor será utilizado na resolução da equação da saturação,

$$
(s_m)_p = s_m^o \left[ 1 - \frac{B_m^{ref} c_m \left( p - p^o \right)}{B_m^o} \right]_P + \left[ \left( \overline{q}_m \right)_p \right] + \sum_{\forall i \in P} \left( \lambda_m \overline{\overline{k}} \overline{\overline{v}} p \cdot \Delta \overline{S} \right)_i \left[ \left( \frac{B_m^o}{\phi \Delta V} \right)_P \Delta t \right] \tag{A3.8}
$$

que não está sendo prescrito. Sabe-se que da definição do fluxo das fases,

$$
\frac{\overline{q}_{w}}{\overline{q}_{w} + \overline{q}_{o}} = \frac{\lambda_{w}}{\lambda_{w} + \lambda_{o}}
$$
(A3.9)

Como  $\overline{q}_{T_{pr}} = \overline{q}_w + \overline{q}_o$ , pode-se utilizar a equação anterior para determinar a vazão de água neste poço,

$$
\left(\overline{q}_m\right)_P = \overline{q}_{T_{p_r}} \left(\frac{\lambda_w}{\lambda_w + \lambda_o}\right)_P^o \tag{A3.10}
$$

*Totalmente Implícito*. O resíduo da equação de conservação da fase *m* associado ao termo de poço quando a vazão total produzida no poço produtor é prescrita pode ser calculado como o deduzido no método IMPES,

$$
R_m\big|_{\text{poços}} = -\overline{q}_{T_{\text{Pr}}} \bigg( \frac{\lambda_m}{\lambda_w + \lambda_o} \bigg)_p \tag{A3.11}
$$

e suas derivadas em relação as variáveis dependentes (*X = p, sw*) são dadas por

$$
\left. \frac{\partial R_m}{\partial X} \right|_{\text{poços}} = -\left[ \overline{q}_{T_{\text{Pr}}} \frac{\partial}{\partial X} \left( \frac{\lambda_m}{\lambda_w + \lambda_o} \right) \right]_P \tag{A3.12}
$$

 O termo entre parêntesis na Eq. (A3.12) é denominado de fluxo fracionário da fase *m*, e sua derivada em relação a uma variável genérica *X* é dada por

$$
\frac{\partial}{\partial X} \left( \frac{\lambda_w}{\lambda_w + \lambda_o} \right) = \left( \lambda_w \frac{\partial \lambda_o}{\partial X} - \lambda_o \frac{\partial \lambda_w}{\partial X} \right) \frac{1}{\left( \lambda_w + \lambda_o \right)^2}
$$
\n(A3.13)

para a fase água e

$$
\frac{\partial}{\partial X} \left( \frac{\lambda_o}{\lambda_w + \lambda_o} \right) = -\frac{\partial}{\partial X} \left( \frac{\lambda_w}{\lambda_w + \lambda_o} \right) \tag{A3.14}
$$

para a fase óleo. As derivadas da mobilidade de cada fase em relação as variáveis dependentes podem ser calculadas a partir da Eq. (5.54).

## **A3.3. Regime de Operação de Pressão de Fundo de Poço Prescrita nos Poços Produtores**

Em situações onde é possível prescrever a pressão de fundo de poço, a vazão de uma fase e a pressão do bloco serão relacionados a partir do seguinte modelo de poço,

$$
\overline{q}_m = \lambda_m W I (p_{\hat{p}} - p) \qquad \text{em} \qquad [L^3.T^{-1}] \qquad (A3.15)
$$

onde *fp p* é a pressão de fundo de poço, e *WI* é o índice de poço (*Well Index*) que contém informações geométricas e físicas do poço e do bloco que o contém, dado por

$$
WI = \frac{2\pi kb}{\ln\left(r_{eq} / r_w\right)} \qquad \text{em} \qquad [L^3] \tag{A3.16}
$$

onde *b* é a espessura da camada do reservatório, *k* é a permeabilidade absoluta do bloco, *req* é um raio médio equivalente do bloco e *rw* é o raio do poço.

 As Eqs. (A3.15) e (A3.16) que definem este modelo de poço advém da inspeção de que o escoamento é aproximadamente radial na região próxima ao poço, e logo, a velocidade pode ser calculada neste região como

$$
u_m = -\lambda_m \frac{dp}{dr} \tag{A3.17}
$$

$$
\frac{\overline{q}_m}{2\pi rb} = -\lambda_m \frac{dp}{dr} \tag{A3.18}
$$

onde 2<sup>π</sup> *rb* é a área de passagem do fluxo. Rearranjando e integrando a equação anterior,

$$
\int_{r_w}^{r_{eq}} \frac{\overline{q}_m \, dr}{r} = -\int_{p_{fp}}^p 2\pi k b \lambda_m dp \tag{A3.19}
$$

chega-se a

$$
\overline{q}_m \Big[ \ln(r_{eq}) - \ln(r_w) \Big] = -2\pi k b \lambda_m (p - p_{fp}) \tag{A3.20}
$$

ou

$$
\overline{q}_m = -\frac{2\pi k b \lambda_m (p - p_{fp})}{\ln (r_{eq} / r_w)} = \lambda_m W I (p_{fp} - p)
$$
\n(A3.21)

*IMPES*. Neste caso, o termo  $(\overline{q}_w B^o_w + \overline{q}_o B^o_w)_p$  da equação da pressão será dado por

$$
(\overline{q}_{w} R_{w}^{o} + \overline{q}_{o} B_{o}^{o})_{p} = \left[ \lambda_{w} W I (P_{fp} - P) R_{w}^{o} + \lambda_{o} W I (P_{fp} - P) B_{o}^{o} \right]
$$
(A3.22)

Como estamos expressando  $(\overline{q}_w B_v^o + \overline{q}_o B_o^o)_p = g_p p - f_p$ , para este regime de operação, portanto, os coeficientes das equações serão dados por

$$
f_P = -WI \cdot p_{fp} (\lambda_w B_w^o + \lambda_o B_o^o)
$$
  
\n
$$
g_P = -WI (\lambda_w B_w^o + \lambda_o B_o^o)
$$
\n(A3.23)

e na equação da saturação o termo de fluxo será dado por

$$
\left(\overline{q}_w\right)_P = -W I \left[\lambda_w (p - p_{fp})\right]_P \tag{A3.24}
$$

*Totalmente Implícito*. O resíduo associado ao termo de poço das equações de conservação terá a forma

$$
R_m|_{p \circ \varsigma \circ s} = -W I \left(\lambda_m\right)_P \left(p - p_{fp}\right)_P \tag{A3.25}
$$

e suas derivadas em relação as variáveis dependentes são dadas por

$$
\left. \frac{\partial R_m}{\partial p} \right|_{p \circ \varphi \circ s} = -W I \left[ \lambda_m + \frac{\partial \lambda_m}{\partial p} \left( p - p_{fp} \right) \right]_P \tag{A3.26}
$$

e

$$
\left. \frac{\partial R_m}{\partial s_w} \right|_{\text{poços}} = -W I \left[ \frac{\partial \lambda_m}{\partial s_w} \left( p - p_{fp} \right) \right]_P \tag{A3.27}
$$

### **A3.4. Regime de Operação de Pressão Prescrita no Bloco que Contém o Poço Produtor**

Neste caso prescreve-se diretamente o valor da pressão no bloco que contém o poço produtor, devendo-se encontrar uma forma alternativa de calcular o fluxo da fase que é utilizado na equação de conservação, que agora não é mais prescrito.

*IMPES.* Neste método não é necessário resolver a equação da pressão pois é conhecido o valor de pressão do bloco que contém o poço. Então, diferentemente dos casos anteriores, agora além de utilizar os seguintes coeficientes

$$
f_P = p_{\rm Pr}
$$
  
 
$$
g_P = 0
$$
 (A3.28)

torna-se necessário também substituir o coeficiente A(*P,P*) da matriz de coeficientes que assumirá o valor 1, zerando os demais termos da linha de *P*. Este procedimento prescreve o valor desejado da pressão no bloco. No entanto, as experiências numéricas têm mostrado que para a maioria dos casos a matriz de coeficientes é formada por números com ordem de grandeza muito menor que 1, o que pode, dependendo do solver utilizado, causar dificuldades na resolução do sistema linear pela diferença de ordem de magnitude dos coeficientes. Por isso, uma forma alternativa que mantém coeficientes da mesma ordem na matriz é utilizar, ao invés da Eq. (A3.28), a seguinte equação

$$
f_p = A(P, P) p_{\text{Pr}} \tag{A3.29}
$$

mantendo inalterado o coeficiente A(*P,P*), e zerando, como antes, os demais termos da linha de *P.*

Embora não se tenha que resolver a equação da pressão do bloco para este regime de poço, a equação da saturação necessita ainda ser resolvida. E neste caso tem-se a mesma dificuldade encontrada na seção A1.2 e que diz respeito à necessidade de definir qual é o valor do fluxo de água utilizada na equação da saturação. Uma forma de determiná-lo é utilizar como ponto de partida a equação da pressão escrita para o volume que contém o poço (a que não foi utilizada devido a prescrição da pressão), isolando o termo de fluxos dos poços,

$$
\sum_{\forall i \in P} \dot{m}_i = \overline{q}_w B_w + \overline{q}_o B_o \tag{A3.30}
$$
\n
$$
= -\sum_{\forall i \in P} \left( B_{w_p}^o \lambda_{w_i}^o + B_{o_p}^o \lambda_{o_i}^o \right) \left( \overline{\overline{k}} \overline{\nabla} p \cdot \Delta \overline{S} \right)_i - \left( \frac{S_w^o B_w^{ref} c_w}{B_w^o} + \frac{S_o^o B_o^{ref} c_o}{B_o^o} \right)_P \left( \frac{\phi \Delta V \left( p^o - p \right)}{\Delta t} \right)_P
$$

onde  $\sum m_i$ *i*∈ *P m*  $\sum_{\forall i \in P} \dot{m}_i$  é o somatório dos fluxos de massa nas fronteiras do volume de controle que contém o poço. Este somatório só não será nulo nos blocos que contenham poços, e pode ser facilmente calculado ser for utilizada a seguinte expressão

$$
\left\{\sum_{\forall i \in P} m_i\right\} = \left[A'\right] \left\{P\right\} + \left\{e_p\right\} \tag{A3.31}
$$

onde  $[A]$  é a própria matriz global de coeficientes da equação da pressão apresentada no Cap. 5, sem os termos de poços e sem zerar a linha correspondente ao bloco que contém o poço,  ${e_p}$  é o vetor com os termos de compressibilidade definido na Eq. (5.17), e  ${p}$ , por sua vez, é o vetor que contém os valores mais recentes de pressão, incluindo o valor prescrito no bloco.

Assim, isolando  $\bar{q}_o$  da Eq. (A3.30) e substituindo a expressão resultante na Eq. (A3.9), obtém-se uma equação escrita em função da vazão de água,

$$
\frac{\overline{q}_{w}}{\overline{q}_{w} - \frac{B_{w}}{B_{o}} \overline{q}_{w} + \frac{\sum_{\forall i \in P} \dot{m}_{i}}{B_{o}}} = \frac{\lambda_{w}^{o}}{\lambda_{w}^{o} + \lambda_{o}^{o}}
$$
(A3.32)

#### e colecionando-se os termos semelhantes, na forma

$$
\overline{q}_{w}\left(\lambda_{w}^{o}+\lambda_{o}^{o}\right)=\lambda_{w}^{o}\left[\overline{q}_{w}\left(1-\frac{B_{w}}{B_{o}}\right)+\frac{\sum_{\forall i\in P}\dot{m}_{i}}{B_{o}}\right]
$$
(A3.33)

e

$$
\overline{q}_{w} \left[ \lambda_{w}^{o} + \lambda_{o}^{o} - \lambda_{w}^{o} \left( 1 - \frac{B_{w}}{B_{o}} \right) \right] = \frac{\lambda_{w}^{o}}{B_{o} \sum_{\forall i \in P} m_{i}} \dot{m}_{i}
$$
\n(A3.34)

chega-se a equação que determina o fluxo utilizado da equação da saturação quando a pressão do poço é prescrita no bloco, dada por

$$
\left(\overline{q}_{w}\right)_{P} = -\left(\frac{\lambda_{w}^{o}}{\lambda_{o}^{o}B_{o} + \lambda_{w}^{o}B_{w}} \sum_{\forall i \in P} \dot{m}_{i}\right)_{P}
$$
\n(A3.35)

*Totalmente Implícito*. Neste tipo de regime de poço necessita-se prescrever o fluxo da fase em cada uma das equações de conservação da mesma forma como foi no IMPES. Utilizando o mesmo raciocínio utilizado naquele método, pode-se mostrar que o termo de resíduo dos poços para a equação da conservação da água é dado por

$$
R_{w}|_{p\circ\varsigma\circ s} = -\left(\frac{\lambda_{w}}{\lambda_{o}B_{o} + \lambda_{w}B_{w}}\right)_{p} \sum_{\forall i \in P} \dot{m}_{i}
$$
(A3.36)

Não é necessário calcular o termo equivalente para a equação de conservação do óleo porque a equação de conservação total (aquela que fornecerá o valor de ∆*p* para este bloco) não será utilizada. Na verdade, como o valor da pressão já é conhecido e não se altera com o tempo, o valor de ∆*p* para este bloco calculado pelo sistema linear da Eq. 5.27 deverá ser zero, não modificando o valor da pressão do bloco que contém o poço, como o desejado. Para tanto, deve-se anular na matriz jacobiana todos os coeficientes da linha referente a equação das derivadas da equação da conservação do óleo deste bloco, a menos do termo da diagonal principal. Deve-se zerar também a posição correspondente do vetor de termos independentes.

Quanto a linha que contém os coeficientes da equação de conservação da água, a derivada do resíduo do termo de poços será calculado a partir de

$$
\left. \frac{\partial R_{w}}{\partial X} \right|_{\text{poços}} = -\frac{\partial}{\partial X} \left( \frac{\lambda_{w}}{\lambda_{o} B_{o} + \lambda_{w} B_{w}} \right)_{P} \sum_{\forall i \in P} \dot{m}_{i}
$$
\n(A3.37)

onde  $X = p$ ,  $s_w$  e

$$
\frac{\partial}{\partial X} \left( \frac{\lambda_w}{\lambda_o B_o + \lambda_w B_w} \right) = \left[ B_o \left( \lambda_o \frac{\partial \lambda_w}{\partial X} - \lambda_w \frac{\partial \lambda_o}{\partial X} \right) + - \lambda_w \left( \lambda_o \frac{\partial B_o}{\partial X} + \lambda_w \frac{\partial B_w}{\partial X} \right) \right] \frac{1}{\left( \lambda_o B_o + \lambda_w B_w \right)^2}
$$
\n(A3.38)

Um resumo com todos os regimes de operação de poços utilizados neste trabalho é apresentado na Tab. A3.1 para o IMPES e nas Tabs. A3.2 e A3.3 para o método Totalmente Implícito.

| Parâmetro associado ao termo fonte (soma-se ao vetor de termos independentes)                   |              |                  |                                                                           |                                                                                                    |  |  |  |  |  |  |  |
|-------------------------------------------------------------------------------------------------|--------------|------------------|---------------------------------------------------------------------------|----------------------------------------------------------------------------------------------------|--|--|--|--|--|--|--|
| $\int_P$                                                                                        | $1 \times 1$ | Poço<br>Injetor  | Regime de Operação 1<br>(Vazão de água prescrita)                         | $f_{\scriptscriptstyle P} = -\overline{q}_{{\scriptscriptstyle W}_{\scriptscriptstyle {\mathrm{p}}\circ}} B_{\scriptscriptstyle W}$                                                                                                    |  |  |  |  |  |  |  |
|                                                                                                 |              | Poço<br>Produtor | Regime de Operação 1<br>(Vazão total prescrita: água + óleo)              | $f_P = \overline{q}_{T_{p_r}}$                                                                                                    |  |  |  |  |  |  |  |
|                                                                                                 |              |                  | Regime de Operação 2<br>(Pressão de fundo de poço prescrita)              | $f_P = -W I P_{fp} (\lambda_w B_w + \lambda_o B_o)$                                                                                                    |  |  |  |  |  |  |  |
|                                                                                                 |              |                  | Regime de Operação 3<br>(Pressão prescrita no bloco que<br>contém o poço) | $f_p = p_{p_r}$                                                                                                    |  |  |  |  |  |  |  |
| Parâmetro que se somará ao valor da diagonal principal de [A] correspondente ao bloco do poço   |              |                  |                                                                           |                                                                                                    |  |  |  |  |  |  |  |
|                                                                                                 | $1 \times 1$ | Poço<br>Injetor  | Regime de Operação 1                                                      | $g_p = 0$                                                                                                    |  |  |  |  |  |  |  |
| $g_{p}$                                                                                         |              | Poço<br>Produtor | Regime de Operação 1                                                      | $g_p = 0$                                                                                                    |  |  |  |  |  |  |  |
|                                                                                                 |              |                  | Regime de Operação 2                                                      | $g_p = -W I(\lambda_v B_v + \lambda_o B_o)$                                                                                                    |  |  |  |  |  |  |  |
|                                                                                                 |              |                  | Regime de Operação 3                                                      | $g_p = 0$<br>torna-se necessário também zerar os termos da linha<br>de $P$ , a menos do termo da diagonal - $A(P,P)$ , e<br>também substituir na posição respectiva no vetor de<br>termos independentes o valor prescrito da pressão<br>multiplicado pelo coeficiente $A(P,P)$ . |  |  |  |  |  |  |  |
|                                                                                                 |              |                  | Parâmetro utilizado no cálculo explícito das saturações                   |                                                                                                    |  |  |  |  |  |  |  |
| $(\overline{q}_I)_P$                                                                            | $1 \times 1$ | Poço<br>Injetor  | Regime de Operação 1                                                      | $(\overline{q}_{w})_{p} = \overline{q}_{w_{p_{r}}}$                                                                                                    |  |  |  |  |  |  |  |
|                                                                                                 |              | Poço<br>Produtor | Regime de Operação 1                                                      | $(\overline{q}_m)_p = \overline{q}_{T_{p_r}} \left( \frac{\lambda_w}{\lambda_w + \lambda_z} \right)$                                                                                                    |  |  |  |  |  |  |  |
|                                                                                                 |              |                  | Regime de Operação 2                                                      | $(\overline{q}_w)_p = -W I$ . $\lambda_w (p - p_{\overline{p}})$                                                                                                    |  |  |  |  |  |  |  |
|                                                                                                 |              |                  | Regimes de Operação 3                                                     | $\left(\overline{q}_w\right)_P = -\left(\frac{\lambda_w}{\lambda_a B_a + \lambda_w B_w} \sum_{\forall i \in P} \dot{m}_i\right)_R$                                                                                                    |  |  |  |  |  |  |  |
| onde P é o nó do volume que contém o poço, e $\sum m_i$ é calculado como descrito na seção A1.4 |              |                  |                                                                           |                                                                                                    |  |  |  |  |  |  |  |

Tab. A3.1 – Resumo das expressões dos resíduos associados ao termo de poços para diferentes regimes de operação utilizados no Método IMPES

 $\mathbf{I}$ 

| Resíduo associado ao termo de injeção / produção da fase água |                                   |                  |                                                                           |                                                                                                    |  |  |  |  |
|---------------------------------------------------------------|-----------------------------------|------------------|---------------------------------------------------------------------------|----------------------------------------------------------------------------------------------------|--|--|--|--|
| RWpocos                                                       |                                   | Poço<br>Injetor  | Regime de Operação 1<br>(Vazão de água prescrita)                         | $R_{w}\big _{nocos} = \left(\overline{q}_{w_{p_r}}\right)_P$                                                         |  |  |  |  |
|                                                               |                                   | Poço<br>Produtor | Regime de Operação 1<br>(Vazão total prescrita:<br>água + óleo)           | $R_{w}\big _{po\varsigma os} = -\overline{q}_{T_{p_{\rm r}}}\bigg(\frac{\lambda_{w}}{\lambda_{w}+\lambda_{w}}\bigg)$ |  |  |  |  |
|                                                               | $N_{poços}$<br>x <sub>1</sub>     |                  | Regime de Operação 2<br>(Pressão de fundo de poço<br>prescrita)           | $R_{w}\Big _{p_{0}cos} = -W I \left(\lambda_{w}\right)_{p} \left(p-p_{fp}\right)_{p}$                                |  |  |  |  |
|                                                               |                                   |                  | Regime de Operação 3<br>(Pressão prescrita no bloco<br>que contém o poço) | $R_w\big _{poços} = -\bigg(\frac{\lambda_w}{\lambda_B + \lambda_B}\bigg)_{\sim \text{View}}\overline{m}_i$           |  |  |  |  |
|                                                               |                                   |                  | Resíduo associado ao termo de injeção / produção da equação da pressão    |                                                                                                    |  |  |  |  |
|                                                               |                                   | Poço<br>Injetor  | Regime de Operação 1<br>(Vazão de água prescrita)                         | $R_T\big _{pccos} = (\overline{q}_{w_n} B_w)_{p}$                                                                    |  |  |  |  |
| <b>RTpocos</b>                                                | $\rm N_{poços}$<br>x <sub>1</sub> | Poco<br>Produtor | Regime de Operação 1<br>(Vazão total prescrita:<br>água + óleo)           | $R_T\big _{pocos} = -\overline{q}_{T}$                                                                               |  |  |  |  |
|                                                               |                                   |                  | Regime de Operação 2<br>(Pressão de fundo de poço<br>prescrita)           | $R_T\big _{p_{0000}} = -W I \left( \lambda_w B_w + \lambda_o B_o \right)_P \left( p - p_{fp} \right)$                |  |  |  |  |
|                                                               |                                   |                  | Regime de Operação 3<br>(Pressão prescrita no bloco<br>que contém o poço) | $R_r=0$                                                                                                    |  |  |  |  |

Tab. A3.2 – Resumo das expressões dos resíduos associados ao termo de poços para diferentes regimes de operação utilizados no Método Totalmente Implícito

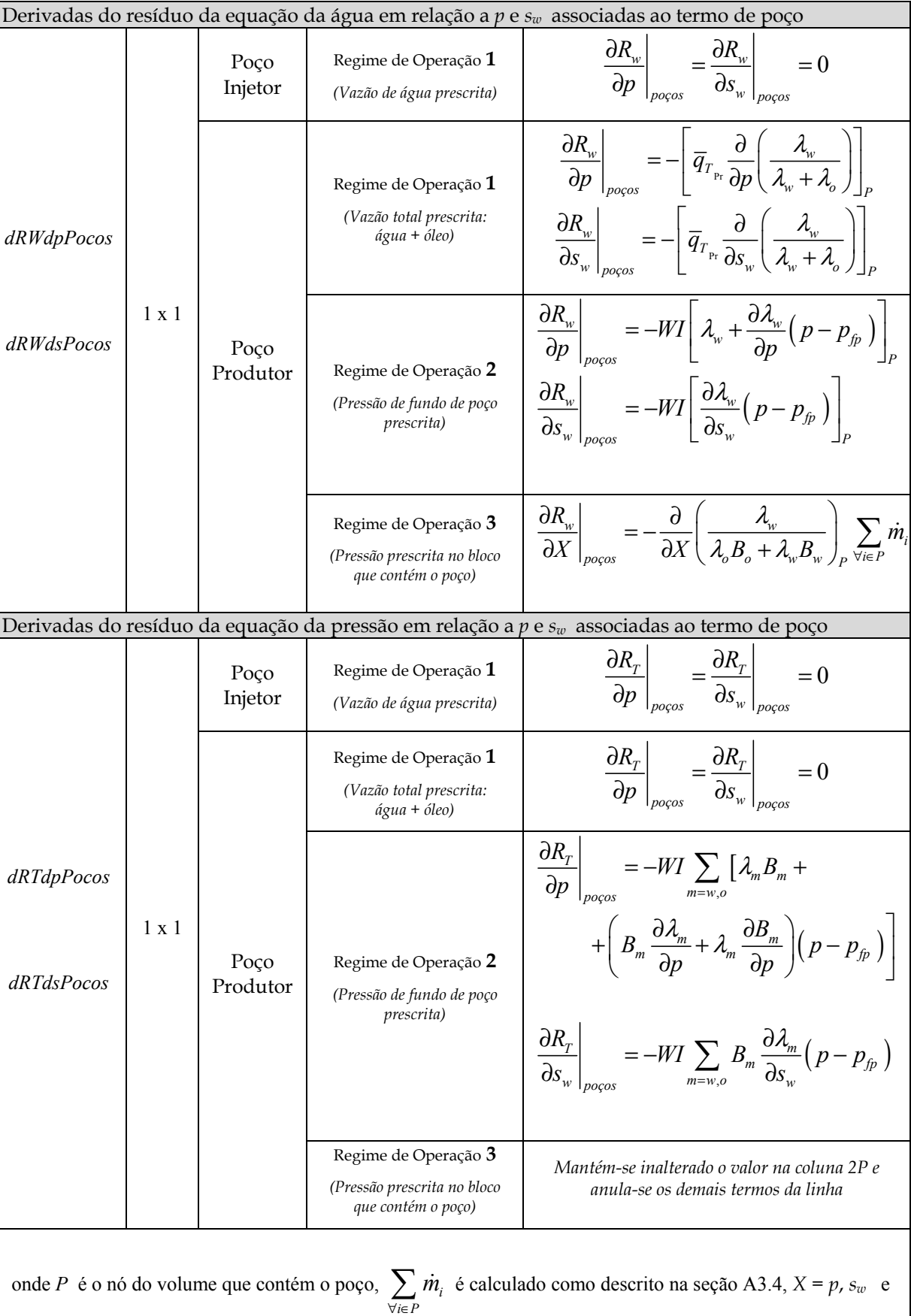

*i*∈ *P* 

$$
\frac{\partial}{\partial X}\left(\frac{\lambda_{w}}{\lambda_{w}+\lambda_{o}}\right) = \left(\lambda_{w}\frac{\partial\lambda_{o}}{\partial X}-\lambda_{o}\frac{\partial\lambda_{w}}{\partial X}\right)\frac{1}{\left(\lambda_{w}+\lambda_{o}\right)^{2}}, \qquad \frac{\partial}{\partial X}\left(\frac{\lambda_{o}}{\lambda_{w}+\lambda_{o}}\right) = -\frac{\partial}{\partial X}\left(\frac{\lambda_{w}}{\lambda_{w}+\lambda_{o}}\right),
$$

$$
\frac{\partial}{\partial X}\left(\frac{\lambda_{w}}{\lambda_{o}B_{o}+\lambda_{w}B_{w}}\right) = \left[B_{o}\left(\lambda_{o}\frac{\partial\lambda_{w}}{\partial X}-\lambda_{w}\frac{\partial\lambda_{o}}{\partial X}\right)-\lambda_{w}\left(\lambda_{o}\frac{\partial B_{o}}{\partial X}+\lambda_{w}\frac{\partial B_{w}}{\partial X}\right)\right]\frac{1}{\left(\lambda_{o}B_{o}+\lambda_{w}B_{w}\right)^{2}}
$$

Tab. A3.3 – Resumo das expressões das derivadas dos resíduos associados ao termo de poços para diferentes regimes de operação utilizados no Método Totalmente Implícito

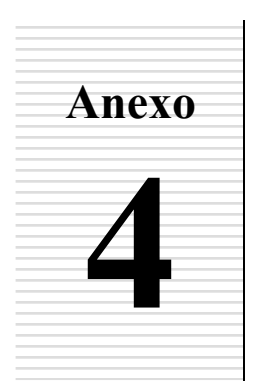

## **ESQUEMA ALTERNATIVO DE TRANSFERÊNCIA DE DADOS PARA AS MATRIZES ESPARSAS**

Quando não se dispor de uma eficiente biblioteca numérica capaz de gerenciar o armazenamento de matrizes esparsas e os processos de transferência dos coeficientes calculados nas matrizes de cada elemento, pode-se utilizar o esquema proposto nesta seção e que consiste em criar matrizes locais em cada elemento contendo endereços relativos as matrizes esparsas.

Considere o esquema de armazenamento mais simples de matrizes esparsas denominado de "formato coordenado" (SAAD, 2000), no qual os dados passam a ser estruturados utilizando-se três vetores de mesmas dimensões que definem todos os elementos não-nulos de uma matriz:

- 1. Um vetor de inteiros com os índices das linhas;
- 2. Um vetor de inteiros com os índices das colunas;
- 3. Um vetor de números reais contendo os valores não-nulos localizados nas posições (linha, coluna) definidas nos outros dois vetores;

conforme explicado no Cap. 5. A utilização de outros formatos de armazenamento, como o formato de linha comprimida (*Compressed Sparse Row - CSR*), também podem ser aplicados no esquema proposto.

A desvantagem da utilização do armazenamento de matriz esparsa é a dificuldade de identificar diretamente a localização de um coeficiente no vetor de valores. Dados os índices da linha e coluna correspondentes da matriz cheia, em alguns casos torna-se necessário "varrer" praticamente todas as posições dos vetores de índices para identificar a localização de um coeficiente no vetor de valores. Essa dificuldade é acentuada no método EbFVM porque em cada elemento e a cada passo de tempo é calculada uma matriz local contendo valores que devem ser transportados para a matriz esparsa global. Este procedimento normalmente acaba tendo um alto custo computacional, independentemente da disponibilidade de algoritmos eficientes, porque de qualquer forma o algoritmo deve ter um procedimento de busca da posição correspondente no vetor de valores através da informação dos índices da linha e coluna nos outros dois vetores.

Para sanar essas dificuldades com o armazenamento de matrizes esparsas é proposto nesta seção criar uma matriz para cada elemento da malha que contenha as posições no vetor de valores da matriz global esparsa onde cada valor da matriz local de coeficientes deve ser adicionado. Essas matrizes de endereços, compostas apenas de valores inteiros, são calculadas no início do processo e uma única vez para toda a simulação. Através deste procedimento, portanto, não é mais necessário, referenciar-se à índices de coluna e linha na transferência de informação das matrizes locais para a global, o que é muito conveniente pois evita o trabalho de pesquisa da posição de um coeficiente no vetor de valores.

A Fig. A4.1 ilustra o processo de representação de matrizes esparsas, apresentando um exemplo de uma malha composta por dois elementos – um triangular e outro quadrilátero. Nota-se que, semelhantemente ao processo de formação das matrizes globais cheias, a matriz global esparsa representada desta forma é montada a partir da informação proveniente das matrizes locais de coeficientes, como deveria ser. No entanto, a posição no vetor de valores de cada um dos valores provenientes das matrizes locais dependerá da informação contida nas matrizes de endereços dos elementos.

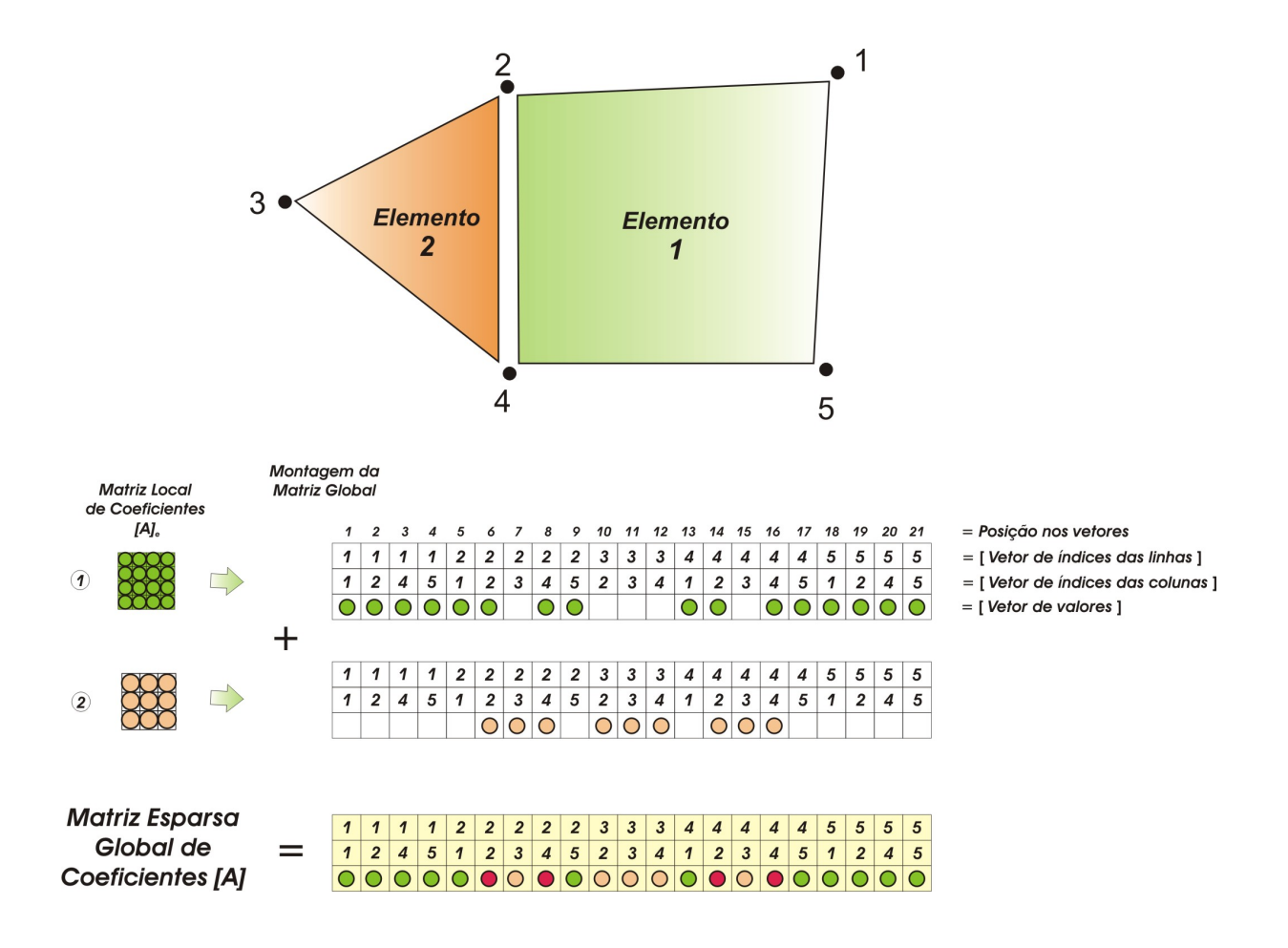

Fig. A4.1 – Procedimento de preenchimento da matriz esparsa definida por três vetores que contêm os valores não-nulos e os índices que definem a posição de cada um deles na matriz cheia

Para exemplificar o papel das matrizes locais de posições na formação da matriz esparsa global, considere que a matriz de conectividades fornecida pelo gerador da malha da Fig. A4.1 seja

|            | Nó local 1 | Nó local 2 | $\vert$ Nó local 3 $\vert$ Nó local 4 |   |
|------------|------------|------------|---------------------------------------|---|
| Elemento 1 |            |            |                                       |   |
| Elemento 2 |            |            |                                       | - |

Neste caso, as matrizes de posições de cada um dos elementos terão a forma

$$
e_1 = \begin{bmatrix} 1 & 2 & 3 & 4 \\ 5 & 6 & 8 & 9 \\ 13 & 14 & 16 & 17 \\ 18 & 19 & 20 & 21 \end{bmatrix} \qquad e \qquad e_2 = \begin{bmatrix} 16 & 14 & 15 \\ 8 & 6 & 7 \\ 12 & 10 & 11 \end{bmatrix}
$$

que correspondem as posições destacadas nos vetores de valores da Fig. A4.1.

O procedimento de construção da matriz esparsa (três vetores) e das matrizes locais de endereços pode ser resumido da seguinte forma:

- 1. Inicializar matrizes de valores inteiros de *NNExNNE* para cada elemento e dois vetores globais de valores inteiros de dimensões 1x(16\**NElm*), onde *NNE* é o número de nós do elemento e *NElm* é o número de elementos da malha.
- 2. Visitar cada elemento da malha e:
	- *a)* escrever a localização da linha e coluna da matriz global nos dois vetores globais e escrever esta localização na matriz local de endereços a partir da matriz de conectividades fornecida pelo gerador de malhas;
	- *b)* criar um vetor auxiliar que conterá a localização do aparecimento do primeiro nó. Esse vetor facilitará a procura por posições correspondentes a conexões entre nós que já estão definidas.
	- *c)* sempre que se passar a um novo elemento, checar no vetor auxiliar se a posição nos vetores correspondentes a uma posição na linha *i* e coluna *j* já foi criada.
- 3. Eliminar as posições alocadas nos vetores globais que não receberam valores.
- 4. Inicializar um terceiro vetor global de valores de dupla precisão, de mesmas dimensões dos dois anteriores, que receberá os dados da matriz de coeficientes.
- 5. Ordenar os vetores globais de posição em ordem crescente de linha e coluna, para a obtenção de vetores ordenados como os demonstrados na Fig. A4.1, e atualizar as matrizes locais de endereços de acordo com os novos vetores globais. Este procedimento é importante porque acelera o processo de resolução do sistema linear, que passa a receber uma matriz esparsa com valores ordenados.
- 6. Criar um vetor contendo a informação da localização dos dados referentes a diagonal da matriz dos coeficientes nos vetores globais. Esse vetor terá muita utilidade na

adição das informações dos termos transientes e de poços na matriz esparsa em cada nível temporal.

Deve destacar novamente que com este procedimento não é mais necessário trabalhar com os índices relacionados a uma matriz cheia. Isso só é possível porque cada elemento conhece a posição que os dados calculados devem ser acrescentados no vetor de valores. Portanto, uma vez definidos os vetores globais, não é mais necessário qualquer correlação de posições linha-coluna com a posição no vetor global.

### **A4.1 Bibliografia**

SAAD, Y., 2000. *Iterative Methods for Sparse Linear Systems,* 2nd Ed., PWS Publishing Company, Boston.

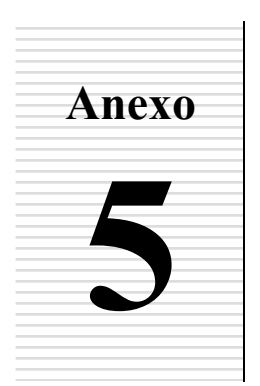

# **5 MÉTODOS DE RELAXAÇÃO EMPREGADOS NO MULTIGRID**

 Os métodos utilizados para obter a solução das diversas malhas empregadas no multigrid são apresentados sucintamente neste capítulo. Conforme mencionado no Cap. 6, as equações da malha mais grosseira são resolvidas com o método direto LU, enquanto que as equações das demais malhas utilizadas no multigrid são resolvidas com os solvers iterativos ILU(0) ou Gauss-Seidel.

Os dois primeiros solvers caracterizam-se por transformar a matriz original [*A*] em um produto de duas matrizes triangulares [*L*] e [*U*], na forma

$$
[A] = [L][U] = \begin{bmatrix} 1 & 0 & \cdots & 0 \\ m_{21} & 1 & \ddots & \vdots \\ \vdots & \ddots & \ddots & 0 \\ m_{n1} & \cdots & m_{m-1} & 1 \end{bmatrix} \begin{bmatrix} a_{11}^{(1)} & \cdots & \cdots & a_{1n}^{(1)} \\ 0 & a_{22}^{(2)} & \cdots & a_{2n}^{(2)} \\ \vdots & \ddots & \ddots & \vdots \\ 0 & \cdots & 0 & a_{nn}^{(n)} \end{bmatrix}
$$
(A5.1)

onde [*L*] é a matriz triangular inferior com diagonal unitária e [*U*] a matriz triangular superior. Dessa forma, a solução do sistema linear resultante pode ser obtida pelos processos de substituição ascendente e descendente, como demonstrado na seqüência.

 O método de Gauss-Seidel, por sua vez, pertence à classe dos métodos ponto a ponto e resolve o sistema linear iterativamente, equação por equação, utilizando os valores das variáveis calculadas no ciclo iterativo anterior e também as novas variáveis neste ciclo.

 Os três solvers mencionados neste capítulo serão descritos com mais detalhes na seqüência, enfatizando, principalmente, aspectos de implementação computacional.

### **A5.1. Método Direto LU de Resolução de Sistema Linear**

 O método direto de resolução de sistema linear LU é uma forma modificada do método de Eliminação de Gauss. Neste método o sistema linear original

$$
[A]\{\boldsymbol{\Phi}\} = \{b\} \tag{A5.2}
$$

é escrito como

$$
[L][U]\{\boldsymbol{\Phi}\} = \{b\} \tag{A5.3}
$$

onde [L] e [U] são as matrizes definidas na Eq. (A5.1). Definindo um vetor auxiliar  ${V}$  como

$$
[L][U]\{\Phi\} = \{b\}
$$
 (A5.4)

a solução do sistema linear original pode ser obtida resolvendo-se dois sistemas lineares mais simples, sendo o primeiro o que determina o vetor {*V*}

$$
[L]\{V\} = \{b\} \tag{A5.5}
$$

e na seqüência, o que determina o vetor solução desejado

$$
[U]\{\boldsymbol{\Phi}\} = [V] \tag{A5.6}
$$

 Embora pareça que o custo computacional é grande pela resolução de dois sistemas lineares, esse processo é facilitado tomando-se proveito da definição das duas matrizes triangulares, resolvendo-se cada sistema das Eqs. (A5.5) e (A5.6) através de substituições sucessivas:

 $\checkmark$  descendentes:

$$
\begin{cases}\nV_1 = \frac{b_1^{(1)}}{L_{11}^{(1)}} \\
V_k = \left(b_k^{(k)} - \sum_{j=1}^{k-1} L_{kj}^{(k)} V_j\right) / L_{kk}^{(k)}\n\end{cases}
$$
\n(A5.7)

\n
$$
\text{para } k \text{ desde 2 até } n
$$

e

 $\checkmark$  ascendentes:

$$
\begin{cases}\n\boldsymbol{\varPhi}_n = \frac{V_n^{(n)}}{U_{nn}^{(n)}} \\
\boldsymbol{\varPhi}_k = \left(V_k^{(k)} - \sum_{j=k+1}^n U_{kj}^{(k)} \boldsymbol{\varPhi}_j\right) / U_{kk}^{(k)}\n\end{cases}
$$
\n(A5.8)

\n
$$
\text{para } k \text{ desde } (n-1) \text{ até } 1
$$

onde *n* é a dimensão da matriz original.

### **A5.2. Determinação das Matrizes Triangulares [***L***] e [***U***]**

 O processo de determinação das matrizes utilizadas no método LU consiste em (*n* -1) passos, onde os elementos  $a_{ij}^{(k+1)}$  da Eq. (A5.1) são construídos a partir dos elementos  $a_{ij}^{(k)}$ , considerando como  $a_{ij}^{(1)}$  a matriz inicial. Este processo tem início pelo cálculo dos termos multiplicadores, *mik* , que são aqueles que alimentam a matriz [*L*], e são utilizados para zerar os elementos necessários para criar a matriz [*U*],

$$
\begin{cases}\nm_{ik} = a_{ik}^{(k)} / a_{kk}^{(k)} & \text{para } i \text{ desde } k + 1 \text{ até } n \\
a_{ij}^{(k+1)} = a_{ij}^{(k)} - m_{ik} a_{kj}^{(k)} & \text{para } i, j \text{ desde } k + 1 \text{ até } n\n\end{cases} \tag{A5.9}
$$

 No método implementado neste trabalho não se considera a possibilidade de haver termos nulos na diagonal, caso contrário seria necessário a troca de linhas antes de resolver a Eq. (A5.9).

### **A5.3. Método de Resolução de Sistema Linear Baseado na Decomposição Incompleta ILU(0)**

Este método baseia-se na construção de uma matriz de coeficientes incompleta, isto é, que não possui todos os coeficientes da matriz original, mas que é bastante próxima dela, e busca resolver iterativamente o sistema linear resultante através de um método que é eficiente ao trabalhar com matrizes deste tipo (MALISKA, 2004). A decomposição incompleta ILU(0) é uma das formas de obter uma matriz próxima à original.

O processo de construção das matrizes [*L*] e [*U*] incompletas é praticamente idêntico ao do método LU tradicional, a menos do fato de que apenas os valores não-nulos na matriz original são modificados. Esta é uma característica importante porque este procedimento, denominado de fatoração ILU(0), não altera o formato de armazenamento da matriz de dados, e portanto, não demanda reformatação da matriz esparsa.

Obtidas as matrizes incompletas, doravante denominadas de [*L*´] e [*U*´], inicia-se o processo iterativo, determinando-se uma correção nas variáveis com o método de decomposição LU e as atualizando, até atingir a norma do resíduo escolhido, como demonstrado na seqüência.

Definindo a expressão de um resíduo calculado com a matriz original [*A*] em uma iteração υ como

$$
\left\{\mathcal{R}\right\}^{\nu} = \left[A\right]\left\{\boldsymbol{\Phi}\right\}^{\nu} - \left\{b\right\} \tag{A5.10}
$$

e uma fórmula de recorrência que utiliza a expressão deste resíduo e também as matrizes incompletas [*L*] e [*U*], dada por

$$
[L'][U']\{\boldsymbol{\varPhi}\}^{\nu+1} = [L'][U']\{\boldsymbol{\varPhi}\}^{\nu} - {\mathcal{R}}^{\nu} \tag{A5.11}
$$

pode-se mostrar que a solução convergida não tem influência das matrizes incompletas [*L*´] e

[*U*<sup>'</sup>], pois, neste caso, o vetor  $\{\mathcal{R}\}$  se anula e  $\{\boldsymbol{\Phi}\}^{\nu+1} = \{\boldsymbol{\Phi}\}^{\nu}$ .

 Assim, reescrevendo a Eq. (A5.11) utilizando a definição de uma correção do campo de Φ na forma

$$
\left\{\delta\right\}^{\nu+1} = \left\{\boldsymbol{\Phi}\right\}^{\nu+1} - \left\{\boldsymbol{\Phi}\right\}^{\nu} \tag{A5.12}
$$

obtém-se

$$
[L'][U']{\delta}^{v+1} = -\{\mathcal{R}\}^{v}
$$
\n(A5.13)

Como as duas matrizes do sistema linear da equação anterior são definidas como triangulares inferior e superior, a solução deste sistema pode ser obtida simplesmente fazendo-se dois processos de substituições sucessivas, através da definição de um vetor auxiliar {*V*},

$$
\{V\}^{v+1} = [U']\{\delta\}^{v+1}
$$
 (A5.14)

o que reduz o sistema linear da Eq. (A5.13) a

$$
\left[L'\right]\left\{V\right\}^{v+1} = -\left\{\mathcal{R}\right\}^{v} \tag{A5.15}
$$

 Obtido o campo de {*V*} com a solução da Eq. (A5.15), resolve-se a Eq. (A5.14) para obter o campo da correção  $\{\delta\}$  que é utilizada, por sua vez, para avançar a solução para o novo nível iterativo. Calcula-se o novo vetor de resíduos, Eq. (A5.10), repetindo todo esse processo até que a norma do resíduo seja menor que a tolerância especificada.

### **A5.4. Método de Gauss-Seidel**

 O Método de Gauss-Seidel, outra opção de solver-base do multigrid, foi implementado da forma tradicional que consiste em iterar um número fixo de vezes em cada malha, resolvendo equação por equação, utilizando os valores das variáveis calculadas no ciclo iterativo anterior e também as novas variáveis neste ciclo. Este procedimento pode ser resumido como

$$
\Phi_i^{\nu+1} = \frac{1}{a_{ii}} \left[ b_i - \sum_{j=1}^{i-1} a_{ij} \Phi_j^{\nu+1} - \sum_{j=i+1}^n a_{ij} \Phi_j^{\nu} \right]
$$
(A5.16)

No Cap. 8, no entanto, utilizou-se também o Método de Gauss-Seidel para avaliar o desempenho do multigrid, isto é, procurou-se mostrar a superioridade do método proposto comparando-o com métodos tradicionais, como o Gauss-Seidel. Neste caso dever-se-ia determinar a norma do resíduo de cada equação para ser utilizada como critério de parada. Em situações onde o número de iterações é fixo, o solver Gauss-Seidel implementado de acordo com a Eq. (A5.16) aplica-se muito bem. Mas quando se necessita calcular diversas vezes o resíduo, este solver pode ser implementado com bastante vantagem utilizando uma versão ligeiramente diferente, obtida incluindo o termo −a<sub>ii</sub>  $\Phi$ <sup>v</sup> dentro dos colchetes da Eq.  $(A5.16)$  e somando o termo  $\Phi_i^v$  no lado direito desta equação, resultando em

$$
\boldsymbol{\Phi}_{i}^{\nu+1} = \boldsymbol{\Phi}_{i}^{\nu} + \frac{1}{a_{ii}} \left[ b_{i} - \sum_{j=1}^{i-1} a_{ij} \boldsymbol{\Phi}_{j}^{\nu+1} - \sum_{j=i}^{n} a_{ij} \boldsymbol{\Phi}_{j}^{\nu} \right]
$$
(A5.17)

onde o termo entre colchetes pode ser considerado uma boa estimativa do resíduo da equação. Neste caso não é mais necessário o trabalho extra de calcular o resíduo utilizado como critério de interrupção do processo iterativo. Note também que o termo entre colchetes dividido por  $a_{ii}$  é a correção do valor de  $\boldsymbol{\varPhi}_{i}^{v}$ .

#### **A5.5. Bibliografia**

MALISKA, C. R., 2004. *Transferência de Calor e Mecânica dos Fluidos Computacional*, 2ª. Edição revista e ampliada, Livros Técnicos e Científicos Editora, Rio de Janeiro.
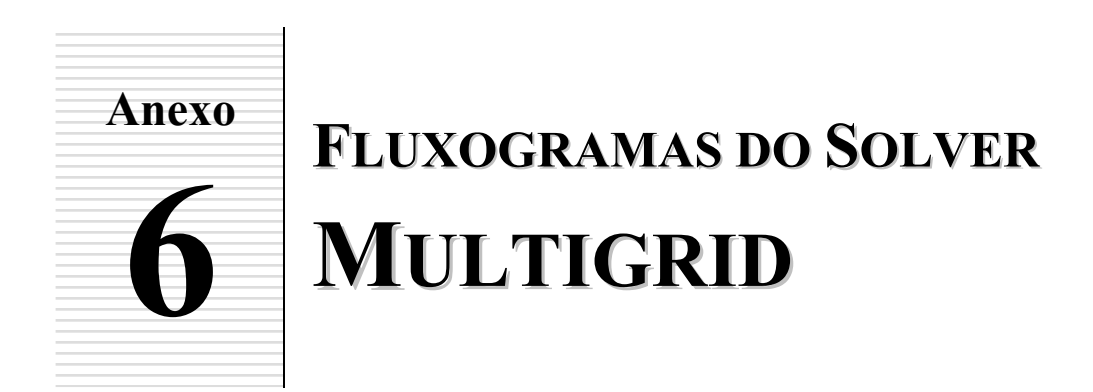

Nesta seção são apresentados os fluxogramas $<sup>1</sup>$  que resumem as rotinas computacionais</sup> empregadas no software multigrid implementado nesta tese. O significado de cada um dos símbolos utilizados pode ser visto na Tab. A6.1, enquanto que os fluxogramas são apresentados nas Figs. A6.1 e A6.2.

| Terminal           | Indica início ou fim do processo.                                                 |
|--------------------|-----------------------------------------------------------------------------------|
| Operação           | Procedimento executado em um<br>local diferente de onde foi<br>chamado.           |
| <br>Operação Local | Procedimento completamente<br>executado no local que é chamado.                   |
| Decisão            | Indica possíveis desvios de acordo<br>com as condições estipuladas na<br>decisão. |
| Laço               | Repete a execução de um conjunto<br>de instruções.                                |
| Conector           | Indica final de laço ou recebimento<br>de fluxo desviado.                         |

Tab. A6.1 - Símbolos empregados nos fluxogramas

 $\overline{a}$ 

<sup>1</sup> Fluxograma é a técnica de representação gráfica que utiliza símbolos previamente convencionados e que permite a descrição clara e precisa do fluxo ou a seqüência de um processo, facilitando a sua análise e redesenho.

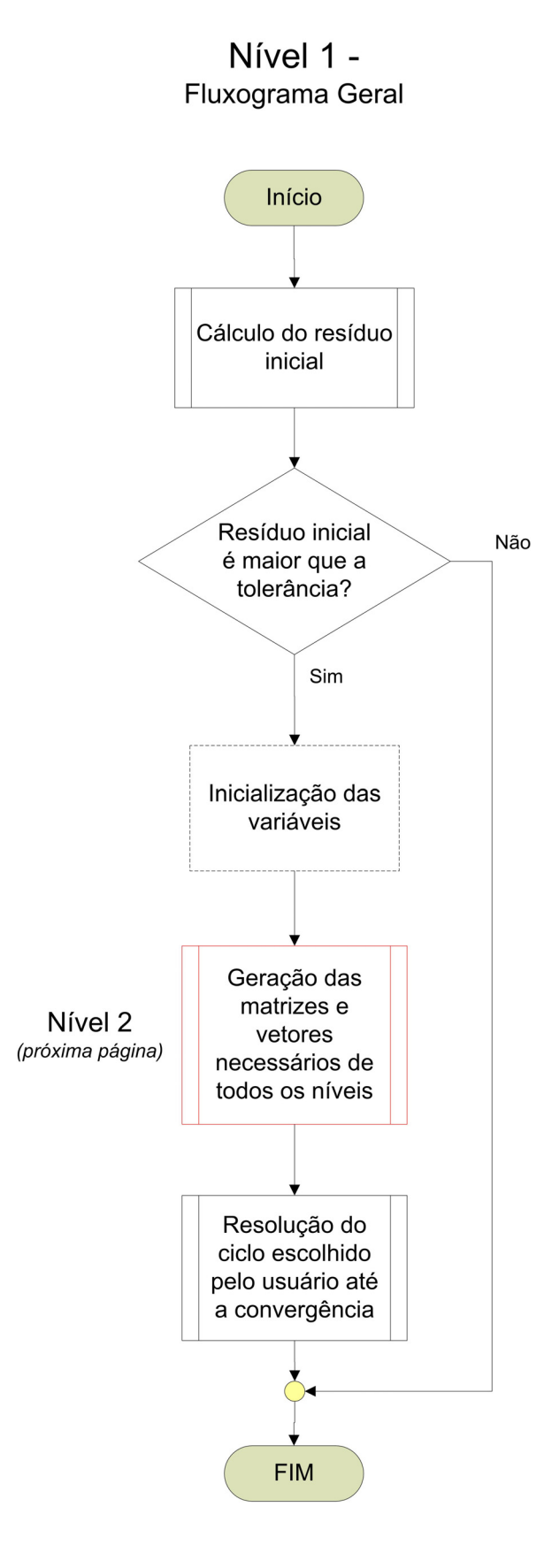

Fig. A6.1 - Fluxograma geral do multigrid

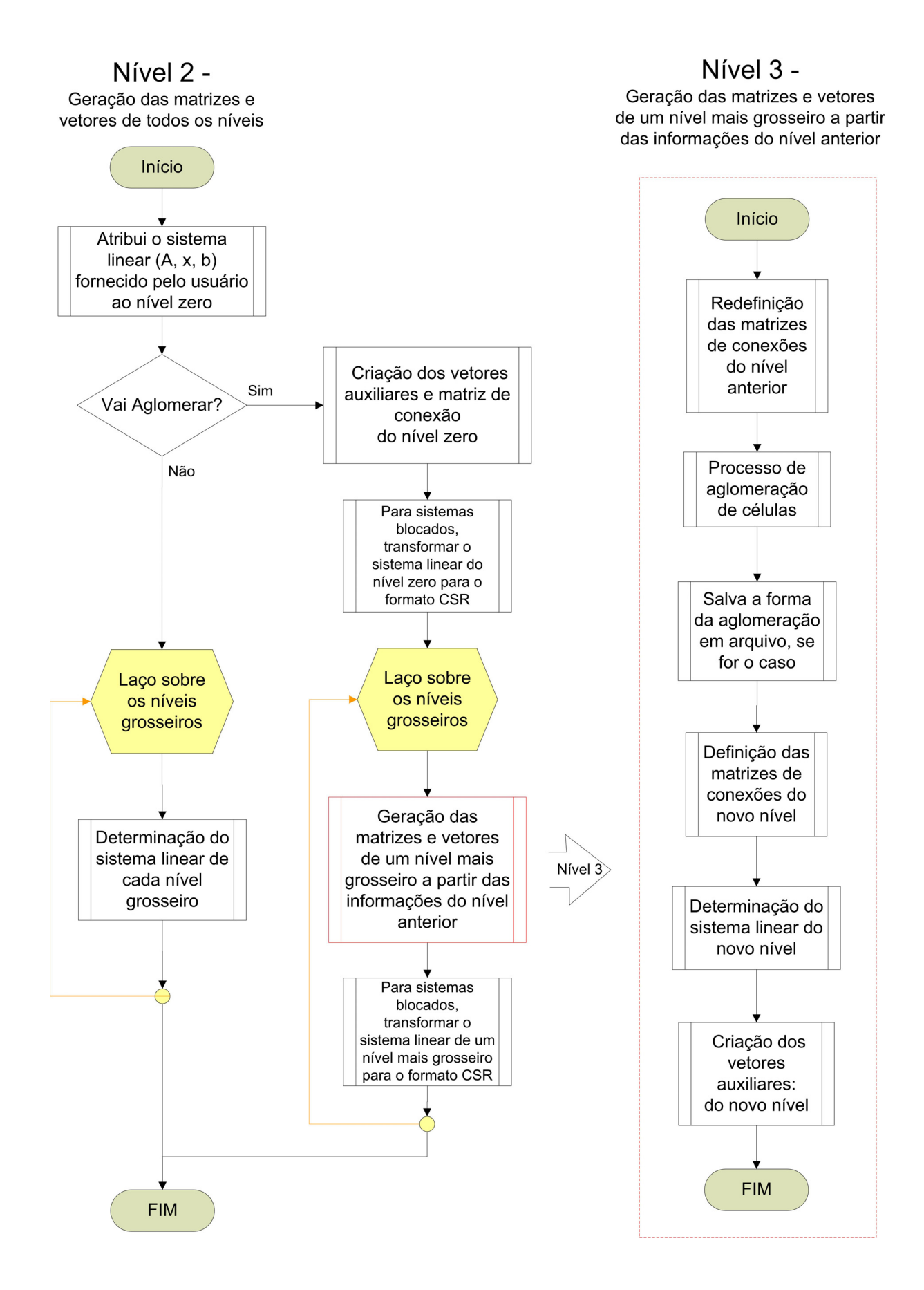

Fig. A6.2 – Fluxogramas dos níveis 2 (lado esquerdo) e 3 (lado direito) do multigrid

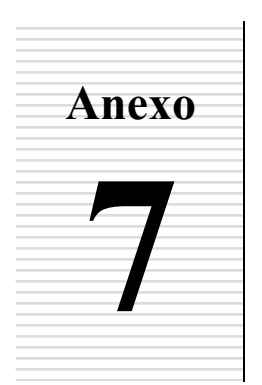

## **CÁLCULO DO FLUXO NAS MALHAS FORMADAS POR ELEMENTOS TRIANGULARES**

**(UMA ABORDAGEM DIFERENTE DA APRESENTADA NO CAP. 5 E A COMPARAÇÃO COM A FORMULAÇÃO UTILIZADA EM OUTROS TRABALHOS)**

O procedimento geral de obtenção das equações discretizadas no método EbFVM apresentado no Cap. 5 aplica-se para elementos triangulares e quadrangulares. Contudo, a fim de avaliar melhor a questão do aparecimento das transmissibilidades negativas discutida no Cap. 7, os termos de fluxo das equações são discretizados nesta seção a partir de um procedimento um pouco diferente, aplicável apenas para elementos triangulares, mas que resulta nas mesmas equações apresentadas no Cap. 5.

*Dedução do termo de fluxo.* No Método dos Volumes Finitos baseado em Elementos - EbFVM, a pressão é avaliada em qualquer ponto do elemento em função dos valores nodais utilizando as funções de forma. Para elementos triangulares, tem-se

$$
p = N_1 p_1 + N_2 p_2 + N_3 p_3 \tag{A7.1}
$$

onde os operadores *Ni*são as funções de forma e são definidos, para triângulos, como

$$
N_1(\xi, \eta) = 1 - \xi - \eta
$$
  
\n
$$
N_2(\xi, \eta) = \xi
$$
  
\n
$$
N_3(\xi, \eta) = \eta
$$
\n(A7.2)

A Fig. A7.1 apresenta um elemento triangular nos planos físico (*x, y*) e transformado (*ξ, η*).

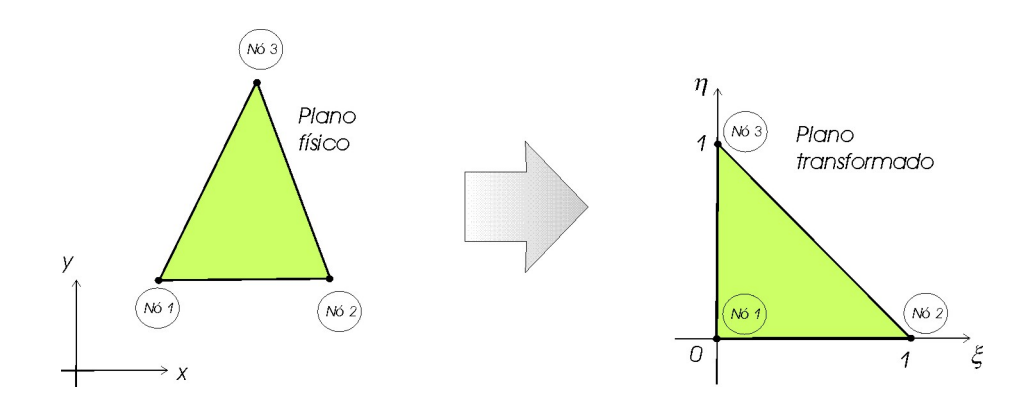

Fig. A7.1 - Elemento triangular nos planos físico e transformado

Pode-se mostrar que as coordenadas de qualquer ponto dentro do elemento também podem ser expressas em função dos valores de seus três nós como

$$
\begin{cases} x(\xi, \eta) = N_1 x_1 + N_2 x_2 + N_3 x_3 \\ y(\xi, \eta) = N_1 y_1 + N_2 y_2 + N_3 y_3 \end{cases}
$$
 (A7.3)

Substituindo-se as Eqs. (A7.2) em (A7.1) chega-se a

$$
p = (1 - \xi - \eta) p_1 + (\xi) p_2 + (\eta) p_3 \tag{A7.4}
$$

e agrupando-se os termos semelhantes, a equação anterior pode ser reescrita como

$$
p = \eta (p_3 - p_1) + \xi (p_2 - p_1) + p_1
$$
  
=  $N_3 (p_3 - p_1) + N_2 (p_2 - p_1) + p_1$  (A7.5)

Portanto, as derivadas de *p* em relação a *x* e *y* serão dadas por

$$
\begin{cases}\n\frac{\partial p}{\partial x}\Big|_{\xi,\eta} = (p_3 - p_1) \frac{\partial N_3}{\partial x} + (p_2 - p_1) \frac{\partial N_2}{\partial x} \\
\frac{\partial p}{\partial y}\Big|_{\xi,\eta} = (p_3 - p_1) \frac{\partial N_3}{\partial y} + (p_2 - p_1) \frac{\partial N_2}{\partial y}\n\end{cases}
$$
\n(A7.6)

Porém, para determinar as derivadas das funções de forma  $\partial N_i / \partial x$  e  $\partial N_i / \partial y$  utilizase a regra da cadeia, na forma

$$
\frac{\partial N_i}{\partial \xi} = \frac{\partial N_i}{\partial x} \frac{\partial x}{\partial \xi} + \frac{\partial N_i}{\partial y} \frac{\partial y}{\partial \xi} \qquad e \qquad \frac{\partial N_i}{\partial \eta} = \frac{\partial N_i}{\partial x} \frac{\partial x}{\partial \eta} + \frac{\partial N_i}{\partial y} \frac{\partial y}{\partial \eta}
$$
(A7.7)

que resulta em um sistema de duas variáveis a duas incógnitas, onde apenas as derivadas de *Ni* em função de *x* e *y* não são conhecidas. Assim, resolvendo-se o sistema chega-se a

$$
\begin{cases}\n\frac{\partial N_i}{\partial x} = \frac{1}{\det(J)} \left( \frac{\partial N_i}{\partial \xi} \frac{\partial y}{\partial \eta} - \frac{\partial N_i}{\partial \eta} \frac{\partial y}{\partial \xi} \right) \\
\frac{\partial N_i}{\partial y} = \frac{1}{\det(J)} \left( \frac{\partial N_i}{\partial \eta} \frac{\partial x}{\partial \xi} - \frac{\partial N_i}{\partial \xi} \frac{\partial x}{\partial \eta} \right)\n\end{cases} (A7.8)
$$

onde det(*J* ) é o determinante da matriz jacobiana da transformação, dado por

$$
\det(J) = \frac{\partial x}{\partial \xi} \frac{\partial y}{\partial \eta} - \frac{\partial x}{\partial \eta} \frac{\partial y}{\partial \xi}
$$
(A7.9)

Já as derivadas de *Ni*, *x* e *y* em função de *ξ* e *η* podem ser obtidas através de

$$
\begin{cases}\n\frac{\partial N_1}{\partial \eta} = -1 & \frac{\partial N_2}{\partial \eta} = 0 & \frac{\partial N_3}{\partial \eta} = 1 \\
\frac{\partial N_1}{\partial \xi} = -1 & \frac{\partial N_2}{\partial \xi} = 1 & \frac{\partial N_3}{\partial \xi} = 0\n\end{cases}
$$
\n(A7.10)

$$
\begin{cases}\n\frac{\partial x}{\partial \eta} = \frac{\partial N_1}{\partial \eta} x_1 + \frac{\partial N_2}{\partial \eta} x_2 + \frac{\partial N_3}{\partial \eta} x_3 = x_3 - x_1 \\
\frac{\partial x}{\partial \xi} = \frac{\partial N_1}{\partial \xi} x_1 + \frac{\partial N_2}{\partial \xi} x_2 + \frac{\partial N_3}{\partial \xi} x_3 = x_2 - x_1\n\end{cases}
$$
\n(A7.11)

$$
\begin{cases}\n\frac{\partial y}{\partial \eta} = \frac{\partial N_1}{\partial \eta} y_1 + \frac{\partial N_2}{\partial \eta} y_2 + \frac{\partial N_3}{\partial \eta} y_3 = y_3 - y_1 \\
\frac{\partial y}{\partial \xi} = \frac{\partial N_1}{\partial \xi} y_1 + \frac{\partial N_2}{\partial \xi} y_2 + \frac{\partial N_3}{\partial \xi} y_3 = y_2 - y_1\n\end{cases}
$$
\n(A7.12)

Substituindo-se as Eq. (A7.11) e (A7.12) em (A7.8), as derivadas das funções de forma e o determinante da matriz jacobiana resultam em

$$
\begin{cases}\n\frac{\partial N_1}{\partial x} = \frac{1}{\det(J)}(y_2 - y_3) & \frac{\partial N_2}{\partial x} = \frac{1}{\det(J)}(y_3 - y_1) & \frac{\partial N_3}{\partial x} = \frac{1}{\det(J)}(y_1 - y_2) \\
\frac{\partial N_1}{\partial y} = \frac{1}{\det(J)}(x_3 - x_2) & \frac{\partial N_2}{\partial y} = \frac{1}{\det(J)}(x_1 - x_3) & \frac{\partial N_3}{\partial y} = \frac{1}{\det(J)}(x_2 - x_1)\n\end{cases}
$$
\n(A7.13)

$$
det(J) = (x_2 - x_1)(y_3 - y_1) - (x_3 - x_1)(y_2 - y_1)
$$
\n(A7.14)

 Substituindo-se as expressões da Eq. (A7.13) na Eq. (A7.6), e reconhecendo-se que o gradiente de *p* é definido como

$$
\vec{\nabla}p = \frac{\partial p}{\partial x}\hat{i} + \frac{\partial p}{\partial y}\hat{j}
$$
 (A7.15)

pode-se reescrevê-lo na forma

$$
\vec{\nabla}p = \left[ \frac{(p_2 - p_1)(y_3 - y_1) - (p_3 - p_1)(y_2 - y_1)}{\det(J)} \right] \hat{i} + \left[ \frac{(p_3 - p_1)(x_2 - x_1) - (p_2 - p_1)(x_3 - x_1)}{\det(J)} \right] \hat{j}
$$
\n(A7.16)

Para simplificar a nomenclatura e facilitar a comparação com as deduções utilizadas freqüentemente na literatura (FUNG *et al*., 1991), adotar-se-á a seguinte convenção

$$
a_1 = x_3 - x_2 \qquad a_2 = x_1 - x_3 \qquad a_3 = x_2 - x_1
$$
  
\n
$$
b_1 = y_2 - y_3 \qquad b_2 = y_3 - y_1 \qquad b_3 = y_1 - y_2
$$
\n(A7.17)

onde 1*,* 2 e 3 são os nós do elemento triangular dado na Fig. A7.1. Reescrevendo a Eq. (A7.16), é possível mostrar que

$$
\vec{\nabla}p = \frac{1}{2A} \sum_{i=1}^{3} \left( b_i \hat{i} + a_i \hat{j} \right) p_i
$$
 (A7.18)

onde, por conveniência, o determinante da matriz jacobiana foi substituído pelo dobro da área, *A*, do triângulo.

Substituindo-se a Eq. (A7.18) na expressão do termo de fluxo discretizado,

$$
\int_{V} \vec{\nabla} \cdot \left( \lambda \overline{k} \vec{\nabla} p \right) dV = \int_{S} \lambda \overline{k} \vec{\nabla} p \, d\vec{S}
$$
\n(A7.19)

chega-se a

$$
\int_{V} \vec{\nabla} \cdot \left( \lambda \overline{k} \vec{\nabla} p \right) dV = \frac{1}{2A} \int_{S} \sum_{i=1}^{3} \left( b_{i} \hat{i} + a_{i} \hat{j} \right) p_{i} \lambda \overline{k} . d\overline{S}
$$
\n(A7.20)

A questão agora é determinar o produto escalar da Eq. (A7.20). O vetor área presente nesta expressão deve ser definido de tal forma que a sua direção normal aponte para fora do volume de controle, pois garante que a forma usual do balanço de massa no volume de controle seja satisfeito

$$
\dot{M}_{entra} - \dot{M}_{sai} = -\sum_{pi} \left(\rho \vec{V} \cdot d\vec{S}\right)_{pi} = \frac{\Delta M}{\Delta t}
$$
\n(A7.21)

onde *Mentra* e *Msai* são os fluxos que entram e saem do volume de controle e ∆ ∆ *<sup>M</sup>* / *<sup>t</sup>* é a sua variação de massa.

Adotando um sentido anti-horário de integração na superfície, pode-se mostrar (MALISKA, 2004) que o vetor normal à determinada superfície, *dS*  $\rightarrow$ , estará sempre se dirigido para fora do volume de controle se for expresso como

$$
d\vec{S} = dy\hat{i} - dx\hat{j}
$$
 (A7.22)

que escrevendo em termos das coordenadas locais (*ξ, η*) e utilizando a regra da cadeia, chegase a

$$
d\vec{S} = \left(\frac{\partial y}{\partial \xi}d\xi + \frac{\partial y}{\partial \eta}d\eta\right)\hat{i} - \left(\frac{\partial x}{\partial \xi}d\xi + \frac{\partial x}{\partial \eta}d\eta\right)\hat{j}
$$
(A7.23)

Substituindo-se a Eq. (A7.23) em (A7.20), obtém-se

$$
\int_{V} \vec{\nabla} \cdot \left( \lambda \overline{k} \vec{\nabla} p \right) dV = \frac{1}{2A} \int_{S} \sum_{i=1}^{3} \left( b_{i} \hat{i} + a_{i} \hat{j} \right) p_{i} \lambda \overline{k}.
$$
\n
$$
\left[ \left( \frac{\partial y}{\partial \xi} d \xi + \frac{\partial y}{\partial \eta} d\eta \right) \hat{i} - \left( \frac{\partial x}{\partial \xi} d \xi + \frac{\partial x}{\partial \eta} d\eta \right) \hat{j} \right]
$$
\n(A7.24)

Em uma situação bidimensional, o tensor  $\overline{k}$  é escrito como

$$
\overline{\overline{k}} = \begin{bmatrix} k_{xx} & k_{xy} \\ k_{yx} & k_{yy} \end{bmatrix} \tag{A7.25}
$$

e substituindo-o na Eq. (A7.24), realizando-se o produto escalar, chega-se a

$$
\int_{V} \vec{\nabla} \cdot \left( \lambda \overline{k} \overline{\nabla} p \right) dV = \frac{1}{2A} \int_{S} \left[ \lambda k_{xx} \left( b_{1} p_{1} + b_{2} p_{2} + b_{3} p_{3} \right) \left( \frac{\partial y}{\partial \xi} d \xi + \frac{\partial y}{\partial \eta} d\eta \right) + \lambda k_{xy} \left( a_{1} p_{1} + a_{2} p_{2} + a_{3} p_{3} \right) \left( \frac{\partial y}{\partial \xi} d \xi + \frac{\partial y}{\partial \eta} d\eta \right) + \right. \\
\left. - \lambda k_{yx} \left( b_{1} p_{1} + b_{2} p_{2} + b_{3} p_{3} \right) \left( \frac{\partial x}{\partial \xi} d \xi + \frac{\partial x}{\partial \eta} d\eta \right) + \right. \\
\left. - \lambda k_{yy} \left( a_{1} p_{1} + a_{2} p_{2} + a_{3} p_{3} \right) \left( \frac{\partial x}{\partial \xi} d \xi + \frac{\partial x}{\partial \eta} d\eta \right) \right]
$$
\n(A7.26)

Substituindo-se as Eq. (A7.11) e (A7.12) em (A7.26), obtém-se

$$
\int_{V} \vec{\nabla} \cdot \left( \lambda \overline{k} \vec{\nabla} p \right) dV = \frac{1}{2A} \int_{S} \left[ \lambda k_{xx} \left( b_{1} p_{1} + b_{2} p_{2} + b_{3} p_{3} \right) \left( b_{2} d\eta - b_{3} d\xi \right) + \lambda k_{xy} \left( a_{1} p_{1} + a_{2} p_{2} + a_{3} p_{3} \right) \left( b_{2} d\eta - b_{3} d\xi \right) + \lambda k_{yx} \left( b_{1} p_{1} + b_{2} p_{2} + b_{3} p_{3} \right) \left( a_{3} d\xi - a_{2} d\eta \right) + \lambda k_{yy} \left( a_{1} p_{1} + a_{2} p_{2} + a_{3} p_{3} \right) \left( a_{3} d\xi - a_{2} d\eta \right) \right]
$$
\n(A7.27)

Percebe-se que todos os termos do integrando da Eq. (A7.27), com exceção da mobilidade  $\lambda$ , são constantes dentro do elemento, pois dependem apenas dos valores nodais, e podem ser tirados para fora da integral, na forma

$$
\int_{V} \vec{\nabla} \cdot \left( \lambda \overline{k} \vec{\nabla} p \right) dV = \frac{1}{2A} \Big[ k_{xx} \left( b_{1} p_{1} + b_{2} p_{2} + b_{3} p_{3} \right) + \\ + k_{xy} \left( a_{1} p_{1} + a_{2} p_{2} + a_{3} p_{3} \right) \Big] \Big[ b_{2} \int_{S} \lambda d\eta - b_{3} \int_{S} \lambda d\xi \Big] + \\ + \frac{1}{2A} \Big[ -k_{yx} \left( b_{1} p_{1} + b_{2} p_{2} + b_{3} p_{3} \right) + \\ - k_{yy} \left( a_{1} p_{1} + a_{2} p_{2} + a_{3} p_{3} \right) \Big] \Big[ a_{3} \int_{S} \lambda d\xi - a_{2} \int_{S} \lambda d\eta \Big]
$$
\n(A7.28)

Neste momento torna-se necessária a definição dos sub-volumes de controle, pois são sobre suas faces que a integração de superfície é efetuada. A Fig. A7.2 apresenta os subvolumes nos planos físico e transformado. Nota-se que cada um dos três sub-volumes pertencentes a um elemento triangular farão parte de três volumes de controle distintos. Estes volumes de controle apresentam-se numerados de 1 a 3 no plano físico da Fig. A7.2. Deve-se notar também que os pontos de integração estão localizados no centro das faces que separam os sub-volumes num mesmo elemento.

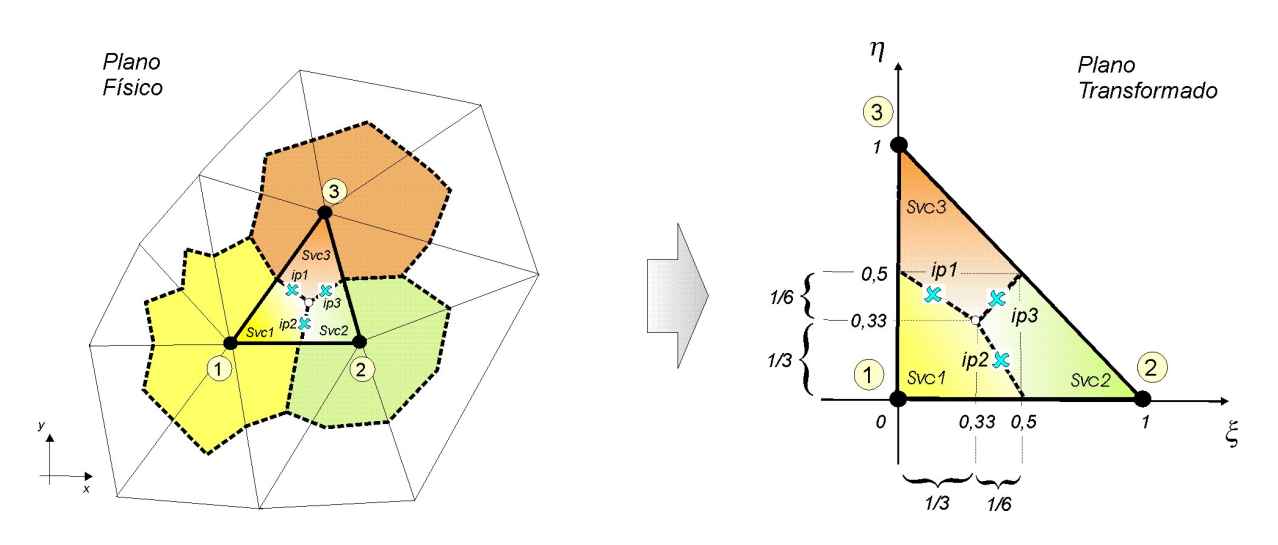

Fig. A7.2 - Elemento triangular, destacando os sub-volumes (*Svc*) e os pontos de integração (*ip*)

Os sub-volumes são construídos a partir de retas que saem do ponto médio de uma face até o baricentro do triângulo. Portanto, as coordenadas *x* e *y*, no plano físico, e *ξ* e *η*, no plano transformado, do ponto central serão dadas por

$$
\overline{x} = \sum_{i=1}^{3} x_i / 3 \qquad \qquad \overline{y} = \sum_{i=1}^{3} y_i / 3 \qquad (A7.29)
$$

e

$$
\overline{\xi} = \sum_{i=1}^{3} \xi_i / 3 = 1/3 \qquad \qquad \overline{\eta} = \sum_{i=1}^{3} \eta_i / 3 = 1/3 \qquad (A7.30)
$$

Assumindo que a integração da mobilidade na superfície de um volume de controle possa ser representada pelo valor médio nesta superfície, então as integrais da Eq. (A7.28), por inspeção da Fig. A7.2, resultam em dois possíveis valores em cada ponto de integração

$$
\int_{Sip1} \lambda d\xi = (\lambda \Delta \xi)\Big|_{Sip1} = \pm \frac{1}{3} \lambda_{ip1} \qquad \qquad \int_{Sip1} \lambda d\eta = (\lambda \Delta \eta)\Big|_{Sip1} = \pm \frac{1}{6} \lambda_{ip1}
$$
\n
$$
\int_{Sip2} \lambda d\xi = (\lambda \Delta \xi)\Big|_{Sip2} = \pm \frac{1}{6} \lambda_{ip2} \qquad \qquad \int_{Sip2} \lambda d\eta = (\lambda \Delta \eta)\Big|_{Sip2} = \pm \frac{1}{3} \lambda_{ip2} \qquad (A7.31)
$$
\n
$$
\int_{Sip3} \lambda d\xi = (\lambda \Delta \xi)\Big|_{Sip3} = \pm \frac{1}{6} \lambda_{ip3} \qquad \qquad \int_{Sip3} \lambda d\eta = (\lambda \Delta \eta)\Big|_{Sip3} = \pm \frac{1}{6} \lambda_{ip3}
$$

onde *Sip1* é a superfície que contém o ponto de integração 1, e assim por diante. A definição de que sinal deverá ser utilizado no equacionamento dependerá do sub-volume que estará sendo submetido à integração. Deve-se lembrar que a regra adotada para a determinação das áreas consiste em percorrer no sentido anti-horário os sub-volumes de controle, como demonstram as setas apresentadas na Fig. A7.3, calculando-se  $\Delta \eta$  e  $\Delta \xi$ .

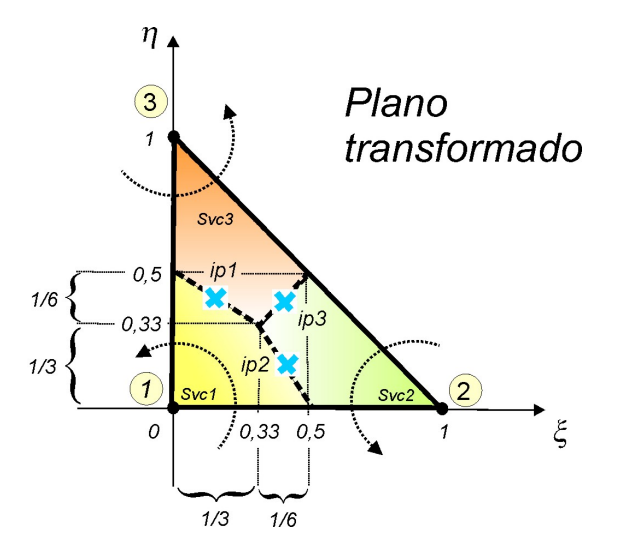

Fig. A7.3 - Elemento triangular, destacando, através de setas, a convenção adotada para a definição do sinal das integrais de superfície

 A implementação computacional da Eq. (A7.28) para cada um dos sub-volumes de controle do elemento pode ser facilitada se o gradiente de pressão contido nela for escrito de forma diferente para cada sub-volume de controle:

$$
\text{Scv1:} \quad \sum_{i=1}^{3} \left( b_i \hat{i} + a_i \hat{j} \right) P_i = \left[ \left( p_2 - p_1 \right) \left( y_3 - y_1 \right) - \left( p_3 - p_1 \right) \left( y_2 - y_1 \right) \right] \hat{i} + \\ + \left[ \left( p_3 - p_1 \right) \left( x_2 - x_1 \right) - \left( p_2 - p_1 \right) \left( x_3 - x_1 \right) \right] \hat{j} \\ = \left[ \left( p_2 - p_1 \right) b_2 + \left( p_3 - p_1 \right) b_3 \right] \hat{i} + \left[ \left( p_2 - p_1 \right) a_2 + \left( p_3 - p_1 \right) a_3 \right] \hat{j} \tag{A7.32}
$$

$$
\text{Scv2:} \quad \sum_{i=1}^{3} (b_i \hat{i} + a_i \hat{j}) P_i = \left[ (p_1 - p_2)(y_2 - y_3) + (p_3 - p_2)(y_1 - y_2) \right] \hat{i} + \\ + \left[ (p_1 - p_2)(x_3 - x_2) + (p_3 - p_2)(x_2 - x_1) \right] \hat{j}
$$

$$
= \left[ (p_1 - p_2) b_1 + (p_3 - p_2) b_3 \right] \hat{i} + \left[ (p_1 - p_2) a_1 + (p_3 - p_2) a_3 \right] \hat{j}
$$
\n(A7.33)

$$
\text{Scv3:} \quad \sum_{i=1}^{3} (b_i \hat{i} + a_i \hat{j}) P_i = \left[ (p_1 - p_3)(y_2 - y_3) + (p_2 - p_3)(y_3 - y_1) \right] \hat{i} +
$$
\n
$$
+ \left[ (p_1 - p_3)(x_3 - x_2) + (p_2 - p_3)(x_1 - x_3) \right] \hat{j}
$$
\n
$$
= \left[ (p_1 - p_3)b_1 + (p_2 - p_3)b_2 \right] \hat{i} + \left[ (p_1 - p_3)a_1 + (p_2 - p_3)a_2 \right] \hat{j}
$$
\n
$$
(A7.34)
$$

 O gradiente de pressão escrito desta forma, diferente para cada sub-volume de controle, permite obter equações discretizadas parecidas com as obtidas com o método dos volumes finitos tradicional, isto é, em cada uma delas o coeficiente da diagonal será determinado diretamente pela soma dos coeficientes dos sub-volumes de controle vizinhos. Isso será constatado nas equações deduzidas a seguir.

*Dedução das equações para o scv1.* Para o sub-volume 1 da Fig. A7.3, por exemplo, os valores utilizados para a integral de superfície em *ξ* e *η* nos pontos de integração 1 e 2 serão, respectivamente

$$
\int_{Sip1} \lambda d\xi \Big|_{Svcl} = \lambda_{ip1} \Delta \xi \Big|_{Sip1}^{Svcl} = -\frac{1}{3} \lambda_{ip1} \qquad \qquad \int_{Sip1} \lambda d\eta \Big|_{Svcl} = \lambda_{ip1} \Delta \eta \Big|_{Sip1}^{Svcl} = \frac{1}{6} \lambda_{ip1} \qquad (A7.35)
$$

e

 $\mathbf{I}$ 

$$
\int_{Sip2} \lambda d\xi \Big|_{Svcl} = \lambda_{ip2} \Delta \xi \Big|_{Sip2}^{Svcl} = -\frac{1}{6} \lambda_{ip2} \qquad \qquad \int_{Sip2} \lambda d\eta \Big|_{Svcl} = \lambda_{ip2} \Delta \eta \Big|_{Sip2}^{Svcl} = \frac{1}{3} \lambda_{ip2} \qquad (A7.36)
$$

 $\mathbf{I}$ 

onde  $\Delta \xi_{\mid_{\mathit{Sip2}}}^{\mid_{\mathit{Svc1}}}$ *Svc* Δ $\zeta_{s_{ip_2}}^{s_{\text{per}}}$  representa o deslocamento na direção  $\zeta$  avaliada no ponto de integração 2 na equação do sub-volume de controle 1. Para os outros termos a explicação é análoga. A partir deste ponto será utilizada esta simbologia para a representação das integrais nos pontos de integração. Assim, a Eq. (A7.28) será escrita na forma

$$
\int_{scv1} \vec{\nabla} \cdot (\lambda \overline{k} \vec{\nabla} p) dV = \frac{1}{2A} \Big\{ k_{xx} \Big[ (p_2 - p_1) b_2 + (p_3 - p_1) b_3 \Big] +
$$
  
+  $k_{xy} \Big[ (p_2 - p_1) a_2 + (p_3 - p_1) a_3 \Big] \Big\} \Big[ b_2 \Big( \frac{1}{6} \lambda_{ip1} + \frac{1}{3} \lambda_{ip2} \Big) - b_3 \Big( -\frac{1}{3} \lambda_{ip1} - \frac{1}{6} \lambda_{ip2} \Big) \Big] +$   
+  $\frac{1}{2A} \Big\{ -k_{yx} \Big[ (p_2 - p_1) b_2 + (p_3 - p_1) b_3 \Big] +$   
-  $k_{yy} \Big[ (p_2 - p_1) a_2 + (p_3 - p_1) a_3 \Big] \Big\} \Big[ -a_2 \Big( \frac{1}{6} \lambda_{ip1} + \frac{1}{3} \lambda_{ip2} \Big) + a_3 \Big( -\frac{1}{3} \lambda_{ip1} - \frac{1}{6} \lambda_{ip2} \Big) \Big]$   
(A7.37)

ou colocando em evidência os valores que multiplicam a mobilidade de um mesmo ponto de integração,

$$
\int_{SCV1} \vec{\nabla} \cdot (\lambda \vec{k} \vec{\nabla} p) dV = \left\{ \left[ k_{xx} \left[ (p_2 - p_1) b_2 + (p_3 - p_1) b_3 \right] + \right. \right.\left. + k_{xy} \left[ (p_2 - p_1) a_2 + (p_3 - p_1) a_3 \right] \right] \left[ \frac{b_2}{6} + \frac{b_3}{3} \right] + \right.
$$
\n
$$
+ \left[ k_{yx} \left[ (p_2 - p_1) b_2 + (p_3 - p_1) b_3 \right] + \right.
$$
\n
$$
+ k_{yy} \left[ (p_2 - p_1) a_2 + (p_3 - p_1) a_3 \right] \left[ \frac{a_2}{6} + \frac{a_3}{3} \right] \left[ \frac{\lambda_{p1}}{2A} + \right.
$$
\n
$$
+ \left\{ \left[ k_{xx} \left[ (p_2 - p_1) b_2 + (p_3 - p_1) b_3 \right] + \right. \right.
$$
\n
$$
+ k_{xy} \left[ (p_2 - p_1) a_2 + (p_3 - p_1) a_3 \right] \left[ \frac{b_2}{3} + \frac{b_3}{6} \right] + \right.
$$
\n
$$
+ \left[ k_{yx} \left[ (p_2 - p_1) b_2 + (p_3 - p_1) b_3 \right] + \right.
$$
\n
$$
+ k_{yy} \left[ (p_2 - p_1) a_2 + (p_3 - p_1) a_3 \right] \left[ \frac{a_2}{3} + \frac{a_3}{6} \right] \left\{ \frac{\lambda_{p2}}{2A} \right.
$$
\n(A7.38)

Deve-se notar que o valor da mobilidade calculado em cada ponto de integração multiplica os três valores nodais da pressão. A equação anterior pode, ainda, ser reescrita agrupando os termos que multiplicam cada diferença de pressão, na forma

$$
\int_{\text{sevi}} \vec{\nabla} \cdot \left( \lambda \overline{\vec{k}} \vec{\nabla} p \right) dV = \lambda_{\text{ip1}} \left[ \tau_{13_{\text{ip1}}} (p_3 - p_1) + \tau_{12_{\text{ip1}}} (p_2 - p_1) \right] + \lambda_{\text{ip2}} \left[ \tau_{13_{\text{ip2}}} (p_3 - p_1) + \tau_{12_{\text{ip2}}} (p_2 - p_1) \right]
$$
\n(A7.39)

onde

$$
\tau_{13_{\nu 1}} = \left(\frac{k_{xx}b_3 + k_{xy}a_3}{2A}\right) \left(\frac{b_2}{6} + \frac{b_3}{3}\right) + \left(\frac{k_{yx}b_3 + k_{yy}a_3}{2A}\right) \left(\frac{a_2}{6} + \frac{a_3}{3}\right)
$$
\n(A7.40)

$$
\tau_{12_{ip1}} = \left(\frac{k_{xx}b_2 + k_{xy}a_2}{2A}\right) \left(\frac{b_2}{6} + \frac{b_3}{3}\right) + \left(\frac{k_{yx}b_2 + k_{yy}a_2}{2A}\right) \left(\frac{a_2}{6} + \frac{a_3}{3}\right)
$$
\n(A7.41)

$$
\tau_{13_{\varphi2}} = \left(\frac{k_{xx}b_3 + k_{xy}a_3}{2A}\right) \left(\frac{b_2}{3} + \frac{b_3}{6}\right) + \left(\frac{k_{yx}b_3 + k_{yy}a_3}{2A}\right) \left(\frac{a_3}{6} + \frac{a_2}{3}\right)
$$
(A7.42)

$$
\tau_{12_{\varphi 2}} = \left(\frac{k_{xx}b_2 + k_{xy}a_2}{2A}\right)\left(\frac{b_2}{3} + \frac{b_3}{6}\right) + \left(\frac{k_{yx}b_2 + k_{yy}a_2}{2A}\right)\left(\frac{a_3}{6} + \frac{a_2}{3}\right)
$$
(A7.43)

A primeira parcela da Eq. (A7.39) corresponde ao fluxo entre os sub-volumes de controle 1 e 3 (Fig. A7.3), e a segunda parcela corresponde ao fluxo entre os sub-volumes de controle 1 e 2.

 Pode-se, ainda, reduzir a Eq. (A7.39) em uma forma tal em que são explicitadas os termos erroneamente denominados de transmissibilidades. Assim,

$$
\int_{SCV} \vec{\nabla} \cdot (\lambda \overline{k} \vec{\nabla} p) dV = \mathfrak{S}_{13} (p_3 - p_1) + \mathfrak{S}_{12} (p_2 - p_1)
$$
 (A7.44)

onde

$$
S_{13} = \lambda_{ip1} \tau_{13_{ip1}} + \lambda_{ip2} \tau_{13_{ip2}} \tag{A7.45}
$$

$$
\mathfrak{S}_{12} = \lambda_{ip1} \tau_{12_{ip1}} + \lambda_{ip2} \tau_{12_{ip2}} \tag{A7.46}
$$

Apenas nos casos envolvendo escoamentos monofásicos e com propriedades constantes, isto é, quando as mobilidades nas Eqs. (A7.45) e (A7.46) são idênticas, é que pode-se obter e utilizar a tradicional expressão utilizada em outros trabalhos (FUNG *et al*., 1991)

$$
\mathfrak{S}_{ij} = -\left(\frac{k_{xx}b_{ij} + k_{xy}a_{j}b_{i} + k_{yx}b_{j}a_{i} + k_{yy}a_{i}a_{j}}{4A}\right) \tag{A7.47}
$$

que é obtida pela manipulação das Eqs. (A7.40) a (A7.43), e no caso particular analisado *i*  assume valor 1 e *j* assume 2 e 3, resultando nas transmissibilidade  $\mathfrak{S}_{12}$  e  $\mathfrak{S}_{13}$ , respectivamente. Esta restrição na utilização da Eq. (A7.47) não é evidente nos trabalhos publicados na literatura específica da área do petróleo.

## **A7.1. Bibliografia**

- FUNG, L. S., HIEBERT, A. D. and NGHIEM, L., 1991. Reservoir Simulation With a Control-Volume Finite-Element Method, SPE paper 21224 *presented at the 11th SPE Symposium on Reservoir Simulation*, Anaheim, California, February 17-20.
- MALISKA, C. R., 2004. *Transferência de Calor e Mecânica dos Fluidos Computacional*, 2ª. Edição revista e ampliada, Livros Técnicos e Científicos Editora, Rio de Janeiro.

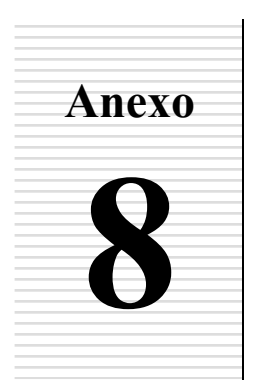

## **CONSIDERAÇÕES SOBRE A UTILIZAÇÃO DAS FUNÇÕES DE FORMA NA AVALIAÇÃO DAS MOBILIDADES NA EQUAÇÃO DA PRESSÃO**

Nesta seção são apresentados os detalhes referentes à obtenção das equações empregadas nos problemas do Cap. 8 quando é utilizada a função de forma como função de interpolação na equação da pressão. Neste caso a função de interpolação *upwind* continua sendo usada apenas na equação da saturação.

Para que seja possível utilizar diferentes funções de interpolação nas duas equações é necessário reescrevê-las, isto é, escrevê-las diferentemente do que aparece no texto desta tese. Para demonstrar o procedimento de obtenção destas novas equações, considerar-se-á, para simplificar, que os fluidos são incompressíveis. Assim, como visto no Cap. 5, a equação da saturação tem a forma

$$
\left(\frac{\phi \Delta V}{\Delta t}\right)_P \left(s_m - s_m^o\right)_P = \sum_{\forall i \in P} \left(\lambda_m \overline{\overline{k}} \overline{\overline{V}} p \cdot \Delta \overline{S}\right)_i + \left(\overline{q}_m\right)_P \tag{A8.1}
$$

e a equação da pressão

$$
\sum_{\forall i \in P} (\lambda_r \overline{k} \overline{V} p \cdot \Delta \overline{S})_i + (\overline{q}_w + \overline{q}_o)_P = 0
$$
\n(A8.2)

onde  $\lambda_{\tau} = \lambda_{\omega} + \lambda_{o}$ . Essas são as Eq. (5.1) e (5.3) na sua forma simplificada.

 Note que se for utilizada a função *upwind* na avaliação da mobilidade da equação da saturação, ao mesmo tempo que é utilizada uma função diferente na avaliação da mobilidade total na equação da pressão, existirá uma clara inconsistência que deve-se ao fato de que a equação da pressão é obtida pela substituição das equações de saturação de cada fase na equação da restrição. Por isso propõe-se reescrever a equação da saturação a fim de obter uma formulação consistente.

 Reconhecendo que o fluxo fracionário *fm* é definido como a relação entre a mobilidade da fase e a mobilidade total,

$$
f_m = \frac{\lambda_m}{\lambda_T} \tag{A8.3}
$$

pode-se mostrar que a equação da saturação, Eq. (A8.1), pode ser escrita como

$$
\left(\frac{\phi \Delta V}{\Delta t}\right)_P \left(s_m - s_m^o\right)_P = \sum_{\forall i \in P} f_{m_i} \left(\lambda_T \overline{\overline{k}} \overline{\overline{V}} p \cdot \Delta \overline{S}\right)_i + \left(\overline{q}_m\right)_P \tag{A8.4}
$$

que apresenta termos que serão avaliados com diferentes funções de forma:

$$
\checkmark \quad f_{m_i} : \text{Função de interpolação } upwind
$$
  

$$
\checkmark \quad \lambda_T : \text{Funções de forma}
$$

Como o somatório dos fluxos fracionários de cada fase é igual a unidade, percebe-se que a formulação que utiliza funções de forma na avaliação da mobilidade total na equação da pressão, Eq. (A8.2), tornou-se consistente.